# POLITECNICO DI TORINO

**Corso di Laurea Magistrale in Ingegneria Edile**

# Tesi di Laurea Magistrale **Studio preliminare per un sistema integrato modulare di edilizia residenziale industrializzata**

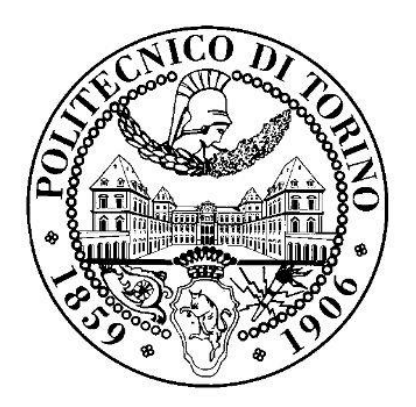

**Relatore** prof. Paolo Piantanida

firma del relatore

**Candidato** Emilio Bizzotto

firma del candidato

A.A. 2018-2019

Quest'opera è soggetta alla Creative Commons Public License versione 4.0 o posteriore. L'enunciato integrale della Licenza in versione 4.0 è reperibile all'indirizzo internet:

<https://creativecommons.org/licenses/by-nc-nd/4.0/>

Si è liberi di riprodurre, distribuire, comunicare al pubblico, esporre, in pubblico, rappresentare, eseguire e recitare quest'opera alle seguenti condizioni:

- ➢ Attribuzione. Bisogna attribuire la paternità dell'opera nei modi indicati dall'autore.
- ➢ Non commerciale. Non si può usare quest'opera per fini commerciali.
- ➢ Non opere derivate. Non si può alterare o trasformare quest'opera, né usarla per crearne un'altra.

# <span id="page-4-0"></span>**Sommario**

La presente tesi di laurea espone uno studio preliminare di un sistema integrato modulare progettato per un'edilizia residenziale industrializzata. Il sistema è stato ideato e sviluppato con l'obiettivo di garantire la possibilità di ampliare o ridurre l'abitazione in funzione dell'evoluzione delle esigenze dell'utenza, minimizzando le operazioni necessarie e massimizzando il riuso dei componenti edilizi impiegati e il riciclo dei materiali.

Il primo capitolo riporta l'indagine storico-tecnologica preventivamente condotta sull'impiego dell'acciaio nel settore edilizio italiano e i relativi processi di industrializzazione edilizia, con un approfondimento su un sistema denominato BASIS ritenuto particolarmente interessante.

Il secondo capitolo espone il sistema edilizio modulare progettato e le sue caratteristiche principali, attraverso il modello virtuale tridimensionale di un edificio esemplificativo. La modellazione è stata condotta utilizzando il software BIM Revit 2019.

Il terzo e ultimo capitolo riporta le considerazioni finali in merito a possibili sviluppi del lavoro presentato.

Le tavole grafiche allegate descrivono, seguendone le varie fasi realizzative, un ipotetico progetto edilizio per la realizzazione di un modulo con il sistema EB e di due successivi ampliamenti dello stesso.

# Indice generale

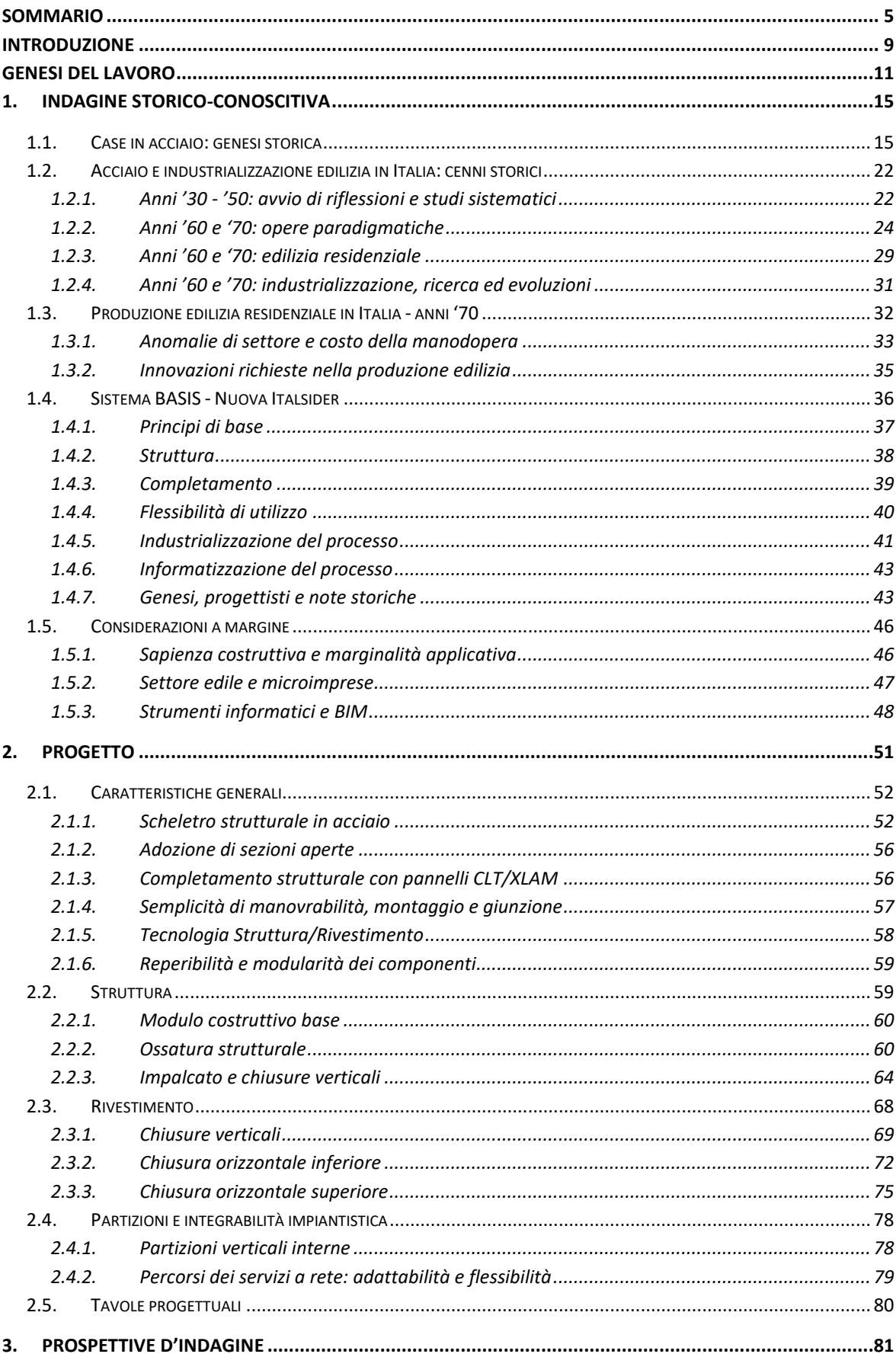

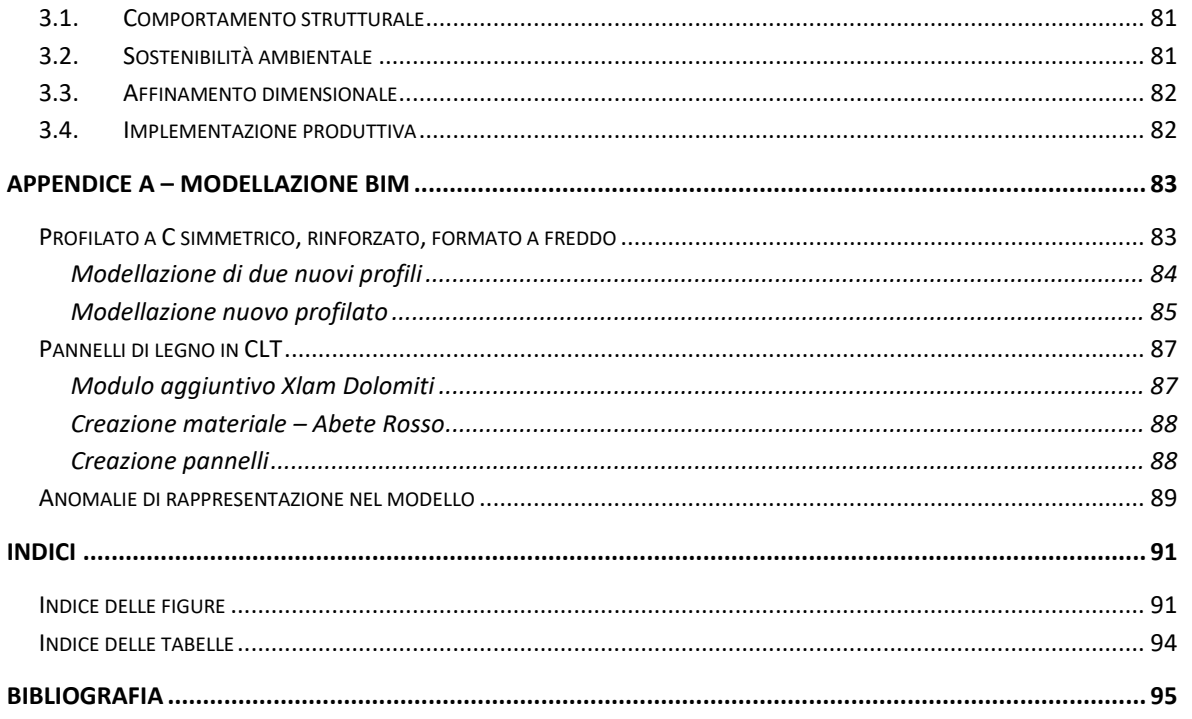

# <span id="page-8-0"></span>**Introduzione**

La presente tesi di laurea tratta di un sistema tecnologico integrato per l'edilizia residenziale. Il sistema è sviluppato con l'obiettivo di garantire l'adattabilità del costruito in funzione dell'evolversi delle esigenze dei suoi abitanti. Tale adattabilità viene perseguita attraverso un approccio ingegneristico olistico che comprende:

- l'aspetto tecnologico della effettiva fattibilità pratica;
- l'aspetto della sostenibilità economica in termini di costi di produzione, realizzazione e modifica del costruito;
- l'aspetto della sostenibilità ambientale con riferimento all'intero ciclo di vita dell'intervento edilizio e ad eventuali cicli successivi.

Il lavoro fa riferimento, come illustrato in dettaglio nel seguito, a:

- il progetto del sistema denominato BASIS, opera della Nuova Italsider nei primi anni '80;
- il filone di ricerca portato avanti dall'ingegner Cristiano Loss dell'Università di Trento su diaframmi d'impalcato ibridi in acciaio e legno, dal 2014 circa;
- la moderna implementazione di software BIM nel settore edilizio.

Il metodo seguito è quello di una progettazione edilizia integrale supportata dal Building Information Modelling.

<span id="page-10-0"></span>Il presente lavoro di tesi ha origine da uno scambio di idee con l'architetto Ledi Wolfsgruber, titolare dell'omonimo studio<sup>1</sup> in Bassano del Grappa (VI). Negli ultimi anni il mercato edilizio è dominato dai temi del risparmio energetico e della sostenibilità. Molte persone oggi sono maggiormente attente alle prestazioni energetiche delle costruzioni, anche per una ragione prettamente economica. Alcune poi sono anche motivate da un interesse generale per la sostenibilità, tanto da preferire in alcuni casi soluzioni progettuali e/o componenti più costosi pur di rispettare l'ambiente naturale e ottenere una maggiore qualità dell'ambiente costruito. A fronte di ciò, molti committenti che desiderano realizzare una abitazione propria mirano ad una costruzione dalle elevate prestazioni. Allo stesso tempo pochi hanno risorse economiche adeguate a sostenere un intervento edilizio del genere, alcuni hanno a disposizione il terreno per fabbricare, una buona parte apre un mutuo per ottenere il credito necessario. Si aggiunga che nel territorio veneto l'abitazione singola di proprietà è tuttora una realtà significativa.

In un tale contesto il progettista si trova a dover sviluppare soluzioni abitative di qualità elevata, con un budget limitato per non appesantire l'economia familiare della committenza e con la necessità frequente di dover intervenire successivamente per realizzare ampliamenti conseguenti alla crescita del nucleo familiare (in termini numerici e/o di risorse economiche disponibili). Con l'architetto Wolfsgruber si pensa di provare a sviluppare una soluzione abitativa per una famiglia di quattro persone (due genitori e due figli), avente le seguenti caratteristiche:

- costo contenuto:
- caratteristiche prestazionali elevate;
- predisposizione a eventuali ampliamenti futuri;

e che potesse costituire una base di partenza per il progettista da poter utilizzare nei vari casi. In questa prima fase di lavoro nasce l'idea di un edificio su due livelli caratterizzato da:

- involucro in muratura portante;
- orizzontamenti, copertura e scale in legno;

 $\overline{a}$ 

<sup>1</sup> http://www.studiowolfsgruber.it/

- partizioni interne costituite da pannelli di fibrogesso sostenuti da intelaiature metalliche;

privo di interrato, con autorimessa a livello del piano campagna, adiacente al fabbricato e collegata ad esso tramite apposito locale filtro. La pianta rettangolare di 6,00x8,70 m, avente una superficie

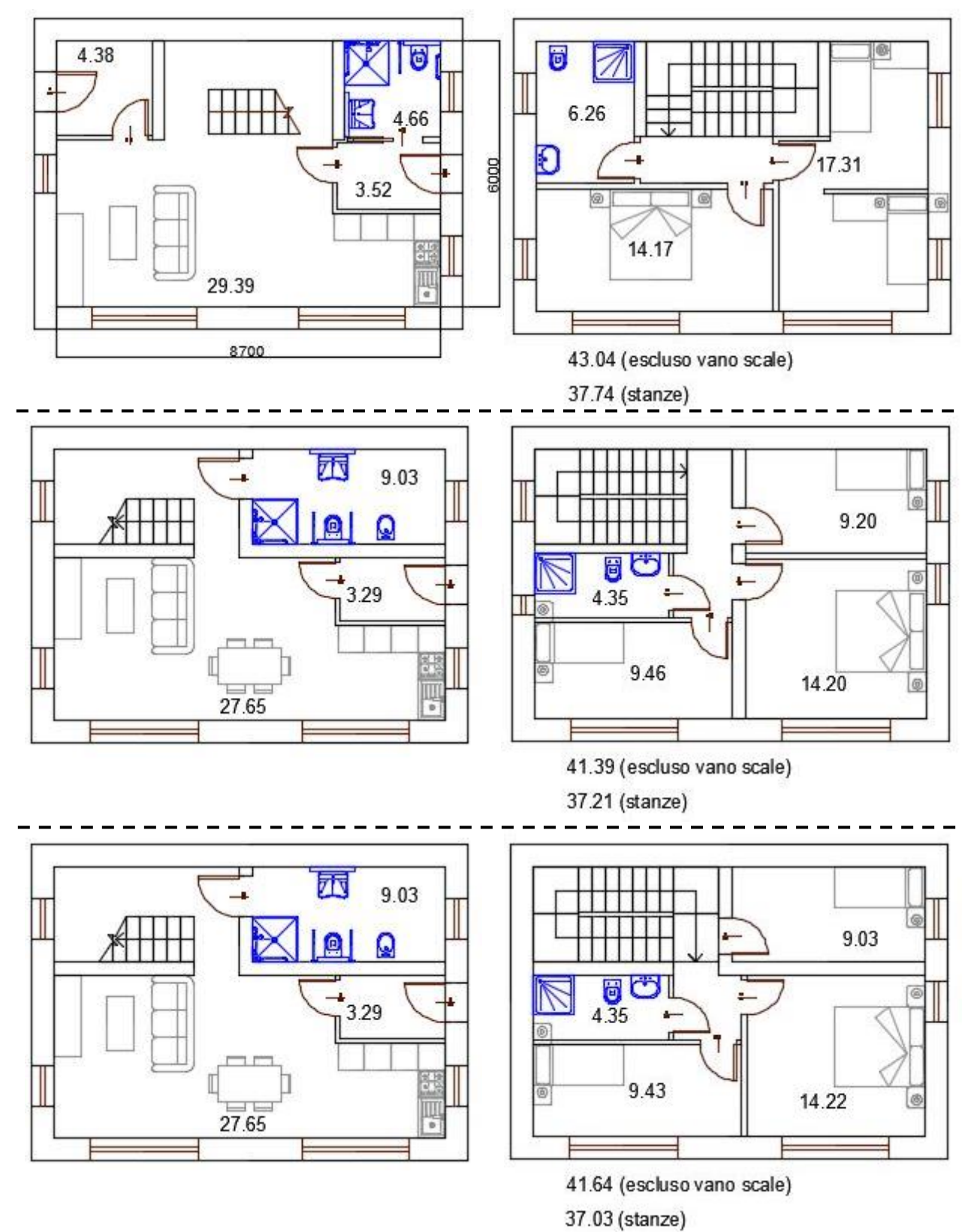

<span id="page-11-0"></span>*Figura 0.1: edificio in muratura su due livelli, ognuno di 52 m<sup>2</sup> , tre diverse ipotesi progettuali. I numeri interni ai disegni riportano la superficie delle singole stanze, quelli esterni a margine le superfici complessive del singolo piano.*

a filo interno dei muri perimetrali pari a circa 52 m<sup>2</sup> per ogni livello, è pensata per un orientamento ideale del lato maggiore in direzione est-ovest così da sfruttare al massimo l'affaccio sul fronte sud. A partire da tali vincoli di perimetro, si ipotizzano diverse articolazioni interne degli spazi comprendenti al piano terra la cucina, la sala da pranzo, un bagno accessibile/adattabile e al piano primo una camera matrimoniale, una/due camere per i figli e un bagno [\(Figura 0.1\)](#page-11-0).

Tra le tre soluzioni elaborate si sceglie di optare per quella avente un muro di spina interno parallelo ai lati lunghi del rettangolo per due motivi:

- la possibilità di dividere ogni livello in due fasce, quella principale affacciata a sud in cui ospitare gli ambienti di maggiore utilizzo dell'abitazione e quella a nord in cui collocare gli elementi di collegamento verticale e i servizi;
- la funzionalità strutturale del muro di spina per la realizzazione di una copertura a due falde con la maggiore esposta a sud dove poter collocare impianti che sfruttino l'energia solare.

Lavorando su tale soluzione e ampliando leggermente la superficie (6,50x8,70 m, pari a 57 m<sup>2</sup>) si elaborano due articolazioni interne degli spazi differenti per quanto riguarda la zona notte: la prima con camera matrimoniale e camera doppia, l'altra con camera matrimoniale e due camere singole [\(Figura 0.2\)](#page-12-0).

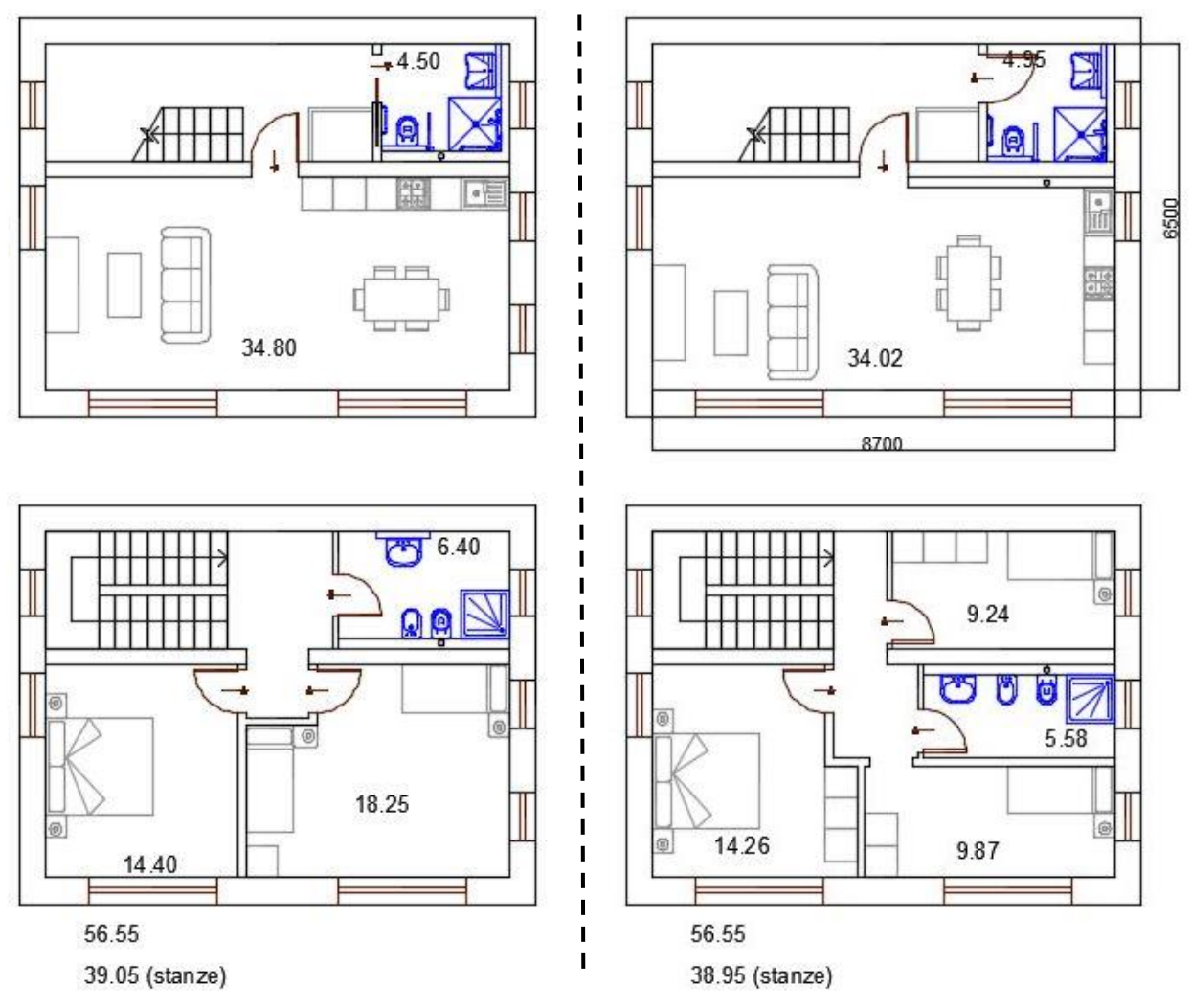

<span id="page-12-0"></span>*Figura 0.2: edificio in muratura su due livelli, ognuno di 57 m<sup>2</sup> , due diverse ipotesi progettuali. I numeri interni ai disegni riportano la superficie delle singole stanze, quelli esterni a margine le superfici complessive del singolo piano.*

L'ipotesi di ampliamento si fonda sulla possibilità di prolungare il fabbricato in corrispondenza dei lati minori (est e ovest). In tal caso i nuovi ambienti dei corpi di fabbrica aggiunti in adiacenza sarebbero accessibili trasformando le finestre poste in mezzeria dei lati corti in porte e servendole con nuovi corridoi interni adiacenti al muro di spina [\(Figura 0.3\)](#page-13-0).

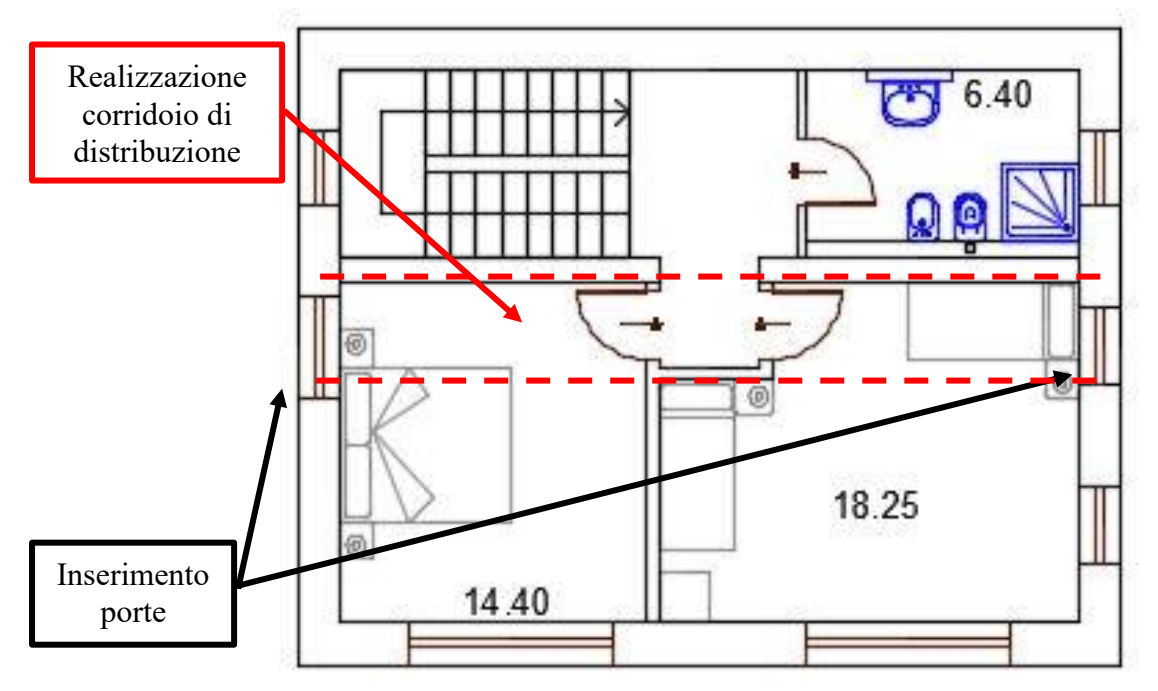

<span id="page-13-0"></span>*Figura 0.3: edificio in muratura su due livelli, ipotesi di modifica in caso di ampliamento tramite corpi di fabbrica adiacenti ai lati minori del fabbricato.*

In seguito ha inizio una seconda fase di lavoro incentrata sulla possibilità di assicurare la massima adattabilità possibile dell'edificio rispetto alle mutevoli esigenze delle persone che lo abitano nel corso del tempo. In un caso emblematico si immagini che l'edificio debba accogliere successivamente:

- la persona giovane che abbandona l'abitazione dei genitori;
- la coppia giovane formatasi per l'incontro con un partner;
- il nucleo familiare composto da genitori e figli;
- la coppia anziana i cui figli si sono resi autonomi;
- la persona vedova.

Svincolandosi progressivamente dalle soluzioni costruttive elaborate nella prima fase e approfondendo l'aspetto della flessibilità del sistema costruttivo, si prova a sviluppare un modulo strutturale in acciaio, componibile a piacere e caratterizzato da soluzioni tecnologiche in grado di consentire modifiche successive, attraverso interventi rapidi e tali da assicurare un riutilizzo di componenti e materiali. Grazie al materiale messo a disposizione dall'ingegner Federico Dalla Valle dello studio TIXA<sup>2</sup> relativo al sistema Basis della Nuova Italsider, l'ipotesi si concretizza nel lavoro esposto di seguito.

 $\overline{a}$ 

<sup>2</sup> http://www.tixa.it/

<span id="page-14-0"></span>Il presente capitolo espone alcune note storiche relative all'impiego dell'acciaio nel settore delle costruzioni, con particolare riferimento alla industrializzazione del processo e all'edilizia residenziale. Fatta eccezione per il paragrafo iniziale, l'attenzione è rivolta al contesto italiano.

# <span id="page-14-1"></span>**1.1. Case in acciaio: genesi storica**

L'idea di utilizzare elementi in acciaio anche per edifici residenziali di dimensioni contenute nasce dopo la Prima Guerra Mondiale come opportunità di riconversione per il settore metallurgico, cresciuto notevolmente in virtù dell'impegno bellico. A partire dal 1920 in Inghilterra e poi dalla metà del decennio anche negli Stati Uniti d'America e in Germania, si compiono le prime sperimentazioni. Nel Paese britannico si tenta da subito di arrivare a una produzione in serie per realizzare interi villaggi. Enrico Agostino Griffini, ingegnere, progettista e docente universitario italiano, nel suo celebre manuale [ **1**] del 1931 dedica a queste esperienze edilizie una parte dal titolo "Le case di acciaio" all'interno del capitolo III sui nuovi sistemi costruttivi. Egli raggruppa i diversi sistemi costruttivi che impiegano l'acciaio in tre categorie:

- 1) a scheletro portante metallico e pareti di chiusura in materiale isolante;
- 2) a scheletro portante metallico e chiusura esterna con lastre metalliche;
- 3) senza scheletro, con pareti formanti chiusura e sostegno.

Nella prima categoria Griffini distingue inoltre:

- a) i sistemi in cui lo scheletro è costituito da telai in acciaio;
- b) i sistemi in cui lo scheletro si compone di travature di acciaio profilato (come nei grattacieli).

La seconda categoria fu quella impiegata per prima nelle sperimentazioni di produzione serializzata di abitazioni. Nelle pagine seguenti si riassumono in forma tabellare le caratteristiche dei principali sistemi costruttivi da lui presentati.

Inizialmente questi sistemi sono legati a una prefabbricazione di tipo pesante che trasforma il processo edilizio dal punto di vista produttivo ed esecutivo, ma senza superare le tipologie edilizie tradizionali, riproposte con materiali e componenti moderni. Contemporaneamente si afferma il movimento moderno in architettura che si manifesta concretamente in una serie di

interventi di edilizia residenziale popolare alla scala urbanistica. Si pensi ai blocchi di case operaie realizzate da J.J.P. Oud a Rotterdam nei quartieri Spangen (1918-19), Hoek van Holland (1924- 27) e Kiefhoek (1925-1927); al quartiere Weissenhof di Stoccarda (1927) per cui collaborarono numerosi illustri progettisti (lo stesso Oud, W. Gropius, L. M. Van der Rohe, Le Corbusier, M. Stam, V. Bourgeois, G. Schneck, L. Hilberseimer, H. Poelzig, R. Döcker, A. P. Rading, J. Frank, P. Behrens, H. Scharoun e i fratelli Taut); alla Großsiedlung Siemensstadt a Berlino (1929-31) opera a sei mani di O. Bartning, F. Forbat, H. Häring, P. R.Henning assieme ai già citati Gropius e Scharoun. Grazie a queste esperienze si sperimentano le potenzialità di nuovi materiali e tecnologie sviluppando una prefabbricazione leggera in grado di produrre componenti edilizi aventi la massima flessibilità e integrabilità, ma slegati da tipologie edilizie precostituite.

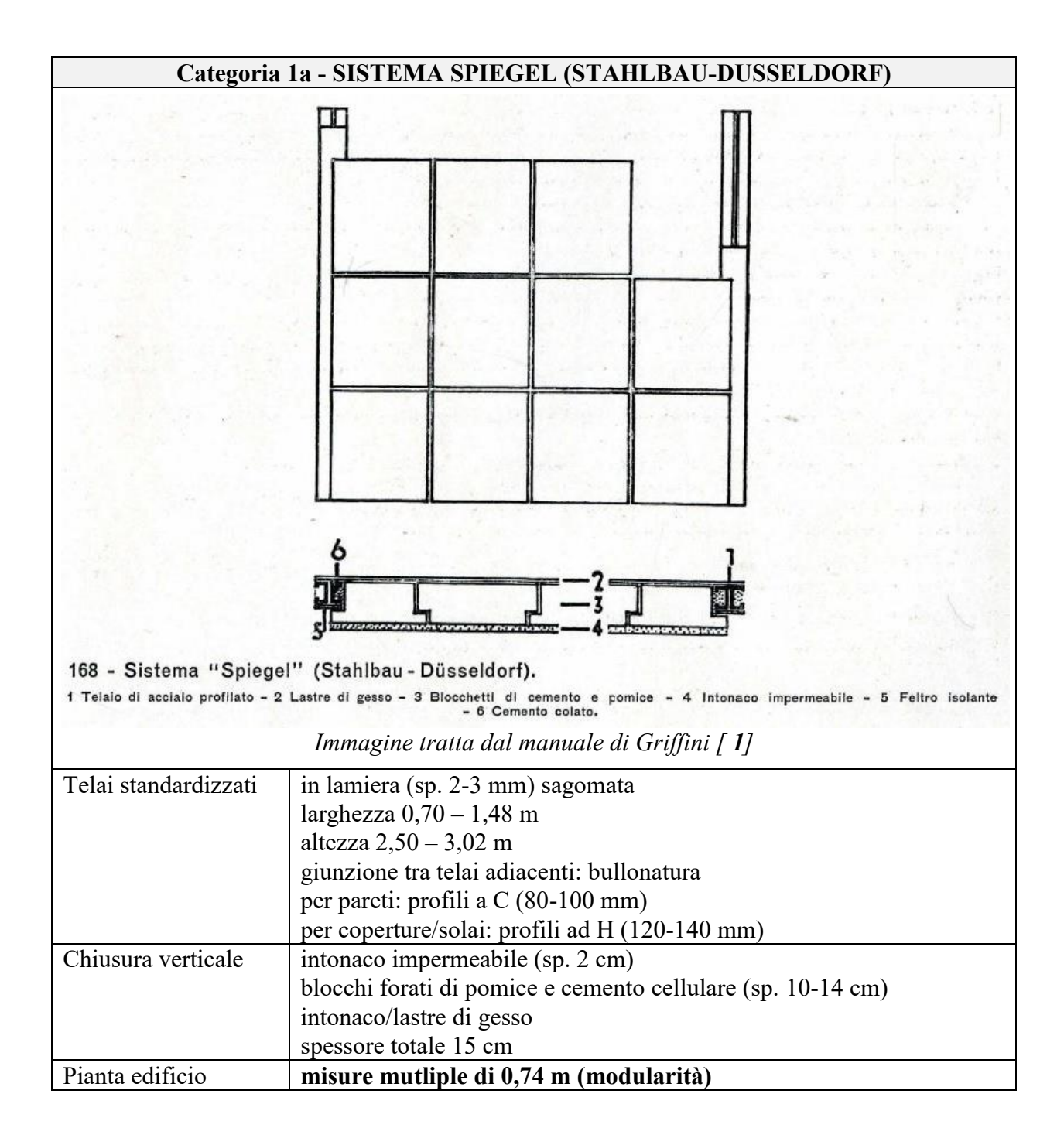

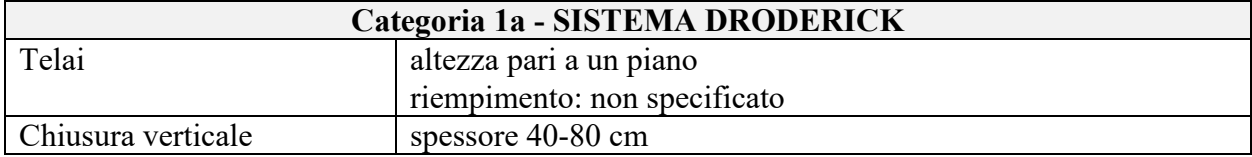

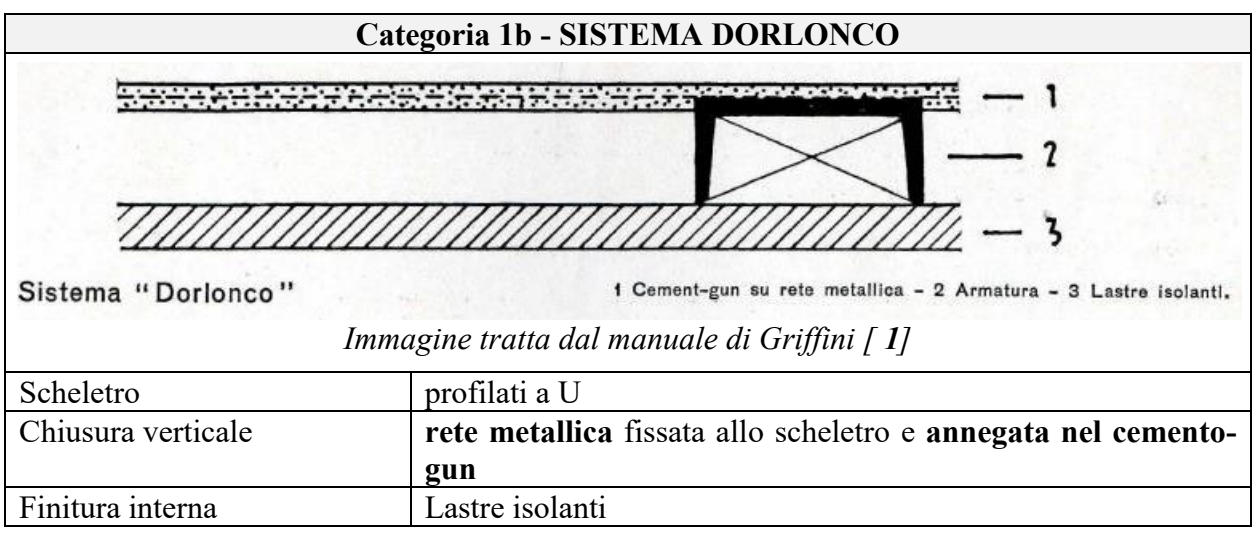

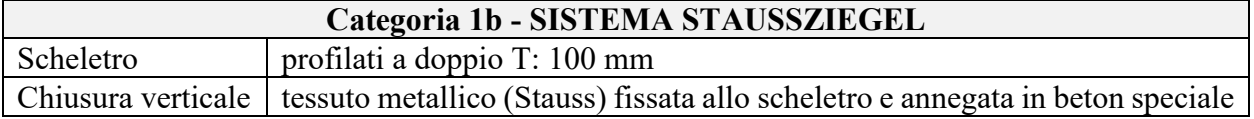

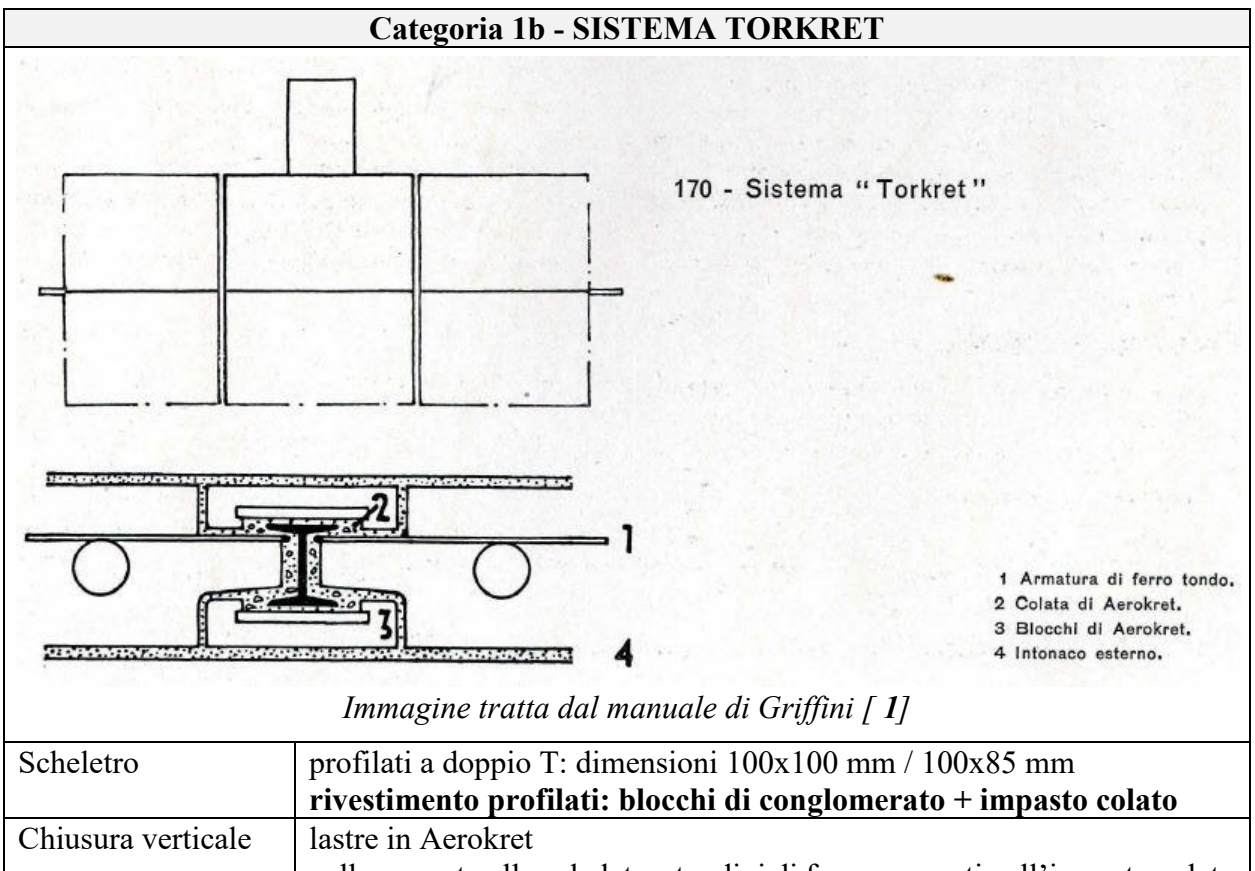

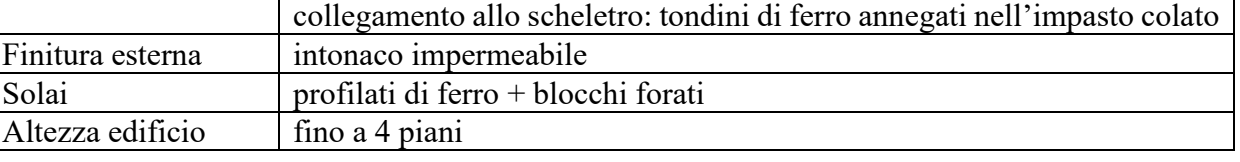

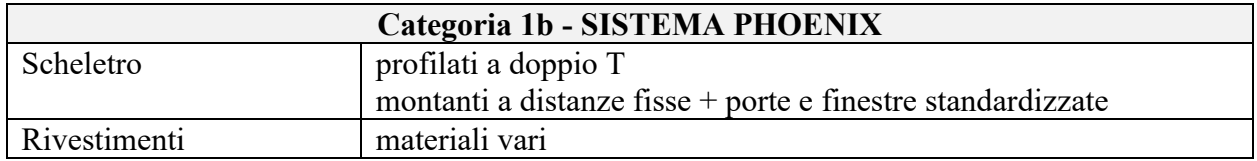

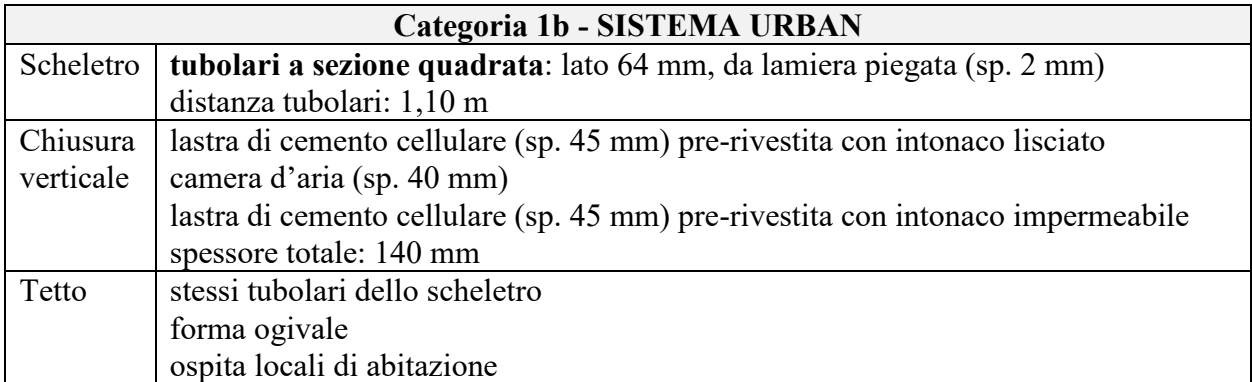

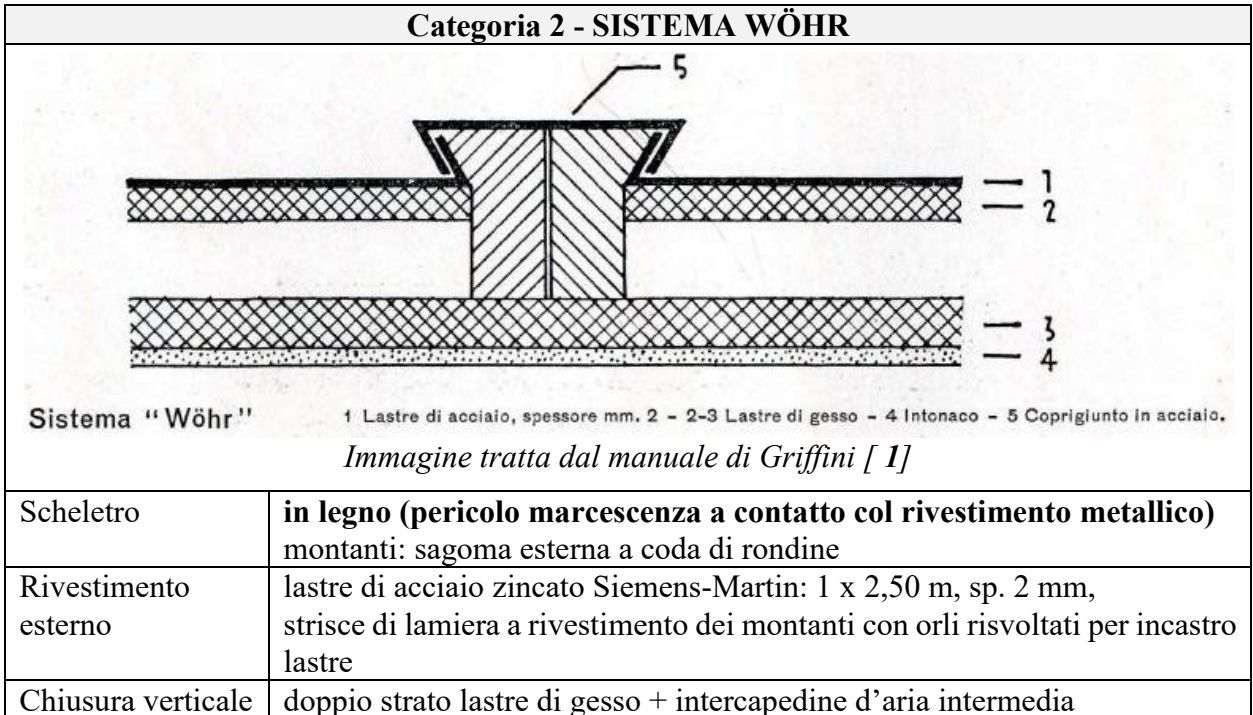

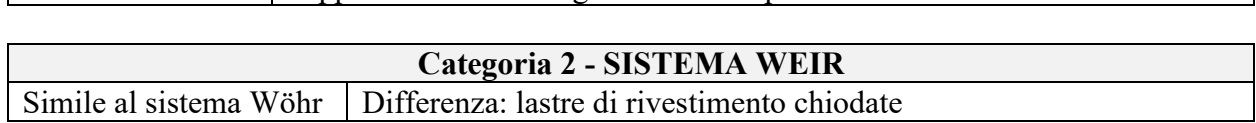

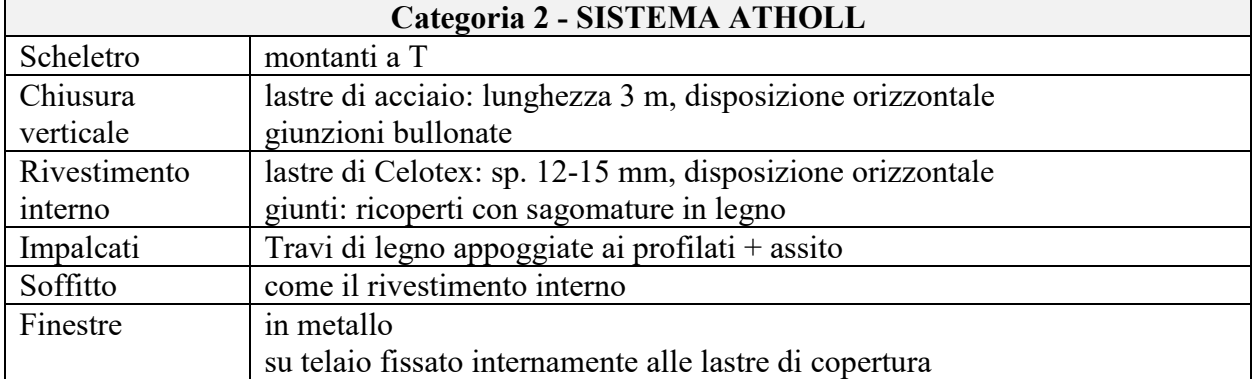

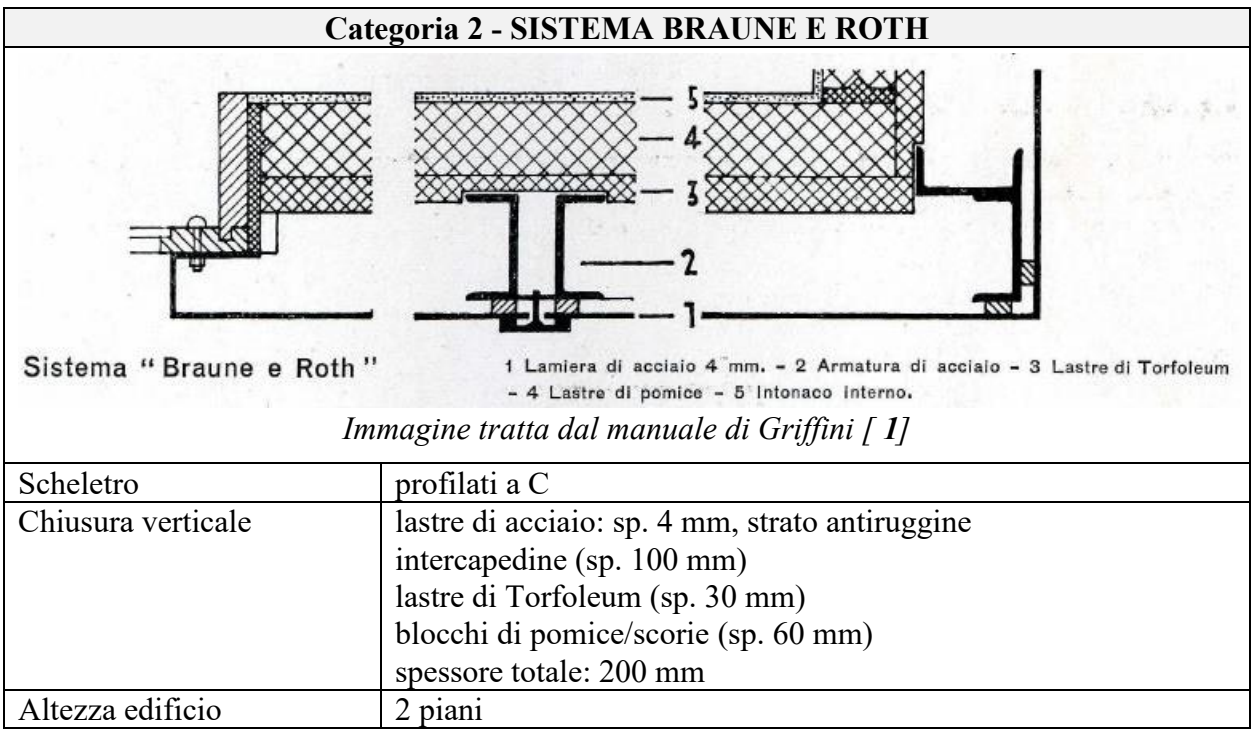

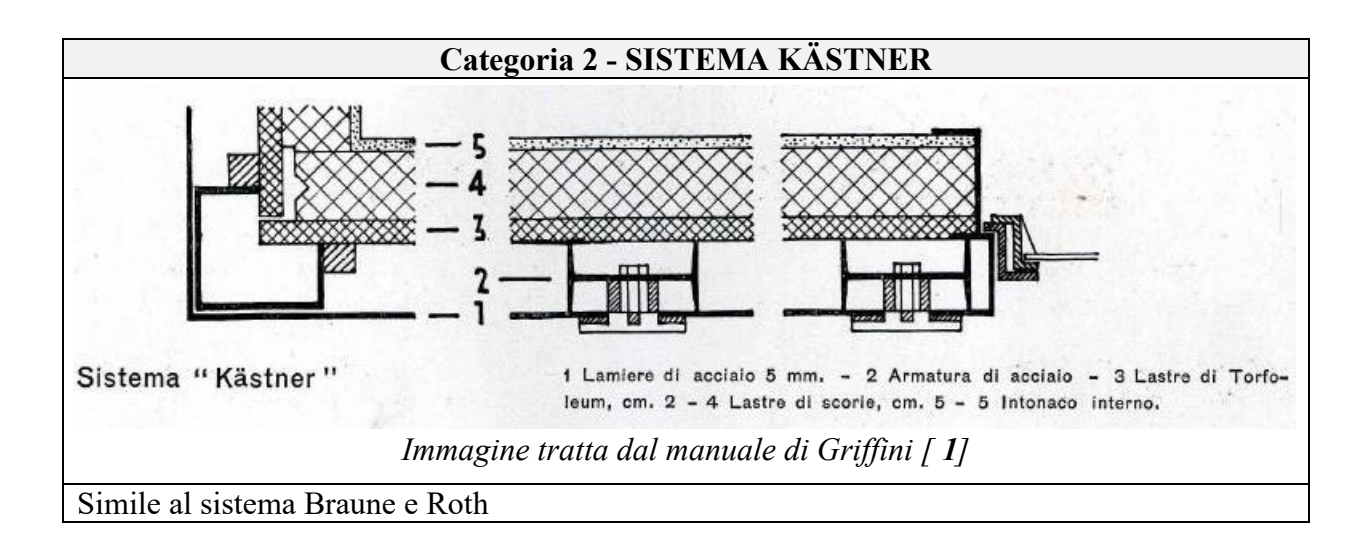

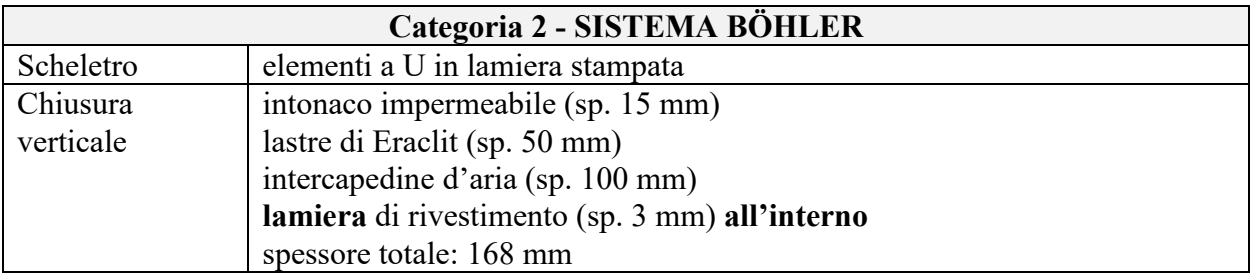

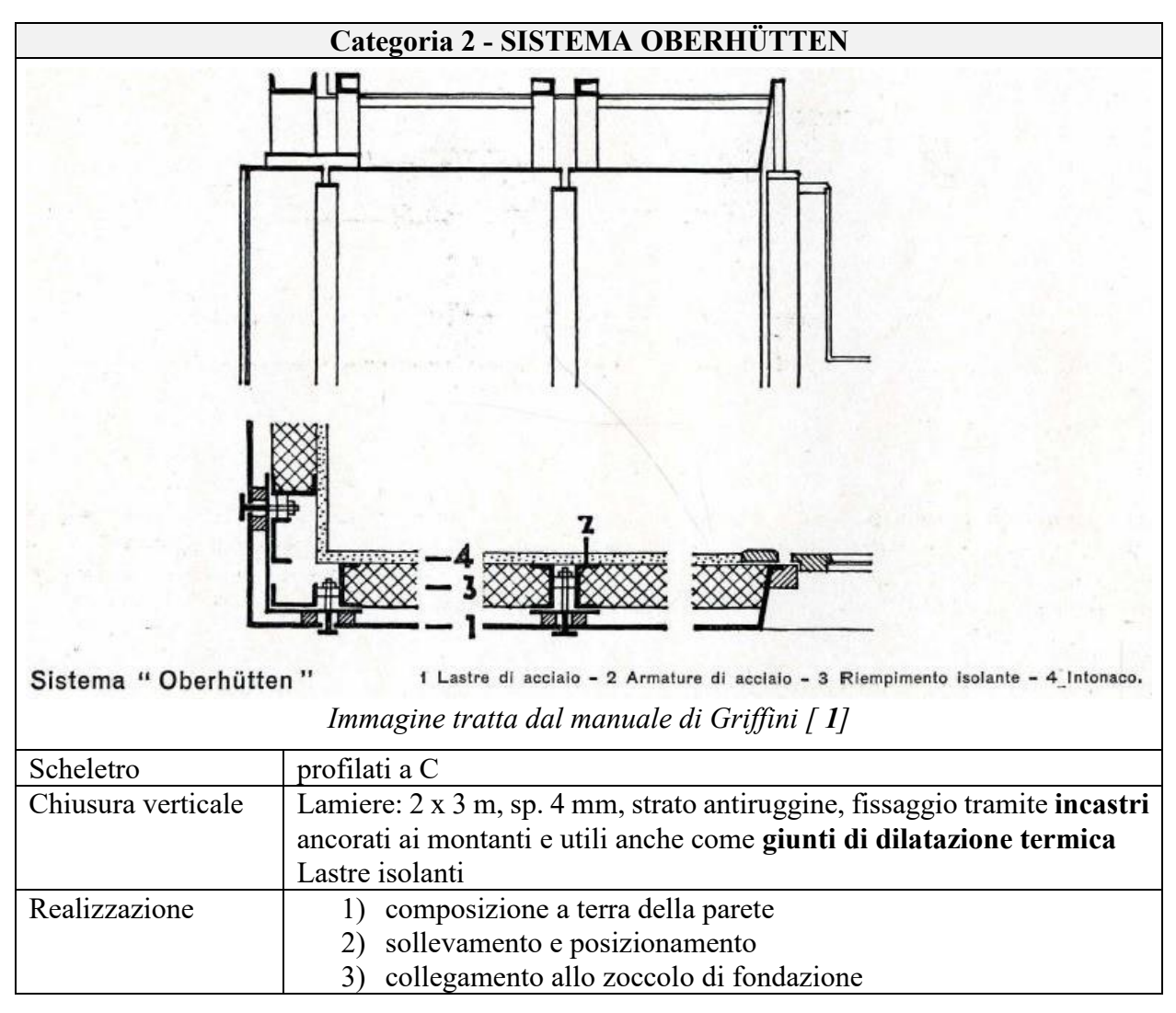

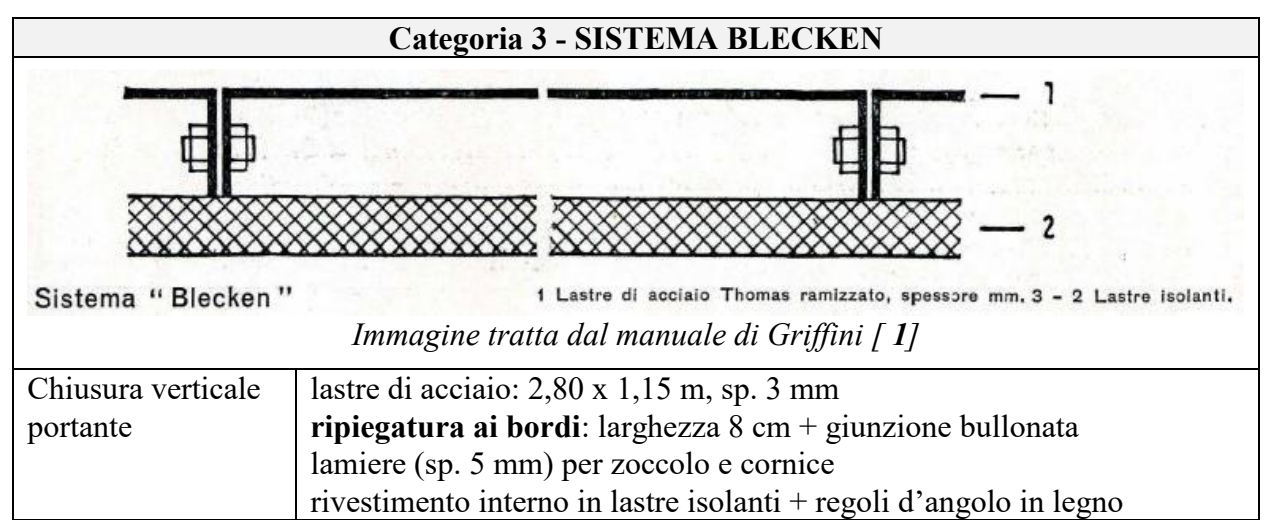

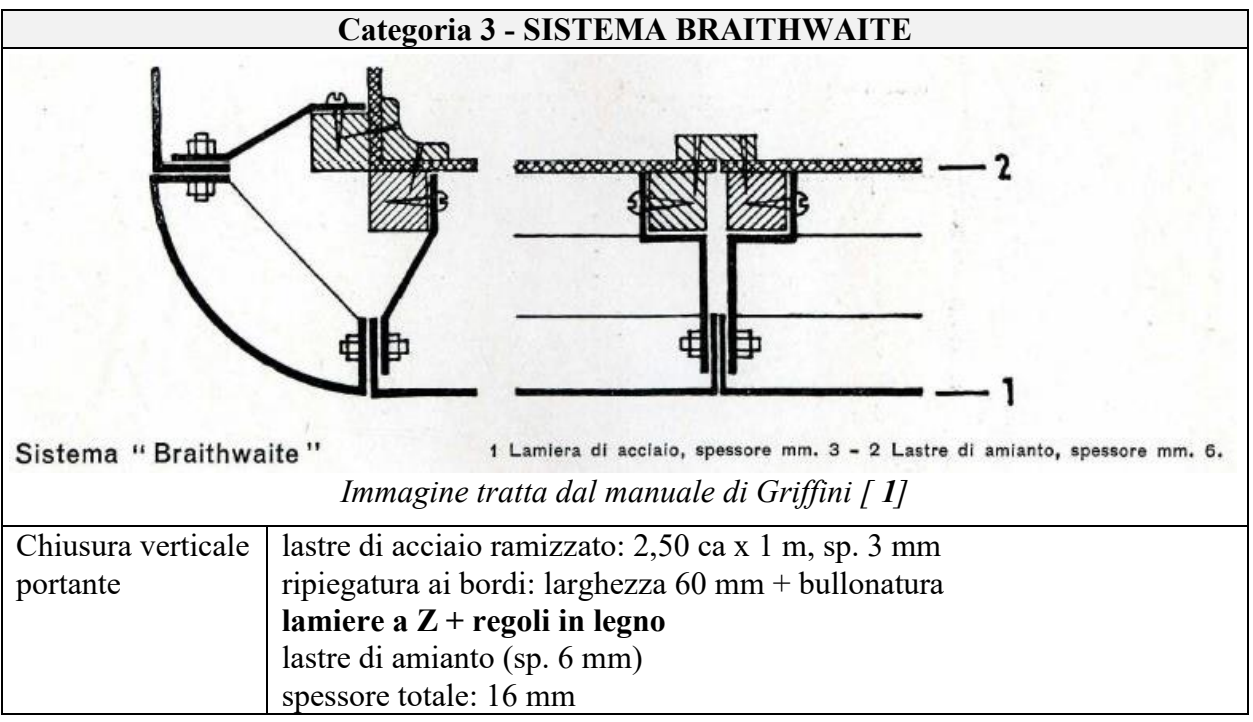

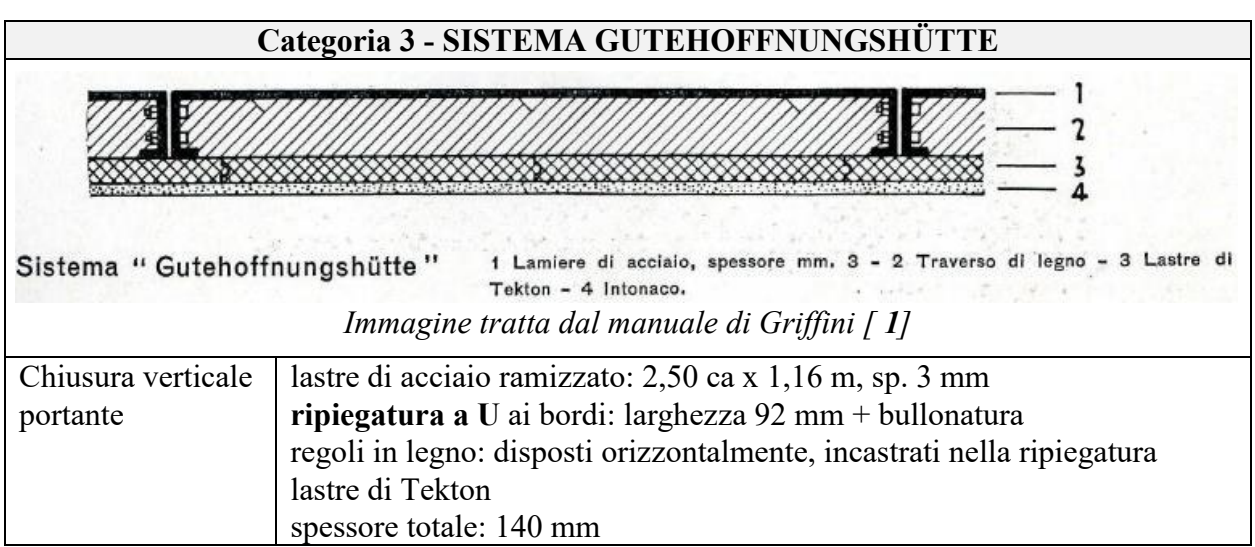

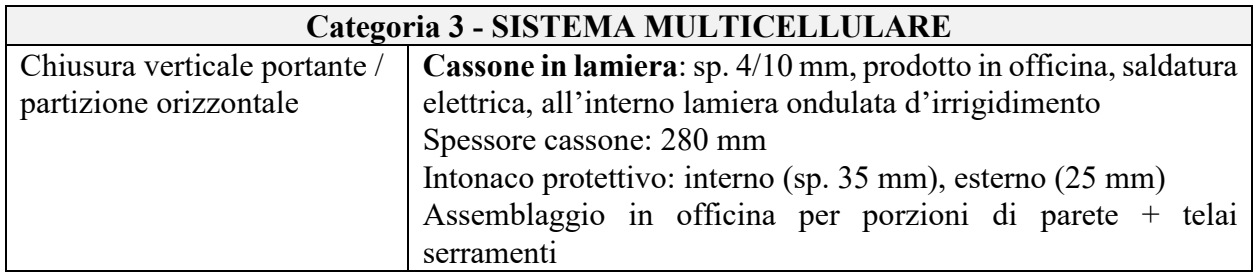

Progressivamente i sistemi costruttivi appartenenti alla prima categoria indicata da Griffini, ossia quelli a scheletro portante metallico e pareti di chiusura in materiale isolante, si sono imposti. Si è quindi diffusa una tecnologia edilizia caratterizzata da sistemi costruttivi a secco oggi indicata con l'acronimo S/R (struttura – rivestimento).

# <span id="page-21-0"></span>**1.2. Acciaio e industrializzazione edilizia in Italia: cenni storici<sup>3</sup>**

Il tema dell'impiego dell'acciaio quale materiale da costruzione si inserisce nel più ampio dibattito riguardante la prefabbricazione edilizia e la conseguente industrializzazione a livello produttivo.

# <span id="page-21-1"></span>**1.2.1. Anni '30 - '50: avvio di riflessioni e studi sistematici**

L'impiego dell'acciaio nelle costruzioni civili in Italia inizia ai primi del '900 e si concretizza da subito in opere di notevoli dimensioni e di grande sapienza costruttiva. Per Torino basti citare la sede centrale della Società Reale Mutua Assicurazioni (1930-38) e la Torre Littoria (1933-34) nate dalla collaborazione dell'architetto Armando Melis de Villa e dell'ingegnere Giovanni Bernocco e frutto anche di contatti con progettisti statunitensi. Nel 1931 l'Associazione Nazionale Fascista Industriali Metallurgici Italiani (ANFIMI) bandisce due concorsi per edifici a struttura metallica intitolati a Giorgio Enrico Falck. I due concorsi avevano come tema rispettivamente:

- "lo studio della applicazione delle strutture metalliche alle ordinarie costruzioni di abitazione cittadina";
- lo "studio di un fabbricato a struttura metallica destinato a grande magazzino di vendita per il centro di una importante città italiana" [ **2**].

Le stesse pubblicazioni dell'ANFIMI testimoniano la volontà di diffondere la cultura dell'acciaio, allora prerogativa degli uffici tecnici delle grandi industrie metallurgiche, come la Società Nazionale Officine di Savigliano, che sviluppavano gli esecutivi della carpenteria metallica impiegata negli interventi edilizi. L'uso dell'acciaio è però presto condizionato dall'autarchia in cui progressivamente il Paese viene a trovarsi a seguito delle sanzioni economiche deliberate dalla società delle Nazioni per l'aggressione all'Etiopia, divenute operative il 18 novembre 1935. Tale contesto influisce anche sul settore edile, dove il legislatore cerca di limitare l'impiego di materiali metallici così da riservarli per fini bellici. Il Regio Decreto n. 2105 del 22 novembre 1937, ad esempio, impone all'articolo 4:

"I normali fabbricati ad uso di comune abitazione che comprendono fino a cinque piani al disopra del livello stradale, devono essere costruiti in muratura ordinaria."

Gli studi e gli interventi sviluppatisi negli anni '30 per l'impiego dell'acciaio in edilizia si accompagnano al tema della prefabbricazione edilizia, che compare nel dibattito italiano. Negli anni successivi al conflitto scelte politiche indirizzano il settore edilizio al mantenimento di tecniche costruttive tradizionali pur di assorbire la manodopera in eccesso. Il 7 luglio 1949 a Colleferro, nei pressi di Roma, si apre il primo cantiere del Piano INA Casa istituito con la legge 28 febbraio 1949 nr. 43 "Provvedimenti per incrementare l'occupazione operaia, agevolando la costruzione di case per lavoratori". Il Piano esclude esplicitamente le tecniche di prefabbricazione e si conclude dopo 14 anni con la legge 14 febbraio 1963 nr. 60, "Liquidazione del patrimonio edilizio della Gestione INA-Casa e istituzione di un programma decennale di costruzione di alloggi per lavoratori". Dalle critiche emerse nei confronti di tale piano, rinasce il dibattito sulla prefabbricazione in edilizia.

Parallelamente l'acciaio è protagonista solamente in alcuni interventi sperimentali ed episodici, visto il largo impiego del calcestruzzo armato e della muratura. In tale contesto la cultura

 $\overline{a}$ 

<sup>3</sup> Si segnala l'*Atlante dell'architettura italiana degli anni '50 e '60: figure, forme, tecniche costruttive* [\(http://atlante.iuav.it/](http://atlante.iuav.it/)) ad opera dell'Istituto Universitario di Architettura di Venezia (IUAV).

edilizia legata all'acciaio si sviluppa grazie a studi e ricerche promosse dalla Comunità Europea del Carbone e dell'Acciaio (CECA) e ad alcune pubblicazioni dedicate quali ad esempio le riviste "Costruzioni metalliche" edite dall'Associazione tra i Costruttori in Acciaio Italiani (ACAI). Le principali caratteristiche dell'acciaio messe in evidenza sono:

- la resistenza offerta dal materiale, in particolare a flessione con conseguente riduzione dimensionale degli elementi strutturali,
- la possibilità di produzione rapida e controllata degli elementi in officina,
- la facilità di integrazione con gli altri componenti edilizi e impiantistici.

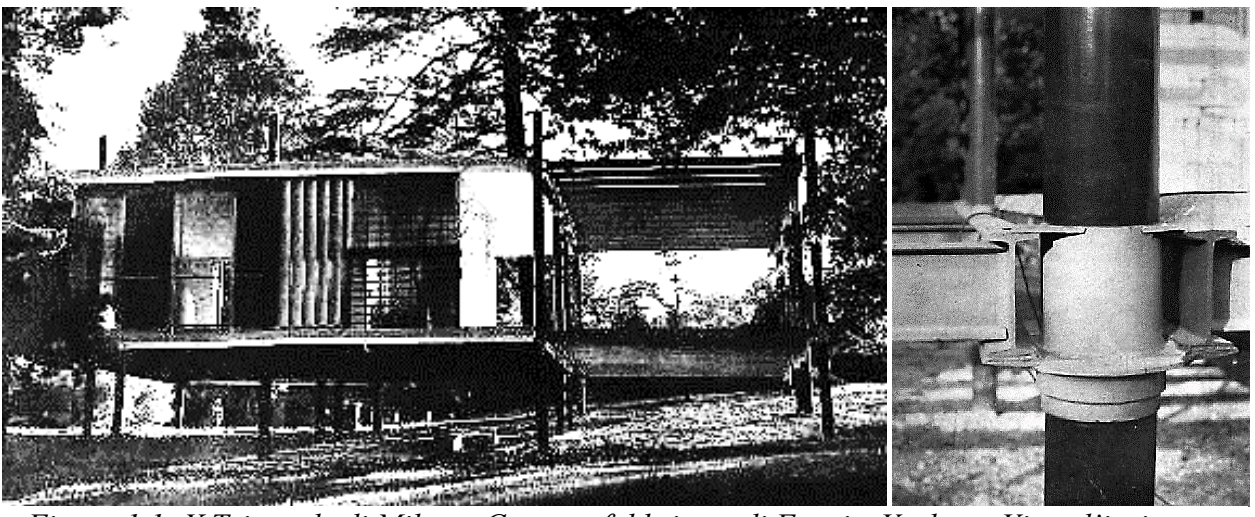

*Figura 1.1: X Triennale di Milano. Casa prefabbricata di Fratti e Varloga. Vista d'insieme e particolare del giunto strutturale – fonte: atlante.iuav.it*

<span id="page-22-0"></span>A testimonianza dell'interesse per questi temi la X Triennale di Milano, svoltasi tra il 28 agosto e il 15 novembre del 1954 viene dedicata ai temi della prefabbricazione e dell'industrial design. In tale esposizione vengono presentate tre case prefabbricate in acciaio. La prima [\(Figura](#page-22-0)  [1.1\)](#page-22-0) è opera degli ingegneri Fratti e Varloga ed espone un giunto strutturale progettato per la connessione delle colonne a sezione circolare con le travi di impalcato. L'opera realizzata dall'impresa FEAL, particolarmente attiva in quegli anni nello sviluppo di soluzioni per l'edilizia prefabbricata in acciaio, è pensata per costruzioni fino a otto piani. La seconda è la Casa sperimentale B24 opera dell'impresa SAFIM su progetto degli architetti Ravegnani Mario e Vincenti Antonello. La costruzione si presenta come una abitazione realizzata con soluzioni a secco, smontabile e trasportabile. Alle travi prefabbricate in c.a. si sovrappone la struttura metallica realizzata impiegando i profilati angolari prodotti dalla ditta costruttrice, le pareti sono in legno mentre la copertura è costituita da lastre in alluminio della ditta Fural. L'ultima è una casa unifamiliare di serie elaborata dagli architetti Ponti Gio, Rosselli Alberto e dall'ingegner

<span id="page-22-1"></span>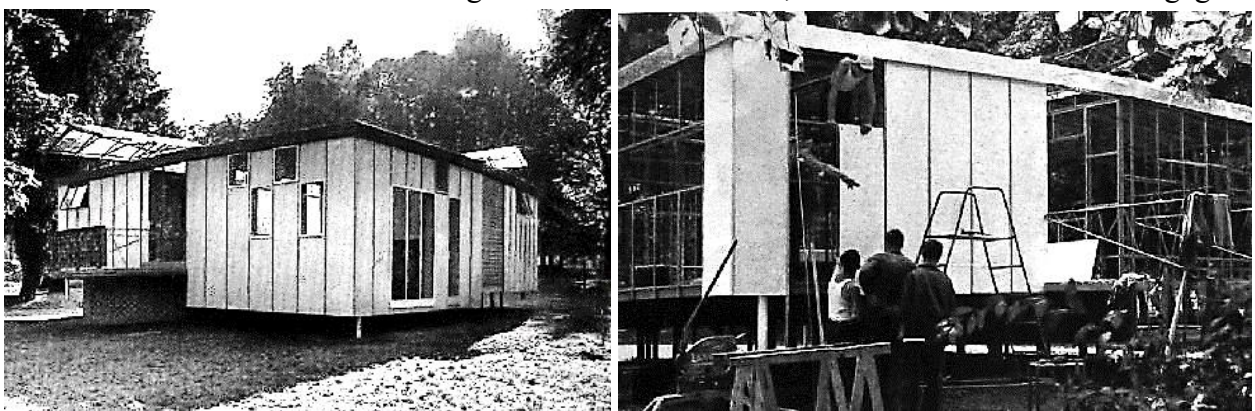

*Figura 1.2: X Triennale di Milano. Casa prefabbricata di Ponti, Rosselli e Fornaroli. Vista d'insieme e delle operazioni di montaggio – fonte: atlante.iuav.it*

Fornaroli Antonio e realizzata dall'impresa Togni [\(Figura 1.2\)](#page-22-1). Le strutture Togni, già in produzione da alcuni anni, consistono di un elemento prefabbricato costituito da uno scheletro metallico che svolge la funzione portante in cui inserire l'isolamento desiderato e su cui applicare le finiture, interna ed esterna, completate con profili di acciaio coprigiunto e d'angolo. Tale elemento viene impiegato sia per le chiusure verticali e le partizioni interne, che per la copertura.

# <span id="page-23-0"></span>**1.2.2. Anni '60 e '70: opere paradigmatiche**

A cavallo tra gli anni '50 e '60 la diffusione di una cultura edilizia dell'acciaio si accompagna alla crescita del settore siderurgico italiano.

Questi cambiamenti si traducono in una serie di importanti realizzazioni, opere significative a firma di progettisti affermati, la cui analisi consente di individuare tre ambiti di ricerca applicata nei quali l'architettura dell'acciaio trova ampio spazio. Il primo, in cui è forte il riferimento al linguaggio internazionale, si concentra sullo studio e lo sviluppo del *curtain wall*, già da tempo considerato come elemento tipico della modernità; il secondo, invece, riguarda una linea, tutta italiana, caratterizzata dalla tendenza ad esaltare le potenzialità espressive dello *scheletro strutturale in acciaio* nell'ambito di un'apparecchiatura costruttiva eterogenea, con chiara ispirazione all'espressionismo strutturale; il terzo filone di ricerca si riferisce al tema delle *grandi opere in acciaio* che assume, in questi anni, un ruolo centrale sia in termini strutturali che architettonici. ([ **[3](#page-94-1)**], p.16)

Seguendo l'analisi di Zordan citata, al primo ambito appartiene il Grattacielo Pirelli edificato a Milano dalla ditta Bonomi e Comolli, tra il 1956 e il 1960. Il progetto di Gio Ponti, di nuovo con la collaborazione Alberto Rosselli, coinvolse gli ingegneri Giuseppe Valtolina e Egidio Dell'Orto e si avvalse della consulenza strutturale di Arturo Danusso e Pier Luigi Nervi. Alla struttura portante in c.a. è applicata una facciata continua in alluminio e vetro [\(Figura 1.3\)](#page-23-1). Il tema della facciata continua, pur con le particolarità legate al settore edilizio italiano, rientra nelle applicazioni del curtain wall, divenuto a livello internazionale oggetto di studi e ricerche architettoniche e emblema delle moderne soluzioni edilizie.

<span id="page-23-1"></span>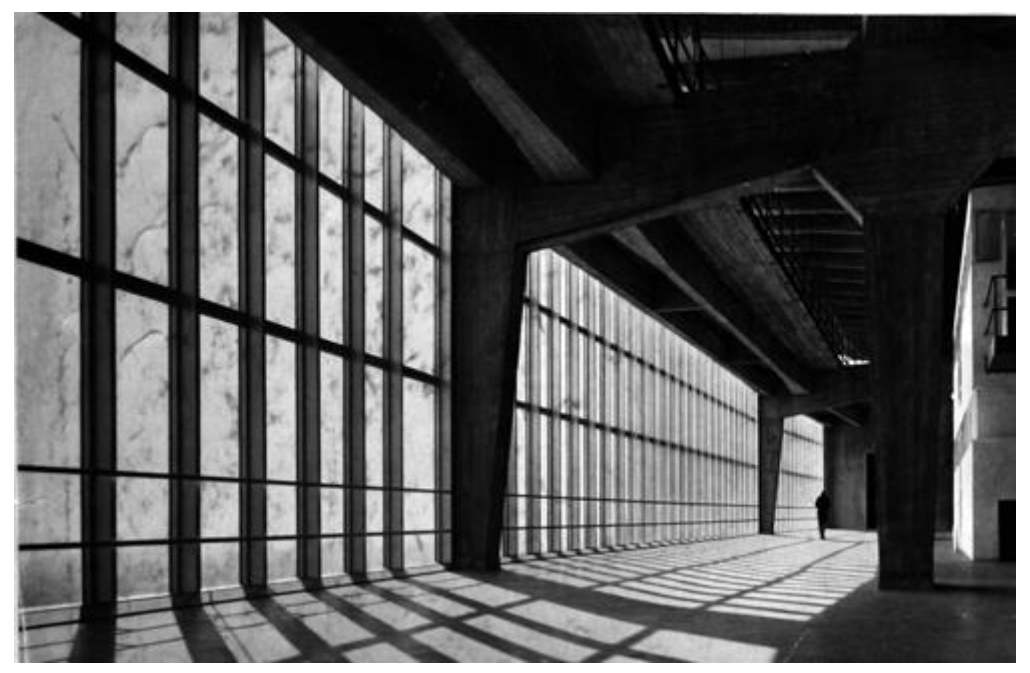

*Figura 1.3: Grattacielo Pirelli. Vista dall'interno della facciata continua fonte: atlante.iuav.it*

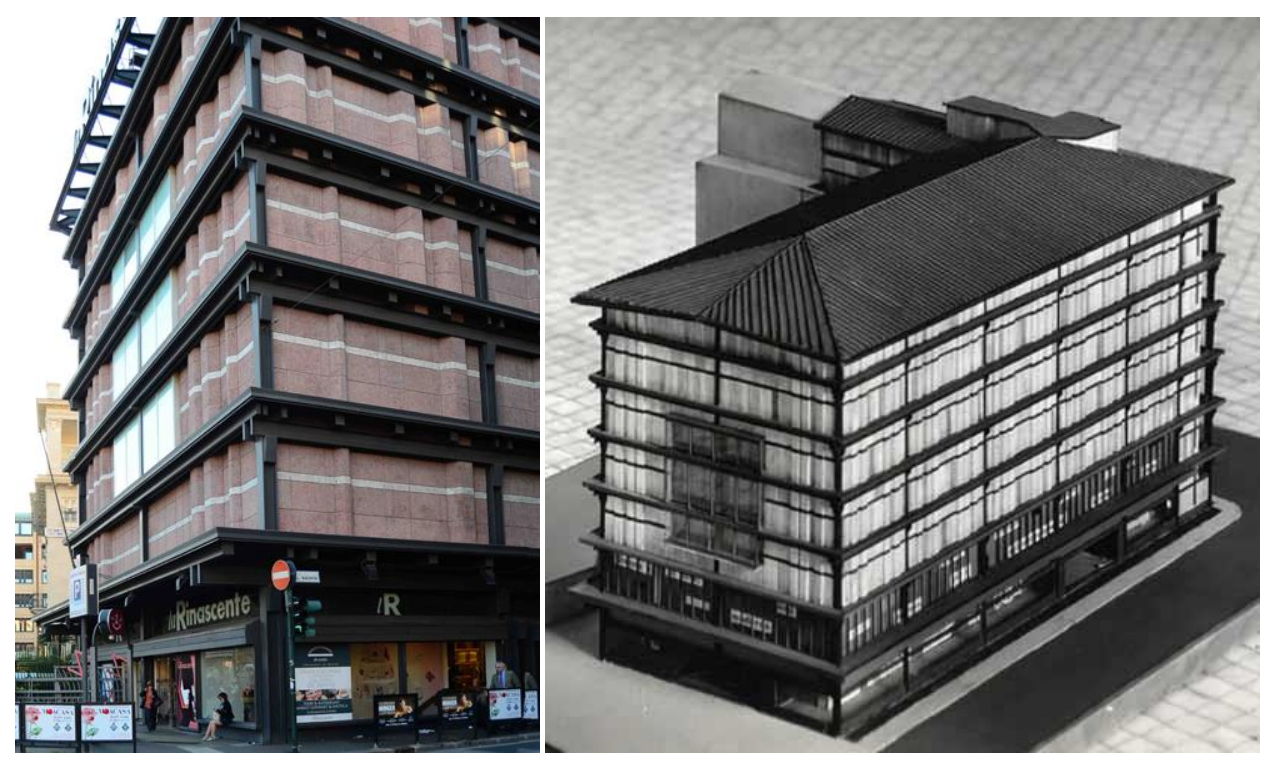

*Figura 1.4: magazzini Rinascente di Piazza Fiume, Roma. Vista d'angolo e modellino – fonti: atlante.iuav.it e https://archives.rinascente.it/it/paths/la-rinascente-1865-2017-storia-delgrande-magazzino*

<span id="page-24-0"></span>Negli stessi anni, grazie anche alla diffusa prassi del concorso per l'assegnazione della progettazione, l'interazione tra i più importanti ingegneri e architetti italiani genera una architettura strutturale che caratterizza le opere in c.a. più importanti del periodo. Tali realizzazioni presentano elementi strutturali a vista che assumono valore architettonico, in una coincidenza singolare di struttura e forma. Questo filone costruttivo tipicamente italiano, influenzerà anche le architetture in acciaio come testimonia il secondo ambito evidenziato da Zordan. Ad esso appartengono, ad esempio, i magazzini Rinascente di Piazza Fiume [\(Figura 1.4\)](#page-24-0) a Roma, realizzati tra il 1957 e il 1961, su progetto degli architetti Franco Albini e Franca Helg e dell'ingegner Gino Covre. La struttura interamente in acciaio, fatta eccezione per i due livelli interrati in c.a. che fungono da basamento, è lasciata esplicitamente in vista. Essa assume valore architettonico nel definire il disegno dei prospetti, nei quali risalta il suo grigio scuro a contrasto con la tonalità rossastra dei pannelli prefabbricati di tamponamento. Questi ultimi presentano delle cavità predisposte per il passaggio degli impianti e dei pluviali, corrispondenti alle bombature leggibili nei prospetti. Si noti in particolare il nodo strutturale d'angolo: i montanti sorreggono attraverso delle mensole le travi principali accoppiate, ad essi addossate, disposte nella direzione longitudinale dell'edificio. L'orditura secondaria, disposta in direzione trasversale e poggiante su quella primaria, risulta anch'essa esposta nei prospetti e sorregge le lamiere grecate dei solai.

In alcune realizzazioni i due filoni descritti coesistono come accade in due edifici costruiti a Torino su progetto di Domenico Soldiero Morelli. Il primo è il Palazzo per uffici SIP in via Promis, angolo via Amedeo Avogadro, [\(Figura 1.5\)](#page-25-0) progettato nel 1959 con la collaborazione dell'ingegner Antoldi Aristide. I montanti di facciata dei telai che compongono lo scheletro strutturale fuoriescono all'altezza dell'impalcato del primo piano, corrono in verticale definendo il ritmo architettonico del prospetto principale per poi piegare in sommità, evidenziando l'ultimo livello in parte scoperto, raccordandosi al corpo scale dell'edificio. È una delle prime costruzioni in Italia in cui la carpenteria metallica è posta in vista all'esterno dell'edificio. Le pareti della porzione adibita ad uffici sono in lega leggera. Pesantemente danneggiato da bombardamenti nel 1942, presenta oggi rivestimenti alterati rispetto al progetto originario, anche se è ancora leggibile

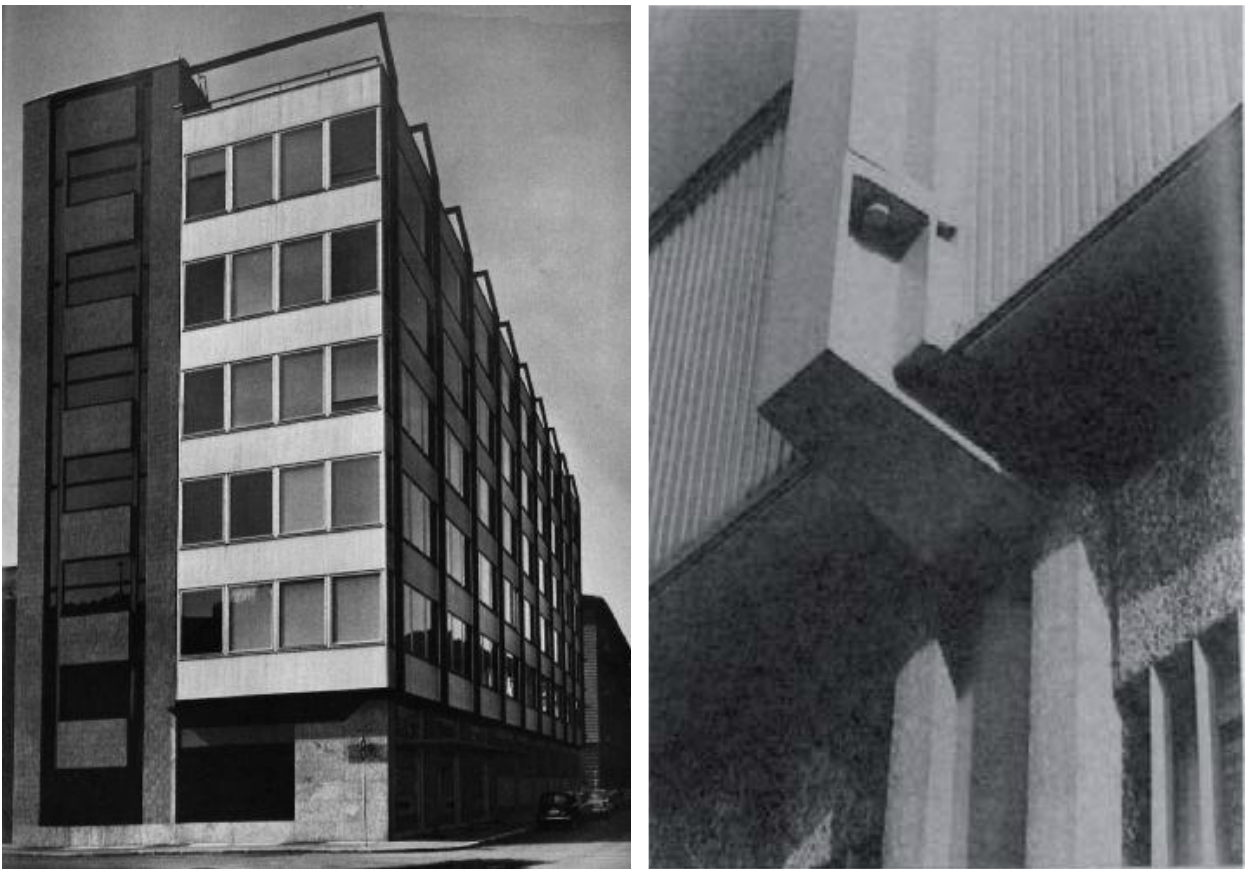

*Figura 1.5: Palazzo per Uffici SIP, Torino. Vista d'insieme dell'edificio originale e particolare dell'attacco al primo piano dei montanti esposti – fonti: atlante.iuav.it e [ 22]*

<span id="page-25-0"></span>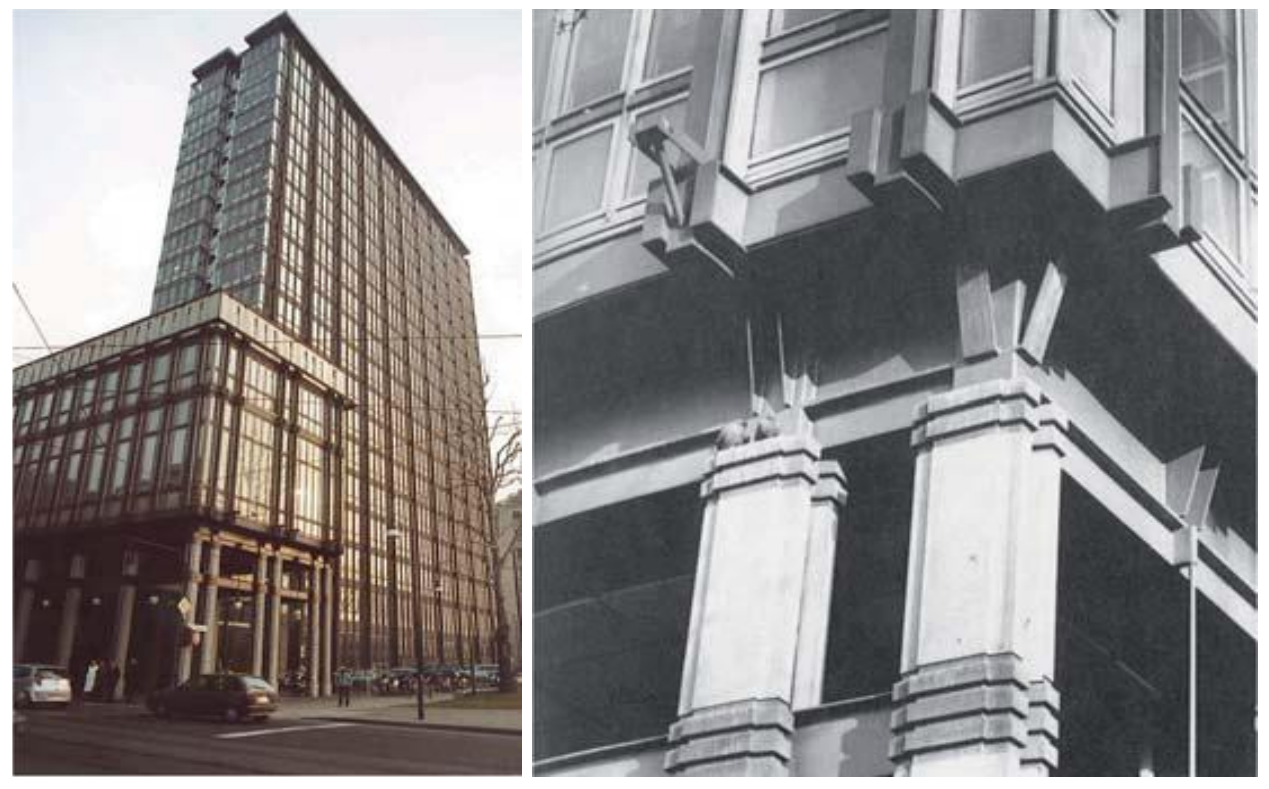

*Figura 1.6: Grattacielo RAI, Torino. Vista d'insieme con in primo piano il porticato su via Cernaia e particolare del raccordo tra il piano terra porticato e il primo piano – fonte:* [22]

<span id="page-25-1"></span>l'impianto strutturale. La seconda opera è il Grattacielo RAI [\(Figura 1.6\)](#page-25-1) realizzato tra il 1962 e il 1968 e progettato assieme all'architetto Aldo Morbelli, che morirà nel 1963 a opera in corso.

L'edificio si compone di un corpo principale alto 72 metri con pensilina sommitale, affacciato su Corso Bolzano e innestato su un basamento con pianta a C a concludere l'isolato sulle vie Cernaia, Guicciardini e Fratelli Ruffini. La struttura in acciaio è lasciata a vista, mentre la chiusura verticale è realizzata con una facciata continua in alluminio e vetro. Al piano terra si ricorre anche a rivestimenti lapidei, in particolare nel moderno porticato su via Cernaia, elemento chiave nel risolvere l'interazione col tessuto urbano preesistente.

Il terzo ambito in cui si riscontra un significativo impiego del materiale acciaio è quello delle grandi opere. Due esempi rilevanti nascono dalla collaborazione tra Pier Luigi Nervi e l'ingegner Gino Covre, esperto di strutture metalliche già citato per i magazzini Rinascente. Il primo edificio è il Palazzo dell'Esposizione Internazionale del Lavoro tenutasi a Torino nel centenario dell'Unità d'Italia [\(Figura 1.7\)](#page-26-0). Il concorso per l'appalto dei lavori viene bandito nel luglio del 1959, a ottobre la Nervi&Bartoli si aggiudica la commessa e realizza l'edificio in soli undici mesi tra febbraio e dicembre del 1960 su un'area di 25.000 metri quadrati. L'impianto strutturale è articolato in sedici unità costituite da un pilastro centrale in c.a. alto 26 metri avente sezione a geometria variabile, su cui si innesta una copertura metallica a forma quadrata (40x40 m) dotata di nervature portanti disposte a raggiera. Tale concezione progettuale consente di ottimizzare le operazioni in cantiere organizzando più squadre di lavoro, una per ognuna delle 16 unità costruttive, che lavorino in parallelo, abbattendo i tempi. La copertura viene completata inserendo dei lucernari in metallo e vetro a chiudere lo spazio di 2,5 metri tra un quadrato e quelli adiacenti. Le chiusure verticali sono realizzate con un curtain wall con palette frangisole regolabili, sostenuto da montanti a fuso in lamiera che scaricano le azioni orizzontali sulla copertura e sui solai nervati della galleria perimetrale interna. L'altra opera della coppia professionale Nervi-Covre è la Cartiera Burgo a Mantova (1960-64, [Figura 1.8](#page-27-0)). L'esigenza in questo caso è di avere uno spazio libero lungo quasi 250 metri per ospitare le varie fasi di lavorazione della carta e i relativi macchinari. La Nervi&Bartoli realizza due imponenti telai in c.a. alti 47 metri, ognuno dei quali composto da due cavalletti a Y rovesciata collegati da due travi disposte trasversalmente. Alla più alta delle due travi sono ancorate le catene che sorreggono la copertura metallica realizzata dall'impresa Badoni di Lecco: uno scheletro di travi reticolari lungo 249 metri, largo 30 metri e sospeso a 22 metri di altezza. Lungo il perimetro una facciata continua raccorda la copertura con i due livelli in c.a. che fungono da basamento. Un terzo esempio, ancora a Torino, è il Palazzetto dello Sport PalaRuffini realizzato nel 1961 dalla Società Nazionale Officine Savigliano, su progetto dell'architetto Annibale Vitellozzi con la collaborazione dell'ingegner Vittorio Albera. La copertura è sostenuta

<span id="page-26-0"></span>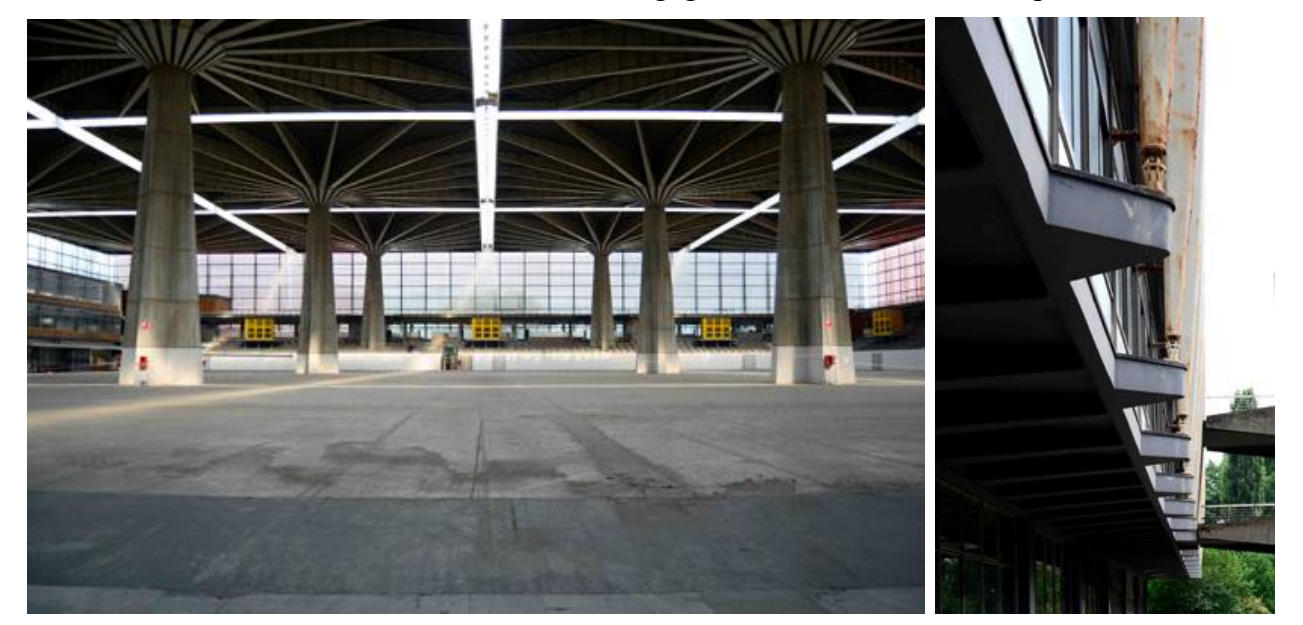

*Figura 1.7: Palazzo del Lavoro, Torino. Vista dell'interno e particolare dell'attacco inferiore dei montanti della facciata continua - fonte: atlante.iuav.it*

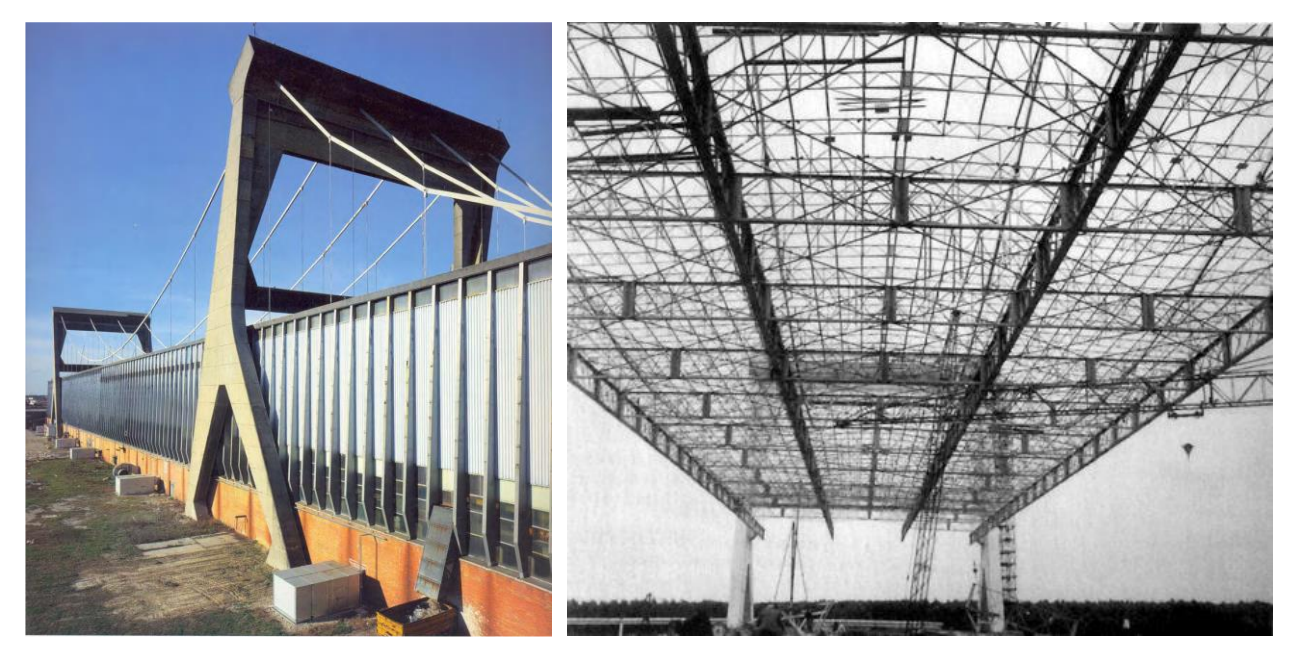

*Figura 1.8: Cartiera Burgo, Mantova. Vista dell'esterno e della struttura metallica di copertura – fonti: [ 21] e atlante.iuav.it*

<span id="page-27-0"></span>da imponenti travi in acciaio a Y visibili esternamente, disposte radialmente e piegate per scaricare le sollecitazioni su appositi plinti a V in c.a. .

Negli anni '70 anche l'impiego dell'acciaio risente delle nuove tendenze architettoniche che ne estremizzano l'utilizzo e l'esposizione. Un esempio milanese è l'ampliamento dell'allora Facoltà di Architettura del Politecnico [\(Figura 1.9\)](#page-27-1) su progetto dell'architetto Vittoriano Viganò e dell'ingegner Fabrizio de Miranda per la parte strutturale. Il progetto prende avvio nel 1970 e viene realizzato tra il 1982 e il 1985 a completamento del preesistente edificio che inizialmente pensato come corona di un cortile centrale rettangolare era stato costruito solamente per i fronti sud e est. La struttura progettata da Viganò è costituita da alti pilastri cruciformi che sostengono, tramite tiranti ancorati in sommità o elementi portanti orizzontali, gli altri componenti costruttivi. L'arretramento dei tamponamenti vetrati rispetto ai montanti perimetrali consente di riparare gli ambienti interni dall'irraggiamento solare. Gli elementi metallici sono posti in evidenza a partire dai pilastri cruciformi della maglia strutturale che nel grande patio coperto sono esposti fin nell'attacco a terra lasciando a vista i plinti, ma anche nelle passerelle sospese di attraversamento ai livelli superiori e nelle tubazioni impiantistiche verniciate di rosso. Un altro esempio è la sede

<span id="page-27-1"></span>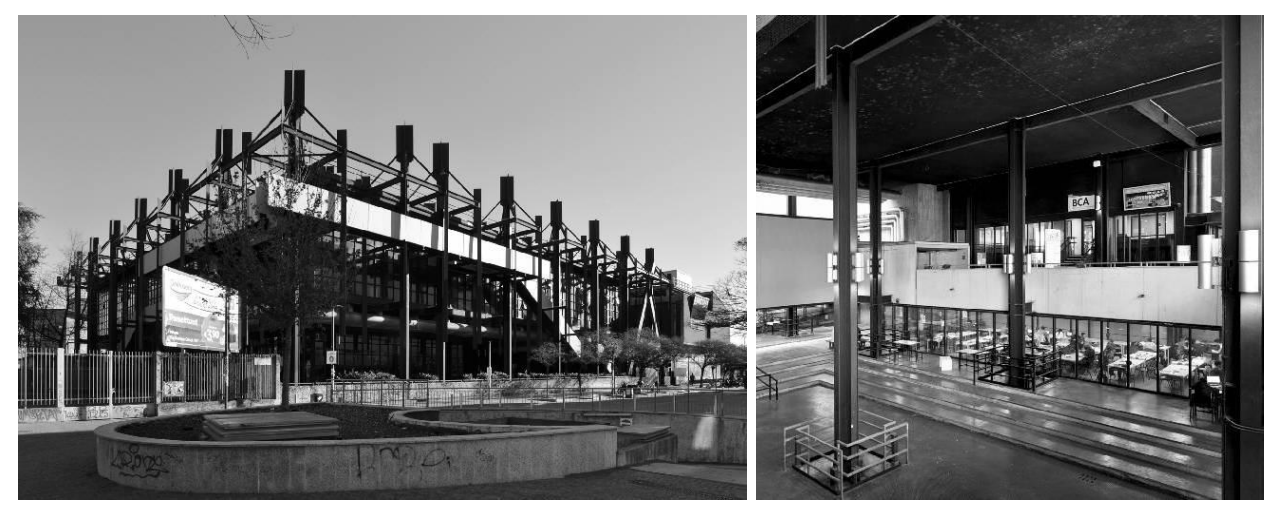

*Figura 1.9: Ex facoltà di architettura del Politecnico di Milano. Veduta esterna e del patio coperto interno – fonte: http://www.lombardiabeniculturali.it/architetture900/schede/RL560- 00057/*

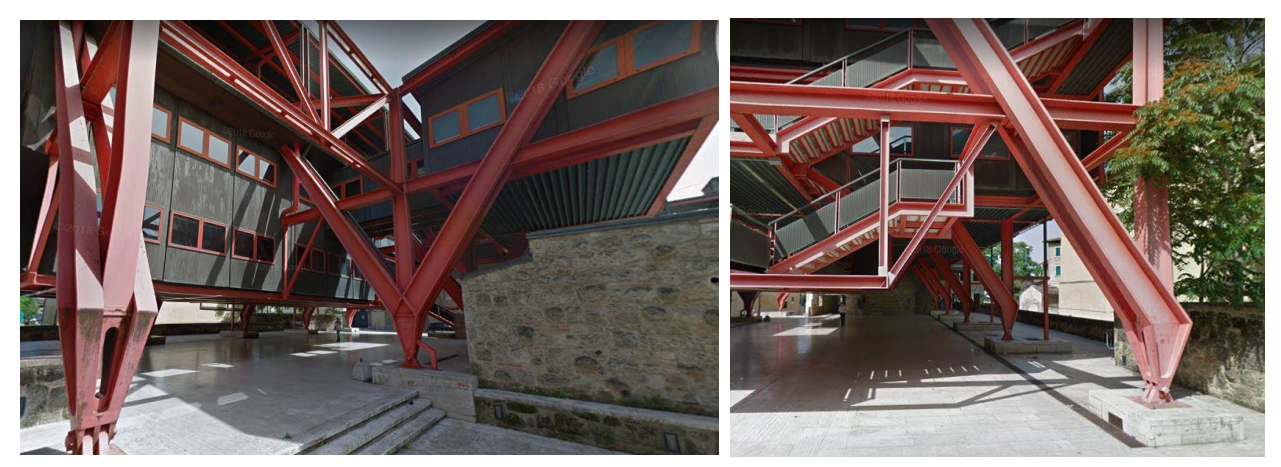

*Figura 1.10: Banca Monte dei Paschi di Siena, Colle Val d'Elsa (Siena). Vista da via della Ruota e particolare della struttura portante con i cinque portali in successione – fonte: Google Maps*

<span id="page-28-1"></span>della Banca Monte dei Paschi di Siena a Colle Val d'Elsa (Siena, [Figura 1.10\)](#page-28-1). L'opera viene commissionata nel 1973 all'architetto Giovanni Michelucci, che si avvale della collaborazione del collega Bruno Sacchi, i lavori di costruzione iniziano nel 1977 e la banca viene inaugurata nel 1983. L'edificio presenta l'accostamento di porzioni dallo stile tradizionale, con rivestimento in travertino senese ad opus incertum, a grandi squarci in cui emerge la struttura portante metallica, resa ancora più evidente dal gioco cromatico. Cinque portali metallici di luce pari a 17 metri e altezza 8 metri, costituiti da elementi accoppiati con sezione a C variabile, sostengono le travature in profilati a doppio T su cui poggiano le lamiere grecate dei solai e le chiusure verticali. Al di sotto dei grandi portali lo spazio lasciato aperto crea una piazza coperta ad uso pubblico.

# <span id="page-28-0"></span>**1.2.3. Anni '60 e '70: edilizia residenziale**

Nel campo dell'edilizia residenziale ordinaria l'impiego dell'acciaio è raro anche se vi sono alcuni interessanti tentativi di applicazione. All'interno del piano INA Casa, che come già detto prevedeva l'impiego di tecnologie costruttive tradizionali al fine di dare lavoro a manodopera

<span id="page-28-2"></span>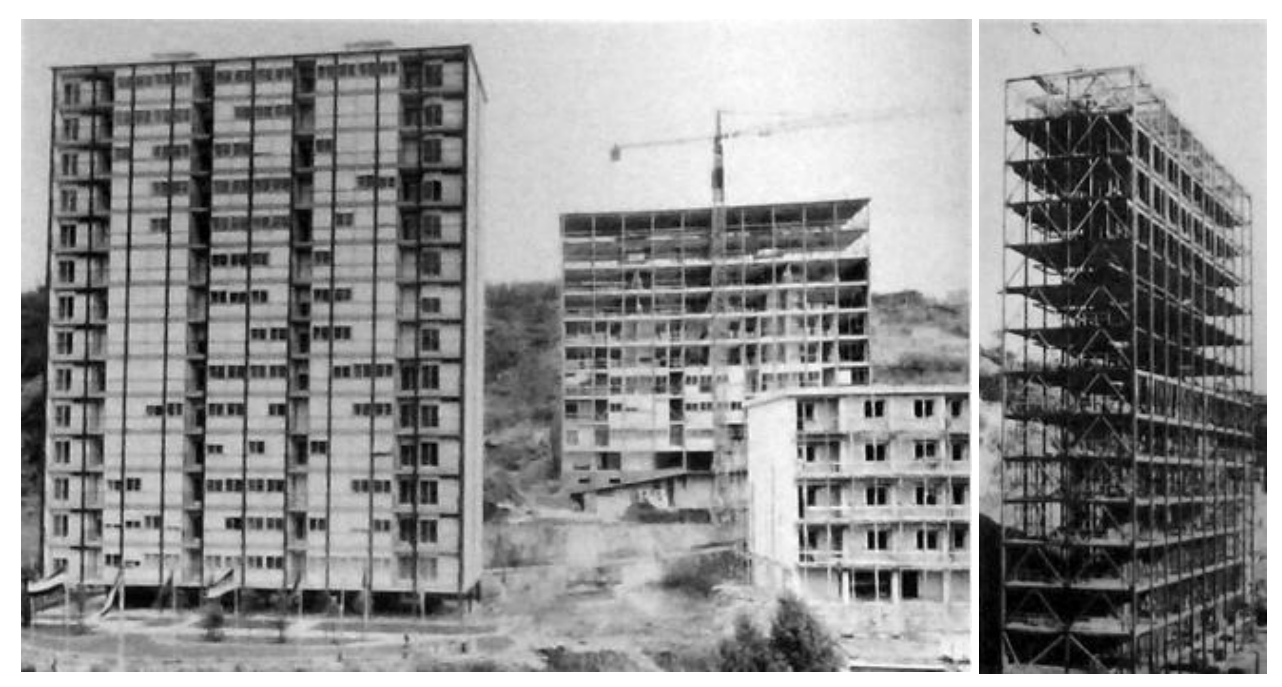

*Figura 1.11: complesso Prà-Italsider, Genova. Vista dei due fabbricati a struttura in acciaio e dello scheletro strutturale - fonte: atlante.iuav.it*

scarsamente qualificata, il complesso residenziale Prà-Italsider [\(Figura 1.11\)](#page-28-2) rappresenta un'eccezione. Fu realizzato tra il 1959 e il 1961, su progetto dell'architetto Riccardo Ginatta, dall'impresa omonima. Rispetto all'intenzione iniziale di impiegare l'acciaio per tutti gli edifici, il gruppo Ginatta decise in un secondo momento di limitarne l'uso a due dei quattro fabbricati così da poter eseguire un confronto con le soluzioni costruttive tradizionali. In particolare i due corpi di rispettivamente quattordici e nove piani, presentano una struttura intelaiata in acciaio collegata a due corpi scala-ascensore in c.a. . Gli undici telai disposti trasversalmente al corpo di fabbrica, sono collegati da travi secondarie su cui si impostano solai in laterocemento. Le facciate principali sono chiuse con una intelaiatura di acciaio zincato che ospita i pannelli di facciata e i serramenti, mentre le due facciate minori sono tamponate con una doppia parete di laterizi armati la cui intercapedine ospita i diagonali in acciaio di controventamento. L'impianto è predisposto secondo una modularità che favorisce l'impiego di elementi prefabbricati, al punto che i servizi igienici sono costituiti da unità monoblocco premontate in officina e posizionate in cantiere.

Altro esempio singolare è la casa unifamiliare opera di Enrico Mandolesi a Fregene [\(Figura](#page-29-0)  [1.12\)](#page-29-0), Roma (1962-64). La struttura portante realizzata con elementi prefabbricati in acciaio si accompagna a tamponature in muratura a vista. La modularità scandisce il ritmo architettonico di questa abitazione di villeggiatura, forse unico esempio di prefabbricazione spinta al livello del fabbricato monoresidenziale.

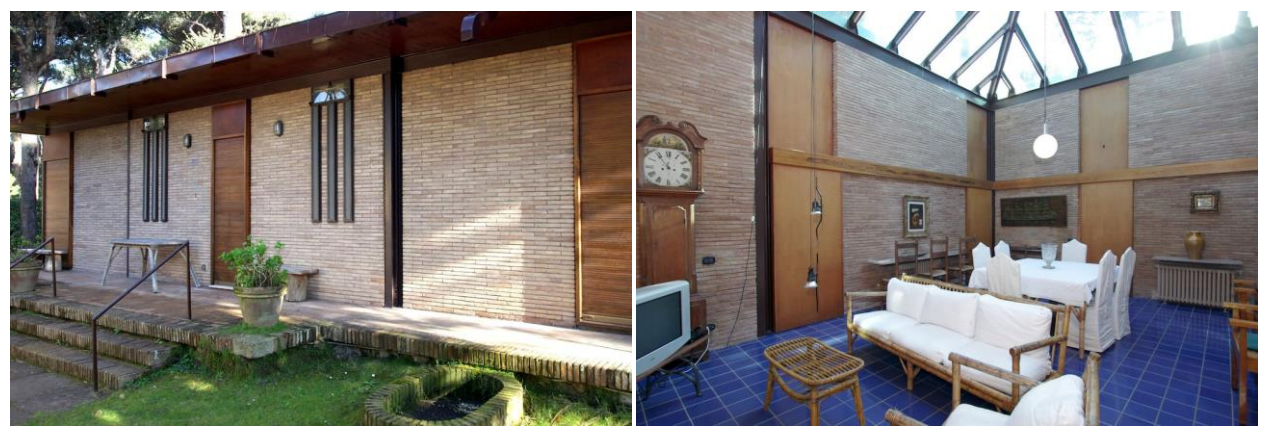

*Figura 1.12: Villetta unifamiliare a Fregene, Roma. Vista dell'esterno e del salone centrale con lucernario vetrato – fonte: https://www.airbnb.it/rooms/930776*

<span id="page-29-0"></span>Lo stesso progettista partecipa anche alla progettazione del Quartiere CECA a Piombino [\(Figura 1.13\)](#page-30-1) realizzato tra il 1963 e il 1967 per i dipendenti dello stabilimento Italsider. L'intervento rientra all'interno di un programma della Comunità Europea del Carbone e dell'Acciaio per la realizzazione di complessi situati in varie località europee legate all'attività siderurgica e comprendenti 400 alloggi ciascuno. Il quartiere toscano si compone di edifici appartenenti a tre tipi edilizi: edifici a torre progettati da Federico Gorio e Marcello Grisotti, edifici in linea e a schiera opera di Mandolesi e Achille Petrignani. L'intero complesso è articolato secondo una progettazione modulare flessibile ma capace di restituire un carattere di unitarietà. Edifici a torre e in linea presentano elementi strutturali in c.a. su cui si innestano scheletri in acciaio, completati da tamponature in elementi di laterizio prefabbricati.

Tra gli esempi degli anni '70 vi è il Complesso residenziale Rigoletto [\(Figura 1.14\)](#page-30-2) all'incrocio tra le strade Lunetta e Cipata a Mantova. Viene costruito dall'impresa Bottoli tra il 1970 e il 1973 su progetto degli architetti Dino Nicolini, Gianna Suitner e Renato Melai. Il complesso comprende due corpi di fabbrica con 72 appartamenti e spazi commerciali al pian terreno. L'articolazione in pianta è basata su moduli quadrati di lato 12 metri. L'intera opera è votata alla prefabbricazione con una struttura a travi e pilastri metallici tamponata con pannelli in graniglia lavata, la cui partitura risulta chiaramente leggibile in facciata. I prospetti sono movimentati grazie a uno sfalsamento dei piani di chiusura verticale: al pieno dei primi due livelli

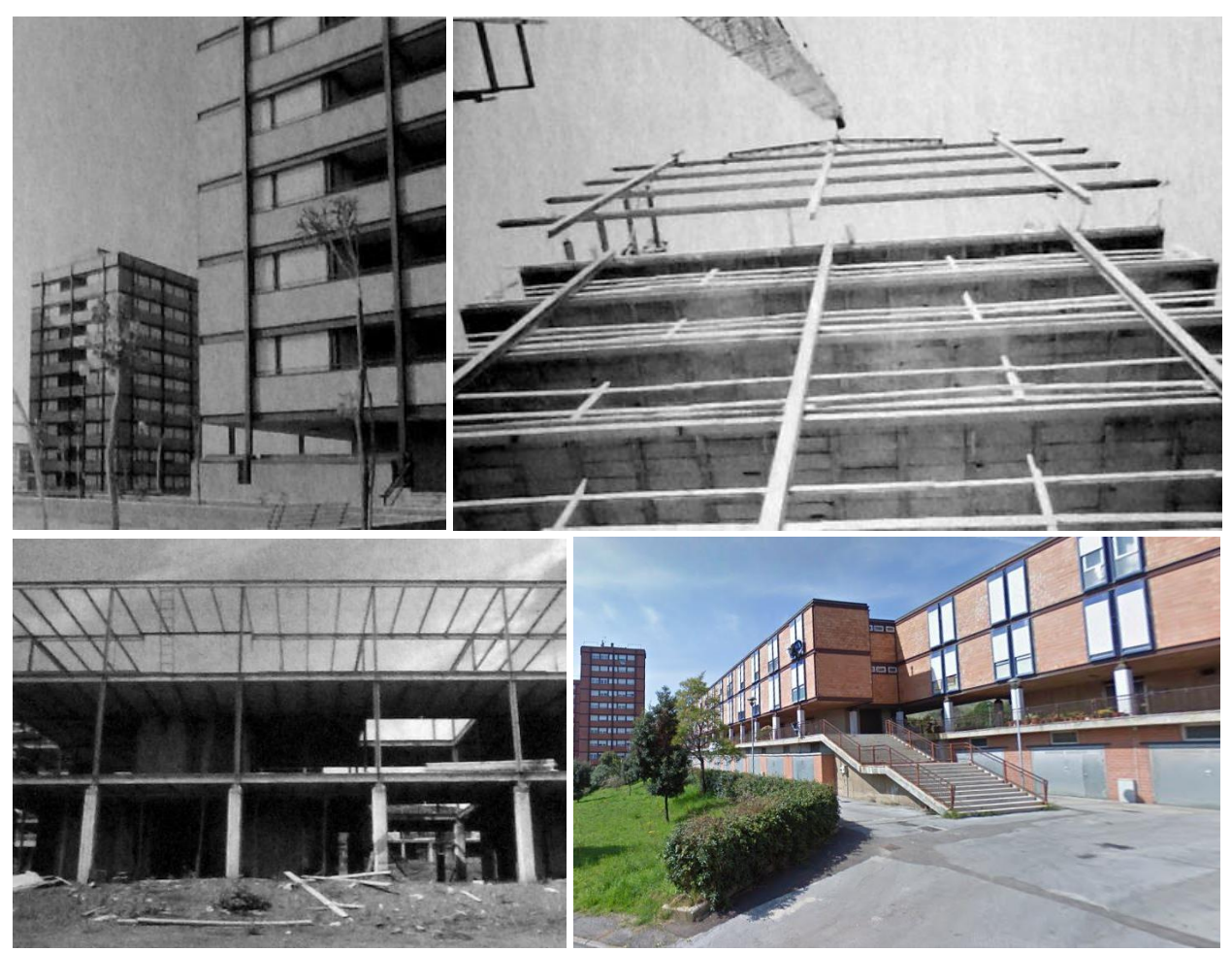

*Figura 1.13: quartiere CECA, Piombino. In senso orario: edifici a torre, vista; edifici a torre, montaggio del telaio in acciaio; edifici in linea, vista attuale; edificio in linea, struttura portante – fonti: atlante.iuav.it e Google Maps*

<span id="page-30-1"></span>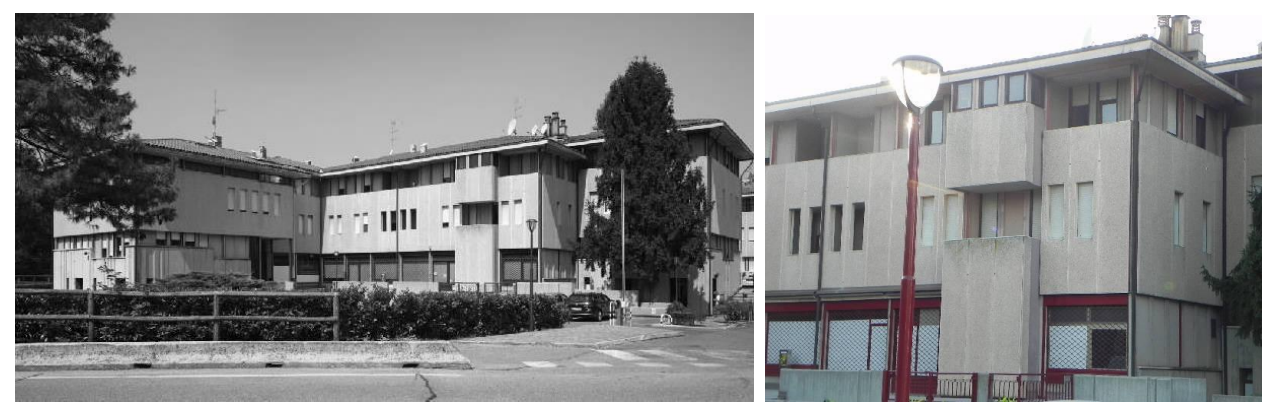

*Figura 1.14: Complesso residenziale Rigoletto, Mantova. Vista d'insieme di uno dei due corpi di fabbrica e vista ravvicinata della facciata – fonte: http://www.lombardiabeniculturali.it/architetture900/schede/p3010-00168/*

<span id="page-30-2"></span>si contrappone l'arretramento che genera la loggia coperta dell'ultimo piano, mentre ritmicamente alcuni volumi fuoriescono dal filo facciata. I serramenti sono in materiale metallico e verniciati di rosso al piano terra ad uso commerciale e in legno al primo e secondo piano.

# <span id="page-30-0"></span>**1.2.4. Anni '60 e '70: industrializzazione, ricerca ed evoluzioni**

Le esperienze di industrializzazione tentate negli anni '60 e '70 si configurano inizialmente come una *"prefabbricazione chiusa"*, ossia una produzione di elementi da costruzione da

impiegarsi in organismi edilizi ben definiti, in sé compiuti ma nettamente distinti per tipologia e privi di flessibilità. Tale esito deriva da una serie di fattori correlati:

- lettura dell'organismo edilizio strettamente tecnica e tecnologica che non considera la totalità degli aspetti architettonici e urbanistici;
- attenzione quasi esclusiva per la fase produttiva;
- realtà produttive in larga parte frutto di una riconversione di attività settoriali (serramentisti, carpentieri, …) e artigianali;
- confusione tra industrializzazione e prefabbricazione.

La convenienza economica di un tale tipo di prefabbricazione è legata a commesse con un elevato numero di unità edilizie richieste, da cui la scarsa diffusione di esperienze di questo tipo nel contesto italiano.

Progressivamente studi e applicazioni evolvono nel senso di una *"prefabbricazione a ciclo aperto"* volta a produrre elementi edilizi che garantiscano la massima integrazione possibile una volta inseriti nell'organismo edilizio senza vincoli legati alla tipologia edilizia. In questo modo si realizza l'interazione tra le dinamiche che affronta il progettista, da un lato, e le esigenze che interessano il produttore, dall'altro, senza dimenticare la fase costruttiva.

In questo senso è significativo lo studio promosso da Enrico Mandolesi e Italedil e finanziato dal Gruppo Ricerche Edilizia Industrializzata per Componenti (GEIC) sullo sviluppo di componenti per l'edilizia industrializzata, illustrato al SAIE del 1969.

Un procedimento che tende a definire i caratteri principali del coordinamento modulare e di normalizzazione dimensionale, senza vincoli all'applicazione su specifiche tipologie edilizie, e con l'obiettivo di costituire un sistema aperto di elementi tra loro integrati, prevalentemente frutto di una ideazione in termini architettonici. Un approccio, senza dubbio innovativo e sperimentale, che indirizza verso un'indagine ad ampio raggio degli elementi costruttivi i quali possono risolvere i vari elementi di fabbrica di un organismo edilizio.

È facile intuire, in questi termini, il ruolo importante dell'acciaio che rappresenta, indiscutibilmente, il settore produttivo più idoneo per sviluppare un esame globale del genere, sia perché con esso possono essere realizzati gran parte degli elementi di fabbrica presenti in un edificio, sia perché l'acciaio interviene, direttamente e indirettamente, in sistemi costruttivi prefabbricati con altri materiali. [ **[3](#page-94-1)**]

# <span id="page-31-0"></span>**1.3. Produzione edilizia residenziale in Italia - anni '70<sup>4</sup>**

Risulta interessante accennare alle dinamiche che interessano la produzione edilizia italiana nei primi anni '70, in concomitanza con l'esaurirsi degli effetti del boom economico del secondo dopoguerra e con la manifestazione delle prime crisi energetiche. In quegli anni il cantiere edile mantiene caratteristiche fortemente legate alla tradizione:

- estrema frammentarietà operativa per l'intervento di diversi singoli artigiani;
- molte lavorazioni eseguite quasi interamente manualmente e meccanizzazione limitata ai lavori di scavo, movimentazione dei materiali e impasto;
- pianificazione limitata o inesistente con ampi spazi lasciati alla libera iniziativa dei vari attori del processo;

 $\overline{a}$ 

<sup>4</sup> Il paragrafo fa riferimento agli articoli di Giovanni Alessandri indicati in bibliografia. Alessandri, padre gesuita, frequentatore dello studio dell'architetto Giovanni Michelucci e del suo collaboratore l'ingegner Ivo Tagliaventi, è autore nei primi anni '70 di una serie di articoli sul tema della crisi abitativa di quegli anni. Laddove non specificato esplicitamente, i dati sono estrapolati da tali articoli.

- industrializzazione limitata alla produzione di singoli componenti (serramenti, sanitari, arredo, …).

Al contempo, la produzione di edilizia residenziale comincia a manifestare delle "anomalie strutturali del settore che le impediscono di soddisfare alle esigenze di un mercato potenziale molto vasto" ([ **4**], p. 194).

# <span id="page-32-0"></span>**1.3.1. Anomalie di settore e costo della manodopera**

Nonostante un flusso migratorio verso le aree sviluppate e il miglioramento delle condizioni di vita grazie a salari crescenti, la produzione edilizia dei primi anni '70 non soddisfa la domanda del mercato e la casa di proprietà appare sempre più difficile da raggiungere proprio nelle aree più ricche economicamente.

L'alto costo degli edifici residenziali è composto da:

- costo del terreno edificabile;
- oneri di urbanizzazione;
- costo di costruzione dell'edificio;
- costi accessori.

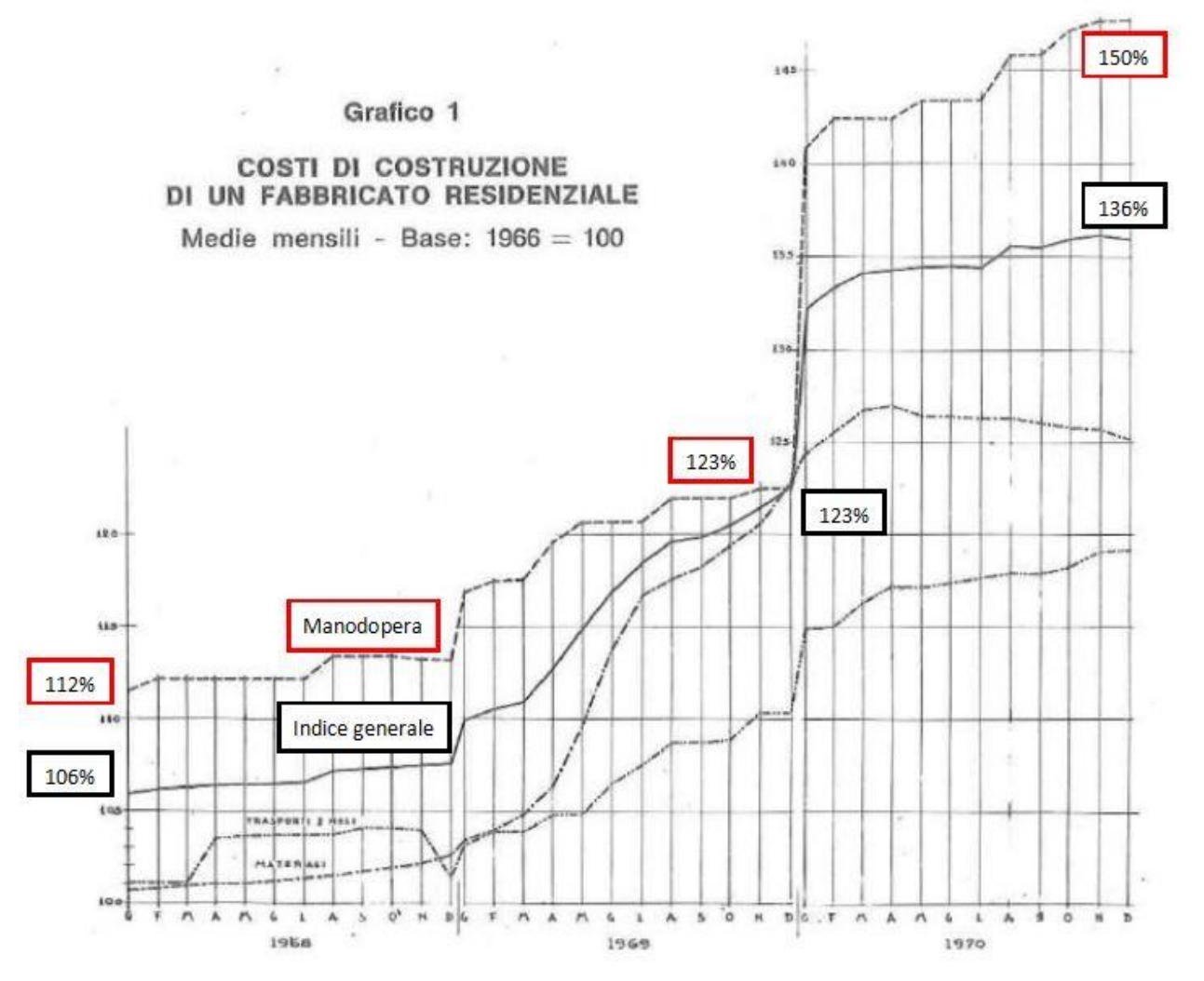

<span id="page-32-1"></span>*Figura 1.15: andamento costi di costruzione. Confronto tra costo della manodopera e costo generale sulla base dei "Numeri indici del costo di costruzione di un fabbricato residenziale (Base 1966 = 100)" (ISTAT, serie A, n. 8, maggio 1968) – fonte: [ 4], p. 198*

Il costo dell'area risente della speculazione basata sulla variazione del valore del terreno legata alla realizzazione di interventi in prossimità del sito stesso (infrastrutture e servizi, …) e/o alla modifica della pianificazione urbanistica da parte degli enti preposti. Può arrivare in quegli anni a superare l'incidenza del 50% sul costo complessivo dell'edificio. Gli oneri di urbanizzazione invece incidono per circa il 20% sul totale dei costi.

Il costo di costruzione è dato dal costo della manodopera e da quello dei materiali. Con il boom economico dei primi anni '60, il settore delle costruzioni dispone di una grande quantità di manodopera reperibile tra le masse di migranti interni. Inoltre nei periodi di crisi, i poteri pubblici favoriscono le assunzioni nel settore delle costruzioni, in particolare stradali, come serbatoio di assorbimento della manodopera disoccupata. La conseguenza è l'aumento negli anni di manodopera non qualificata nel settore edile a scapito di quella qualificata. Manodopera che comunque tende a spostarsi, quando c'è la possibilità, verso settori più appetibili grazie a condizioni lavorative migliori: i lavoratori edili, infatti, pur avendo retribuzioni lorde più alte percepiscono stipendi mensili più bassi a causa della variabilità delle ore lavorate. La conseguente diminuzione dell'offerta di forza lavoro qualificata nel settore edile porta negli anni '70 ad un aumento del suo costo. A dicembre 1967 e a gennaio 1970 vengono rinnovati i contratti nazionali di lavoro del settore edile e si assiste a un aumento significativo del costo della manodopera, con incrementi percentuali stabilmente al di sopra dell'indice generale [\(Figura 1.15\)](#page-32-1). I materiali manifestano anch'essi una crescita di costo, ma con un incremento più contenuto.

Infine i costi accessori rappresentati da noli e trasporti mostrano una crescita significativa, ma sempre inferiore all'indice generale.

I dati sono derivati dall'indice ISTAT del costo di costruzione che si riferisce a un edificio residenziale progettato secondo le norme tecniche Gescal (GEStione CAse per i Lavoratori), avente una superficie coperta di 482,88 m<sup>2</sup>, un volume di 6.953,472 m<sup>3</sup> fuori terra e dotato di tutti i moderni impianti, compresi riscaldamento e ascensore.

A fronte di tutto ciò appare interessante confrontare i costi medi sostenuti dalla popolazione per l'abitazione, rispetto al costo generale della vita e a quello di altri beni. Da [Figura 1.16](#page-33-0) è evidente lo scollamento tra i costi sostenuti per l'abitazione e quelli generali della vita, a cavallo tra gli anni '60 e gli anni '70.

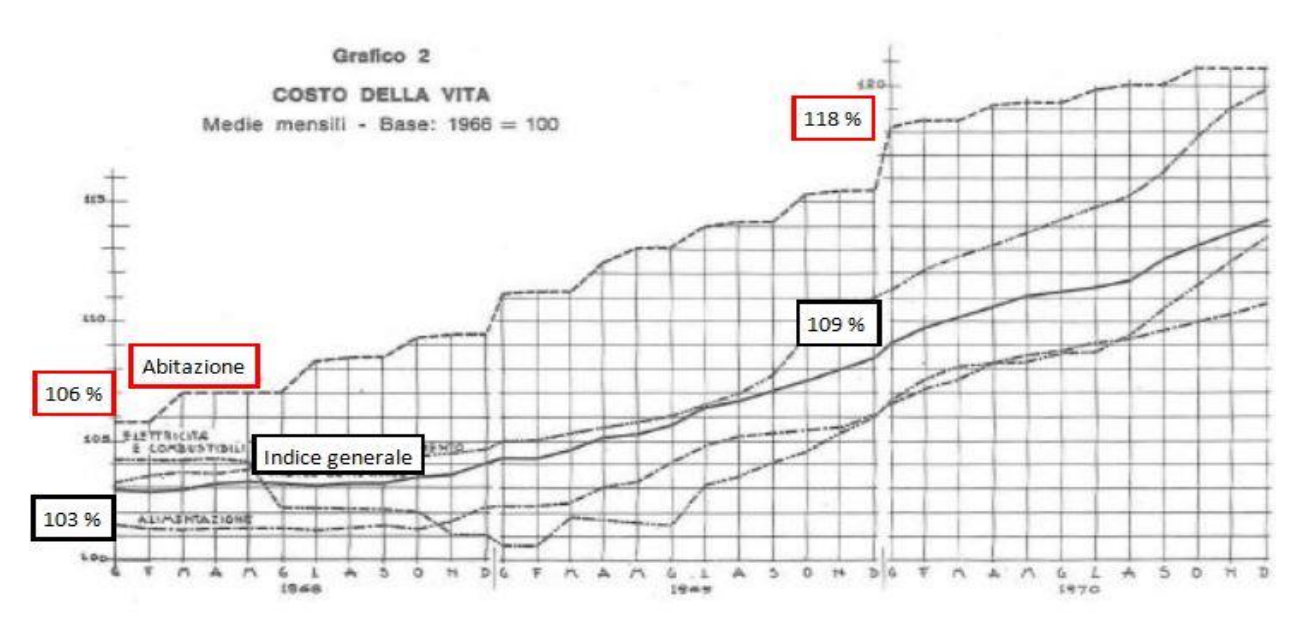

<span id="page-33-0"></span>*Figura 1.16: andamento del costo della vita. Confronto tra i costi per l'abitazione e l'indice generale – fonte: [ 4], p. 199*

## <span id="page-34-0"></span>**1.3.2. Innovazioni richieste nella produzione edilizia**

Di fronte a tale situazione si chiedono da più parti soluzioni capaci di ridurre l'emergenza abitativa. Da un lato si preme per una maggiore responsabilizzazione delle autorità e degli enti pubblici nell'esercitare un controllo sul mercato delle aree edificabili al fine di contenere il costo del terreno, nonché nella realizzazione di interventi di edilizia convenzionata. Dall'altro si auspica una modernizzazione del settore delle costruzioni, nel senso di uno

sviluppo delle tecniche di industrializzazione e di razionalizzazione della produzione […] E' questa la via per conseguire una riduzione dell'incidenza dei costi di manodopera, che risulterebbe più concentrata e razionalmente utilizzata. Per l'industrializzazione il limite invalicabile è la commessa: solo una grande quantità di alloggi da costruire ne giustifica l'applicazione. Tutto ciò comporta non soltanto una programmazione in base al tipo ed alla qualità richiesti dalla domanda, ma anche e soprattutto l'avvio della progettazione verso un vero e razionale processo di standardizzazione e di unificazione, di diffusione, nelle costruzioni residenziali, di componenti tipizzati prodotti su larga scala. Per questo è necessaria non soltanto la modernizzazione delle normative tecniche imposte dalle leggi tuttora operanti, ma il superamento della molteplicità delle normative locali, imposte da regolamenti edilizi e igienici che variano da Comune a Comune.

L'unificazione su base nazionale dei vari elementi strutturali e funzionali della casa non solo consente (perché la giustifica sul piano economico) la produzione sistematica in serie di molti elementi, ma costituisce una riduzione di molti costi. Così, in Inghilterra, dove l'altezza dei piani è di 2,40-2,28 metri, oltre il fatto che in effetti l'aerazione e la ventilazione ne risultano avvantaggiate, la riduzione del costo globale è computabile al 5%.

Inoltre l'industrializzazione dell'edilizia, oltre ad eliminare la stagionalità produttiva e quindi i «tempi morti» con la loro incidenza sui costi, opera in funzione della qualificazione della manodopera nel settore. Potrebbe anche costituire stimolo alla riorganizzazione dei settori che forniscono i materiali per l'edilizia, consentendo così di superare l'estremo di polverizzazione che li caratterizza (per es. nella produzione dei laterizi), senza d'altra parte cadere nell'estremo opposto della concentrazione monopolistica incontrollata (che caratterizza per es. la siderurgia).

Infine, attraverso la progettazione modulare che può consentire modificazioni di ampiezza negli ambienti interni, è possibile giungere alla realizzazione di quelle «tipologie classiche» adattabili al mutare delle esigenze poste dalla variazione numerica del nucleo familiare. ([ **4**], p. 204)

L'industrializzazione del settore edilizio appare auspicabile per una serie di motivi.

- 1) L'ampia domanda abitativa insoddisfatta costituisce la pre-condizione fondamentale per poter avviare un programma produttivo su vasta scala che sia efficiente e sostenibile a livello economico.
- 2) Il trasferimento di varie lavorazioni in stabilimento e la riduzione delle fasi di cantiere al semplice montaggio, consente una razionalizzazione della manodopera e una riduzione dei costi.
- 3) Il miglioramento delle condizioni dei lavoratori favorisce la competitività del settore delle costruzioni.
- 4) La logica imposta dall'industrializzazione agevola l'interazione con altri settori produttivi.

# <span id="page-35-0"></span>**1.4. Sistema BASIS - Nuova Italsider**

A fronte di uno scenario come quello descritto, agli inizi degli anni '80, la Nuova Italsider presenta il sistema BASIS (Building Activities Steel Integrated System). Definito come un sistema integrato per l'edilizia residenziale industrializzata, viene adottato per la prima volta nella costruzione di un prototipo laboratorio al SAIE di Bologna del 1982 e illustrato in una pubblicazione dedicata [ **[5](#page-94-2)**] l'anno successivo.

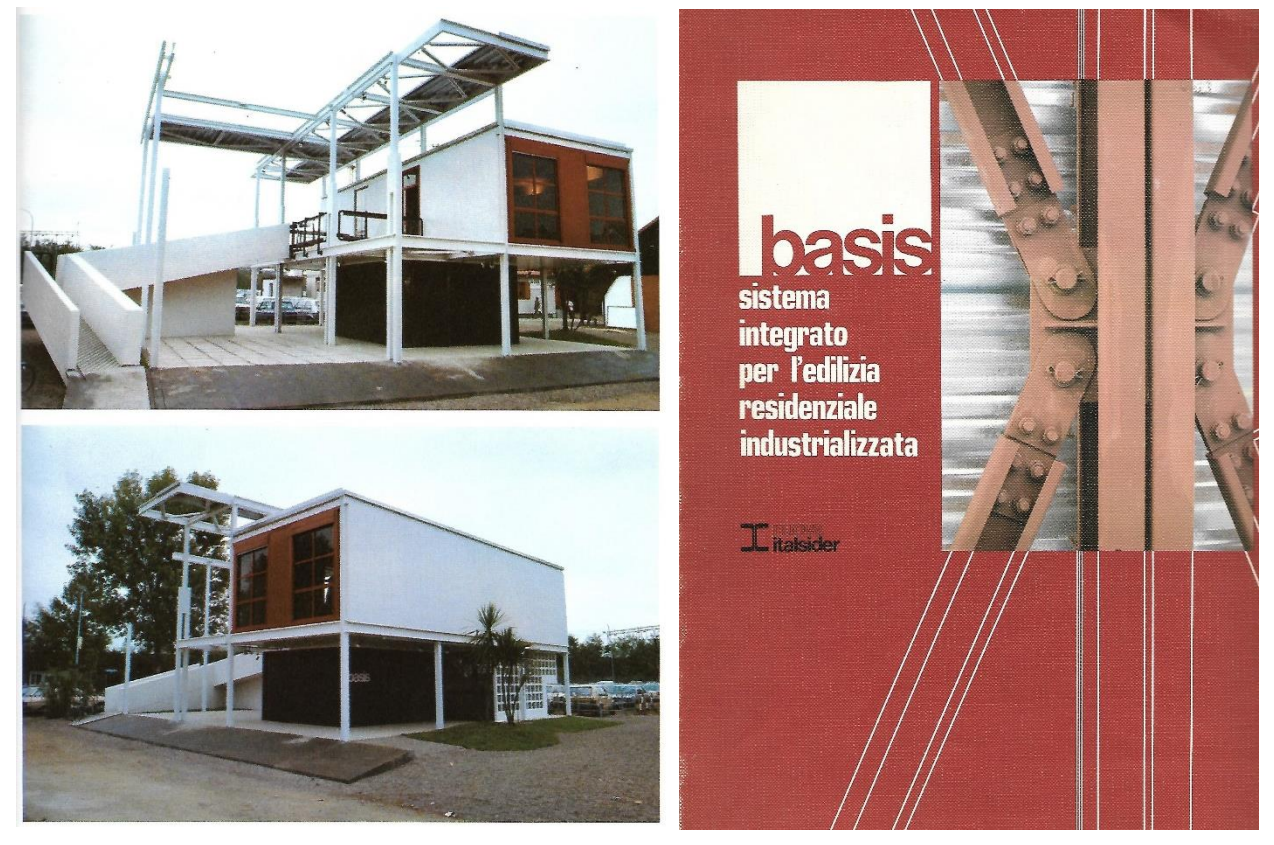

*Figura 1.17: sistema BASIS. Prototipo laboratorio e copertina della pubblicazione – fonte:* [[5](#page-94-2)]

L'idea di fondo è quella di definire un insieme di componenti edilizi di facile realizzazione da parte del settore produttivo o già disponibili in commercio che possano essere utilizzati dal progettista nelle varie fasi di lavoro, dalla definizione della struttura portante agli elementi secondari, secondo regole compositive semplici che garantiscano al contempo una buona flessibilità progettuale.

Tale impostazione conduce logicamente ad una architettura a catalogo di componenti elementari, unificati e correttamente prodotti dalle diverse industrie interessate nel settore: il catalogo si limita a menzionare i componenti, lasciandone ampiamente libero l'impiego e permettendo così una ampia libertà compositiva. ([ **[5](#page-94-2)**], p. 3)

Il BASIS infatti si articola in due momenti fondamentali: il «metasistema progettuale» ed una «struttura funzionale ed operativa» ispirata alla logica della integrazione a livello industriale di tutte le attività di ciclo, dalla produzione dei materiali al finimento degli edifici.

La caratteristica peculiare ed innovativa del BASIS è quella di prevedere un sistema costruttivo ideato non per risolvere soltanto casi specifici o limitati agli elementi strutturali, bensì esteso a una molteplicità di situazioni ed a tutti gli elementi costruttivi. ([ **[5](#page-94-2)**], p. 4)

Il sistema BASIS viene quindi ideato integrando due esigenze:
- 1) offrire al progettista una *serie di componenti combinabili* fra loro secondo regole semplici, comprensiva di tutti gli elementi necessari, strutturali e non;
- 2) *industrializzare il processo* produttivo dei componenti e semplificare il processo edilizio nelle fasi di montaggio.

Tali aspetti confluiscono nello sviluppo del sistema al fine di ottimizzare l'intero processo edilizio: partendo dalla fase progettuale, proseguendo con la fase produttiva e arrivando alla fase realizzativa in cantiere.

Il settore di impiego è quello dell'edilizia residenziale per altezze fino a otto piani.

# <span id="page-36-0"></span>**1.4.1. Principi di base**

La scelta del materiale ricade sull'*acciaio* in virtù delle ampie possibilità di industrializzare il processo produttivo e di fornitura. Se per la struttura tale scelta è univoca, per gli elementi complementari risulta comunque preferenziale, anche se non esclusiva, in virtù della varietà di prodotti disponibili in commercio.

I principi fondamentali del sistema risultano essere i seguenti.

- 1) *Impiego di componenti reperibili sul mercato* o ottenibili a partire da semilavorati attraverso processi abituali per il settore produttivo di riferimento. Nello specifico il sistema comprende:
	- il profilo HEB 140 per i montanti;
	- profili con altezze comprese tra 120 e 280 mm, ottenuti a partire da lamiere formate a freddo con spessori da 4 a 8 mm, per le travi principali e secondarie e per i controventi.
- 2) *Modalità di giunzione e montaggio semplificate e unificate*. La definizione dei particolari costruttivi prevede sole connessioni bullonate e consente di evitare, per quanto possibile, operazioni di saldatura sia in stabilimento che in opera. La scelta di un'unica tipologia di bulloni esclude la possibilità di errori nell'accoppiamento foro-vite. L'assenza di operazioni di saldatura in cantiere garantisce inoltre l'inalterabilità di eventuali pretrattamenti protettivi eseguiti sui componenti.
- 3) *Facilità di lettura del sistema*. L'unificazione dei componenti di giunzione (bulloni e squadrette) da un lato e la diversificazione netta dei diversi componenti strutturali dall'altro rendono estremamente semplice la comprensione dello schema compositivo e riducono la possibilità di errore in fase di montaggio.
- 4) *Adozione di sezioni aperte*. Tale scelta comporta:
	- l'accessibilità di qualunque punto della struttura nella fase esecutiva;
	- l'ostacolo di fenomeni di condensa che possano innescare processi corrosivi;
	- l'agevole controllo della struttura a montaggio ultimato e per la manutenzione durante l'intero ciclo di vita.
- 5) *Modularità*. Le dimensioni caratteristiche del sistema sono pari a multipli e sottomultipli del modulo di base M da 60 cm. La scelta di tale modulo è legata a due criteri:
	- l'impiego in numerosi settori produttivi correlati all'edilizia (arredo, impianti, …);
	- la corrispondenza con i vincoli geometrici imposti dalle normative edilizie.
- 6) *Massima manovrabilità*. Il componente più gravoso risulta essere il profilo HEB 140 per edifici di quattro piani con una lunghezza di 12,50 m e un peso di circa 420 kg. La distanza delle travi secondarie viene prescritta pari a 4 o 5 moduli, corrispondenti rispettivamente a 2,40 m e 3,00 m; dimensioni per le quali i pannelli di lamiera grecata che poggiano su di esse risultano manovrabili a mano.

Una prima rilevante conseguenza risulta essere la possibilità di automatizzare la procedura di produzione e fornitura dei componenti costitutivi il sistema. Nell'intero processo costruttivo e nelle sue singole fasi risultano estremamente agevolate la individuazione e la quantificazione dei

componenti necessari, la loro richiesta ai produttori e la gestione della loro fornitura e consegna in cantiere.

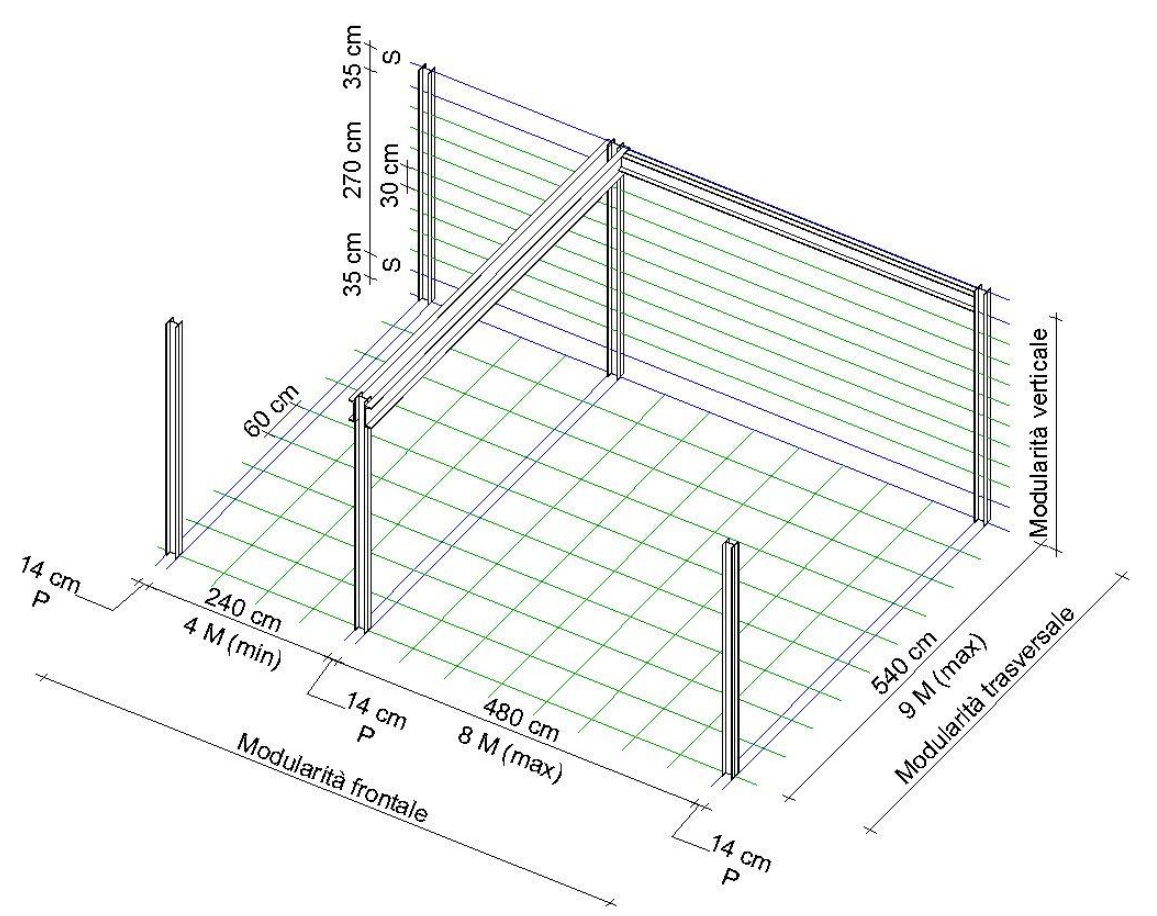

<span id="page-37-0"></span>*Figura 1.18: sistema BASIS. Modello 3D schematico della coordinazione modulare: in blu i moduli singoli corrispondenti a montanti e solai, in verde i moduli di base da 60 cm (pianta) e 30 cm (elevazione).*

# **1.4.2. Struttura**

La struttura è impostata in pianta secondo una griglia modulare. Il fronte è definito dall'alternanza di due dimensioni: un modulo P destinato a ospitare i montanti e una distanza pari a n *moduli di base M da 60 cm*. Si configura pertanto un'articolazione modulare del tipo:

$$
P + nM + P + nM + \ldots + P
$$

con n variabile tra 4 e 8, ossia nM compreso tra 240 e 480 cm. In direzione trasversale, invece, si susseguono con continuità i moduli M, con i montanti disposti ad una distanza massima di 540 cm, corrispondente a 9 moduli di base.

In verticale la struttura presenta dimensioni multiple di 30 cm, per le altezze libere dei vari livelli, intervallate da moduli singoli S di 35 cm corrispondenti allo spessore degli orizzontamenti. In [Figura 1.18](#page-37-0) si riporta una esemplificazione schematica della coordinazione modulare orizzontale e verticale del sistema BASIS e relative dimensioni caratteristiche.

La struttura si compone di *quattro componenti fondamentali* [\(Figura 1.19\)](#page-38-0):

- 1) i montanti HEB 140;
- 2) le travi principali costituite da due profili a C, aventi l'anima addossata alle ali dei montanti e disposte secondo la direzione trasversale della maglia modulare;
- 3) le travi secondarie anch'esse costituite da due profili a C, affiancati ad una distanza tale da permettere l'inserimento delle squadrette necessarie per collegarle alle travi principali; disposte parallelamente al fronte della struttura e ortogonalmente alle travi principali;

4) le lamiere grecate appoggiate sulle travi secondarie.

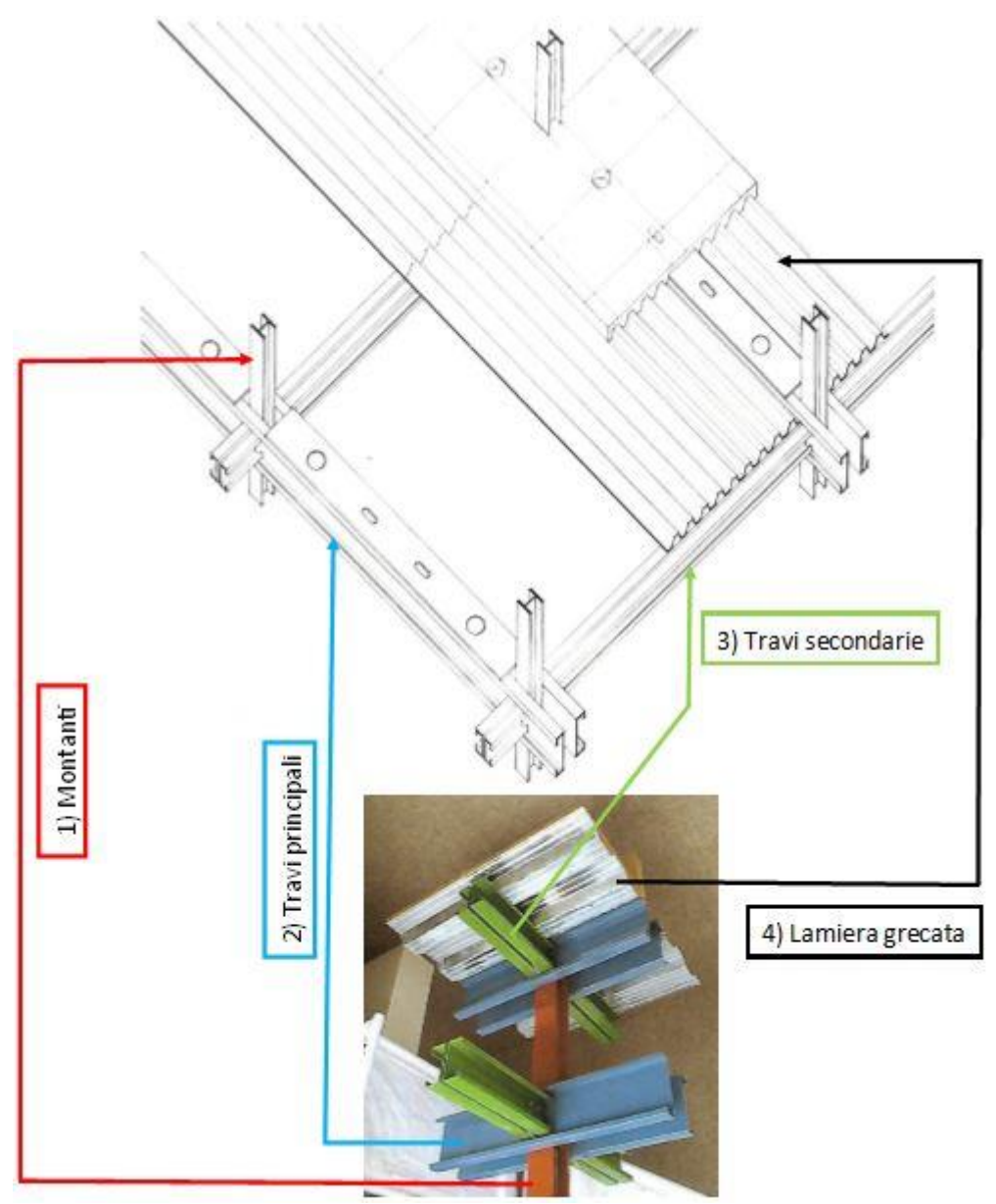

<span id="page-38-0"></span>*Figura 1.19: sistema BASIS. Rappresentazione esemplificativa dei componenti strutturali fondamentali – fonte immagini di base: [ [5](#page-94-0)]*

## **1.4.3. Completamento**

Il completamento del sistema prevede quasi esclusivamente *soluzioni a secco*, limitando le operazioni umide alle fondazioni, al getto di solaio su lamiera grecata ed eventualmente alla copertura.

I componenti secondari presentano dimensioni coordinate al modulo di 60 cm e relativi sottomultipli. I profili con sezioni aperte della struttura si prestano a molteplici soluzioni di attacco e giunzione degli elementi secondari. Nello spessore di 14 cm delle pareti contenenti i montanti e nei vuoti del pacchetto di solaio è agevole realizzare il passaggio degli impianti.

Componenti strutturali e impianti sono nascosti da superfici realizzate con elementi in cartongesso: contro-pareti a correre per chiusure e partizioni verticali e controsoffitti per partizioni orizzontali. La presenza degli elementi in cartongesso garantisce una adeguata protezione della struttura in acciaio dal rischio di incendio. Inoltre nello spazio così delimitato si rende possibile inserire materiali che offrano un isolamento termico e acustico.

Un'esemplificazione della configurazione finale del sistema è raffigurata in [Figura 1.20.](#page-39-0)

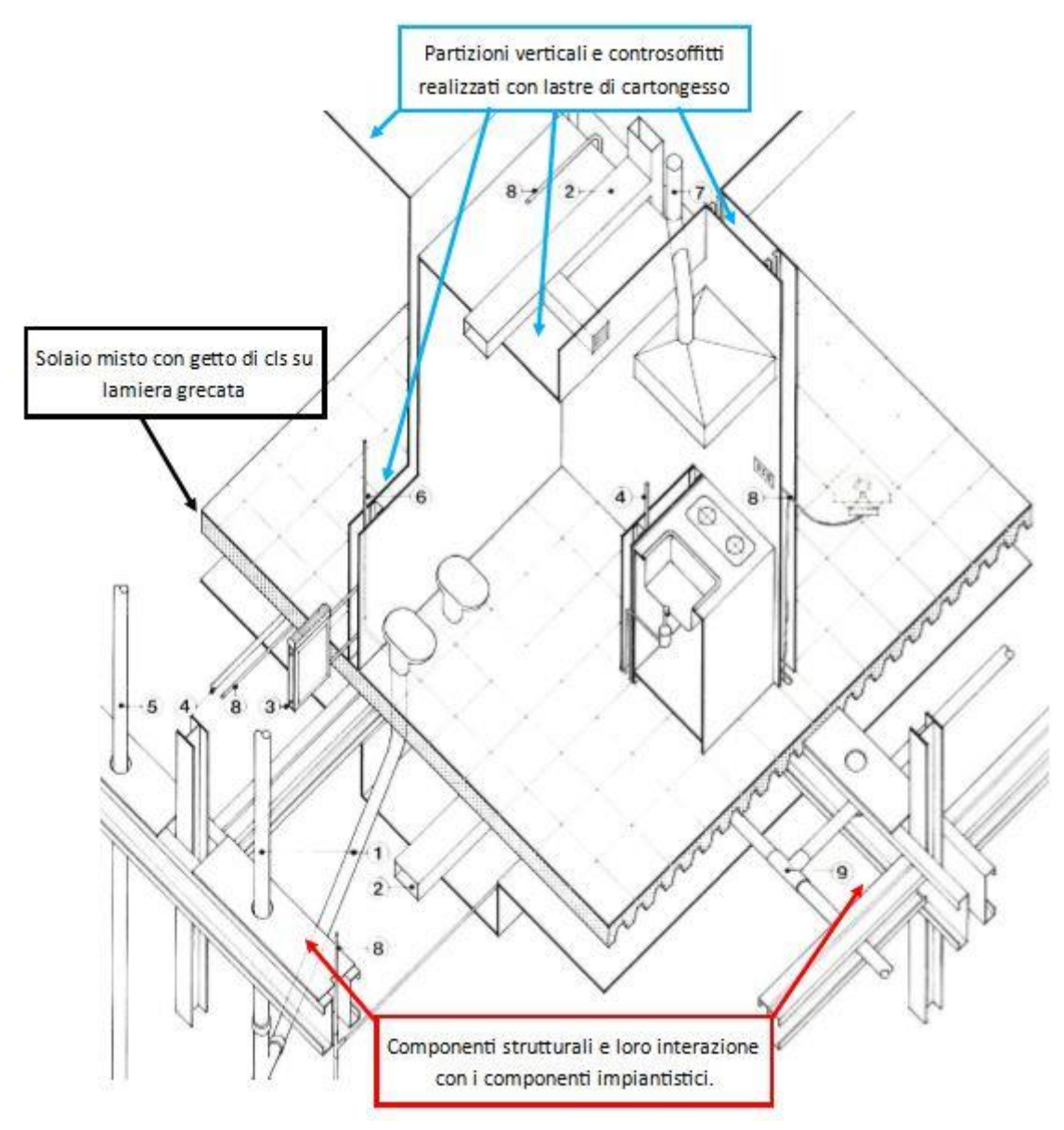

<span id="page-39-0"></span>*Figura 1.20: sistema BASIS. Immagine rappresentativa delle interazioni fra i vari componenti edilizi e di arredo – fonte immagine di base: [ [5](#page-94-0)]*

## **1.4.4. Flessibilità di utilizzo**

Nell'ottica di dimostrare la funzionalità del sistema nel soddisfare le esigenze della progettazione architettonica, la parte 3 della pubblicazione "Basis - sistema integrato per l'edilizia residenziale industrializzata." illustra una serie di esempi con possibili soluzioni alternative dal punto di vista strutturale, distributivo e funzionale. Vengono considerate tre differenti tipologie edilizie: edifici in linea, edifici a ballatoio e edifici con appartamenti in duplex; per ognuna delle quali sono sviluppati vari casi possibili. Il criterio guida è il riferimento agli standard previsti per gli alloggi-tipo dell'edilizia residenziale pubblica.

Ogni caso è illustrato fornendo [\(Figura 1.21\)](#page-40-0):

- una tabella contenente la superficie delle varie tipologie di alloggi che l'edificio può ospitare, in funzione di due parametri: la profondità del fabbricato e il suo ritmo modulare frontale;
- una rappresentazione dell'organizzazione interna delle singole tipologie di alloggio;

- una rappresentazione dell'aggregazione in pianta delle varie tipologie di alloggio a comporre il piano tipo dell'edificio;
- indicazioni sul posizionamento dei vani scala, dei controventi verticali e dei montanti.

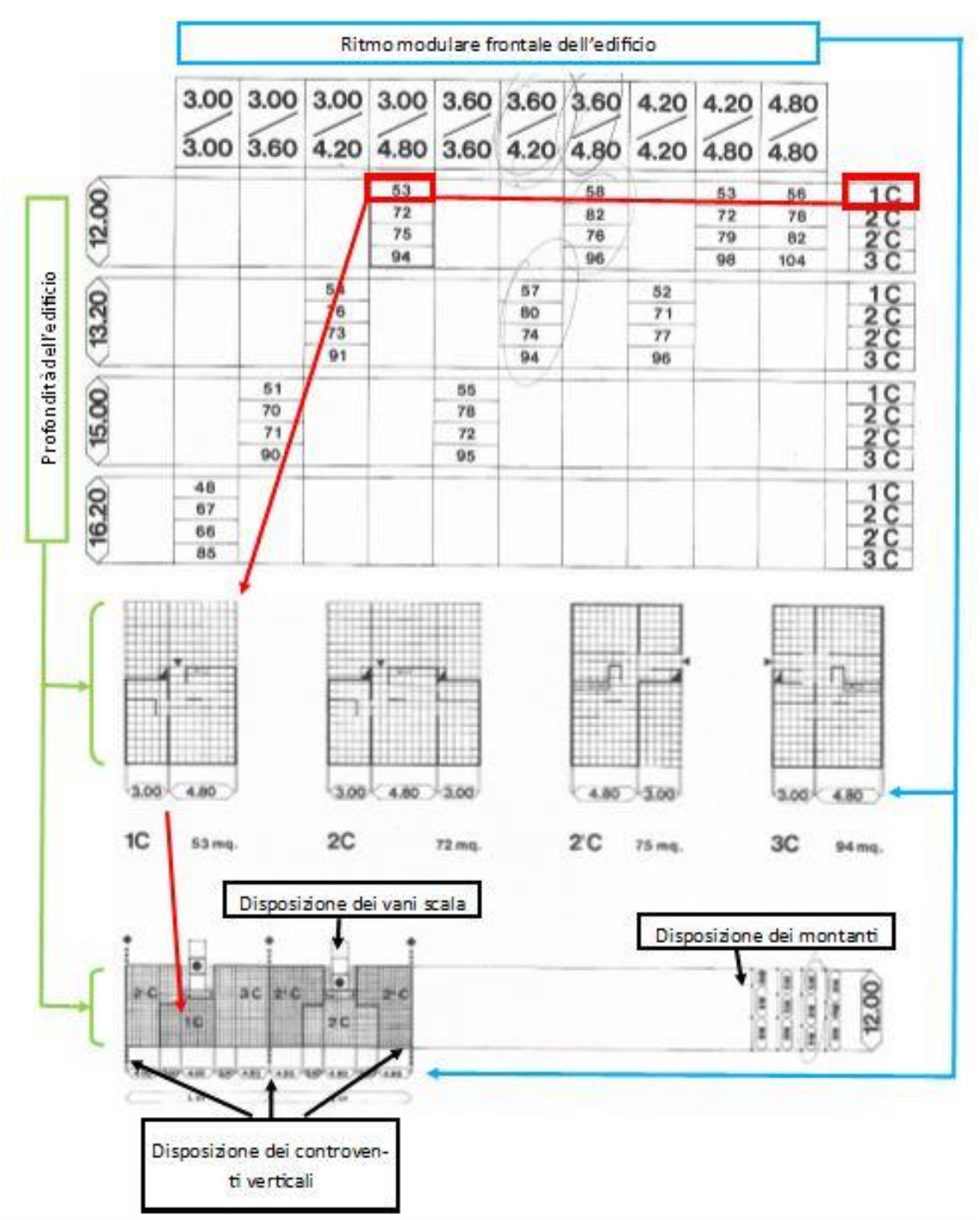

<span id="page-40-0"></span>*Figura 1.21: sistema BASIS. Esempio di schede illustrative per un caso di edificio in linea – fonte immagini di base: [ [5](#page-94-0)]*

# **1.4.5. Industrializzazione del processo**

L'intero sviluppo del sistema BASIS è orientato all'industrializzazione del processo edilizio, analogamente a quanto già avveniva in quegli anni nei settori dell'industria elettronica, automobilistica e impiantistica. Il passaggio dal processo edilizio tradizionale a un sistema di edilizia industrializzata prevede innanzitutto di coordinare le scelte lungo l'intero processo così da orientarlo verso soluzioni caratterizzate dalla massima compatibilità con cicli produttivi

standardizzati e ottimizzati. I principi di base del sistema BASIS (vedi § [1.4.1\)](#page-36-0) rispondono a tale esigenza.

Le metodologie principali che devono esistere per la funzionalità del sistema, sono quelle relative a:

- metodi di progettazione
- metodi di produzione
- informatica di sistema

Pertanto un sistema integrato di produzione e realizzazione di edifici consta di una parte funzionale ed operativa e di una parte progettuale (metasistema). Queste due parti devono essere collegate da una logica che integri a livello industriale tutte le attività di ciclo, dalla produzione dei materiali al finimento degli edifici. ([ **[5](#page-94-0)**], p. 157)

Appare quindi fondamentale l'integrazione tra la fase progettuale e la fase produttiva, garantendo alla prima la libertà necessaria per soddisfare le esigenze della committenza e assicurando alla seconda continuità e razionalizzazione dei cicli. In quest'ottica un gruppo formato

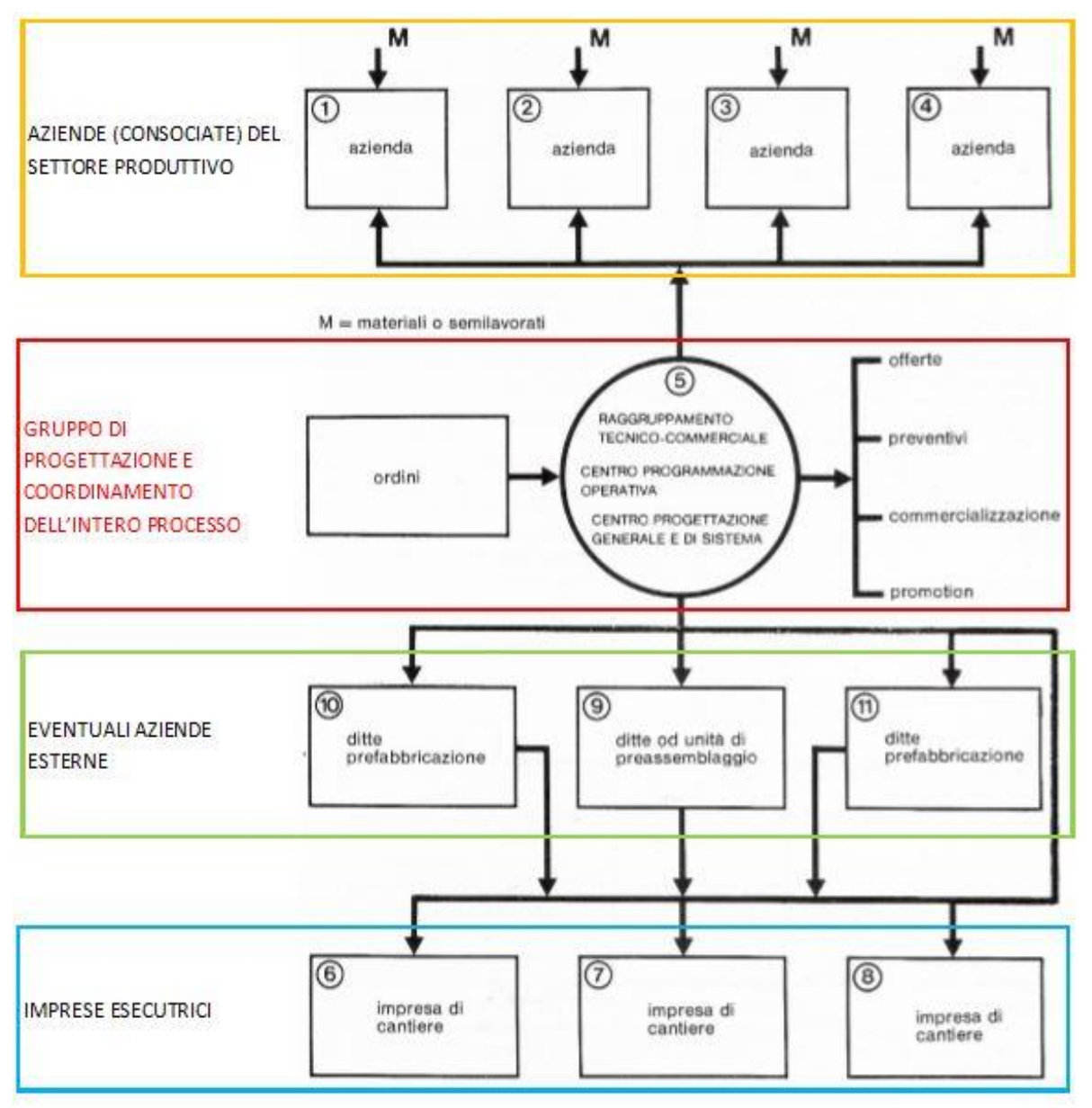

<span id="page-41-0"></span>*Figura 1.22: sistema BASIS. Organigramma di gestione del processo edilizio industrializzato dall'apertura della commessa al cantiere – fonte immagine di base: [ [5](#page-94-0)]*

da tecnici dei vari settori coinvolti si occupa di sviluppare la progettazione, rispettando i requisiti dei cicli produttivi industriali, e di coordinare le attività delle varie aziende e imprese coinvolte [\(Figura 1.22\)](#page-41-0). Per garantire la competitività economica è fondamentale che tutti i soggetti coinvolti siano inseriti in una *logica di sistema* che integri le varie attività previste così da ottimizzare le risorse (tempo, materiali e manodopera). In particolare il gruppo di progettazione e coordinamento (in rosso in [Figura 1.22\)](#page-41-0), una volta ottenuta la commessa, predispone una pianificazione operativa che condivide con ciascuna azienda coinvolta. A seguire le singole aziende organizzano e realizzano la fase produttiva in modo da assicurare le forniture necessarie alle imprese costruttrici in cantiere, nel rispetto della programmazione temporale.

# **1.4.6. Informatizzazione del processo**

Alla luce di quanto scritto, al gruppo di progettazione e coordinamento compete la gestione generale del sistema. Per ogni singolo processo edilizio, il gruppo deve gestire:

- l'interazione con i vari soggetti coinvolti in conformità alla logica generale del sistema;
- l'evoluzione temporale e il rispetto del cronoprogramma dei lavori.

Dal punto di vista del sistema nel suo complesso deve inoltre analizzare eventuali criticità e implementare soluzioni in grado di ottimizzare il flusso di lavoro nei processi successivi. Per fare questo la Nuova Italsider prevede già nella prima metà degli anni ottanta, l'impiego di risorse informatiche.

In primo luogo si propone di creare un *database* contenente le informazioni tecniche di prodotto relative ai componenti impiegati e alla loro interazione. A tal fine la pubblicazione riporta, per ciascun elemento costruttivo del sistema, delle schede predefinite da compilare indicando:

- dislocazione, giacitura e orientamento;
- finiture e schema grafico;
- specifiche esecutive, di resistenza al fuoco e di materiale.

Tali schede semplificano la comunicazione tra i soggetti responsabili della fase progettuale e le aziende produttrici dei componenti, prefigurando una gestione informatica degli ordini per la fornitura in cantiere. In secondo luogo l'Istituto di Scienze delle Costruzioni dell'Università Di Genova sviluppa per conto della Nuova Italsider un *programma di calcolo* per PC da utilizzare nel dimensionamento degli elementi strutturali componenti il sistema BASIS. Il programma è illustrato in una pubblicazione dedicata dal titolo "Basis e personal computer: la progettazione delle strutture civili in acciaio assistita dal calcolatore: manuale d'uso" del 1985 [ **[6](#page-94-1)**]. In terzo luogo si immagina una dinamica a cascata nella quale il soggetto capofila che gestisce l'intero sistema si fa promotore della informatizzazione dell'intero processo, coinvolgendo gli altri attori attraverso la *condivisione dei software* e il supporto tecnico necessario.

# **1.4.7. Genesi, progettisti e note storiche**

<span id="page-42-0"></span>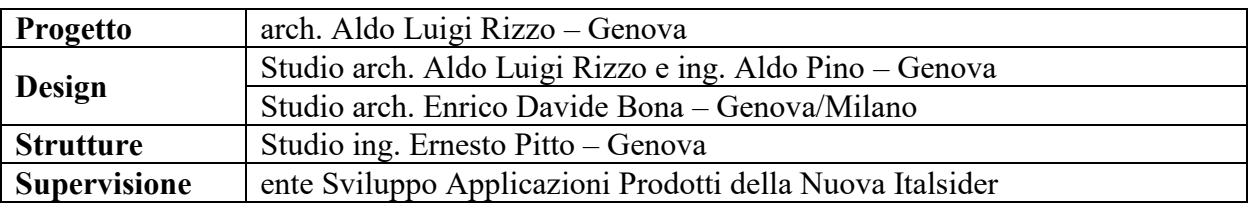

Tabella 1.1: sistema BASIS. Gruppo di progettazione.

Alla genesi del sistema BASIS lavora un gruppo di professionisti, attivi a Genova in quel periodo, [\(Tabella](#page-42-0) *1*.*1*) in primis l'architetto Aldo Luigi Rizzo, laureatosi al Politecnico di Milano con relatore l'architetto razionalista Luigi Carlo Daneri.

Prima di essere coinvolto nello sviluppo del sistema BASIS, affronta ripetutamente i temi dell'edilizia industrializzata in acciaio [ **7**]:

- 1966: partecipa al "Concorso internazionale della C.E.C.A. (Comunità Europea del Carbone e dell'Acciaio) per un progetto di un'unità di abitazione fabbricata su scala industriale" ideando un profilo in acciaio da utilizzarsi per soddisfare le diverse esigenze strutturali.
- 1972: presenta il progetto per l'ospedale San Martino a Genova basato sul sistema in acciaio H.S.M. . Il sistema verrà riproposto su scala urbana nel progetto per Rushborough City nella regione di Isfahan in Iran (1975).
- 1976: partecipa ad un concorso appalto per realizzare moschee prefabbricate in Arabia Saudita con un progetto di edilizia industrializzata caratterizzato da strutture in acciaio e tamponamenti con pannelli di calcestruzzo alleggerito.

<span id="page-43-0"></span>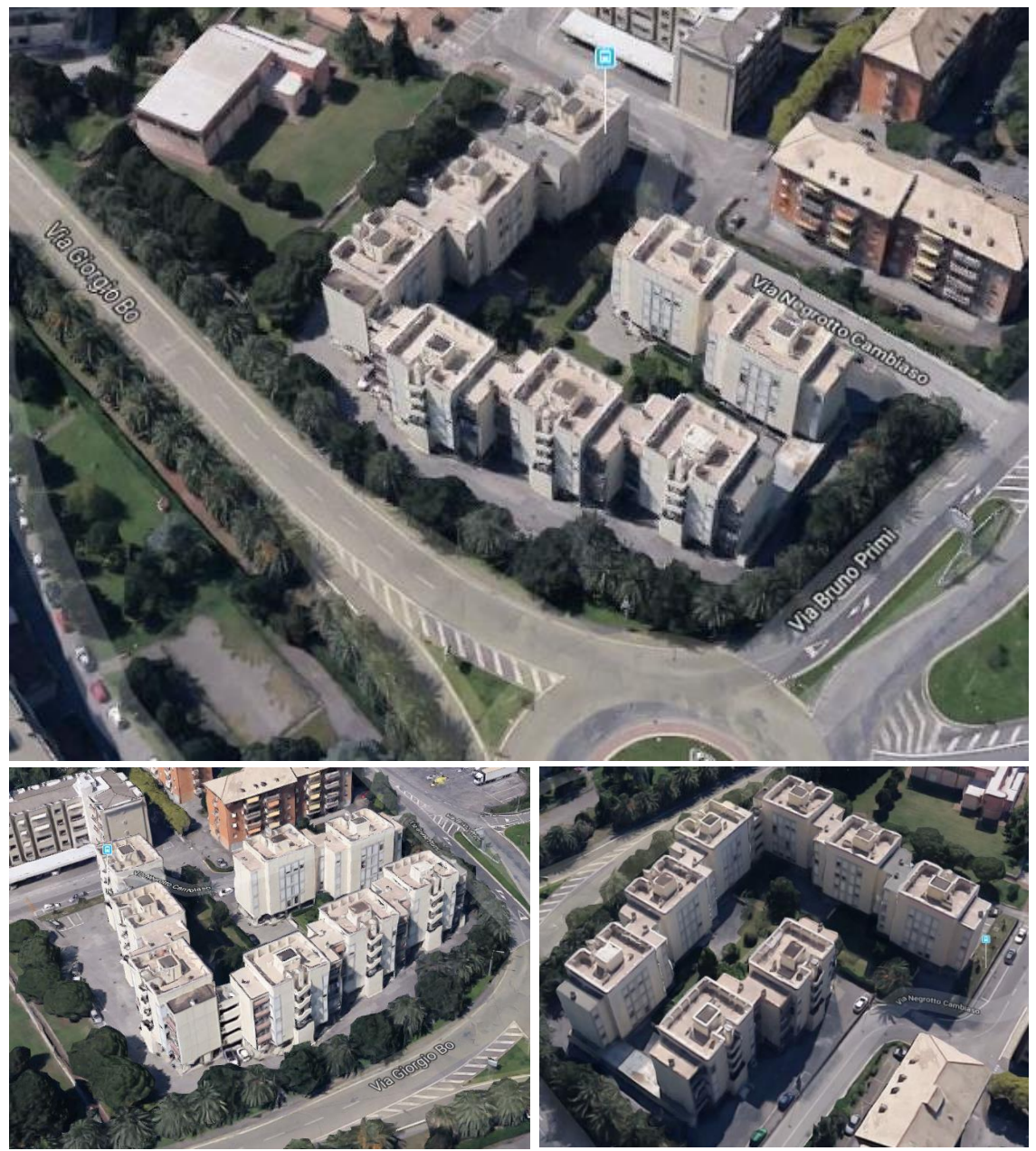

*Figura 1.23: Piano di zona Pila Pontino, a Sestri Levante. Viste dall'alto – fonte: Google Maps*

- 1979: progetta il piano di zona del quartiere Sant'Eusebio a Genova per l'Istituto Autonomo Case Popolari con edifici aventi struttura in acciaio, solai in lastre predalles e tamponamenti esterni con pannelli in calcestruzzo prefabbricati o in alternativa pannelli d'acciaio e vetro.

Il sistema BASIS viene presentato ufficialmente l'11 settembre 1984 in una tavola rotonda alla Fiera del Levante e successivamente il 23 ottobre dello stesso anno al SAIE di Bologna [ **[8](#page-94-2)**]. Il sistema viene accolto positivamente dalla stampa dell'epoca [ **9**]: è descritto come una soluzione in grado di produrre una riduzione dei costi di cantiere stimata attorno al 15% e di offrire un migliore comportamento nei confronti delle azioni sismiche. A sostegno di tale caratteristica si sottolinea la differenza nel consumo di acciaio per l'edilizia residenziale tra Giappone e Italia: 18 kg pro-capite annui contro 0,2. Appare evidente l'eco nella memoria collettiva italiana dell'epoca dei recenti terremoti del Friuli Venezia Giulia (1976) e dell'Irpinia (1980).

A dispetto della qualità ingegneristica del sistema BASIS e di alcune sue caratteristiche innovative (informatizzazione del processo, progettazione integrale del processo, …) non si registrano applicazioni significative. Gli unici tentativi noti di utilizzo del sistema sono ad opera dell'architetto Rizzo a Genova. Nel 1983 sviluppa un laboratorio prototipo per un complesso

<span id="page-44-0"></span>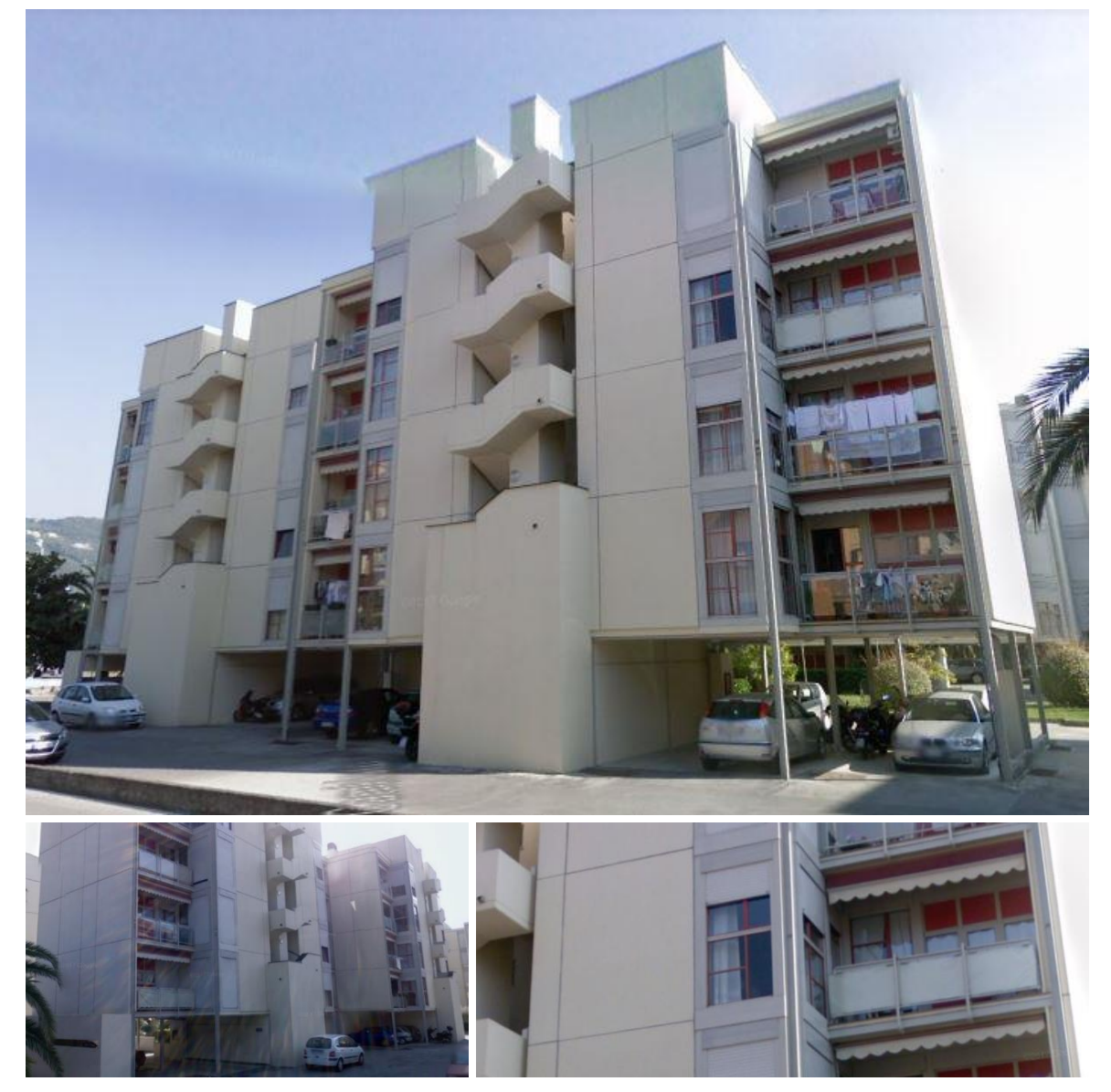

*Figura 1.24: Piano di zona Pila Pontino, a Sestri Levante. Viste da via Negrotto Cambiaso – fonte: Google Maps*

residenziale e ad uso parcheggio a Sestri Levante in cui l'impiego del BASIS si abbina ad una articolazione architettonica giocata su gradoni in modo da sfruttare l'energia solare nel bilancio energetico dell'edificio; il progetto però non viene realizzato. Nello stesso anno, invece, Rizzo porta a compimento il Piano di zona Pila Pontino, sempre a Sestri Levante, comprensivo di otto edifici residenziali multipiano [\(Figura 1.23,](#page-43-0) [Figura 1.24\)](#page-44-0). Il complesso si trova all'angolo tra via Giorgio Bo e via Bruno Primi, con accesso carrabile da via Negrotto Cambiaso. Lo scheletro portante in acciaio è derivato dal BASIS mentre le chiusure verticali sono realizzate con pannelli prefabbricati in calcestruzzo. Da una ricognizione fotografica il complesso appare in ottimo stato di conservazione, senza evidenti segni di degrado, aspetto ancor più significativo considerati i trentacinque anni di esercizio e la collocazione in un ambiente costiero caratterizzato dalla presenza di salsedine trasportata dagli agenti atmosferici.

Si trova, infine, traccia sulla stampa di un accordo del 1986 tra la Nuova Italsider ed esponenti del governo e delle imprese siderurgiche cinesi per la produzione in loco dei componenti del sistema BASIS con l'obiettivo di realizzare un intero villaggio residenziale in Cina [ **10**]; non si ha notizia però di una effettiva concretizzazione. Più in generale si perde traccia del sistema BASIS nel panorama edilizio italiano, probabilmente a causa della crisi della siderurgia italiana negli anni ottanta e in particolare della Nuova Italsider.

# **1.5. Considerazioni a margine**

Alcune considerazioni in conclusione dell'indagine storico-tecnologica condotta come fase conoscitiva preliminare allo sviluppo del progetto.

# **1.5.1. Sapienza costruttiva e marginalità applicativa**

Dalle ricerche effettuate emerge una cultura italiana nell'uso dell'acciaio in edilizia che affonda le proprie radici agli inizi del XX secolo. Nonostante le difficoltà nel reperire la materia prima durante l'autarchia fascista e la promozione di altre tecnologie edilizie nel secondo dopoguerra, tale cultura dell'acciaio si sviluppa, in particolare negli anni '50 e '60, grazie a un duplice contributo.

Da un lato una *sperimentazione diffusa* che coinvolge progettisti e imprese di costruzione a tutti i livelli. A partire dalle esposizioni di architettura e dai molteplici concorsi di progettazione, fino agli interventi di edilizia popolare e ai tentativi di prefabbricazione industrializzata. Si pensi ad esempio a quanto scritto riguardo la X Triennale di Milano o il quartiere Prà-Italsider. Oppure si veda il caso della scuola elementare per il quartiere CEP a Campobasso (1964) per cui vengono realizzati due edifici con tecnologie costruttive differenti per poterne confrontare le caratteristiche: uno con struttura muraria tradizionale e l'altro con struttura in acciaio.

Dall'altro lato alcuni dei maggiori progettisti del tempo mostrano in alcune loro *opere esemplari* un utilizzo sapiente del materiale, esprimendone appieno le potenzialità in termini di resistenza, durabilità, estetica e di processo. L'ingegno italiano dimostra ancora una volta la sua abilità a confronto con un materiale poco utilizzato nella tradizione costruttiva nazionale.

Tale patrimonio sembra disperdersi negli anni '70 e '80, nonostante alcuni tentativi lodevoli dal punto di vista tecnico ma fallimentari sotto il profilo economico e pratico. Tra questi il BASIS oggetto di approfondimento e fonte di ispirazione del presente lavoro.

<span id="page-45-0"></span>

|                                 |      |        |        |           | Numero addetti |       |       |                                           |       | Totale |  |
|---------------------------------|------|--------|--------|-----------|----------------|-------|-------|-------------------------------------------|-------|--------|--|
| $6 - 10$<br>$3 - 5$<br>fino a 2 |      |        |        | $11 - 50$ | $51 - 100$     |       |       | 101 - 500   501 - 1000 oltre 1000 imprese |       |        |  |
| Anno                            |      | 12963  | 13329  | 9714      | 14434          | 2147  | 1154  | 53                                        | 32    |        |  |
|                                 | 1961 | 24.08% | 24.76% | 18.05%    | 26.82%         | 3.99% | 2.14% | 0.10%                                     | 0.06% | 53826  |  |
|                                 |      |        | 66.89% |           | 26.82%         |       |       | 6.29%                                     |       |        |  |

Tabella 1.2: imprese edili. Ripartizione per numero di addetti – Fonte dati: [ **[15](#page-95-0)**] Tavola 2

# **1.5.2. Settore edile e microimprese**

Una ulteriore considerazione riguarda la dimensione medio-piccola di buona parte delle imprese edili italiane. Tale caratteristica viene evidenziata da Alessandri negli articoli citati, facendo riferimento al 4° Censimento generale dell'industria e del commercio del 1961 [\(Tabella](#page-45-0)  [1.2\)](#page-45-0), da cui risulta che circa il 67% delle imprese non supera i 10 addetti. Oggi la situazione è ancora più accentuata [\(Tabella 1.3\)](#page-46-0): la percentuale di imprese con numero di addetti minore di 10

<span id="page-46-0"></span>Tabella 1.3: imprese edili. Ripartizione per numero di addetti – Fonte dati: Registro Statistico delle Imprese Attive (ASIA), tramite I.Stat (banca dati dell'Istat disponibile online) per i dati del periodo 2012-2016, tramite [ **[16](#page-95-1)**] per i dati del 2009

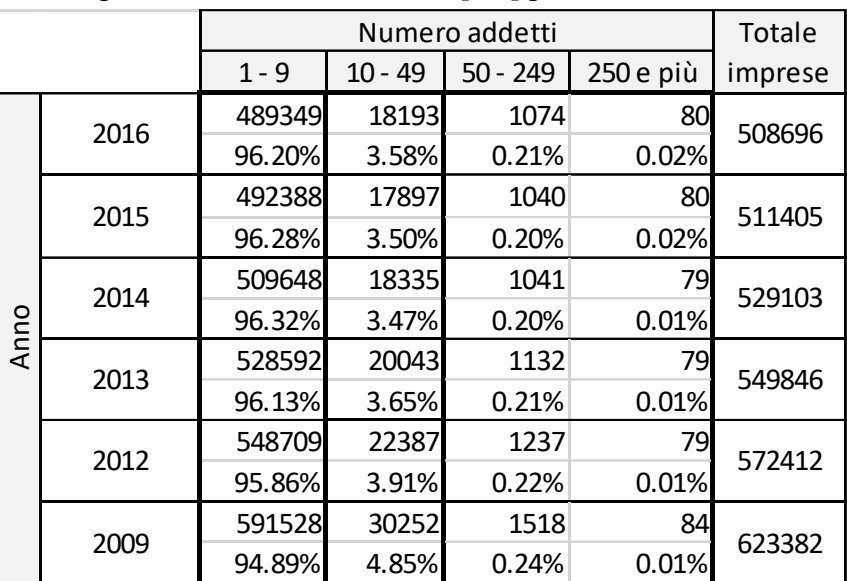

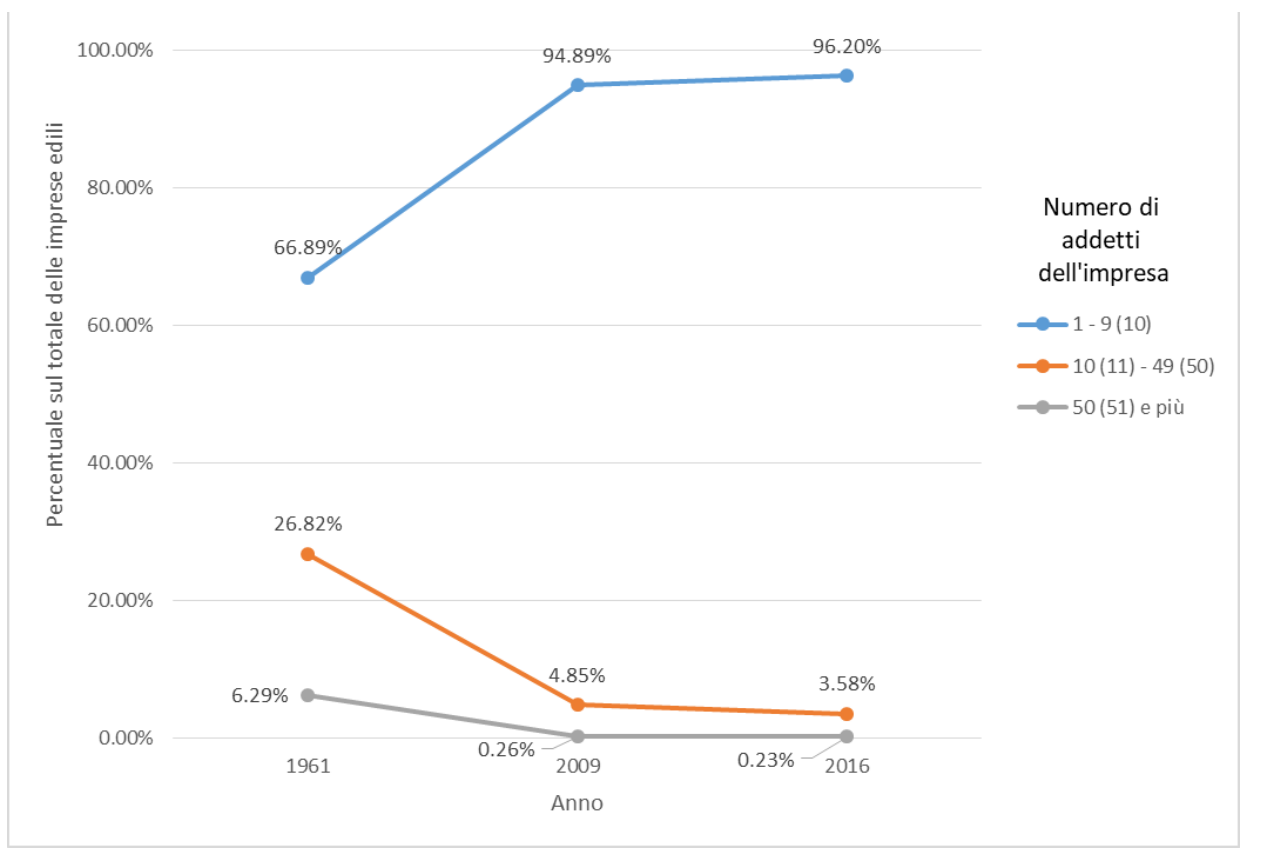

<span id="page-46-1"></span>*Figura 1.25: imprese edili. Visualizzazione dati tabelle precedenti.*

si aggira attorno al 96% e i grossi gruppi con 250 o più dipendenti rappresentano appena lo 0.01- 0.02%. In [Figura 1.25](#page-46-1) sono riassunti per un confronto alcuni dei dati per evidenziarne l'andamento nel tempo.

In un contesto così frammentato è più difficile possa realizzarsi un processo di industrializzazione su vasta scala: le imprese di dimensioni tali da poter mettere in campo risorse adeguate sono poche e inoltre devono confrontarsi con piccole imprese o singoli artigiani tradizionalmente legati a modalità operative autonome e non strutturate. La vicenda del sistema BASIS sembra esserne una conferma: nonostante alcuni tentativi di utilizzo da parte dell'architetto Rizzo, il sistema non si diffonde e scompare assieme alla Nuova Italsider, promotrice dell'iniziativa grazie alla sua struttura aziendale di livello industriale.

# **1.5.3. Strumenti informatici e BIM**

Un processo di industrializzazione su vasta scala richiede una corretta e puntuale gestione delle interazioni tra i vari attori, a maggior ragione in un settore edile frammentato come quello italiano. Un flusso operativo snello appare irrealizzabile tramite documenti cartacei, pena il rischio di errori nelle varie fasi del processo e la perdita di informazioni nelle comunicazioni tra i diversi soggetti coinvolti. Per questo la Nuova Italsider tenta la via dell'introduzione degli strumenti informatici nella prospettiva di coinvolgere attivamente altre imprese in una logica di sistema unitaria. Si ritiene che questo sia un secondo fattore che abbia reso difficile la diffusione del sistema BASIS: gli strumenti informatici dei primi anni '80 presentano ancora forti limiti e la diffusione dei dispositivi e ancor di più della capacità di utilizzarli è modesta.

Oggi l'implementazione di un tale processo dispone di mezzi informatici e di comunicazione in grado di garantirne la piena operatività. In particolare il Building Information Modeling rende agevole e immediata la collaborazione dei vari attori coinvolti, attraverso un modello virtuale unico dell'edificio che permette tra l'altro la gestione dell'intero ciclo di vita edilizio. Al modello geometrico dell'edificio (3D) si aggiungono:

- la pianificazione temporale (4D);
- la stima e valutazione dei costi (5D);
- la simulazione e l'analisi prestazionale (6D), in particolare per gli aspetti energetici;
- la gestione operativa e la manutenzione (7D).

Le informazioni contenute nel modello e associate ai singoli componenti edilizi (geometria, materiali, quantità) possono essere messe immediatamente a disposizione delle aziende produttrici e aggiornate istantaneamente in caso di modifica. Da una collaborazione pressoché nulla (livello 0, [Tabella 1.4\)](#page-47-0) si è arrivati a una collaborazione completa (livello 4), almeno in via teorica.

<span id="page-47-0"></span>

| Livello      | Livello di collaborazione | Formato informativo                     | Distribuzione delle informazioni     |  |  |
|--------------|---------------------------|-----------------------------------------|--------------------------------------|--|--|
| $\mathbf{0}$ | Nessuna                   | Carta o CAD 2D non gestita digitalmente | Carta o file elettronici             |  |  |
|              | Nessuna                   | Gestione CAD 2D/3D                      | Alcune condivisioni elettroniche     |  |  |
|              | Presente                  | Gestione CAD 3D                         | Condivisione di file comuni          |  |  |
|              | Completa                  | Progettazione integrata automatizzata   | Condivisione del modello di progetto |  |  |

Tabella 1.4: BIM. Livelli di maturità nell'adozione – fonte: RAEE 2018 [ **19**]

Nello specifico il Building Information Modeling presenta alcune caratteristiche fondamentali in particolare nell'ottica di una industrializzazione del processo edilizio. Il primo aspetto è la possibilità di *selezionare i dati di interesse* attraverso interrogazioni. Il modello infatti si compone di un database parametrico in cui tutti i dati sono raccolti e correlati e resi disponibili in funzione delle necessità di chi lo interroga.

Il secondo è la *visualizzazione tridimensionale* del modello, disponibile anche senza possedere i software di progettazione con cui è stato elaborato, ma con semplici applicativi di visualizzazione. In tal modo la vista 3D, un tempo non esistente, è oggi agevolmente visionabile.

Il terzo aspetto è la possibilità di generare in automatico i *disegni tecnici per il settore produttivo*. Con i nuovi strumenti il progettista, in coerenza con il modello dell'edificio sviluppato, può generare i disegni esecutivi dei singoli componenti da fornire ai produttori, anche per le carpenterie metalliche che richiedono precisioni millimetriche. REVIT dispone, ad esempio, di Precast un'estensione per gestire la suddivisione di muri e pavimenti strutturali in elementi prefabbricati. Nel gruppo Fabrication della barra multifunzione lo strumento Shop Drawings consente di generare i disegni esecutivi, mentre CAM Export consente di produrre i file da inviare alle imprese produttrici. Per la carpenteria metallica è già possibile inviare direttamente le informazioni alle macchine a controllo numerico che governano la produzione in officina. Alcuni software consentono inoltre di utilizzare la tecnica dello "scribing" che consiste nel punzonare sulla superficie di un elemento metallico la posizione di eventuali pezzi aggiuntivi (irrigidimenti o altro) da saldare in officina e di inserirne una marcatura che li individui univocamente. Tale tecnica riduce notevolmente tempi e margini di errore del processo produttivo.

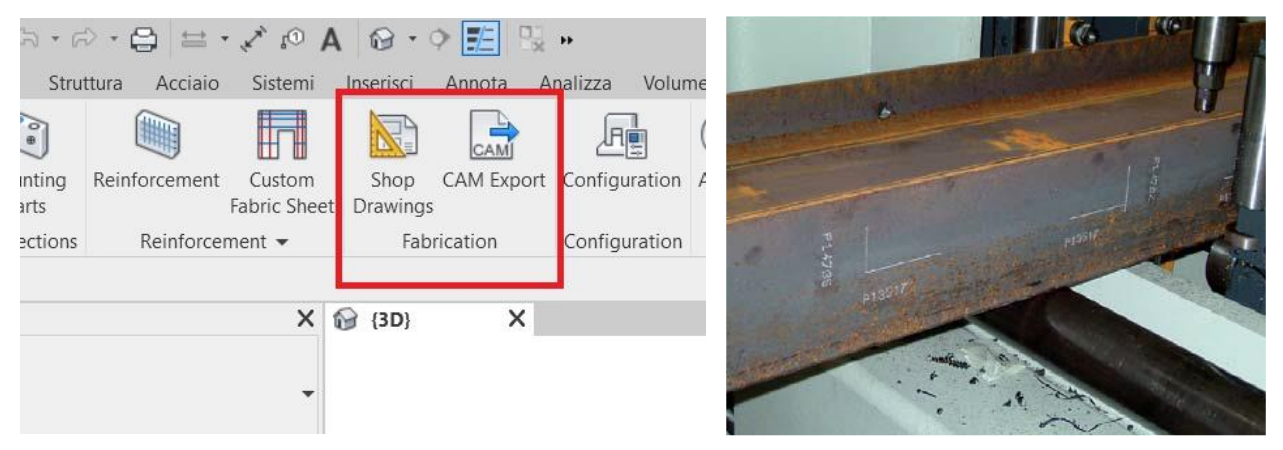

*Figura 1.26: informatizzazione nel settore delle costruzioni. A sinistra gli strumenti di Structural Precast Extension for Revit. In evidenza il gruppo Fabrication. A destra esempio applicativo di scribing – fonte: [ 24]*

# <span id="page-50-0"></span>**2. Progetto**

Nel presente capitolo si espone il sistema edilizio progettato, di seguito denominato sistema EB. Nel primo paragrafo si presentano le caratteristiche generali del sistema derivanti dalle scelte preliminari compiute. Nel secondo paragrafo si illustra la struttura del sistema, cuore progettuale dello stesso. Infine il terzo paragrafo mostra possibili soluzioni edilizie di rivestimento e finitura. Nella lettura si faccia altresì riferimento alle tavole grafiche allegate ([§2.5\)](#page-79-0) che riportano un progetto esemplificativo per un possibile intervento edilizio.

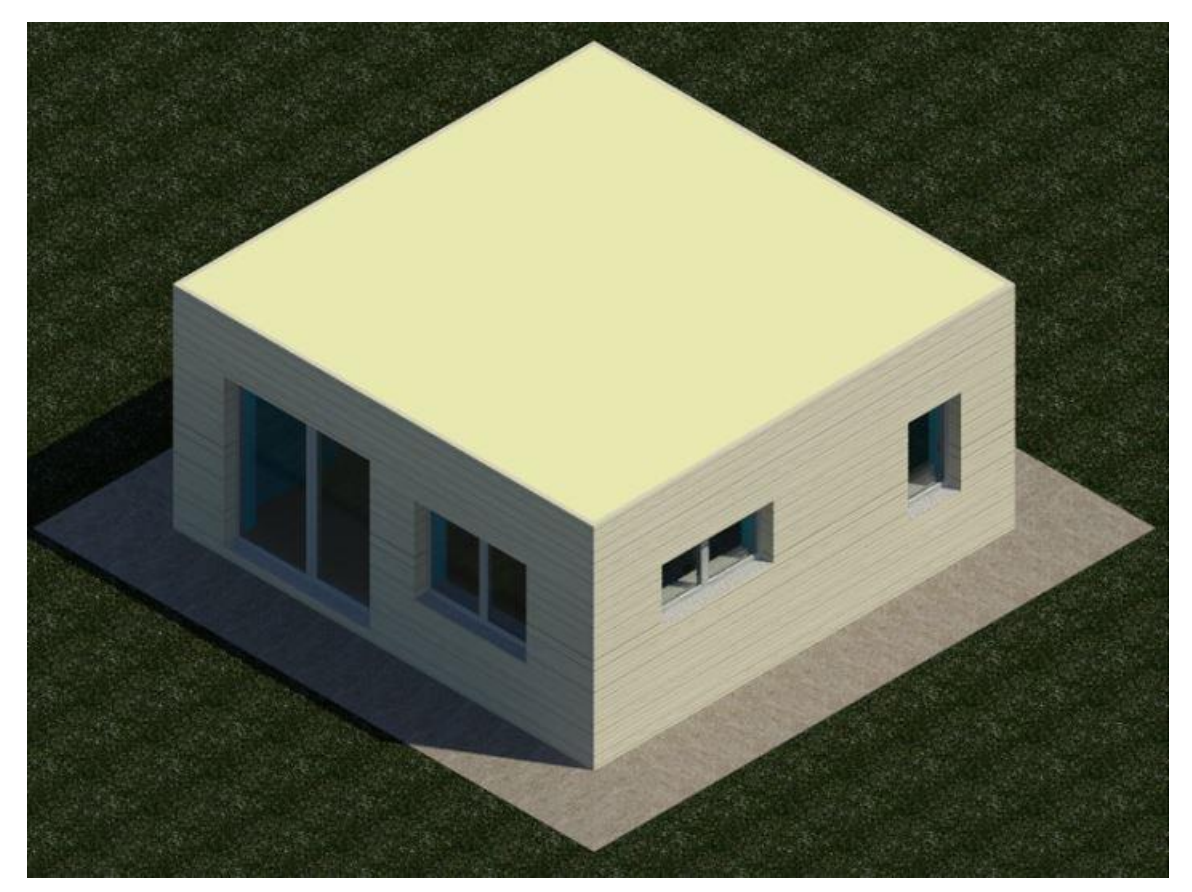

*Figura 2.1: sistema EB. Rendering di progetto di un modulo costruttivo base*

# **2.1. Caratteristiche generali**

Il sistema edilizio EB nasce con l'obiettivo di definire una soluzione costruttiva che offra la possibilità di modificare l'edificio al variare delle esigenze dei suoi abitanti. Il focus dell'intero lavoro è quindi orientato alla *flessibilità* del sistema. Tale caratteristica va garantita non solo sotto l'aspetto tecnologico, ma anche dal punto di vista economico e dell'impatto ambientale. Di conseguenza assieme alla flessibilità si richiede anche la *sostenibilità* in senso lato del sistema. In tale prospettiva rientrano alcune scelte preliminari di seguito riportate.

## **2.1.1. Scheletro strutturale in acciaio**

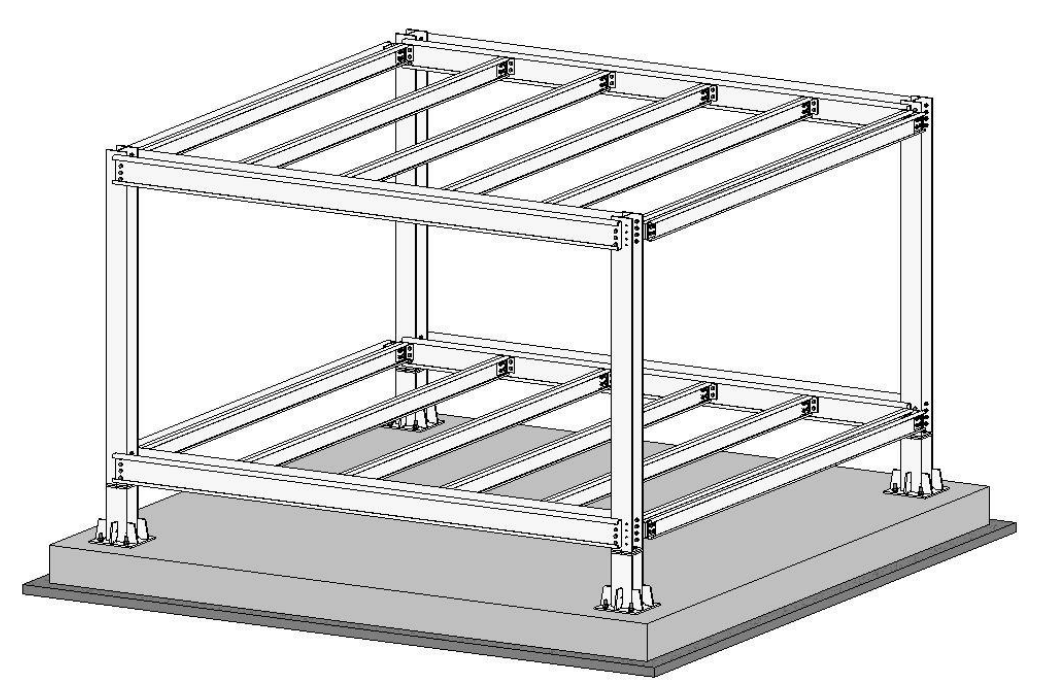

<span id="page-51-0"></span>*Figura 2.2: sistema EB. Scheletro strutturale di un modulo singolo*

La scelta del materiale acciaio per lo scheletro strutturale del sistema EB [\(Figura 2.2\)](#page-51-0) è legata a diversi aspetti. Un primo aspetto è la *sostenibilità intrinseca* del materiale. Quando un oggetto arriva alla fine del suo ciclo di vita si aprono quattro scenari possibili. Il primo consiste nel riuso: l'elemento viene riutilizzato senza trasformazioni sostanziali. Il secondo è il riciclo che consente di riutilizzare il materiale dopo averlo trasformato. Il terzo scenario è rappresentato dal recupero, almeno parziale: la modalità più diffusa consiste nell'incenerimento per produrre energia. L'ultimo scenario è quello dello smaltimento in discarica. L'acciaio è un materiale che presenta un ciclo di vita pressoché chiuso: a livello teorico è *riciclabile al 100%*. Nel 2016 l'industria dell'acciaio in Italia ha consumato 21.589 milioni di tonnellate di rottame a fronte di 24.068 milioni di tonnellate di acciaio prodotto, con un rapporto pari all'89,7% [ **11**], una percentuale tra le più alte al mondo. Considerando in particolare l'acciaio da costruzione si calcola [ **[12](#page-95-2)**] che in Europa, terminato il ciclo di vita dell'edificio, esso venga riutilizzato per una quota pari all'11% e che un altro 88% sia inserito in un nuovo ciclo produttivo, per un totale del 99% [\(Figura 2.3\)](#page-52-0). Per molti materiali da costruzione il processo di riciclo porta a ottenere un materiale di qualità inferiore (down cycling), ma per l'acciaio è possibile addirittura un miglioramento delle caratteristiche qualitative (upcycling) attraverso processi di laminazione termomeccanica. Inoltre il riciclo è reiterabile.

In secondo luogo l'acciaio dimostra una *sostenibilità* ancor più significativa nel suo impiego *in edilizia*, ossia all'interno del processo edilizio. A tale riguardo si consideri la "Analisi comparativa del ciclo di vita di un tipico edificio monopiano" [ **[12](#page-95-2)**] scaricabile dal sito della fondazione Promozione Acciaio. Lo studio riporta e confronta i risultati del Life Cycle Assessment

#### [Progetto](#page-50-0)

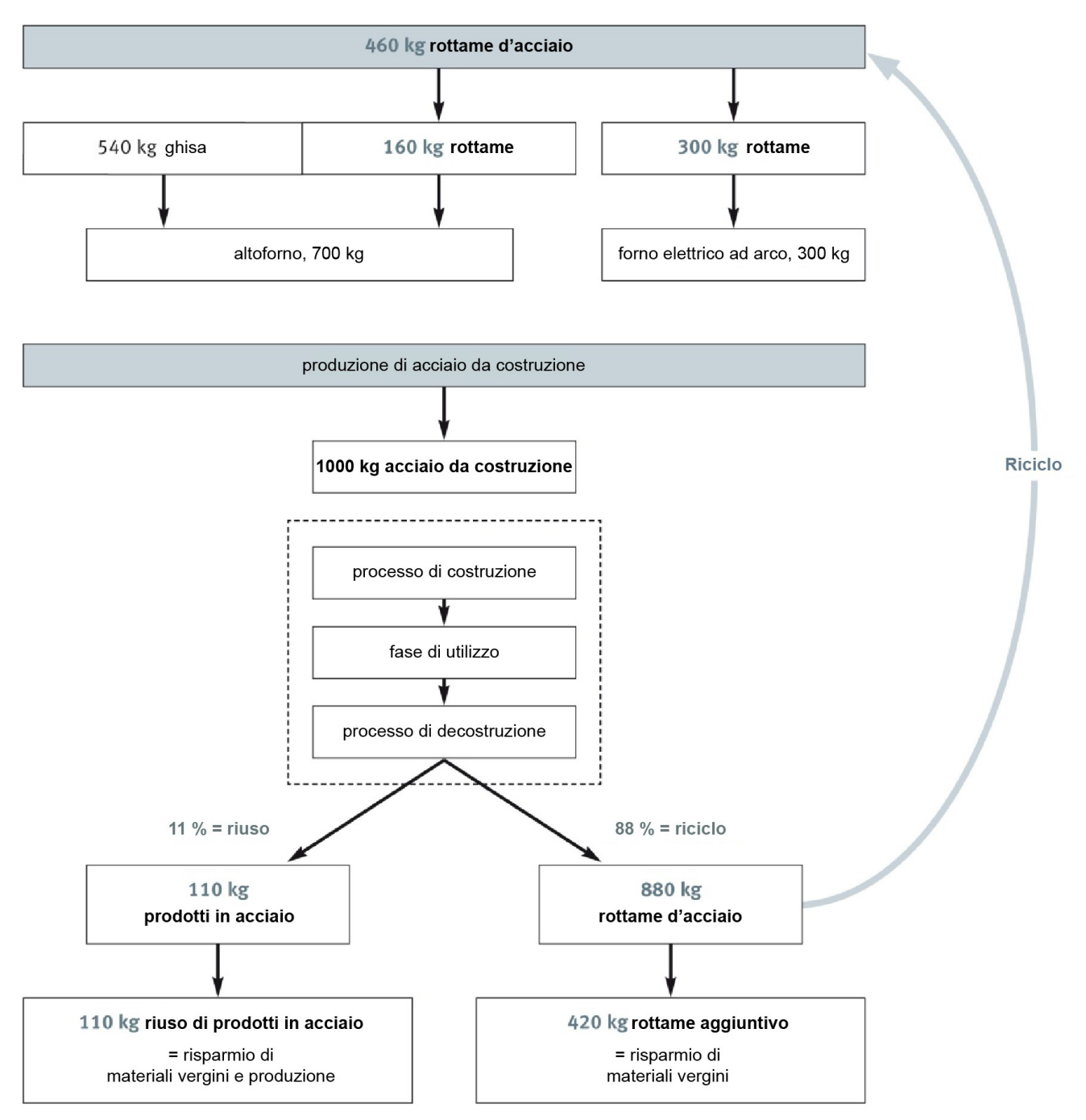

*Figura 2.3: analisi di edificio monopiano. Ciclo dell'acciaio da costruzione – fonte: [ [12](#page-95-2)]*

<span id="page-52-0"></span>per differenti soluzioni costruttive dell'edificio in esame: un classico fabbricato ad un piano ad uso industriale [\(Figura 2.4\)](#page-53-0). L'analisi viene svolta sul singolo telaio trasversale di cui si compone la struttura, come unità funzionale completa. Per esso vengono considerate quattro differenti soluzioni legate all'uso di materiali costruttivi diversi e a due schemi statici distinti: le prime due presentano un telaio realizzato con acciaio avente due gradi diversi, la terza un telaio in c.a. e la quarta un telaio misto in c.a. e legno lamellare [\(Figura 2.5\)](#page-53-1). Le fondazioni a plinto del telaio vengono incluse nell'analisi, poiché variano a seconda della soluzione costruttiva considerata. L'analisi viene condotta secondo i cinque moduli informativi [\(Tabella 2.1\)](#page-53-2) predisposti dalle norme: UNI EN 15978:2011 (Sostenibilità delle costruzioni - Valutazione della prestazione ambientale degli edifici - Metodo di calcolo) e UNI EN 15804:2012 (Sostenibilità delle costruzioni - Dichiarazioni ambientali di prodotto - Regole quadro di sviluppo per categoria di prodotto). Il confronto viene svolto sulla base dei dati relativi a:

- massa totale di materiale impiegato, in tonellate (1000 kg);
- Potenziale di Riscaldamento Globale, in kilogrammi di  $CO<sub>2</sub>$  equivalenti;
- Consumo Totale di Energia Primaria, in gigajoule.

Si riportano alcuni dei risultati dello studio, ottenuti combinando i valori relativi alla fase di produzione e quelli dei costi/benefici del fine ciclo del materiale, per le quattro soluzioni alternative [\(Figura 2.6\)](#page-54-0). Nello specifico per la valutazione del fine ciclo dei materiali si

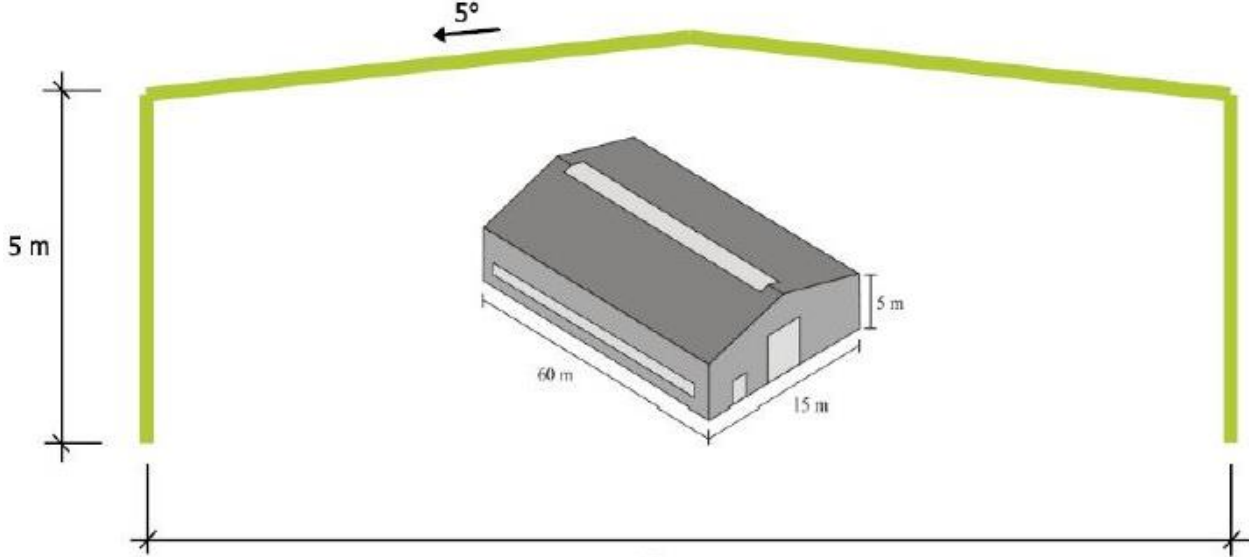

 $15<sub>m</sub>$ 

<span id="page-53-0"></span>*Figura 2.4: analisi di edificio monopiano. Geometria e dimensioni del fabbricato e del telaio tipo – fonte: [ [12](#page-95-2)]*

| Sistema portante                                                                         | <b>Materiali</b>                                                         |
|------------------------------------------------------------------------------------------|--------------------------------------------------------------------------|
| 1. Telaio a portale incernierato alla base,                                              | Acciaio da costruzione                                                   |
| fondazione a plinti                                                                      | Telaio: gradi S235 ed S460                                               |
|                                                                                          | Calcestruzzo armato                                                      |
|                                                                                          | Pilastri, travi: classe di resistenza C30/37                             |
| 2. Pilastri incastrati alla base, trave incernierata,<br>fondazioni a plinti a bicchiere | Calcestruzzo armato, legno lamellare                                     |
|                                                                                          | Pilastri: classe di resistenza C30/37<br>Travi in legno lamellare: BS 16 |

<span id="page-53-1"></span>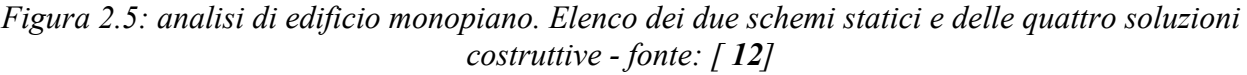

<span id="page-53-2"></span>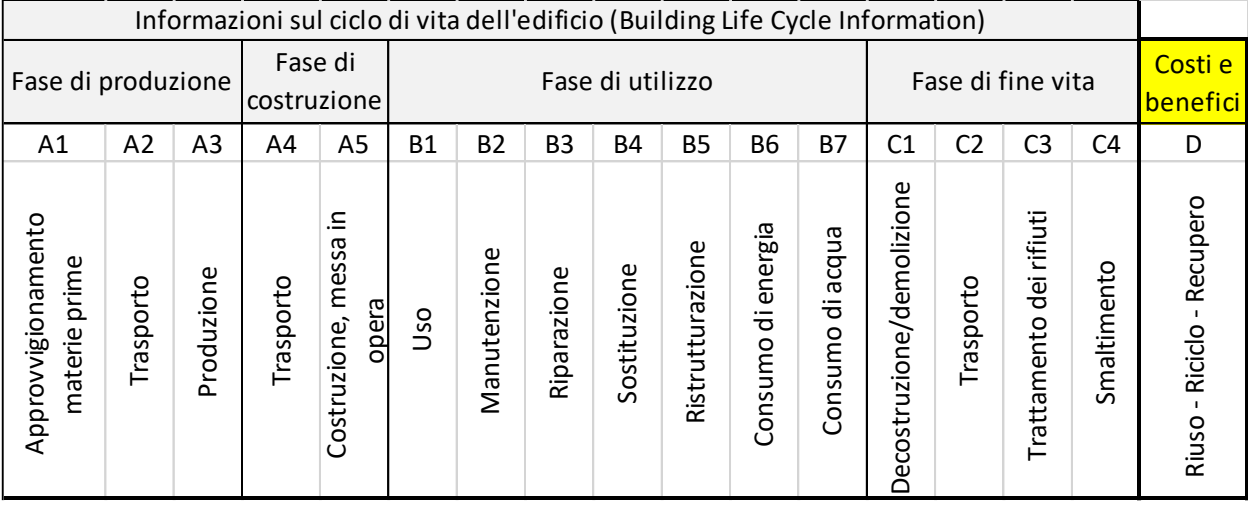

Tabella 2.1: moduli informativi per il LCA (UNI EN 15978:2011 e UNI EN 15804:2012)

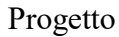

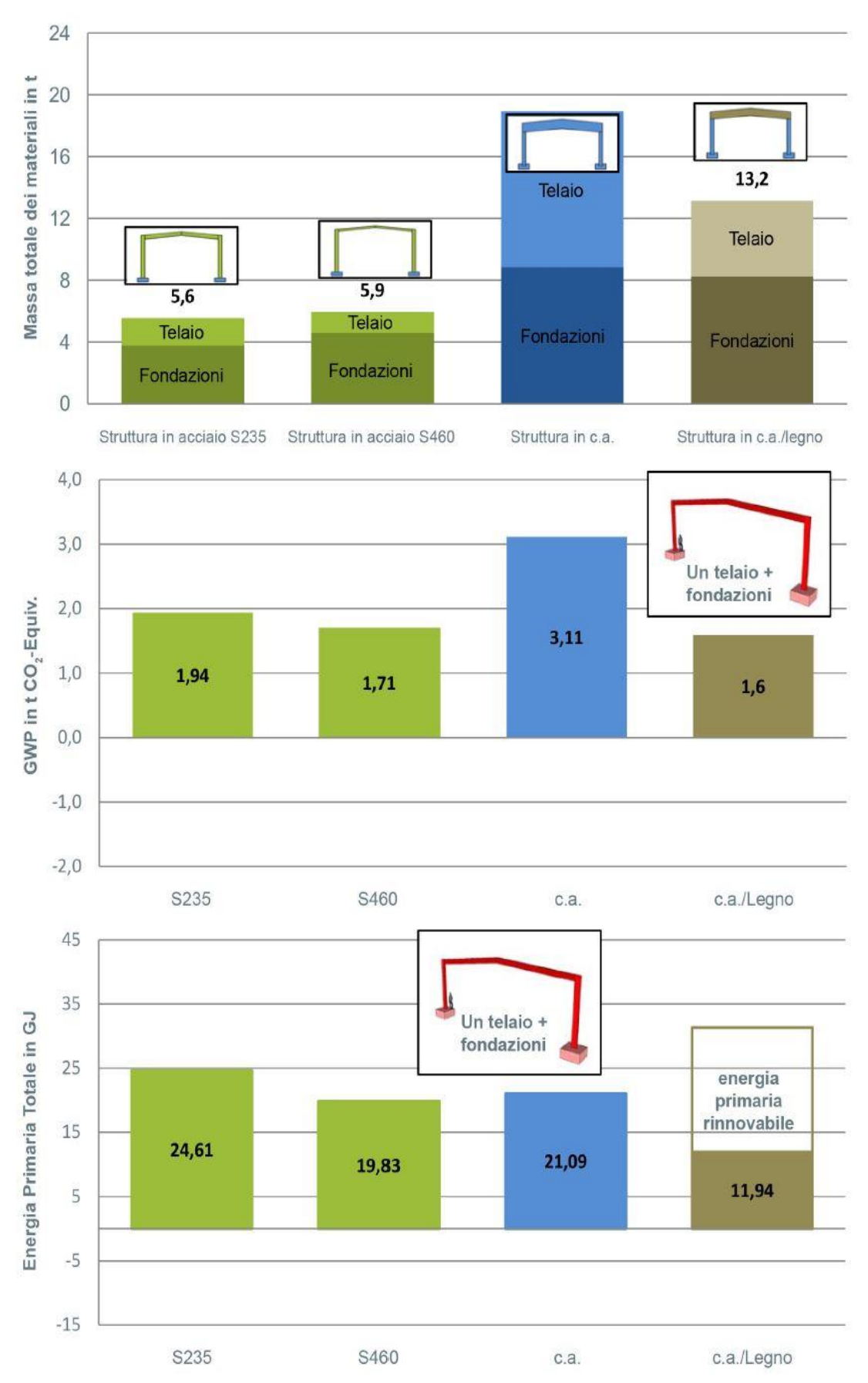

<span id="page-54-0"></span>*Figura 2.6: analisi di edificio monopiano. Alcuni dei risultati – fonte:* [[12](#page-95-2)]

considerano: il riciclo per l'acciaio, l'incenerimento per il legno e il trattamento delle macerie per il calcestruzzo. In generale le due soluzioni in acciaio mostrano valori su livelli paragonabili, se

non inferiori, rispetto alle altre. I risultati dello studio dimostrano come la sostenibilità del materiale acciaio emerga da una valutazione olistica, che presenta in particolare due caratteristiche. La prima è quella di eseguire il *confronto considerando unità funzionali complete* dell'organismo edilizio. Sotto questo aspetto il dispendio energetico per la produzione dell'acciaio viene compensato da un minor quantitativo di materiale impiegato grazie alla maggiore snellezza dei componenti strutturali. La seconda fondamentale caratteristica è di non limitarsi al ciclo di vita dell'edificio ma di considerare *l'intero ciclo di vita del materiale* [\(Tabella 2.1\)](#page-53-2). Questo infatti sopravvive oltre il fine vita dell'edificio e va incontro ai diversi scenari descritti in precedenza.

Terzo aspetto, e più importante, gli elementi costruttivi in acciaio offrono *caratteristiche prestazionali* che agevolano la realizzazione di costruzioni flessibili, smontabili e disarticolabili in parti, agevolmente ispezionabili e manutenibili, integrabili dal punto di vista impiantistico. In particolare nel presente lavoro ha permesso la soluzione delle travi principali imbullonate sulle facce esterne dei montanti, così da definire uno spazio intermedio tra di esse destinato a ospitare gli impianti e a facilitarne il passaggio da un livello ad un altro dell'edificio.

## **2.1.2. Adozione di sezioni aperte**

Per poter sfruttare appieno le caratteristiche enunciate poco sopra si è scelto di adottare elementi costruttivi in acciaio a sezione aperta per la realizzazione dell'ossatura strutturale composta da montanti, travi principali e travi secondarie [\(Figura 2.7\)](#page-55-0). Così facendo è garantita l'accessibilità di qualunque punto della struttura durante la fase esecutiva, si ostacolano eventuali fenomeni di condensa che possano innescare processi corrosivi e si facilita notevolmente il controllo della struttura a montaggio ultimato e la manutenzione durante l'intero ciclo di vita dell'edificio. Inoltre la sezione aperta facilita l'ancoraggio di altri componenti edilizi.

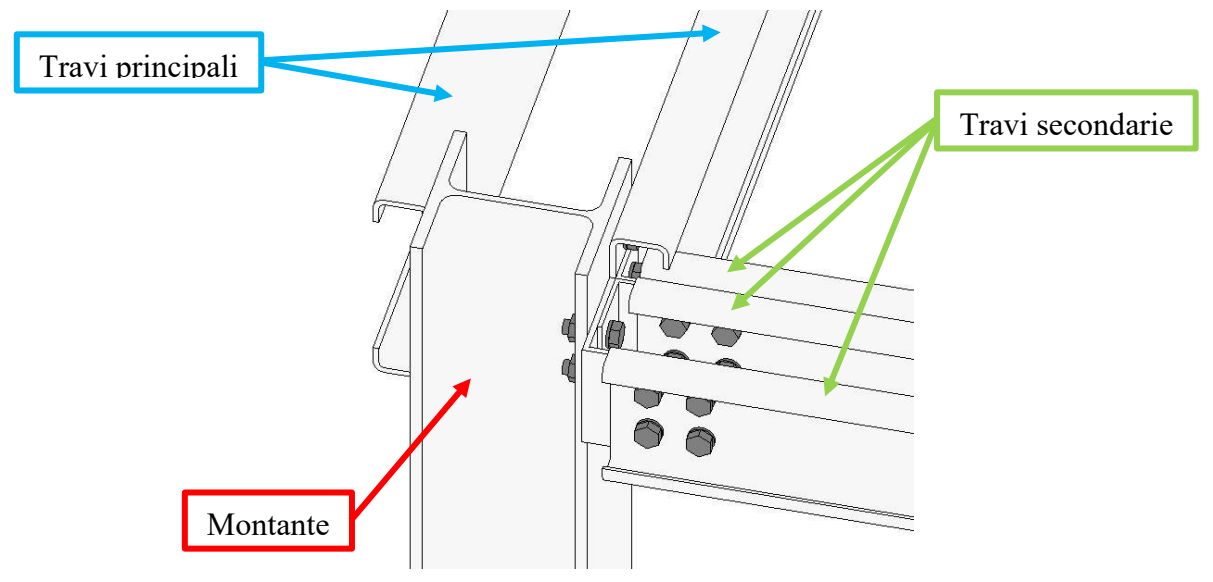

<span id="page-55-0"></span>*Figura 2.7: adozione di sezioni aperte. Particolare del nodo strutturale montante-travi principali-travi secondarie.*

# **2.1.3. Completamento strutturale con pannelli CLT/XLAM**

L'ossatura strutturale del sistema EB è combinata con pannelli in legno lamellare a strati incrociati (CLT-Cross Laminated Timber o XLAM, [Figura 2.8\)](#page-56-0). La scelta nasce su suggerimento del relatore, al fine di evitare operazioni a umido: il sistema BASIS prevedeva infatti solai composti con lamiera grecata in acciaio e cappa collaborante in calcestruzzo. Si è quindi scelto di optare per una soletta collaborante costituita da pannelli CLT/XLAM posati sulle travi secondarie, trasversalmente ad esse e fissati alle stesse. Pannelli con analoga stratigrafia sono stati impiegati anche come struttura di parete per le chiusure verticali dell'edificio con tre funzioni possibili:

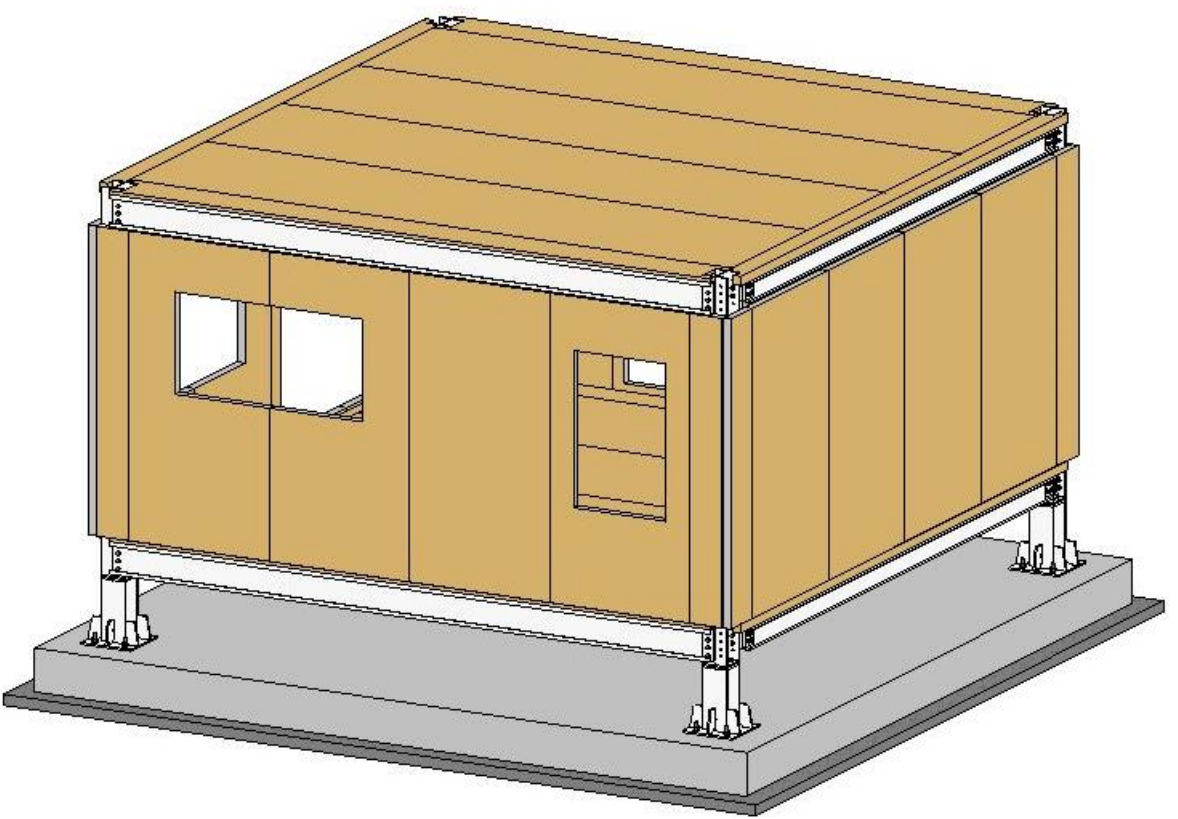

*Figura 2.8: sistema EB. Ossatura strutturale in acciaio e pannelli CLT/XLAM*

- <span id="page-56-0"></span>- offrire un irrigidimento strutturale nel piano di appartenenza;
- fornire un supporto pressoché continuo a sostegno degli strati di rivestimento agevolandone la posa in opera;
- permettere l'ancoraggio dei serramenti.

L'impiego dei pannelli CLT/XLAM in combinazione con l'ossatura in acciaio offre la possibilità di combinare prestazioni strutturali elevate e pesi contenuti. Le conseguenze positive sono principalmente tre:

- 1) un risparmio di materiale e quindi di materie prime ed energia impiegate;
- 2) carichi minori sul terreno e quindi strutture di fondazione più contenute;
- 3) effetti sismici minori grazie a masse ridotte.

Il contenimento delle masse risulta invece un aspetto critico di cui tener conto nel definire gli strati di rivestimento poiché influisce sul comportamento termico in regime dinamico dell'edificio, in particolare diminuisce la capacità di accumulo termico.

# **2.1.4. Semplicità di manovrabilità, montaggio e giunzione**

La movimentazione dei componenti del sistema EB è agevolata da *dimensioni e pesi contenuti* (Tabella 2.2): gli elementi più ingombranti sono i pannelli di solaio aventi una superficie di 1400 x 6000 mm, quelli più pesanti sono i montanti del piano terra che non superano i 300 kg. Tali elementi sono inoltre chiaramente identificabili. Le diverse tipologie di profilati in acciaio che compongono l'ossatura portante risultano nettamente distinguibili ([Figura 2.7\)](#page-55-0); analogamente i pannelli di legno di solaio e di parete hanno dimensioni diverse tra loro [\(Figura 2.9\)](#page-57-0). Risulta quindi garantita la *riconoscibilità dei singoli elementi* da utilizzare nelle varie fasi di montaggio.

Per il sistema EB si è scelto di adottare esclusivamente sistemi di fissaggio meccanici, utilizzando bulloni e viti. L'esclusione di operazioni di saldatura, in particolare in cantiere, evita alterazioni degli eventuali pretrattamenti protettivi eseguiti sui componenti metallici. Per le

connessioni tra gli elementi dell'ossatura in acciaio viene impiegata *una sola tipologia di bulloni*, così come per le viti con cui vengono fissati e giuntati i pannelli di legno. Risultano quindi ridotte al minimo le possibilità di errore.

|                                                                              |                                                          |               |             | Massa lineica | Lunghezza | Peso                                       |       |         |
|------------------------------------------------------------------------------|----------------------------------------------------------|---------------|-------------|---------------|-----------|--------------------------------------------|-------|---------|
| Elemento                                                                     |                                                          |               | Descrizione | Kg/m<br>m     |           | kg                                         |       |         |
| Profilato laminato HE 240 B<br>Montanti                                      |                                                          |               |             |               |           | 83.20                                      | 3.550 | 295.360 |
| Travi principali                                                             | Profilato a freddo a C simmetrico 300x80x40 mm, sp. 8 mm |               |             |               |           |                                            | 6.000 | 171.540 |
| Profilato a freddo a C simmetrico 200x50x25 mm, sp. 5 mm<br>Travi secondarie |                                                          |               |             |               |           | 11.66                                      | 5.680 | 66.229  |
|                                                                              |                                                          |               | Spessore    |               |           | Larghezza Lunghezza   Massa volumica media |       | Peso    |
| Elemento                                                                     |                                                          | Descrizione   | m           | m             | m         | $Kg/m^3$                                   |       | kg      |
| Pannelli di solaio                                                           |                                                          | XLAM 5 strati | 0.085       | 1.40          | 6.00      | 420.00                                     |       | 299.880 |
| Fasce di solaio TP                                                           |                                                          | XLAM 3 strati | 0.034       | 0.40          | 6.00      | 420.00                                     |       | 34.272  |
| Fasce di solaio TS                                                           |                                                          | XLAM 5 strati | 0.085       | 0.21          | 5.76      | 420.00                                     |       | 42.155  |
| Pannelli di chiusura                                                         |                                                          | XLAM 5 strati | 0.085       | 1.40          | 2.82      | 420.00                                     |       | 140.944 |
| Fascia d'angolo 1                                                            |                                                          | XLAM 5 strati | 0.085       | 0.43          | 2.82      | 420.00                                     |       | 43.290  |
| Fascia d'angolo 2                                                            |                                                          | XLAM 5 strati | 0.085       | 0.35          | 2.82      | 420.00                                     |       | 34.733  |

Tabella 2.2: manovrabilità. Dimensioni e peso degli elementi strutturali impiegati.

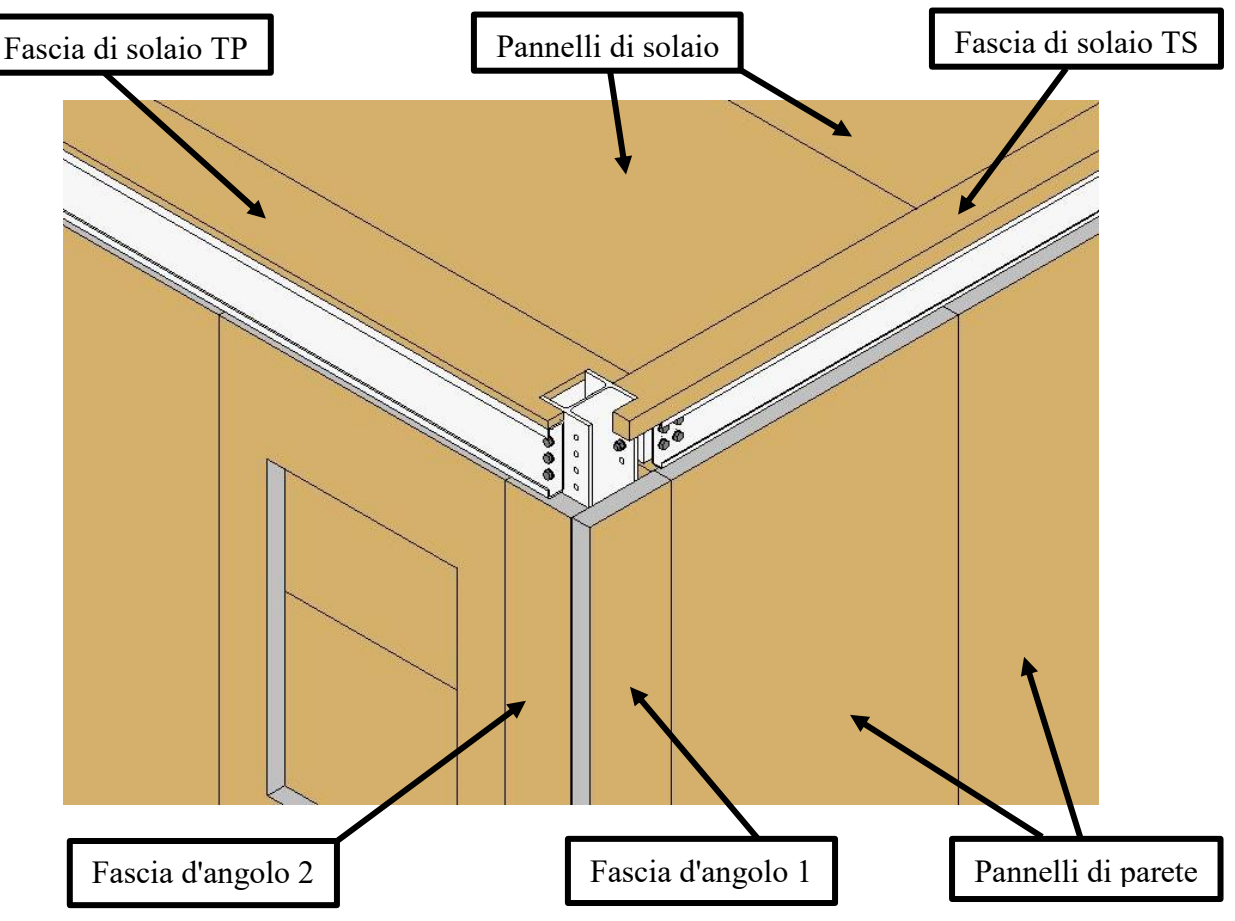

<span id="page-57-0"></span>*Figura 2.9: manovrabilità. Vista di una porzione d'angolo del modulo e indicazione dei vari componenti in pannelli CLT/XLAM*

# **2.1.5. Tecnologia Struttura/Rivestimento**

Il sistema edilizio EB appartiene alla *tecnologia costruttiva Struttura/Rivestimento*, soluzione prevalente nell'ambito delle costruzioni a secco. La struttura combina un'ossatura realizzata con profilati in acciaio a pannelli in legno massiccio a strati incrociati collaboranti per realizzare l'impalcato di solaio e le pareti perimetrali. Tale struttura viene rivestita attraverso una serie di strati scelti in base alle loro caratteristiche tecniche e fisiche a comporre le varie stratigrafie delle chiusure orizzontali e verticali.

La tecnologia S/R presenta tre caratteristiche significative. La prima è la possibilità di scegliere gli strati, il loro ordine di posizionamento e il loro spessore così da soddisfare e *calibrare le prestazioni richieste*. Ogni strato assolve ad una funzione principale e contribuisce assieme agli altri a offrire il comportamento fisico tecnico voluto. La seconda caratteristica è che il pacchetto complessivo è costituito da singoli *strati gestibili singolarmente* sia a livello operativo nelle fasi di montaggio che a livello manutentivo nel tempo. Il tutto attraverso operazioni a secco che riducono i tempi di intervento. La terza caratteristica è la predisposizione all'impiego di *prodotti edilizi realizzati industrialmente* attraverso processi controllati e aventi quindi prestazioni assicurate.

# **2.1.6. Reperibilità e modularità dei componenti**

I componenti edilizi impiegati sono stati scelti tra prodotti già disponibili sul mercato oppure sono stati definiti tenendo conto delle produzioni già esistenti e di una agevole variazione delle stesse. Le travi principali e secondarie, ad esempio, sono state scelte da un catalogo di profili formati a freddo di Marcegaglia. I pannelli di legno utilizzati sono stati pensati con stratigrafia identica a quella già impiegata in un progetto di ricerca dell'Università di Trento e analoga a quelle in produzione presso l'impresa Xlam Dolomiti. Le finiture ipotizzate per rivestire la struttura sono costituite da pacchetti predefiniti e prodotti attualmente disponibili in commercio. Questo a dimostrazione della *fattibilità del sistema* nel contesto di mercato attuale e della possibilità di realizzarlo senza vincoli di fornitura dei prodotti da canali specifici.

Nelle scelte dimensionali, a partire dalla griglia di riferimento per il posizionamento dei montanti, si è cercato di adottare misure multiple di 60 cm, modulo tipico di molti settori del mondo delle costruzioni (arredo, serramentistica, impiantistica, …).

# **2.2. Struttura**

Per la struttura si è adottato uno schema analogo a quello del sistema BASIS, ma declinato secondo una concezione compositiva differente. Il BASIS, infatti, prevede la composizione a terra di telai piani, successivamente sollevati e posizionati secondo la direzione della dimensione minore in pianta dell'edificio. Una volta disposti parallelamente l'uno all'altro vengono collegati tramite bullonatura delle travi secondarie disposte secondo la direzione longitudinale dell'edificio.

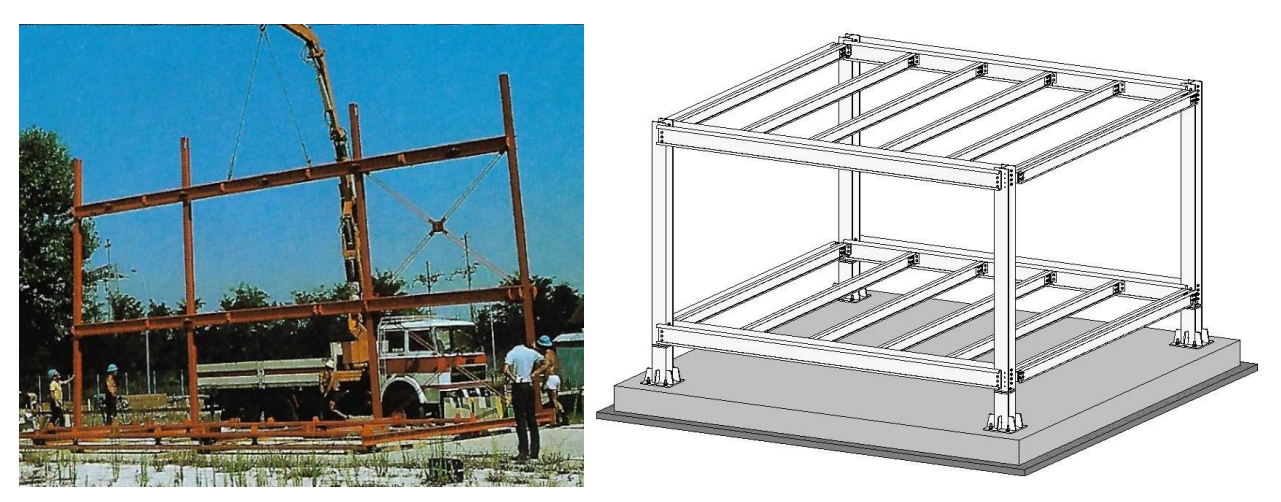

*Figura 2.10: struttura. Differente composizione strutturale tra sistema BASIS (a sinistra) e sistema EB (a destra) - fonte: [ [5](#page-94-0)]*

Tale modalità di composizione è legata a un edificio fissato nelle sue caratteristiche dimensionali e che può arrivare a otto livelli fuori terra.

Il sistema EB, invece, è pensato per un edificio residenziale che possa essere ampliato o ridotto nel tempo a partire da un modulo prismatico base a pianta quadrata. Per tale motivo la struttura è stata progettata in modo tale da garantire la possibilità di congiungere/disgiungere connessioni strutturali e collocare/rimuovere elementi strutturali in modo indipendente per i singoli moduli. Il sistema è pensato per interventi di edilizia residenziale di dimensioni contenute entro due/tre livelli fuori terra.

## **2.2.1. Modulo costruttivo base**

Il progetto è stato impostato a partire da una griglia a maglia quadra di lato 3 m. Il modulo base ha pianta quadrata 6 x 6 m.

La scelta di tali dimensioni deriva da tre aspetti:

- 1) la possibilità di organizzare lo spazio in pianta, secondo una delle due direzioni principali, impiegando una fascia larga circa *4 m per locali d'uso specifico* e riservando una fascia di circa 1 m per la funzione distributiva;
- 2) la possibilità di realizzare un *ricovero con due posti auto* (dimensioni minime necessarie: larghezza 2 x 2,50 m, profondità 5 m) in un modulo dedicato oppure inglobato all'interno dell'edificio (ad esempio al piano terra, con soluzione analoga al piano pilotis);
- 3) la possibilità di realizzare il *mezzo modulo* di dimensioni 3 x 6 m o eventualmente di inserire un montante intermedio tra due esistenti e trasformare la maglia in rettangolare 3 x 6 m in casi di sopraelevazione oltre i due livelli fuori terra;
- 4) la possibilità di ricavare un monolocale in un modulo singolo di 36 m<sup>2</sup>.

In funzione di tale modulo base si è definita l'ossatura strutturale.

# **2.2.2. Ossatura strutturale**

## *Vedasi Tavole 1.1, 1.2, 1.3*

L'ossatura strutturale si compone di tre diversi elementi. I montanti verticali sono costituiti da profilati laminati a caldo HE 240 B in acciaio S355 aventi le caratteristiche riportate in [Tabella](#page-60-0)  *[2](#page-60-0)*.*3*. Essi vengono disposti in corrispondenza dei nodi della griglia strutturale a formare maglie quadrate di lato 6 m. In generale i montanti hanno una lunghezza di 316 cm, corrispondente al dislivello tra due livelli strutturali successivi, ossia tra l'estradosso del solaio strutturale di un piano e quello del piano sovrastante. Al piano terra, invece, presentano una lunghezza maggiore, non avendo un piano sottostante e dovendo ancorarsi alle fondazioni: sarà quindi possibile modulare la loro altezza in funzione del livello a cui si vuole collocare il piano terra. Nel progetto esemplificativo si è scelto di rialzare l'edificio rispetto al piano di fondazione di circa 60 cm, creando un'intercapedine ispezionabile. Pertanto i montanti del piano terra sono impostati su dei pilastri di ancoraggio alla platea di fondazione. In generale il dislivello che si viene a creare può essere gestito principalmente in due modi:

- realizzando una vasca interrata di fondazione che consenta di mantenere il fabbricato ad un livello prossimo a quello del terreno;
- collocando il fabbricato su un livello rialzato rispetto al terreno e colmando il dislivello con scale, rampe e/o riporti di terra.

L'attacco tra i pilastri del piano terra e quelli di rialzo/ancoraggio alla platea di fondazione è il medesimo impiegato per il collegamento di montanti successivi in elevazione. In questo caso nel predisporre la giunzione andrà inserita tra le piastre terminali dei due pilastri una lastra di appoggio in neoprene, al fine di ridurre il ponte termico. In aggiunta a ciò si è definita un'altezza dei pilastri

#### [Progetto](#page-50-0)

del piano terra (pari a 355 cm) tale per cui la giunzione in questione si trovi a livello del pannello isolante di bordo della chiusura orizzontale inferiore. L'appoggio puntuale della struttura, attraverso i montanti, su superfici d'impronta contenute consente di predisporre la struttura di fondazione più opportuna in funzione delle caratteristiche del terreno. In particolare sarà possibile:

- 1) realizzare un isolamento sismico attraverso elementi appositi di collegamento dei montanti alle fondazioni;
- 2) realizzare strutture di fondazione a trave rovescia e/o rialzare l'edificio da terra limitando il ricoprimento del terreno e mantenendo una maggiore superficie assorbente dal punto di vista idrogeologico;
- 3) ridurre al minimo l'impronta a terra dell'edificio in vista di un eventuale dismissione e smontaggio del fabbricato a fine vita.

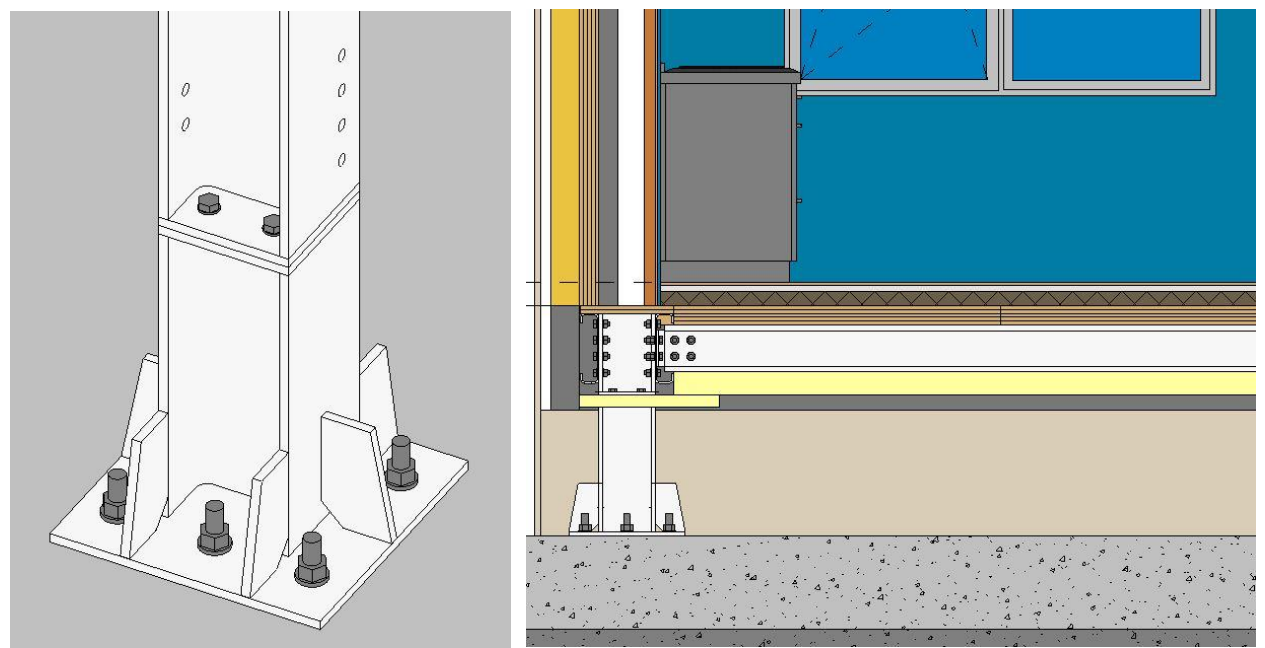

*Figura 2.11: pilastri di fondazione. Particolare della giunzione ai pilastri del piano terra e vista in sezione dell'intercapedine tra platea e chiusura orizzontale inferiore*

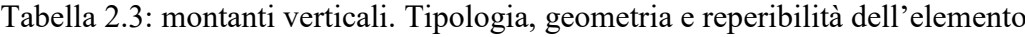

<span id="page-60-0"></span>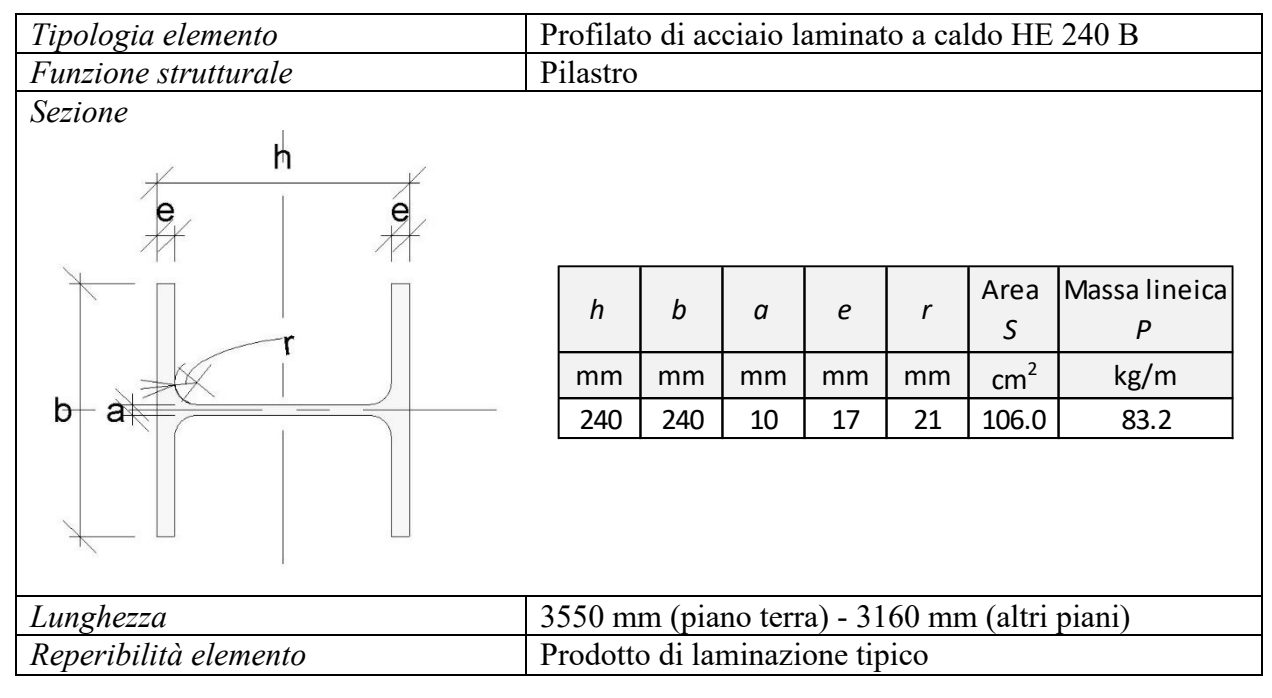

<span id="page-61-2"></span>In maniera analoga a quanto visto per il collegamento tra i pilastri di fondazione e i pilastri del piano terra del progetto esemplificativo, tutti i montanti del sistema EB prevedono apposite piastre terminali predisposte per realizzare giunti di testa con i montanti dei livelli adiacenti.

Alle ali dei montanti vengono bullonate a coppie le travi principali, costituite da profilati a C simmetrici realizzati in lamiera formata a freddo aventi le caratteristiche riportate in [Tabella](#page-61-0) *2*.*4*. Profilati ottenuti per sagomatura a freddo di tali dimensioni e spessori non sono usualmente disponibili in commercio, tuttavia è stato rinvenuto un catalogo Marcegaglia<sup>5</sup> che ne attesta la fattibilità e da cui sono state assunte le proprietà dei profilati impiegati per le travi del sistema EB. Analogamente al sistema BASIS, se consideriamo una coppia di travi principali essa presenta uno spazio intermedio, corrispondente all'ingombro dei pilastri, che rende la struttura permeabile al passaggio degli impianti da un livello all'altro dell'edificio. Essendo tali zone di passaggio allineate in verticale ai vari livelli, risulta agevole realizzare delle intercapedini impiantistiche verticali [\(Figura 2.12\)](#page-62-0).

<span id="page-61-0"></span>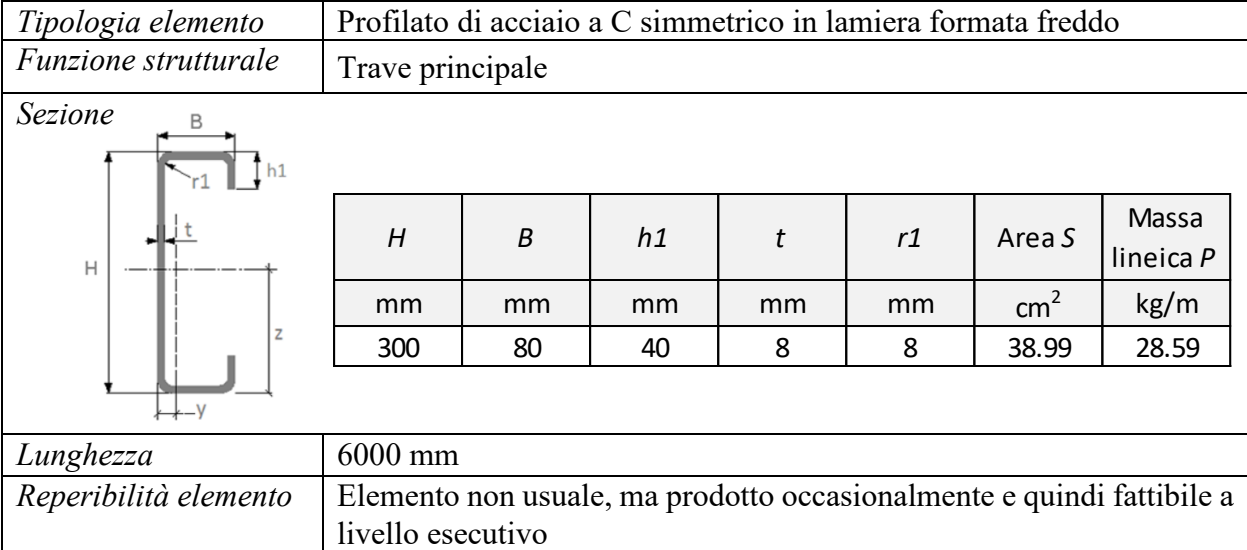

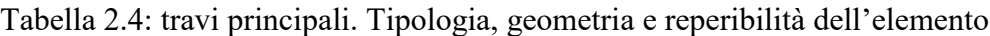

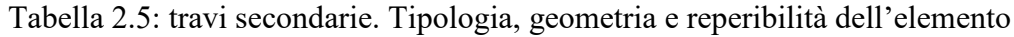

<span id="page-61-1"></span>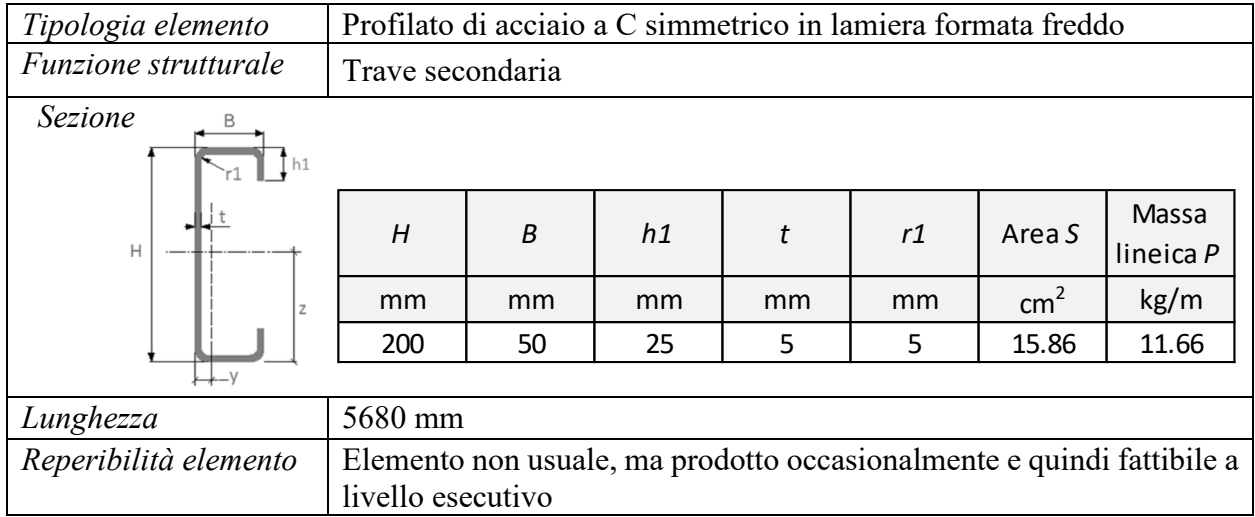

 $\overline{a}$ 

<sup>5</sup> [http://www.marcegaglia.es/wp-content/uploads/downloads/2013/03/profilati\\_a\\_freddo\\_tamponamento.pdf](http://www.marcegaglia.es/wp-content/uploads/downloads/2013/03/profilati_a_freddo_tamponamento.pdf)

#### [Progetto](#page-50-0)

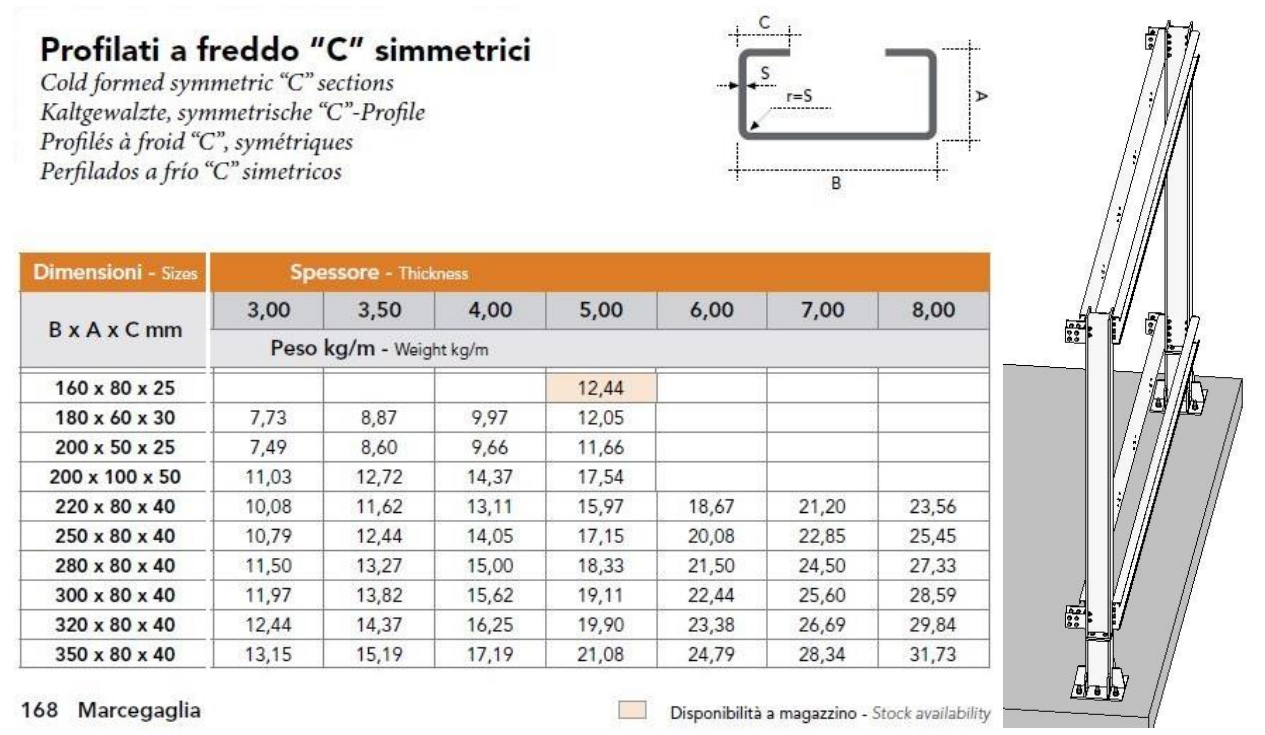

<span id="page-62-0"></span>*Figura 2.13: travi principali. Estratto del catalogo Marcegaglia rinvenuto e vista dall'alto di due coppie sovrapposte di travi principali*

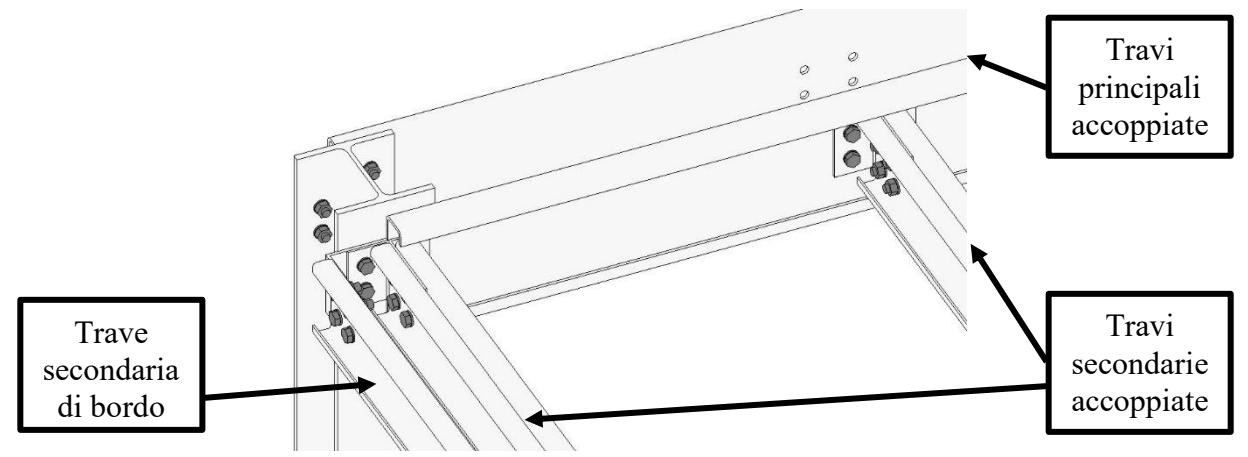

*Figura 2.12: travi secondarie e trave secondaria di bordo.* 

La stessa tipologia di profilato, ma con dimensioni differenti, viene impiegato per le travi secondarie [\(Tabella](#page-61-1) *2*.*5*). Esse vengono accoppiate e ancorate, tramite delle squadrette a L bullonate, all'anima delle travi principali con passo di 1,20 m. In corrispondenza dei bordi del solaio paralleli alle travi secondarie, viene inserita una trave secondaria di bordo al fine di completare il solaio e realizzare le chiusure verticali [\(Figura 2.13\)](#page-61-2). Tale trave secondaria di bordo, qualora sia interessata da interventi di ampliamento, verrà rimossa e ricollocata in corrispondenza della nuova frontiera dell'edificio.

La possibilità di modificare il fabbricato nel tempo tramite aggregazione/disaggregazione di nuovi moduli costruttivi ha determinato problematiche nuove e complesse rispetto al sistema BASIS. In particolare ha imposto uno studio prolungato del nodo strutturale del modulo costruttivo base del sistema EB al fine di garantire la possibilità, una volta rimossi gli strati di rivestimento, di poter prolungare la struttura aggregandovi nuovi moduli. Ovviamente tale possibilità doveva essere garantita anche in senso inverso, nel caso si renda necessario rimuovere dei moduli e ridurre il fabbricato. Dopo aver vagliato varie possibili soluzioni del nodo strutturale, si è pervenuti alla configurazione proposta in questa sede.

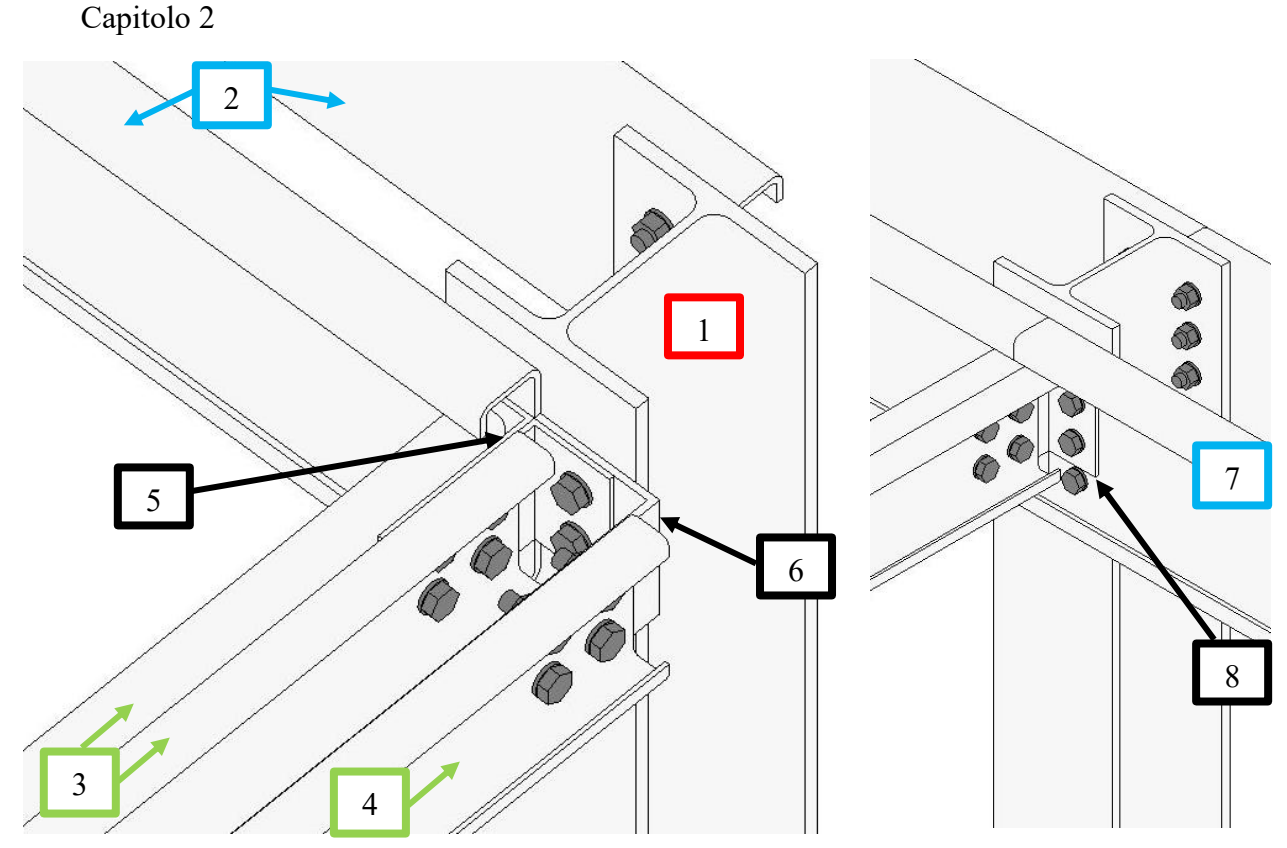

*Figura 2.14: nodo strutturale. Vista 3D esemplificativa, prima e dopo l'ampliamento*

<span id="page-63-0"></span>Il nodo strutturale proposto è raffigurato in [Figura 2.14:](#page-63-0) a sinistra compare il nodo strutturale in corrispondenza della frontiera dell'edificio, a destra il nodo dopo aver eseguito l'ampliamento. Le travi principali (numero 2 in figura) sono addossate alle ali del montante (n° 1) per metà della loro estensione, ossia fino alla mezzeria del pilastro. Le travi secondarie (n° 3) vengono collegate assieme a coppie tramite un'unione bullonata in cui sono inseriti due angolari (n° 5) che servono per il collegamento alle travi principali. In corrispondenza di un nodo strutturale situato sulla frontiera dell'edificio, non essendoci una seconda trave principale, lo spessore corrispondente viene colmato inserendo un angolare (n° 6) che funge da elemento di collegamento per la trave secondaria di bordo (n° 4) e al contempo offre il piano corretto di battuta per uno dei due angolari di collegamento della coppia di travi secondarie. In caso di ampliamento del fabbricato, una volta scoperto il nodo strutturale e predisposti i necessari puntellamenti, sarà possibile rimuovere la trave di bordo (n° 4) con relativo angolare di collegamento e inserire la nuova trave principale (n° 7). Fissando quest'ultima al montante verrà contemporaneamente ripristinato il collegamento (n° 8) del secondo angolare della coppia di travi secondarie.

#### **2.2.3. Impalcato e chiusure verticali**

#### *Vedasi Tavole 1.4, 1.5*

L'impalcato è realizzato utilizzando pannelli in legno massiccio a strati incrociati, meglio noti come XLAM o CLT (Cross Laminated Timber), disposti trasversalmente rispetto alle travi secondarie e fissati ad esse dando vita a una soletta strutturale collaborante. Questa scelta costituisce la principale variante rispetto al sistema BASIS, ideato quando i pannelli CLT/XLAM non esistevano ancora: essi infatti nascono alla fine degli anni '90, grazie a un progetto di sviluppo e ricerca dell'Università di Graz. La scelta è maturata su suggerimento del relatore, seguendo il principio di adottare soluzioni a secco ed evitare operazioni umide in cantiere.

La scelta assume rilevanza anche dal punto di vista strutturale come dimostra un filone di ricerca sviluppato presso l'Università di Trento a partire dal 2014 circa. La sperimentazione è stata condotta dall'ingegner Cristiano Loss con la collaborazione dei Professori Maurizio Piazza e

#### [Progetto](#page-50-0)

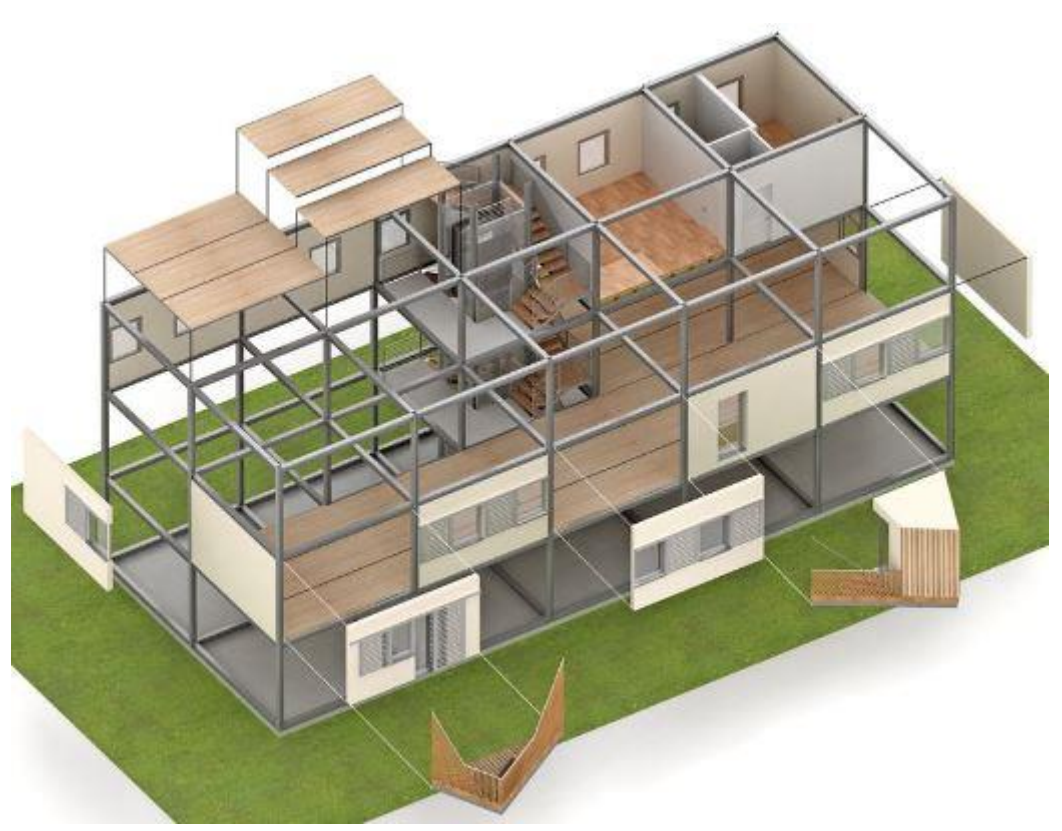

*Figura 2.15: Progetto Live to Live. Schema compositivo del sistema costruttivo misto acciaio-legno – fonte:<http://www.livetolive.it/>*

<span id="page-64-0"></span>Riccardo Zandonini e ha dato vita al progetto di social housing "Live to Live - Sistemi costruttivi integrati sostenibili a struttura acciaio-legno per l'edilizia industrializzata destinata al Social Housing"<sup>6</sup> [\(Figura 2.15\)](#page-64-0). Le analisi sperimentali hanno riguardato pannelli in CLT di spessore 85 mm (5 strati da 17 mm), larghi 2,4 m e lunghi più di 5,8 m, resi collaboranti con due profili metallici piegati a freddo di 6 m circa di lunghezza, a formare elementi prefabbricati pronti per la posa in opera su una ossatura portante in acciaio. Tale struttura è impostata in pianta su una maglia strutturale quadrata di lato 6 m. La prima campagna sperimentale ha analizzato tre diverse tipologie di campione caratterizzate da differenti sistemi di collegamento con l'obiettivo di individuare quello maggiormente efficiente nella collaborazione tra le travi metalliche e il pannello ligneo. Due campioni presentavano connessioni realizzate con viti in verticale nella zona centrale delle travi e inclinate rispettivamente a 45° e a 30° nelle porzioni terminali delle travi; il terzo campione presentava un sistema di collegamento costituito da lame forate, inserite in apposite tasche nel pannello e incollate tramite l'uso di resina epossidica. Le principali analisi eseguite hanno riguardato:

Valutazione della rigidezza del sistema composto attraverso la costruzione del diagramma Forza-Spostamento;

Ricostruzione della configurazione deformata flessionale del campione;

Controllo degli scorrimenti relativi tra i due elementi costituenti il sistema composto, ovvero tra le travi in acciaio e la soletta in CLT;

Valutazione dello stato tenso-deformativo dell'intero sistema nella sezione di mezzeria. ([ **13**], p. 9)

In sintesi gli esiti della ricerca sperimentale condotta sono:

 $\overline{a}$ 

<sup>6</sup> <https://www.dicam.unitn.it/292/live-to-live>

- 1) il solaio manifesta una rigidezza e una resistenza ultima equivalenti alle soluzioni composte con utilizzo di calcestruzzo armato, ma considerando la leggerezza del sistema acciaio-legno esso mostra un'efficienza maggiore;
- 2) il sistema costruttivo si dimostra duttile e resistente e mantiene la propria integrità anche sotto l'azione di carichi considerevoli;
- 3) i diversi sistemi di collegamento denotano una rigidezza analoga e prossima al caso ideale di connessione infinitamente rigida; la soluzione con piastre incollate mostra valori leggermente superiori e consente di utilizzare un numero inferiore di connessioni e travi di altezza inferiore; entrambi i sistemi di collegamento sono eseguibili in modo semplice e rapido, da manovali comuni;
- 4) il comportamento complessivo risulta governato dalle travi metalliche; in questo senso la presenza del pannello CLT ostacola fenomeni di imbozzamento dovuti all'instabilità delle travi e ridistribuisce eventuali carichi puntuali agenti sul solaio;
- 5) il pannello CLT mantiene le sue caratteristiche meccaniche e fisiche anche sotto l'azione di sollecitazioni limite.

Nel presente lavoro si sono scelti pannelli analoghi realizzati con tavole in abete rosso disposte su cinque strati sovrapposti, il numero minimo per poter avere un comportamento fisico e meccanico che esprima l'efficacia dell'elemento multistrato. Ogni strato è spesso 17 mm per uno spessore totale del pannello pari a 85 mm, medesima stratigrafia impiegata nelle sperimentazioni condotte all'Università di Trento [\(Figura 2.16\)](#page-65-0). Si sottolinea inoltre l'agevole possibilità di produzione: l'azienda Xlam Dolomiti, per esempio, dispone già a catalogo di un pannello analogo, con l'unica differenza dello strato centrale spesso 32 mm. Rispetto alla sperimentazione condotta dall'Università di Trento, in questa sede si ipotizza di posizionare i pannelli CLT di solaio solo dopo aver montato lo scheletro strutturale. Sfruttando tale iter di montaggio si prevede di disporli ortogonalmente rispetto all'orditura delle travi secondarie, così da favorire un comportamento Modifica assieme

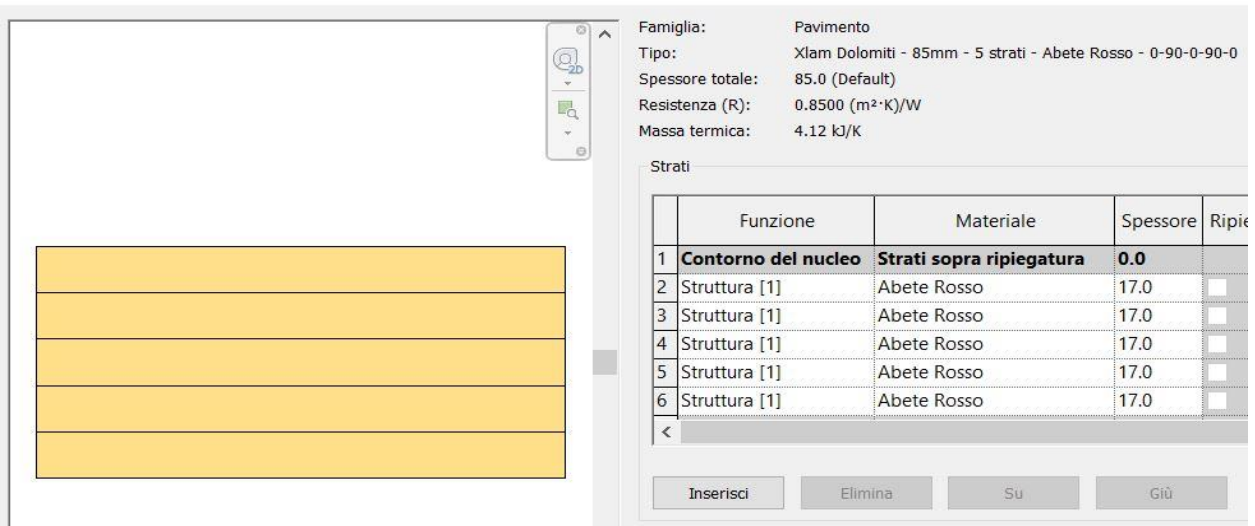

*Figura 2.16: impalcato. Struttura pannello XLAM di solaio.*

<span id="page-65-0"></span>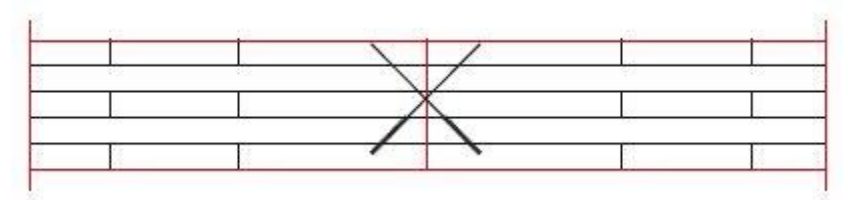

<span id="page-65-1"></span>*Figura 2.17: impalcato. Giunzione testa a testa tra pannelli adiacenti – fonte: [https://www.xlamdolomiti.it/assets/site/doc/Xlam\\_Dolomiti\\_Production.pdf](https://www.xlamdolomiti.it/assets/site/doc/Xlam_Dolomiti_Production.pdf)*

#### [Progetto](#page-50-0)

strutturale bidirezionale del solaio con ridistribuzione dei carichi tra le travi e contenimento delle deformazioni. I pannelli vengono fissati alle travi secondarie mediante viti e "cuciti" con i pannelli adiacenti mediante giunzioni testa a testa [\(Figura 2.17\)](#page-65-1).

| Tipologia elemento       | Pannello multistrato di legno (abete rosso) in CLT/XLAM                                                                                                    |  |  |  |  |  |
|--------------------------|----------------------------------------------------------------------------------------------------|--|--|--|--|--|
| Funzione strutturale     | Soletta collaborante con le travi secondarie                                                                                                    |  |  |  |  |  |
| Stratigrafia             | 5 strati di spessore 17 mm – spessore totale 85 mm                                                                                                    |  |  |  |  |  |
| Dimensioni               | 1400 mm x 6000 mm                                                                                                    |  |  |  |  |  |
| Reperibilità<br>elemento | Prodotto realizzato nell'ambito di sperimentazioni dell'Università di<br>Trento e del progetto Live to Live e simile a una stratigrafia già<br>disponibile a catalogo presso aziende produttrici |  |  |  |  |  |

Tabella 2.6: pannello di solaio. Tipologia, geometria e reperibilità dell'elemento

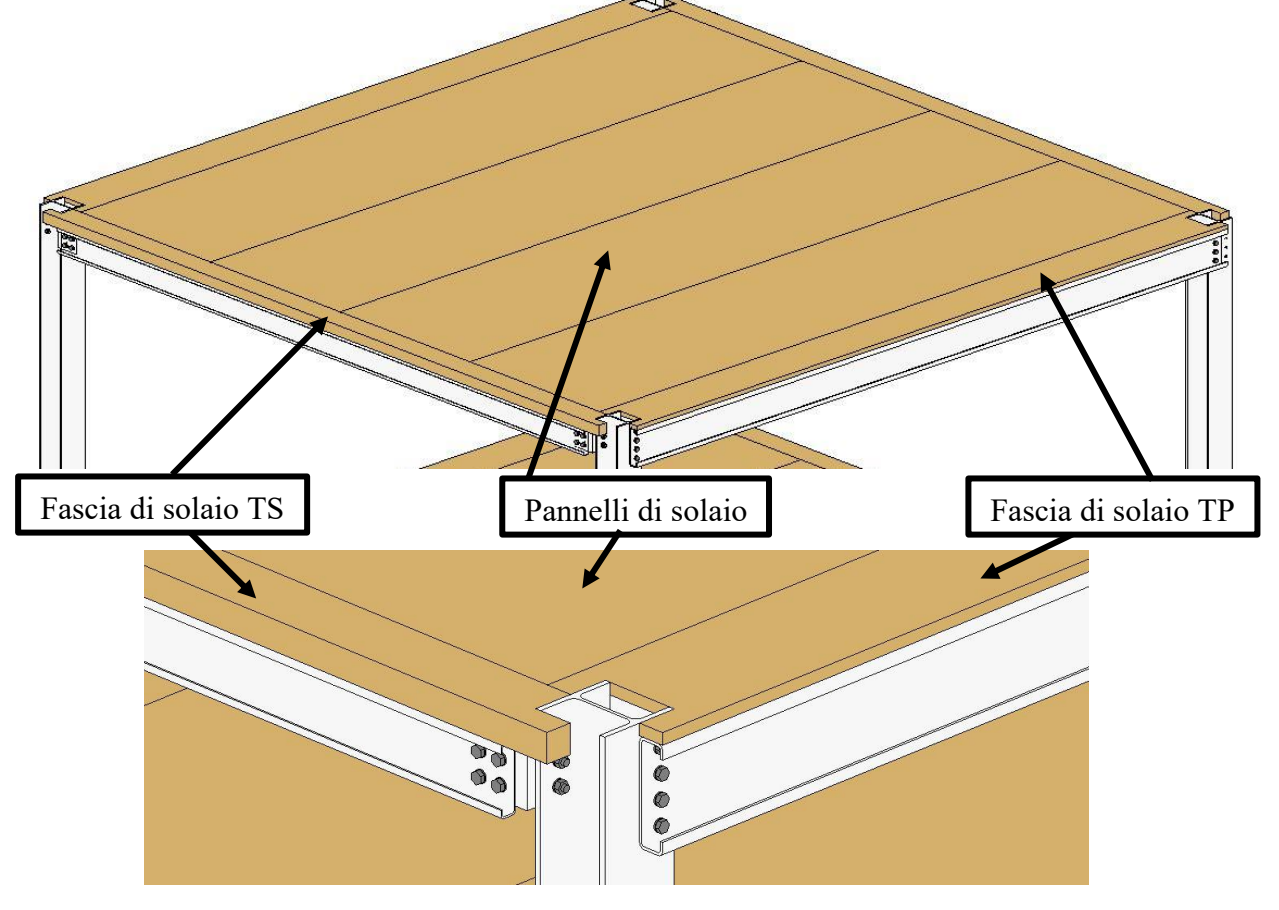

*Figura 2.18: impalcato tipo. Vista d'insieme e particolare d'angolo*

<span id="page-66-0"></span>Per realizzare un impalcato di un modulo costruttivo base occorrono quattro pannelli, due fasce di solaio TP e due fasce di solaio TS [\(Figura 2.18\)](#page-66-0). Queste ultime si appoggiano sulle travi secondarie di bordo e come queste vengono rimosse qualora siano interessate da ampliamenti della struttura per essere ricollocate in corrispondenza della nuova frontiera dell'edificio. Hanno uno spessore identico ai pannelli e una sagoma con denti terminali che vanno in battuta sui pilastri. Le fasce di solaio TP, invece, hanno uno spessore di 34 mm, pari a due strati di legno, in quanto poggiano sulle più alte travi principali. Esse non vengono spostate in caso di modifiche alla struttura e presenteranno apposite forometrie in quanto ricoprono lo spazio tra le coppie di travi principali destinato al passaggio degli impianti. Hanno una sagoma ad H per poter essere infilate a forchetta sui due montanti di riferimento.

La medesima tipologia di pannelli è stata impiegata per realizzare la struttura delle chiusure verticali verso l'ambiente esterno. L'affiancamento dei pannelli di parete a rivestire il fronte esterno dello scheletro portante fornisce un supporto piano pressoché continuo per i successivi strati di rivestimento e finitura. Tali pannelli vengono posizionati una volta ultimato l'impalcato, in battuta su di esso e sul filo esterno dei montanti. I pannelli vengono fissati inferiormente all'impalcato tramite angolari ad L in acciaio, generalmente impiegati nelle costruzioni in legno. Superiormente andranno invece studiate delle soluzioni ad hoc per l'ancoraggio alle travi sovrastanti. In particolare andrebbe sviluppata una connessione in grado di trasferire l'eventuale spinta orizzontale agente sul pannello non solo alle travi immediatamente sovrastanti i pannelli ma anche a quelle nelle immediate vicinanze, facendole collaborare nell'opporre resistenza.

Ciascun fronte del generico piano verrà composto tramite l'impiego di quattro pannelli, mentre in corrispondenza degli angoli verranno disposte due fasce a copertura del montante sul lato esterno [\(Figura 2.9\)](#page-57-0). I pannelli verranno forniti in cantiere già con le forometrie destinate ad alloggiare i serramenti previsti.

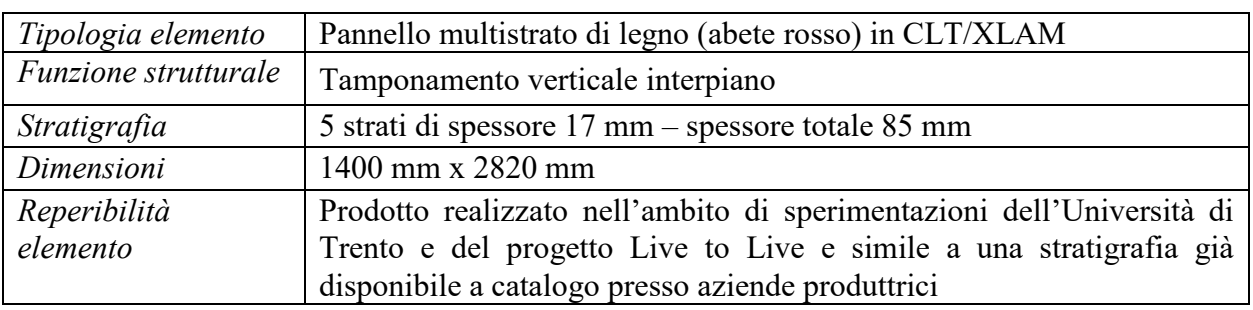

Tabella 2.7: pannello di parete. Tipologia, geometria e reperibilità dell'elemento

# **2.3. Rivestimento**

## *Vedasi Tavola 1.6*

Sulla struttura fin qui descritta, sarà possibile applicare diversi rivestimenti in funzione delle caratteristiche ambientali e topografiche del sito, nonché delle richieste della committenza e delle scelte formali del progettista. In questa sede, al solo fine di mostrare il possibile impiego del sistema EB in un edificio oggetto di successive modifiche, si sono ipotizzate delle stratigrafie per la realizzazione delle chiusure verso l'ambiente esterno e delle partizioni interne. Si sono adottate soluzioni a secco che meglio esprimono le potenzialità della tecnologia costruttiva Struttura/Rivestimento. Le stratigrafie ipotizzate sono tali da soddisfare i valori limite di trasmittanza che entreranno in vigore dal primo gennaio 2021 secondo il D.M. 26/06/2015 recante

<span id="page-67-0"></span>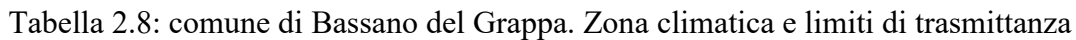

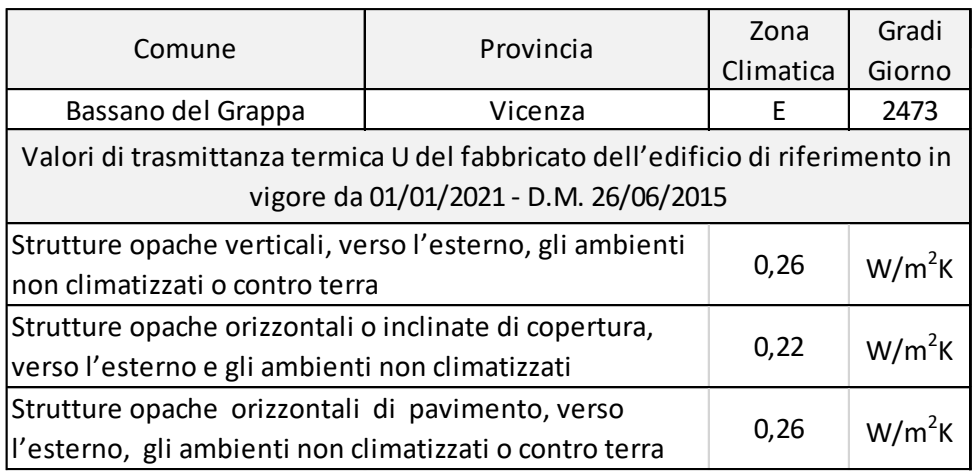

#### [Progetto](#page-50-0)

"Applicazione delle metodologie di calcolo delle prestazioni energetiche e definizione delle prescrizioni e dei requisiti minimi degli edifici", avendo assunto come sito d'intervento il comune di Bassano del Grappa (VI) [\(Tabella 2.8\)](#page-67-0).

# **2.3.1. Chiusure verticali**

La chiusura verticale opaca tra ambiente interno ed ambiente esterno (*Tavola 1.6*) presenta la stratigrafia riportata in [Tabella 2.9.](#page-68-0) Attraverso un foglio di calcolo Excell fornito nel corso di Termofisica dell'edificio dal Prof. V. Corrado si è proceduto ad una prima stima dei parametri termici della chiusura verticale opaca: i dati di input e i risultati sono riportati rispettivamente in [Tabella 2.10](#page-68-1) e in [Tabella 2.11.](#page-69-0) La chiusura verticale presenta una facciata ventilata sul lato esterno. Secondo la norma UNI EN ISO 6946 in presenza di intercapedini d'aria fortemente ventilate la resistenza termica totale si ottiene trascurando la resistenza termica dell'intercapedine d'aria e di tutti gli strati che la separano dall'ambiente esterno e includendo una resistenza termica superficiale esterna corrispondente all'aria immobile, ossia uguale alla resistenza termica superficiale interna del medesimo componente. Pertanto nel foglio di calcolo non sono stati inseriti in stratigrafia l'intercapedine d'aria fortemente ventilata e lo strato di rivestimento in doghe di legno. Poiché il foglio di calcolo non consente di modificare la resistenza termica dello strato liminare esterno non è stato possibile correggerne il valore. Si è quindi eseguito un calcolo manuale [\(Tabella 2.12\)](#page-69-1) per

<span id="page-68-0"></span>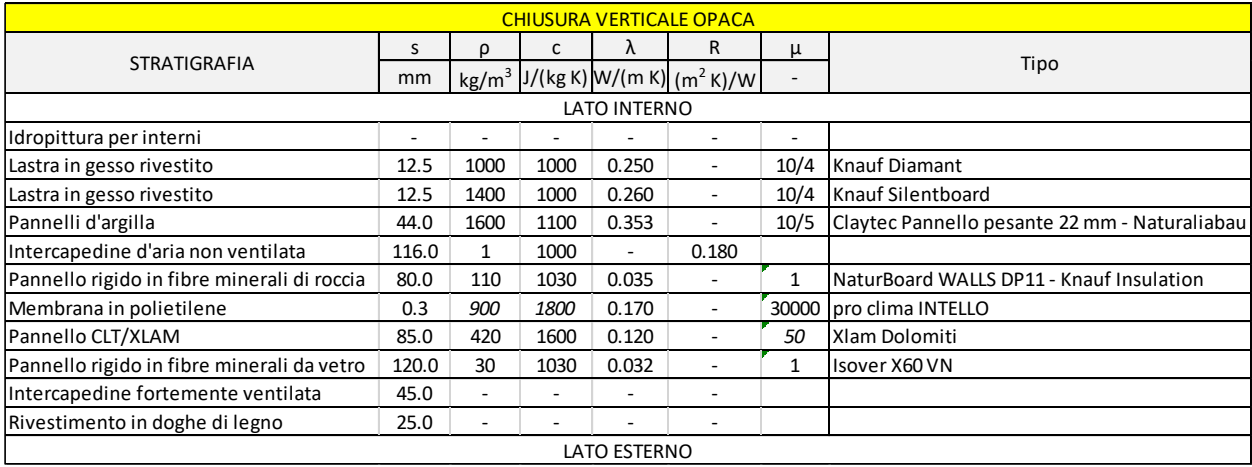

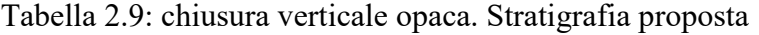

Tabella 2.10: chiusura verticale opaca. Calcolo dei parametri termici: dati di input

<span id="page-68-1"></span>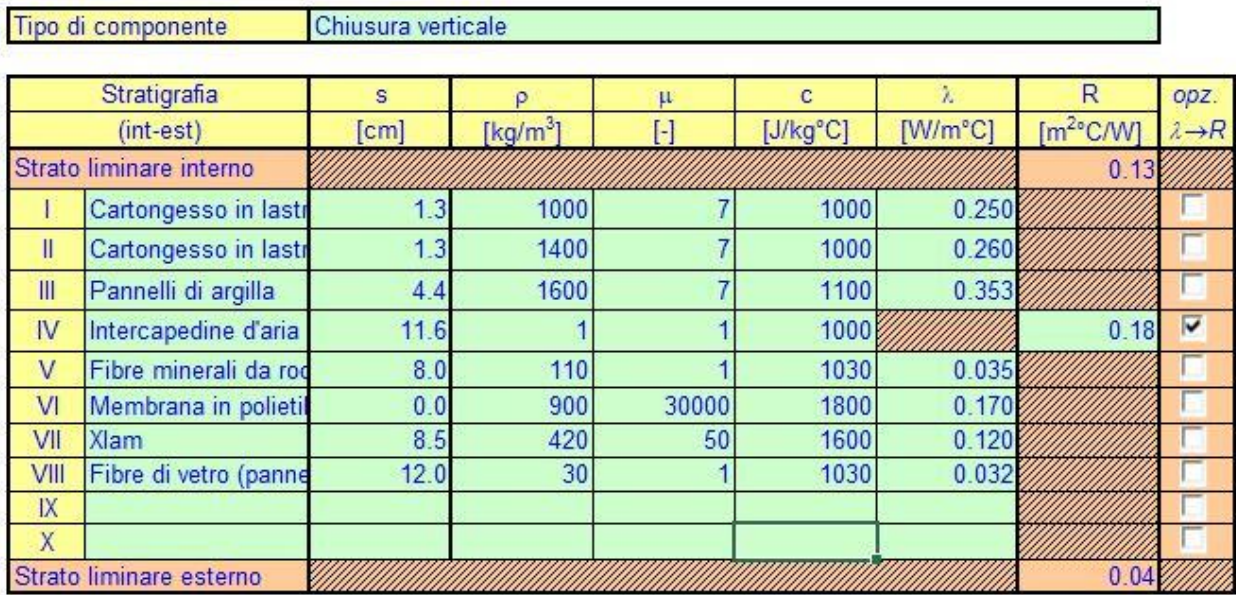

verificare l'entità dell'errore, riscontrando una diminuzione del valore di trasmittanza di due centesimi da 0,137 a 0,135 W/( $m^2$  K).

Il foglio di calcolo ha inoltre consentito di verificare l'eventualità di fenomeni di condensa superficiale e/o interstiziale nei vari mesi dell'anno. La verifica ha mostrato esito positivo [\(Tabella](#page-70-0)  [2.13](#page-70-0) e [Tabella 2.14\)](#page-70-1).

L'intercapedine non ventilata interna alla stratigrafia è predisposta per il passaggio degli impianti.

<span id="page-69-0"></span>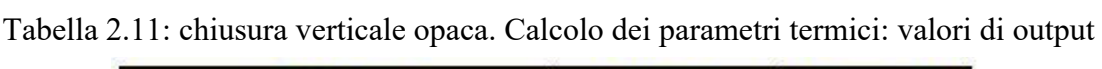

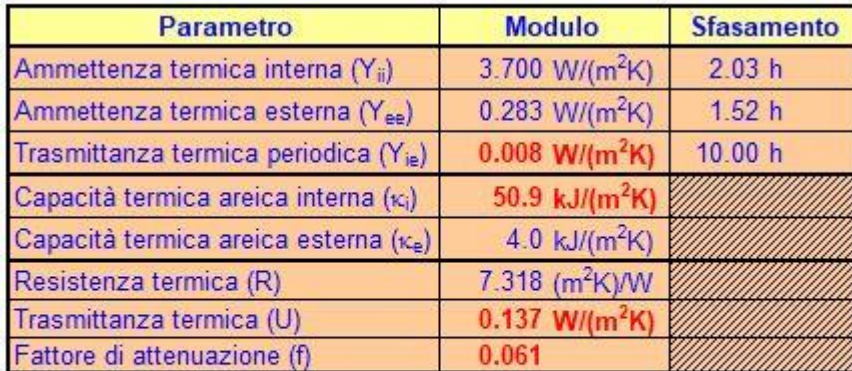

| Spessore (s)           | $47.0 \text{ cm}$ |  |
|------------------------|-------------------|--|
| Massa superficiale (m) | 149               |  |
| Sfasamento (o)         | 14.00h            |  |

<span id="page-69-1"></span>Tabella 2.12: chiusura verticale opaca. Calcolo dei parametri termici: correzione del valore della resistenza superficiale esterna (in rosso)

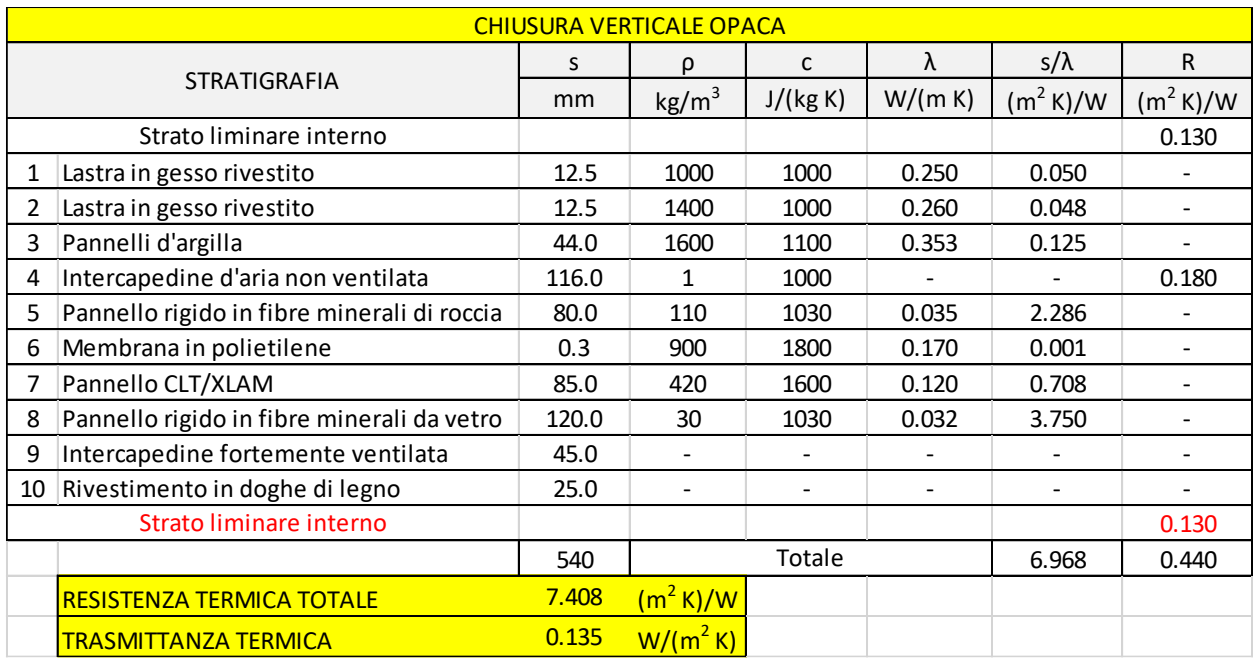

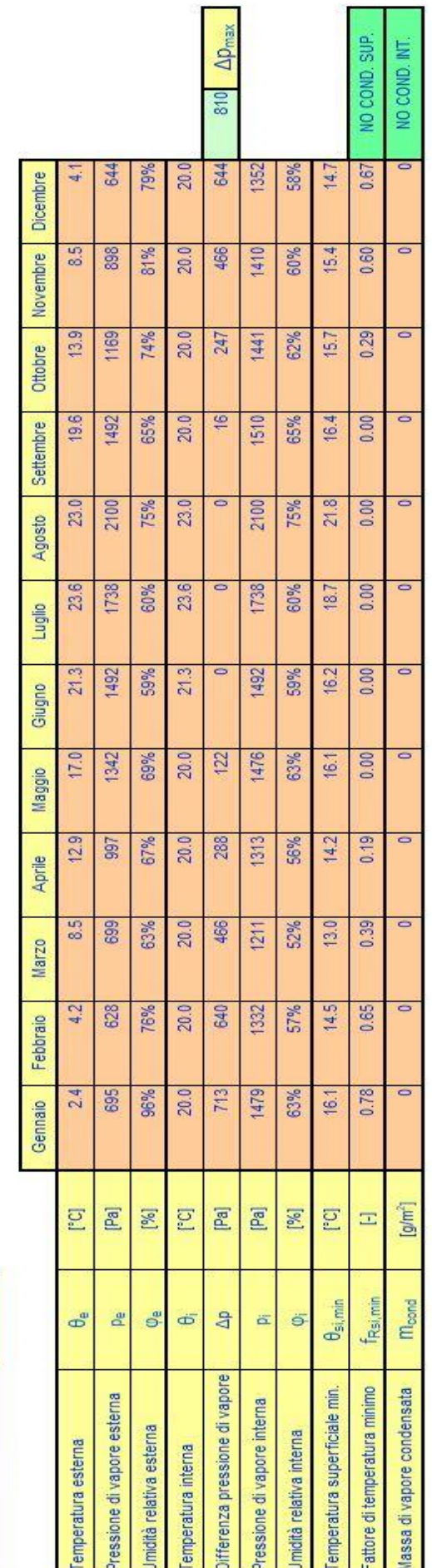

<span id="page-70-1"></span><span id="page-70-0"></span>Tabella 2.13: chiusura verticale opaca. Calcolo dei parametri igrometrici: valori di output Tabella 2.13: chiusura verticale opaca. Calcolo dei parametri igrometrici: valori di output

Zona climatica

Vicenza Città

Tabella 2.14: chiusura verticale opaca. Andamenti della pressione di vapore e della pressione di saturazione per il mese critico Tabella 2.14: chiusura verticale opaca. Andamenti della pressione di vapore e della pressione di saturazione per il mese critico

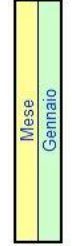

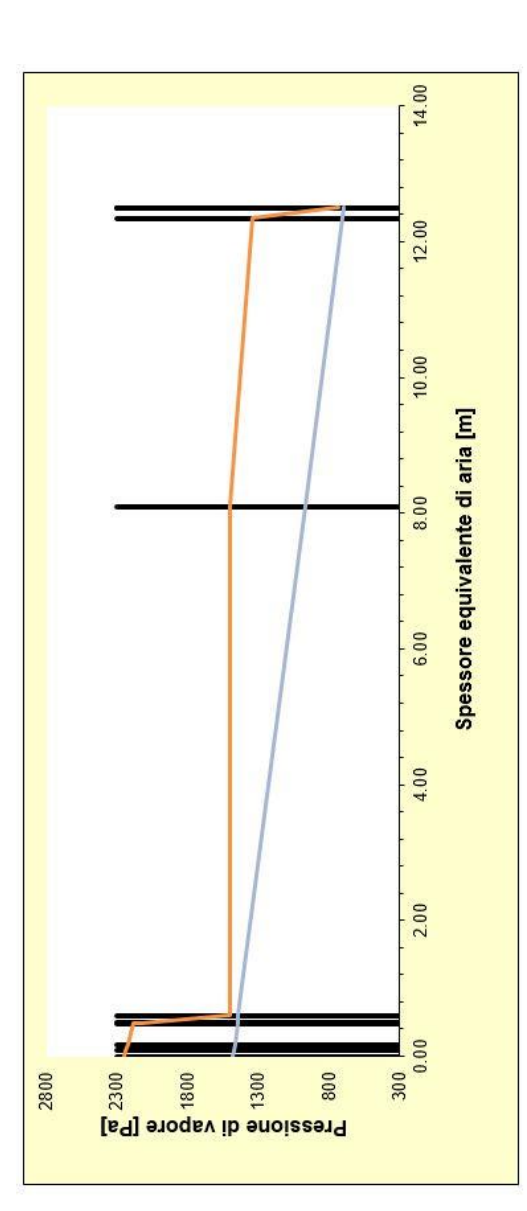

# [Progetto](#page-50-0)

# **2.3.2. Chiusura orizzontale inferiore**

La chiusura orizzontale inferiore (*Tavola 1.6*) separa l'ambiente interno dall'ambiente esterno e in particolare dall'intercapedine ispezionabile che separa l'edificio dalle strutture di fondazione. Essa presenta la stratigrafia riportata in [Tabella 2.15.](#page-71-0) Esecutivamente si è immaginato il seguente iter una volta ultimato il montaggio dello scheletro strutturale [\(Figura 2.19\)](#page-71-1):

- 1) montaggio dei pannelli isolanti in battuta sulla flangia inferiore delle travi secondarie tramite fissaggio alle stesse;
- 2) montaggio della zoccolatura in XPS della chiusura verticale tramite ancoraggio alle travi principali;
- 3) montaggio dei pannelli isolanti in battuta sulla flangia inferiore delle travi principali tramite fissaggio alle stesse e in battuta sulla zoccolatura;
- 4) versamento di perlite espansa a riempire lo spazio tra i pannelli isolanti e la flangia superiore delle travi secondarie;
- 5) posa e fissaggio dei pannelli di solaio.

Tabella 2.15: chiusura orizzontale inferiore opaca. Stratigrafia proposta

<span id="page-71-0"></span>

| <b>CHIUSURA ORIZZONTALE INFERIORE OPACA</b> |       |                   |      |       |                               |       |                                |  |  |
|---------------------------------------------|-------|-------------------|------|-------|-------------------------------|-------|--------------------------------|--|--|
|                                             | S     | ρ                 | c    | Λ     | R                             | μ     |                                |  |  |
| <b>STRATIGRAFIA</b>                         | mm    | kg/m <sup>3</sup> |      |       | $J/(kg K)$ W/(m K) $(m2 K)/W$ |       | Tipo                           |  |  |
| <b>LATO INTERNO</b>                         |       |                   |      |       |                               |       |                                |  |  |
| Finitura in legno rovere                    | 15.0  | 500               | 2386 | 0.140 |                               | 25    | Kahrs Rovere Oyster            |  |  |
| Lastre in gesso-fibra                       | 25.0  | 1400              | 1000 | 0.308 | ۰                             | 25    | Knauf Vidiphonic               |  |  |
| Membrana in polietilene                     | 0.3   | 900               | 1800 | 0.170 | ٠                             | 30000 | pro clima INTELLO              |  |  |
| Pannello in fibra di legno                  | 60.0  | 225               | 2100 | 0.046 | $\overline{\phantom{0}}$      | 5     | NaturaliaBau Pavaboard         |  |  |
| Pannello CLT/XLAM                           | 85.0  | 420               | 1600 | 0.120 | ۰                             | 50    | Xlam Dolomiti                  |  |  |
| Perlite espansa in granuli                  | 200.0 | 100               | 837  | 0.052 | ۰                             | 3.2   | Perlite Italiana - Idroperalit |  |  |
| Pannello rigido in fibre minerali da vetro  | 100.0 | 98                | 1030 | 0.037 | -                             |       | Isover Superbac N Roofine      |  |  |
| <b>LATO ESTERNO</b>                         |       |                   |      |       |                               |       |                                |  |  |

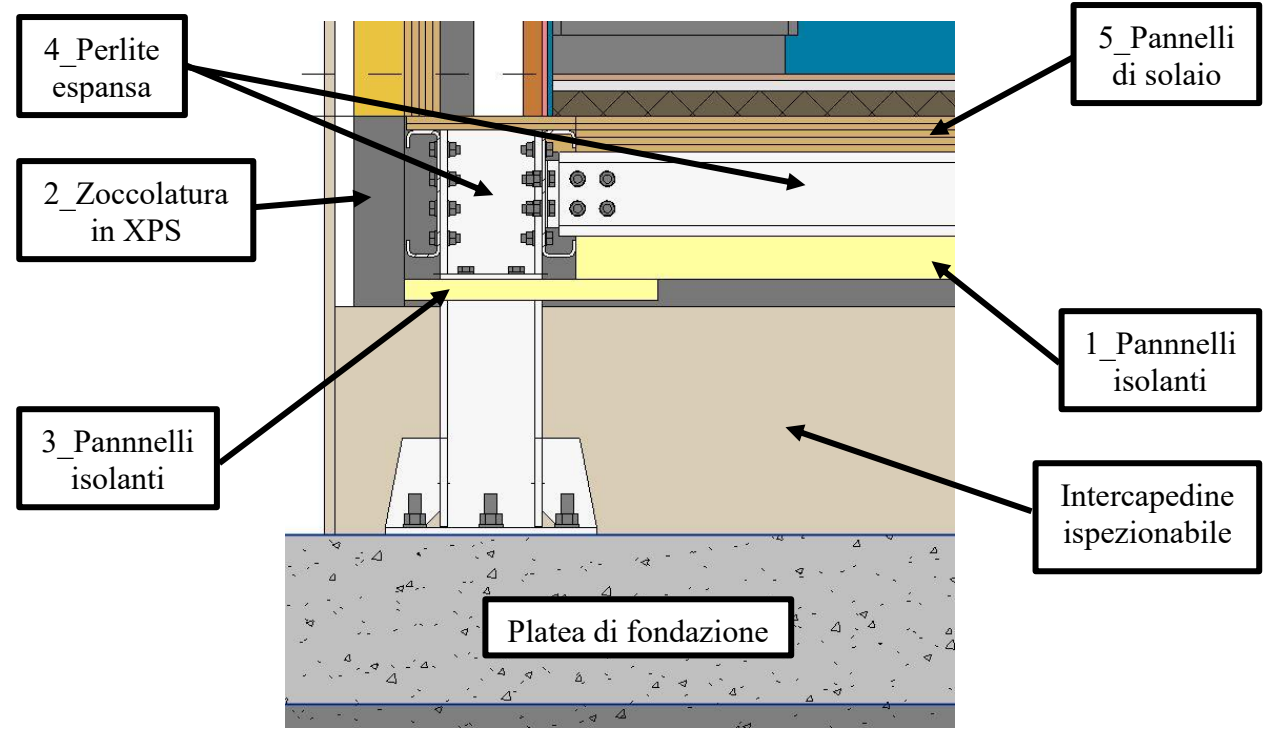

<span id="page-71-1"></span>*Figura 2.19: chiusura orizzontale inferiore. Particolare con riferimenti alla sequenza di montaggio*
#### [Progetto](#page-50-0)

Tipo di componente

Sui pannelli di solaio viene poi realizzato il pacchetto di rivestimento. Nel progetto esemplificativo si è ipotizzato di posare un pannello in fibra di legno apposito per sottofondi sopra i pannelli CLT/XLAM. Tale sottofondo può ospitare il passaggio di alcuni impianti anche se tale soluzione viene esclusa dal presente progetto. Nell'ottica di definire stratigrafie standard esso offre un minimo di isolamento termico nel caso di solaio divisorio tra unità abitative distinte. Sopra vengono posate delle lastre in gesso fibra di spessore 12,5 mm, in doppio strato, caratterizzate da elevata densità, alto isolamento acustico e resistenza adeguata. Esse forniscono il supporto per la stesura di un pavimento in legno rovere in tre strati, con serraggio meccanico delle tavole secondo il sistema brevettato Woodloc, senza utilizzo di colle.

Tramite il foglio di calcolo sono stati calcolati i parametri termici [\(Tabella 2.16](#page-72-0) e [Tabella](#page-72-1)  [2.17\)](#page-72-1) e igrometrici [\(Tabella 2.18](#page-73-0) e [Tabella 2.19\)](#page-73-1) della chiusura orizzontale inferiore proposta. Alla voce 'Tipo di componente' si è dovuto scegliere tra 'chiusura orizzontale' e 'chiusura orizzontale su spazi esterni': si è optato per quest'ultima vista la presenza dell'intercapedine ispezionabile.

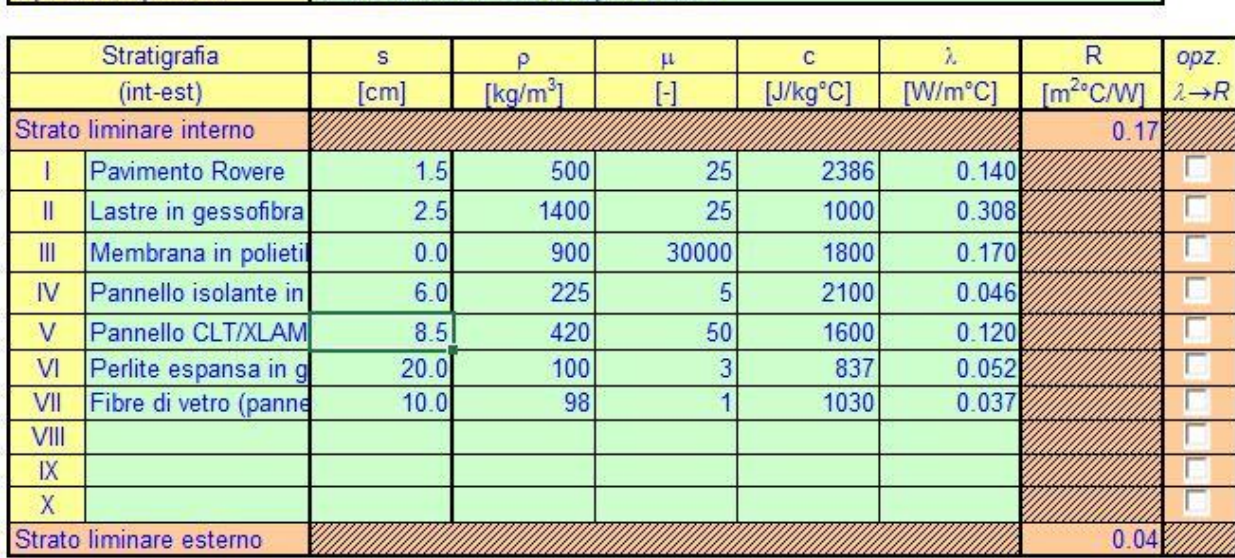

<span id="page-72-0"></span>Tabella 2.16: chiusura orizzontale inferiore opaca. Calcolo dei parametri termici: dati di input

Chiusura orizzontale su spazi esterni

<span id="page-72-1"></span>Tabella 2.17: chiusura orizzontale inferiore opaca. Calcolo dei parametri termici: valori di output

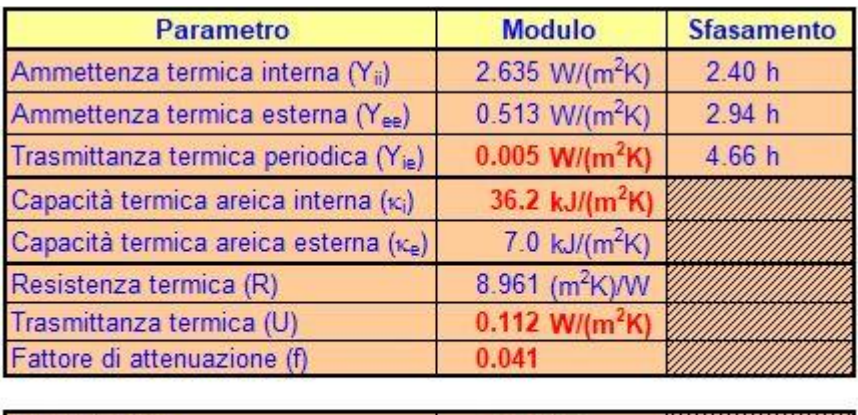

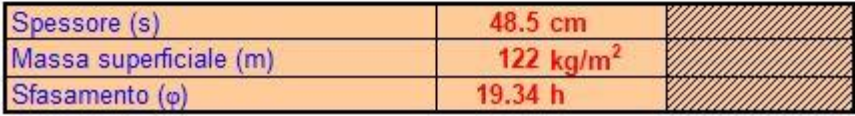

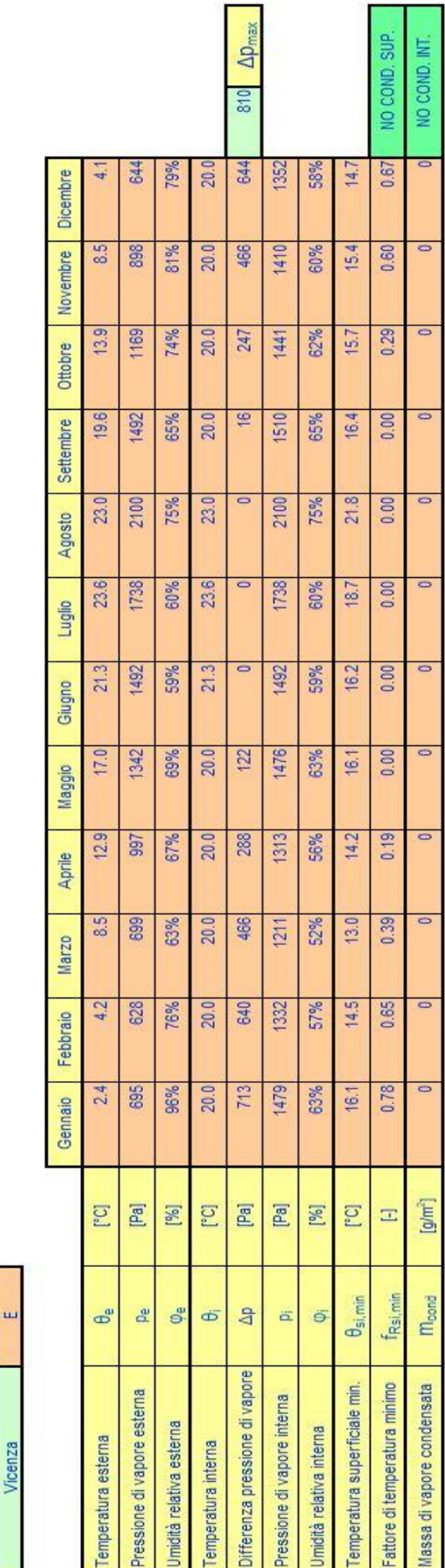

<span id="page-73-0"></span>Tabella 2.18: chiusura orizzontale inferiore opaca. Calcolo dei parametri igrometrici: valori di output 74Tabella 2.18: chiusura orizzontale inferiore opaca. Calcolo dei parametri igrometrici: valori di output Tabella 2.19: chiusura orizzontale inferiore opaca. Andamenti della pressione di vapore e della pressione di saturazione per il mese critico Tabella 2.19: chiusura orizzontale inferiore opaca. Andamenti della pressione di vapore e della pressione di saturazione per il mese critico

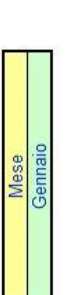

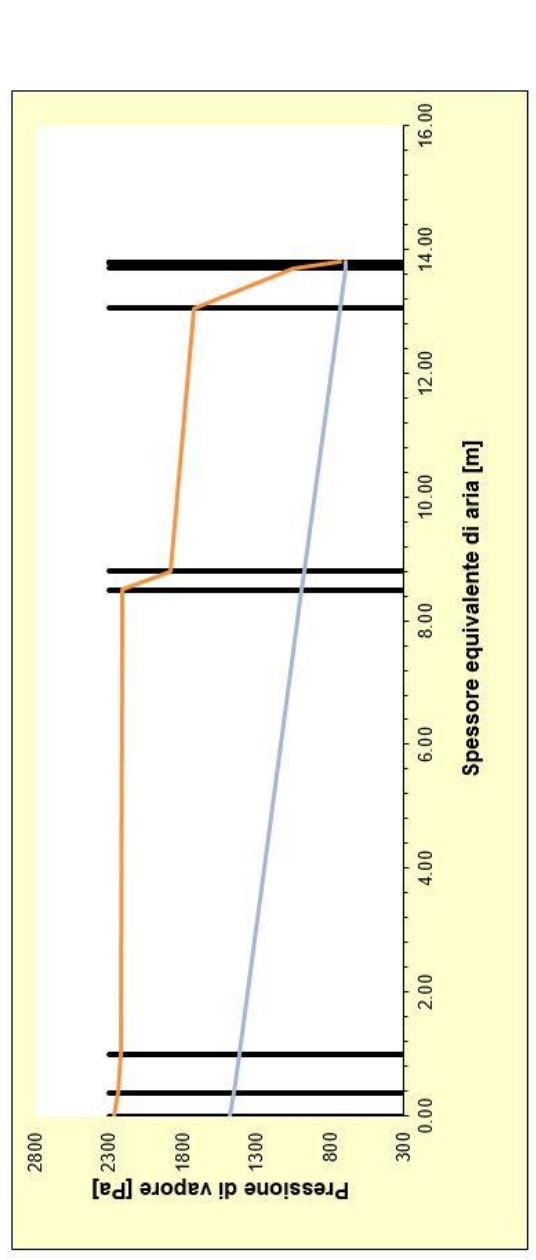

Capitolo 2

<span id="page-73-1"></span>Zona climatica

Città

[Progetto](#page-50-0)

#### **2.3.3. Chiusura orizzontale superiore**

La chiusura orizzontale superiore (*Tavola 2*) separa l'ambiente interno dall'ambiente esterno e in particolare dallo spazio aperto, al di sotto della struttura di copertura del fabbricato. Fermo restando soluzioni differenti, in questa sede si prevede di realizzare una sovrastruttura che ripari la chiusura orizzontale superiore dagli agenti atmosferici, garantendone la ventilazione. La sovrastruttura potrà essere sostenuta da supporti autonomi esterni al fabbricato oppure attraverso appositi elementi di connesione alle estremità superiori dei pilastri del sistema EB. In questo modo essa potrà essere progettata in funzione delle caratteristiche ambientali del sito di intervento. Si potrà predisporre una copertura pressoché piana alle latitudini minori e una a spiovente con inclinazioni elevate nei siti caratterizzati da innevamento consistente.

A titolo di esempio si veda il complesso residenziale realizzato con il progetto B.I.R.D. presso il quartiere Sanpolino di Brescia. L'intervento comprende due fabbricati che ospitano un totale di 52 alloggi e un terzo fabbricato con centro servizi per anziani. Il progetto, opera di un gruppo di lavoro guidato dal Prof. Ettore Zambelli del Politecnico di Milano, prevede la realizzazione di una struttura di copertura indipendente dalla chiusura orizzontale superiore dei fabbricati e avente la funzione di riparare questi ultimi dagli agenti atmosferici e dall'irradiazione solare [\(Figura 2.20\)](#page-74-0).

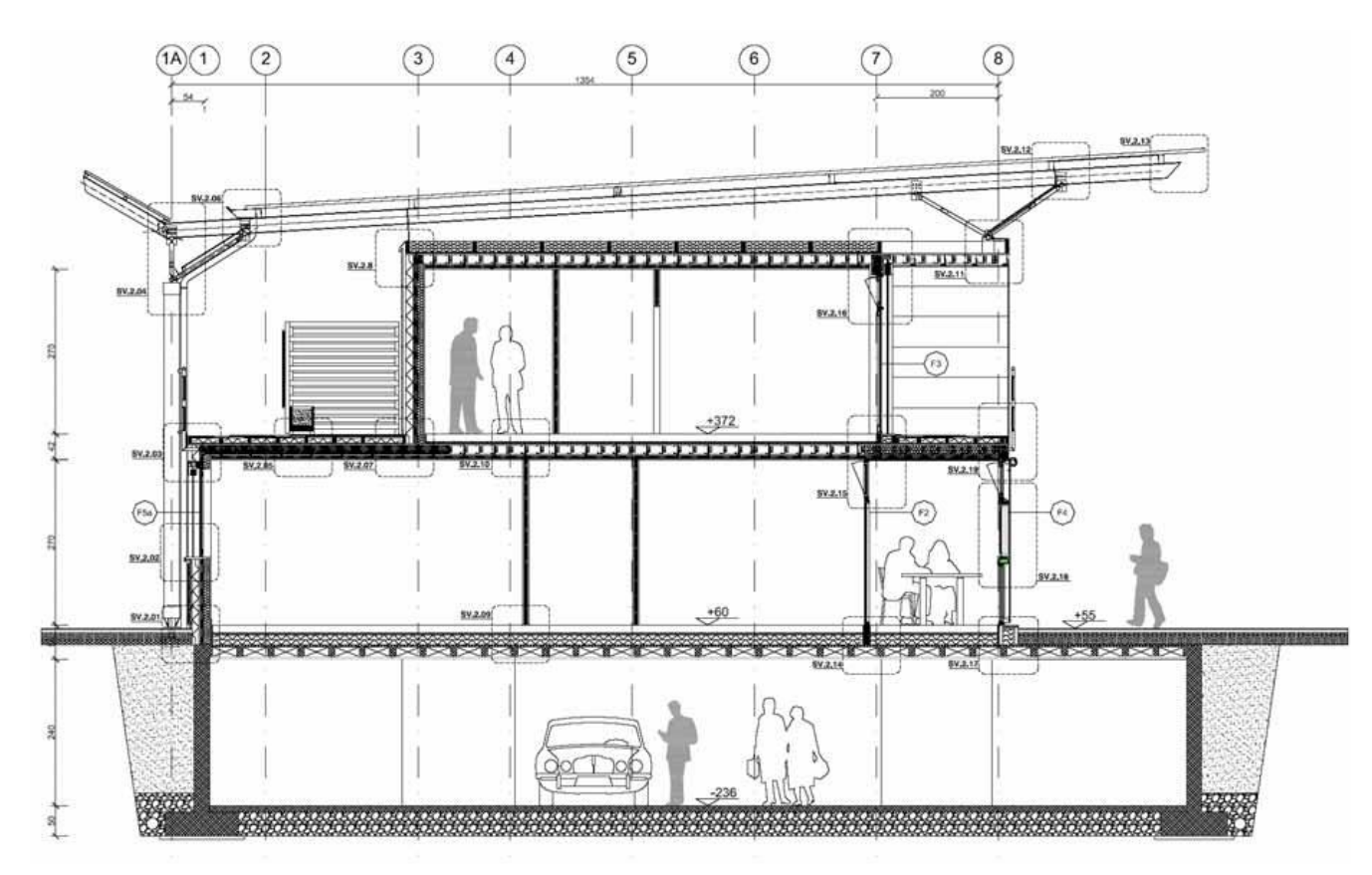

<span id="page-74-0"></span>*Figura 2.20: progetto B.I.R.D. . Vista in sezione di uno dei fabbricati adibiti a residenza – fonte [[30](#page-96-0)]* 

Analoga soluzione, seppur applicata a un intervento e un contesto completamente diversi, si ritrova nel progetto del centro ospedaliero Emergency a Entebbe (Uganda). Il progetto visibile nel sito della Fondazione Promozione Acciaio [\(https://www.promozioneacciaio.it/cms/it7214-a-fine-](https://www.promozioneacciaio.it/cms/it7214-a-fine-2019-l-apertura-del-centro-ospedaliero-emergency-in-uganda.asp)[2019-l-apertura-del-centro-ospedaliero-emergency-in-uganda.asp\)](https://www.promozioneacciaio.it/cms/it7214-a-fine-2019-l-apertura-del-centro-ospedaliero-emergency-in-uganda.asp) si avvale della progettazione architettonica di Renzo Piano Building Workshop e Studio Tamassociati e di quella strutturale di Milan Ingegneria.

Fatta salva la variabilità della sovrastruttura di copertura, nel progetto esemplificativo si è proposta la stratigrafia riportata in [Tabella 2.22](#page-75-0) per la chiusura orizzontale superiore. Tramite il

#### Capitolo 2

foglio di calcolo sono stati calcolati i parametri termici [\(Tabella 2.21](#page-75-1) e [Tabella 2.20\)](#page-75-2) ed è stata eseguita la verifica di eventuali fenomeni di condensa superficiale e/o interstiziale [\(Tabella 2.23](#page-76-0) e [Tabella 2.24\)](#page-76-1).

<span id="page-75-0"></span>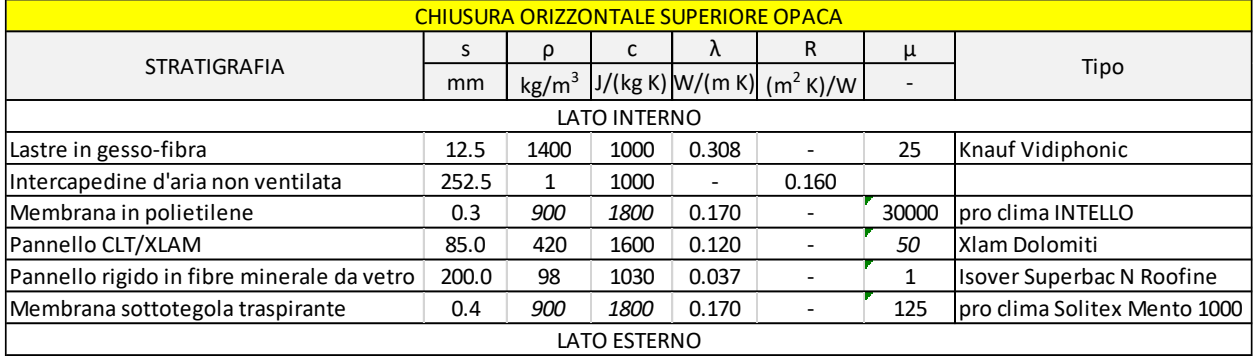

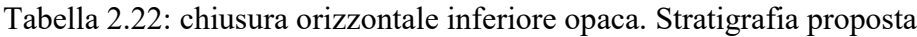

#### <span id="page-75-1"></span>Tabella 2.21: chiusura orizzontale superiore opaca. Calcolo dei parametri termici: dati di input

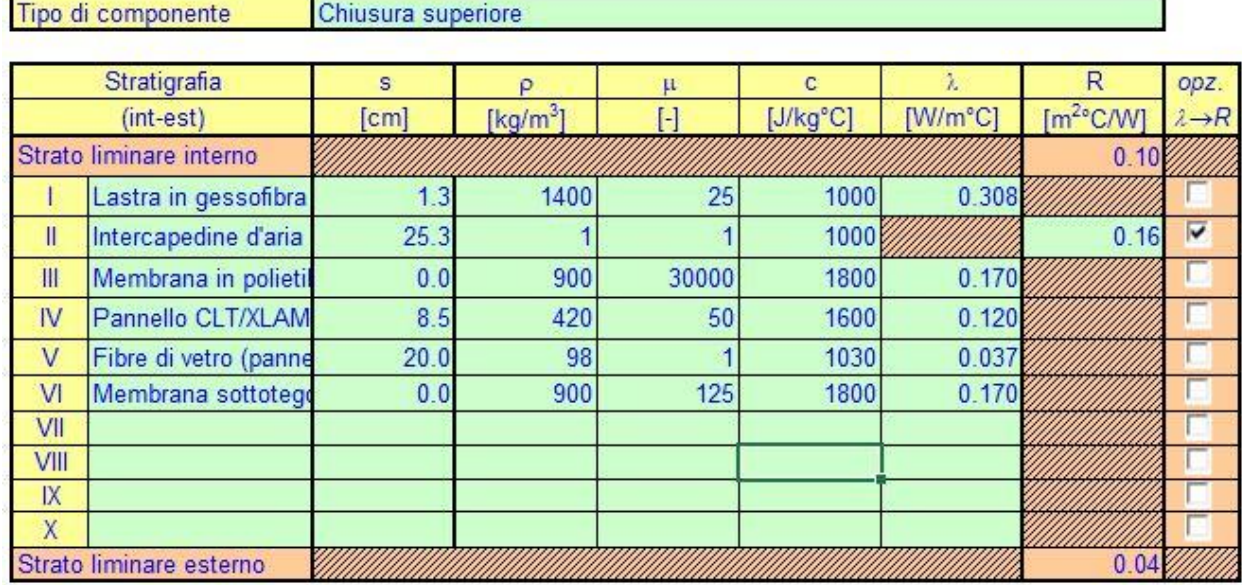

<span id="page-75-2"></span>Tabella 2.20: chiusura orizzontale superiore opaca. Calcolo dei parametri termici: valori di output

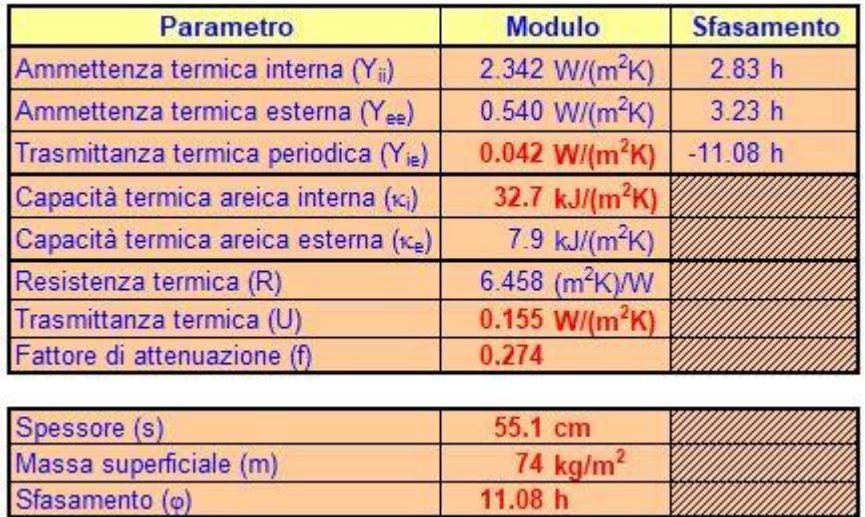

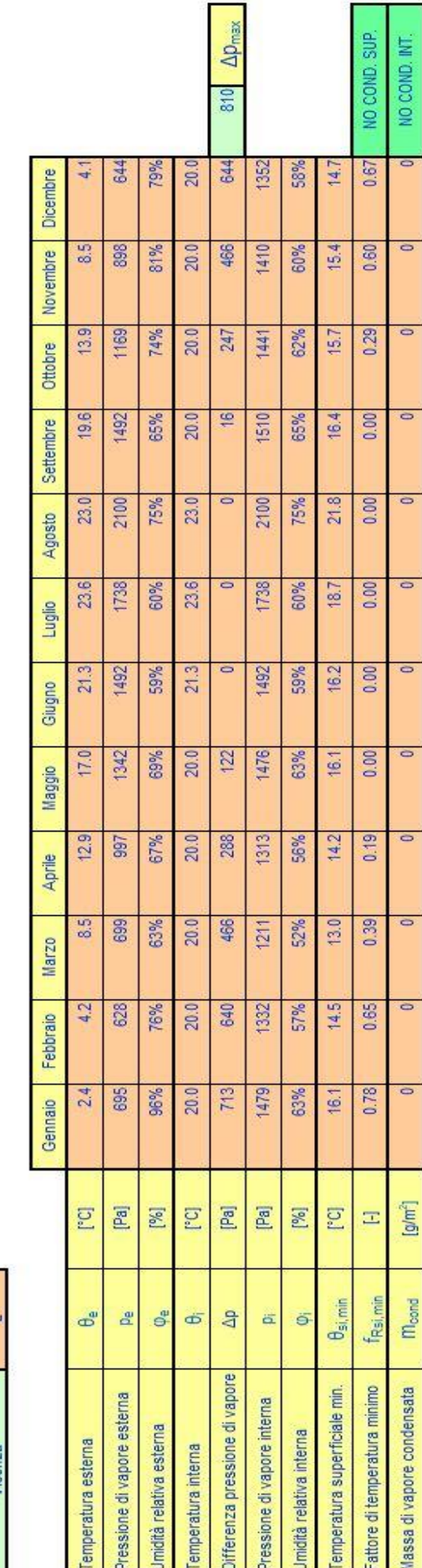

<span id="page-76-0"></span>Tabella 2.23: chiusura orizzontale superiore opaca. Calcolo dei parametri igrometrici: valori di output Tabella 2.23: chiusura orizzontale superiore opaca. Calcolo dei parametri igrometrici: valori di output

<span id="page-76-1"></span>Zona climatica

Vicenza Città

Tabella 2.24: chiusura orizzontale superiore opaca. Andamenti della pressione di vapore e della pressione di saturazione per il mese critico Tabella 2.24: chiusura orizzontale superiore opaca. Andamenti della pressione di vapore e della pressione di saturazione per il mese critico

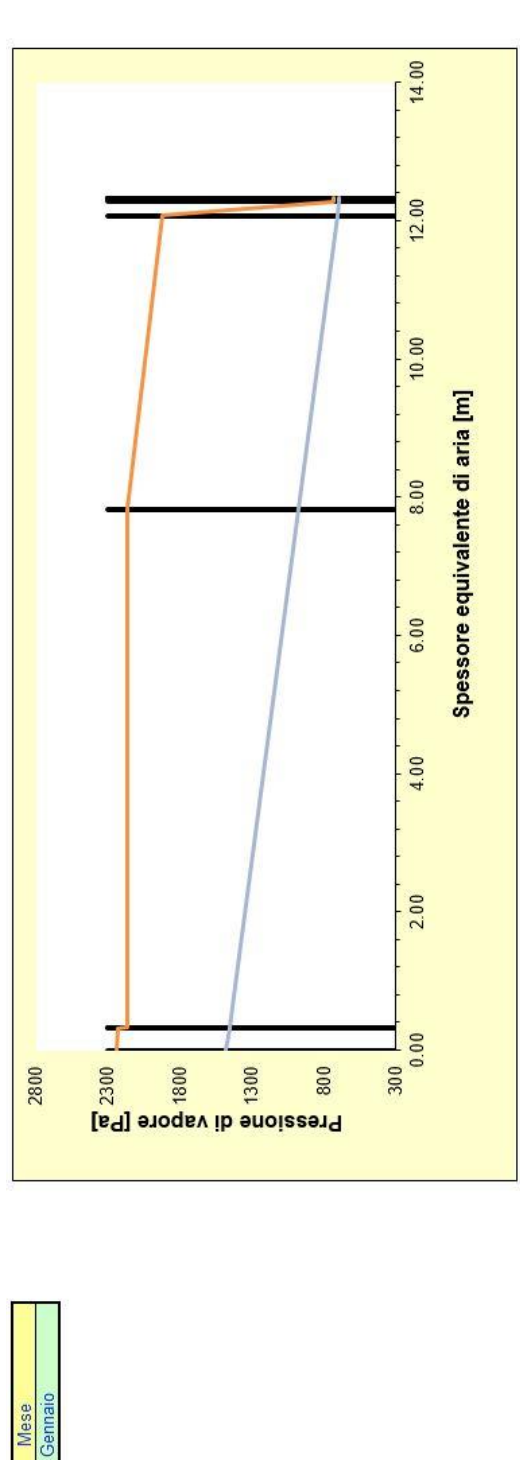

[Progetto](#page-50-0)

Capitolo 2

## **2.4. Partizioni e integrabilità impiantistica**

Da ultimo si descrivono le soluzioni adottate per le partizioni interne e le possibilità di integrazione impiantistica previste nella fase di definizione della struttura del sistema EB.

#### **2.4.1. Partizioni verticali interne**

Per le partizioni verticali interne si è scelta un'unica soluzione costruttiva rappresentata da un pacchetto a secco Knauf. La parete si compone di un'orditura metallica singola interna con interposto isolante in fibra di vetro rivestita sui due lati con un doppio strato composto da una lastra di gesso ad elevato assorbimento acustico e da una seconda lastra di gesso ad elevata resistenza meccanica e ridotto assorbimento di umidità [\(Figura 2.21\)](#page-77-0). Le pareti dei bagni presentano la medesima stratigrafia ma con uno strato centrale di spessore aumentato da 5 a 10 cm per favorire l'alloggiamento degli impianti.

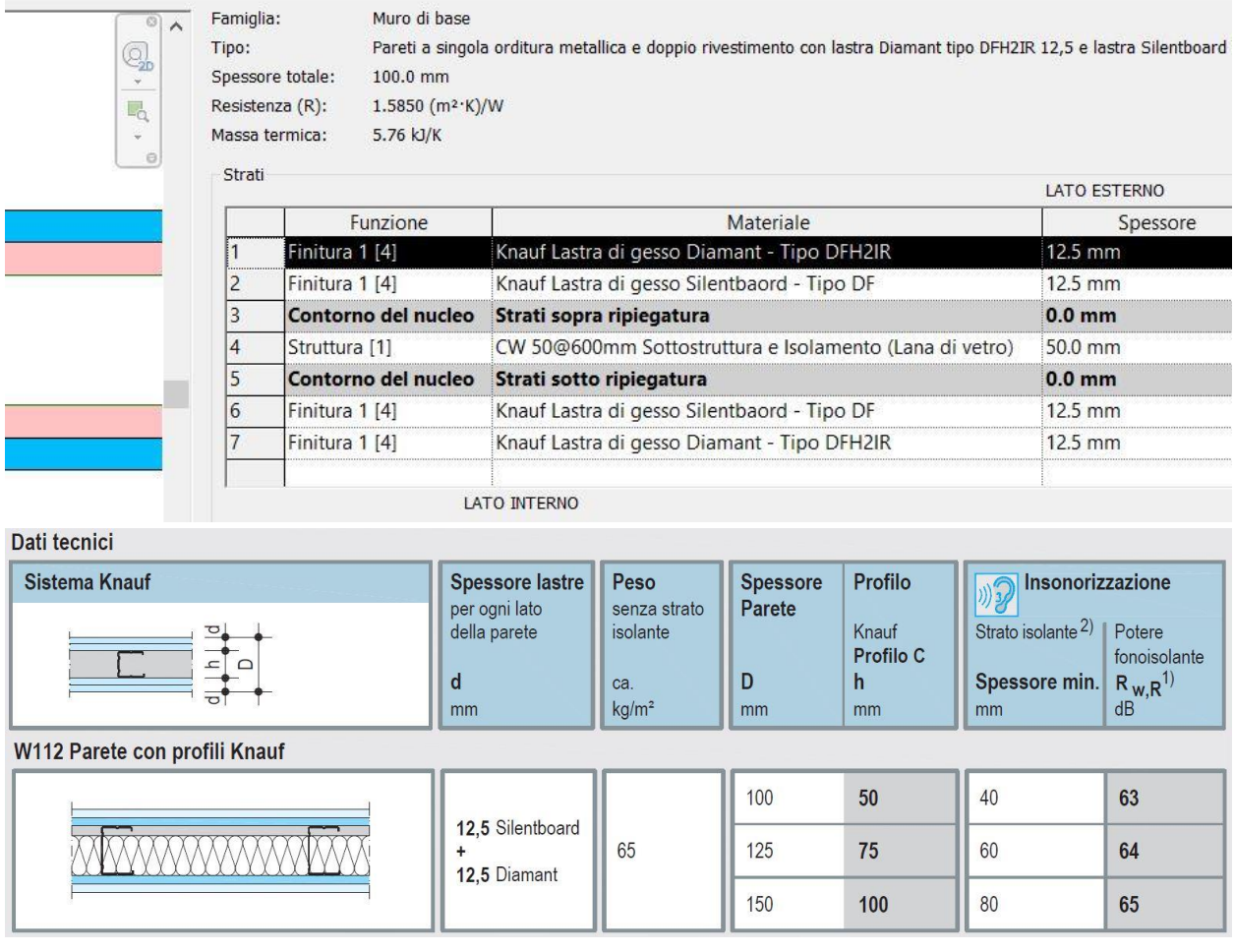

<span id="page-77-0"></span>*Figura 2.21: partizioni interne. Stratigrafia da modello BIM e caratteristiche del pacchetto estratte da scheda tecnica lastra Knauf Silentboard*

A livello esecutivo si immagina di realizzare le partizioni interne solo dopo aver completato la pavimentazione, al di sopra di essa. In tal modo in caso di variazioni della distribuzione interna degli ambienti, la rimozione di partizioni verticali non scoprirà fasce di pavimentazione da colmare. Chiaramente tale scelta avrà delle conseguenze a livello acustico, per tanto andrà curato l'appoggio della partizione sulla pavimentazione inserendo componenti in grado di limitare la trasmissione delle vibrazioni. Dal punto di vista estetico nel caso venga rimossa una partizione potrà rimanere l'impronta sulla pavimentazione, ma in caso l'utenza non accetti tale inconveniente si potrà ricorrere a una levigatura della finitura in rovere, prevista dal prodotto stesso.

[Progetto](#page-50-0)

#### **2.4.2. Percorsi dei servizi a rete: adattabilità e flessibilità**

In un'ottica di progettazione integrale, il sistema EB è stato concepito prevedendo già appositi vani per la distribuzione impiantistica. Al riguardo si riporta di seguito una breve descrizione per punti con numerazione che rimanda alla [Figura 2.22](#page-78-0) per una maggiore chiarezza. *1)* L'addossamento delle travi principali alle ali dei montanti permette di sfruttare lo spazio corrispondente all'ingombro dei pilastri per il passaggio degli impianti da un piano all'altro, in maniera analoga a quanto visto nel sistema BASIS. Sarà sufficiente predisporre apposite forometrie nelle fasce di solaio TP.

*2)* In questa prospettiva la chiusura verticale opaca ospita al suo interno una intercapedine di circa 11 cm di spessore utilizzabile per la distribuzione impiantistica, sia in verticale per l'attraversamento del piano che in orizzontale e verticale per servire il piano stesso.

*3)* Il controsoffitto è realizzato tramite lastre in gessofibra appoggiate alla flangia inferiore delle travi principali, pertanto vi è un lasco di poco superiore a 5 cm tra esse e la flangia inferiore delle travi secondarie che può essere sfruttato.

*4)* Si può prevedere un apposito pacchetto di solaio che consenta di far correre gli impianti a pavimento.

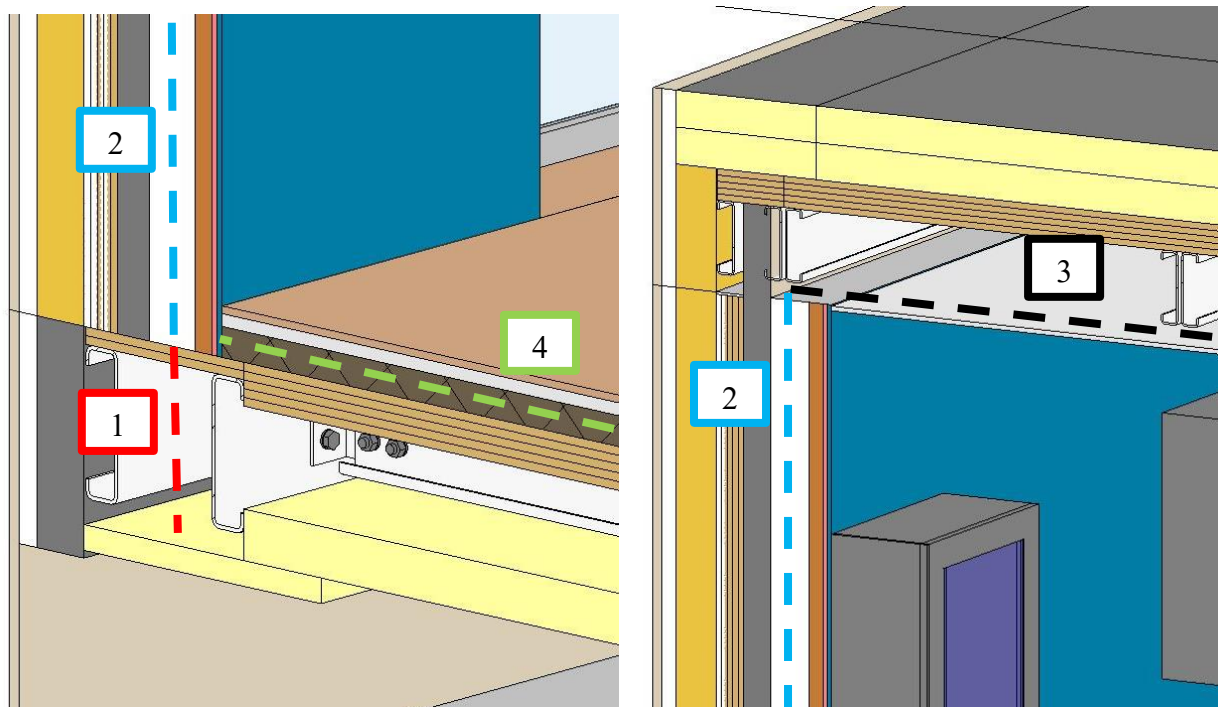

*Figura 2.22: permeabilità impiantistica. Particolari di spaccati 3D con indicazione delle vie impiantistiche disponibili*

<span id="page-78-0"></span>Oltre a quanto fin qui descritto, in caso di necessità saranno possibili soluzioni ulteriori. Nel caso dei bagni, sfruttando la minor altezza libera richiesta per gli ambienti di servizio, si può prevedere un rialzo del pavimento per meglio gestire la distribuzione impiantistica in orizzontale. Analogamente, nei corridoi si può prevedere un ribassamento del controsoffitto [\(Figura 1.20\)](#page-39-0). Infine si potrà attraversare i pannelli di solaio, in appositi fori, e far correre gli impianti nel controsoffitto del piano inferiore, eventualmente prevedendo delle forometrie nelle travi. Questa soluzione appare tuttavia da evitarsi visto l'interessamento dei componenti strutturali, oltre ad essere contraria all'impostazione generale del sistema.

Nel progetto esemplificativo proposto si immagina di sfruttare solamente le soluzioni numerate dalla 1 alla 3. Per l'alloggiamento e la distribuzione dell'impianto elettrico si immagina di sfruttare l'intercapedine delle chiusure verticali e gli spazi disponibili nel controsoffitto, scendendo da esso in corrispondenza delle partizioni verticali interne per servire i singoli ambienti.

#### Capitolo 2

In questo modo la manutenzione e l'eventuale modifica dell'impianto in caso di ampliamenti dell'edificio risulterà agevole, attraverso al rimozione dei pannelli del controsoffitto. Più complicato risulta gestire l'impianto idrosanitario e la rete di scarico delle acque reflue. A tal fine si sono collocati i servizi e la cucina a ridosso delle chiusure verticali, così da poter sfruttare l'intercapedine interna. Essendo l'edificio al piano terra si potrà eventualmente forare i pannelli di solaio e far scendere gli scarichi direttamente nell'intercapedine sottostante l'edificio per poi farli confluire e convogliarli verso la rete fognaria.

## **2.5. Tavole progettuali**

Le tavole progettuali allegate riportano un progetto esemplificativo di un edificio residenziale monofamiliare soggetto a due successivi interventi di ampliamento. Il modello BIM dell'edificio è organizzato in 11 fasi:

- le fasi dalla 1 alla 6 illustrano i diversi passaggi di realizzazione di un modulo base del sistema EB; le fasi sono associate ai vari elementi edilizi progressivamente messi in opera in cantiere;
- le fasi da 7 a 10 illustrano i vari interventi da realizzare per eseguire un ampliamento dell'edificio, in questo caso da uno a due moduli con sviluppo sul fronte ovest;
- la fase 11 mostra un secondo ampliamento con aggiunta di altri due moduli sul fronte nord, per arrivare a quattro moduli complessivi.

Di seguito si riporta l'elenco delle tavole allegate; ogni tavola presenta un riquadro contenente una descrizione delle fasi presenti e l'elenco delle viste in tavola.

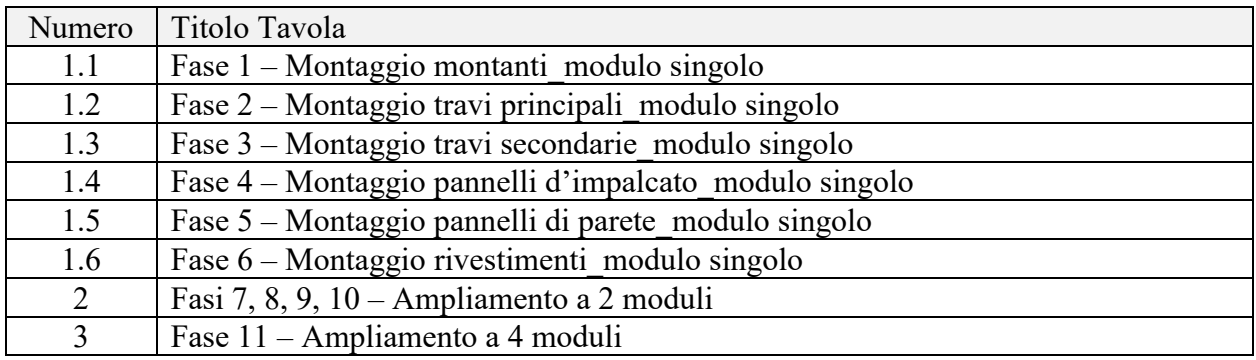

Nelle viste presenti in tavola compaiono i seguenti livelli impostati nel modello.

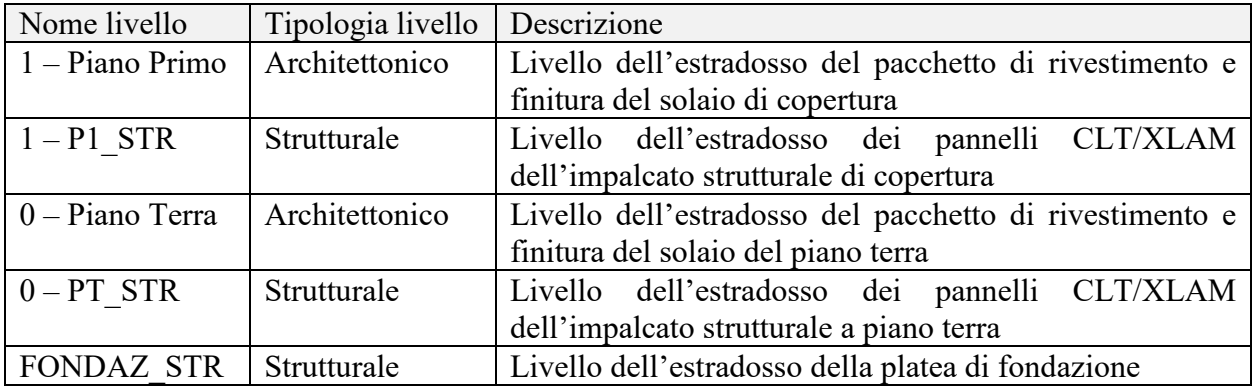

I livelli sono indicati da una linea tratteggiata; il nome del livello è riportato all'estremità sinistra per quelli strutturali e all'estremità destra per quelli architettonici.

# **3. Prospettive d'indagine**

Lo studio preliminare condotto mostra le potenzialità del sistema EB, che andrebbero adeguatamente approfondite al fine di ottimizzarlo in vista di una effettiva realizzazione. Immaginando di poter sviluppare il presente lavoro con un progetto sperimentale di ricerca alcuni aspetti andrebbero analizzati nel dettaglio.

#### **3.1. Comportamento strutturale**

Il sistema EB consiste di una struttura composta da profili in acciaio e pannelli CLT/XLAM che andrebbe analizzata nel suo comportamento effettivo dal punto di vista strutturale e dell'interazione tra le due tipologie di elementi costitutivi.

Questo tipo di strutture composte, realizzate accoppiando acciaio e legno, rappresentano un'assoluta novità nel campo delle costruzioni civili e, ad oggi, non si conoscono soluzioni specifiche in grado di prevedere in maniera accurata la loro risposta in termini ingegneristici. ( [ **13**], p. 2)

In particolare sarebbe interessante sviluppare e confrontare il comportamento effettivo di un modulo sperimentale e la simulazione numerica su un modulo virtuale. Ciò consentirebbe di rilevare la risposta reale del sistema EB e al contempo elaborare un modello virtuale in grado di simularla, guidando la progettazione di nuovi interventi.

Specifiche indagini andrebbero condotte sulle soluzioni di collegamento tra gli elementi strutturali con l'obiettivo di individuare i sistemi di connessione in grado di assicurare la massima collaborazione, in particolare tra i profili in acciaio e i pannelli in legno. Il sistema di collegamento, infatti, fornisce un contributo che può essere dell'ordine del 50% sul valore totale di rigidezza del sistema composto di solaio ([ **13**], p. 11).

### **3.2. Sostenibilità ambientale**

Il sistema EB andrebbe affinato anche dal punto di vista ambientale, migliorando ulteriormente la sostenibilità di questo sistema tecnologico. In un eventuale percorso di proposta sul mercato sarebbe utile definire delle collaborazioni con aziende di interesse (in parte già ipotizzate in questo lavoro) costruendo una filiera produttiva in grado di soddisfare le

#### Capitolo 3

caratteristiche intrinseche di questo sistema. In tale prospettiva andrebbe condotta una puntuale valutazione del ciclo di vita dell'edificio comprendendo il modulo relativo a costi e benefici in termini di riuso, riciclo e recupero. Nel caso del sistema EB il riuso andrà valutato anche all'interno dello stesso edificio: in caso di modifica dell'esistente, infatti, il sistema contempla la possibilità di riutilizzo di parte dei componenti che potranno essere smontati e rimontati (ad esempio i componenti di chiusura). Nello specifico andrà valutato l'impatto in termini di risparmio di materiali ed energia per questa singolare possibilità prevista dal sistema.

## **3.3. Affinamento dimensionale**

Un ulteriore filone di sviluppo consisterebbe nell'affinare le dimensioni dei singoli componenti ottimizzando ulteriormente la coordinazione modulare così da ridurre al minimo gli sfridi e i pezzi speciali necessari nella composizione dell'edificio. Questa operazione andrebbe condotta sotto due punti di vista. Da un lato nell'ottica di ottimizzare la funzionalità architettonica degli spazi disponibili negli edifici realizzati col sistema EB. Dall'altro in funzione della massima reperibilità sul mercato dei prodotti edilizi utilizzati e/o di eventuali realtà legate alla possibile rete produttiva costituita.

## **3.4. Implementazione produttiva**

Sarebbe infine interessante simulare una possibile produzione in serie. In questo senso andrebbero considerati diversi aspetti correlati.

- 1) La progettazione con software BIM in grado di inviare direttamente ai siti produttivi le informazioni necessarie, quali le caratteristiche dei componenti richiesti e le quantità.
- 2) La gestione delle forniture in cantiere dei componenti in funzione delle fasi esecutive.
- 3) La quantificazione dei costi di realizzazione degli edifici con sistema EB.

# **Appendice A – Modellazione BIM**

## **Profilato a C simmetrico, rinforzato, formato a freddo**

I profilati impiegati nel progetto come travi principali e secondarie, sono stati modellati modificando la famiglia di travi caricabile dalle librerie di Revit al seguente percorso:

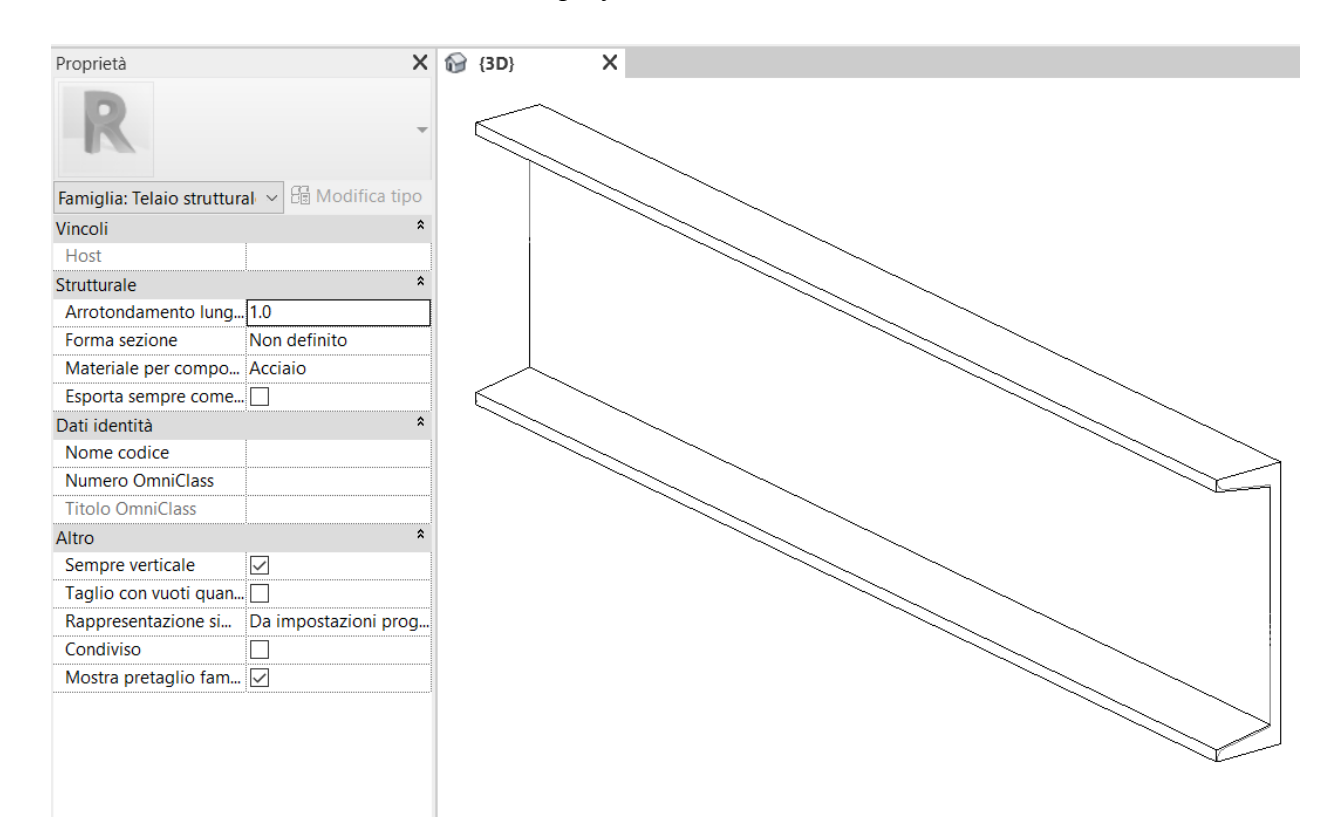

Telaio strutturale > Acciaio > *C - profilato a C*

*Figura 0.1: C – Profilato a C. Vista 3D e tabella proprietà.*

#### Appendice A

La geometria tridimensionale della famiglia di travi comprende due estrusioni ottenute traslando lungo un percorso rettilineo due differenti profili. L'estrusione con il profilo meglio definito è impostata per risultare visibile quando il livello di dettaglio selezionato nelle viste di progetto è Alto; l'estrusione con il profilo più squadrato è associata invece al livello di dettaglio Medio.

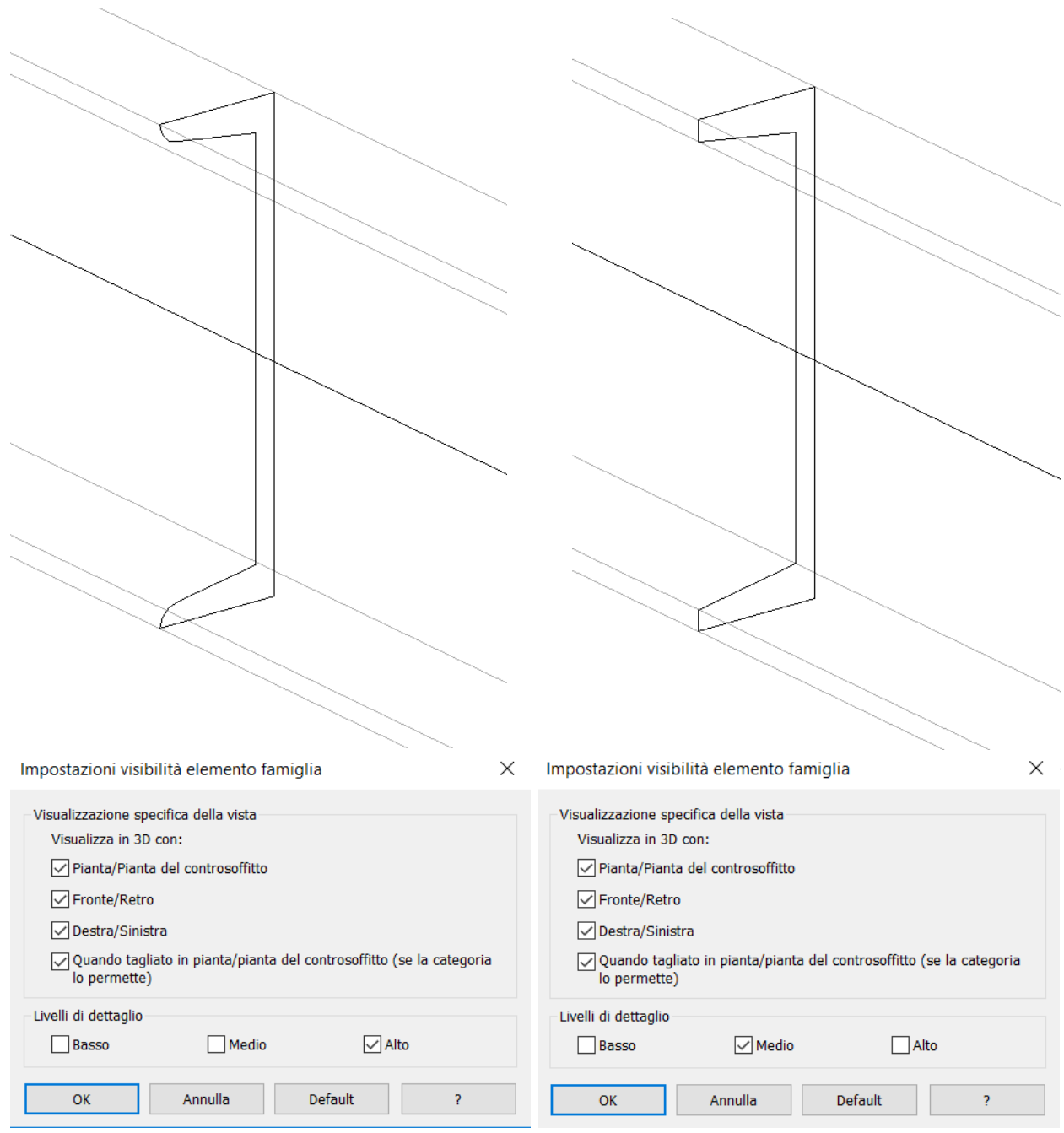

*Figura 0.2: C – Profilato a C. Le due estrusioni con evidenziati profili, percorsi e relative impostazioni di visibilità.*

#### **Modellazione di due nuovi profili**

Partendo dal modello di famiglia *Profilo metrico*, sono stati definiti due nuovi profili creando le seguenti famiglie:

- *Profili* > *Telaio* > *Acciaio* > *C – Profilo a C con orli\_dett.Alto*
- *Profili* > *Telaio* > *Acciaio* > *C – Profilo a C con orli\_dett.Medio*

#### Modellazione BIM

Entrambi i profili sono costituiti da geometrie collegate a piani di riferimento. Tali piani sono vincolati tra loro attraverso delle quote associate a grandezze parametriche. Modificando i parametri, quindi, si produce una traslazione dei piani di riferimento che permette di governare la geometria del profilo.

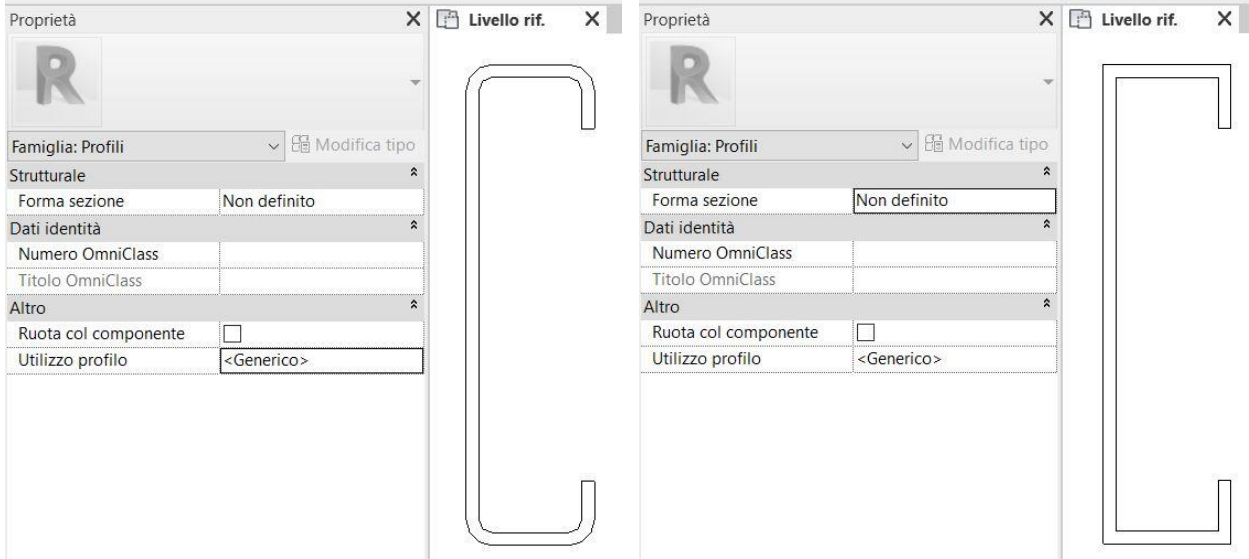

*Figura 0.3: C – Profilato a C rinforzato. I due profili creati preventivamente: a sinistra quello per il dettaglio alto, a destra quello per il dettaglio medio.*

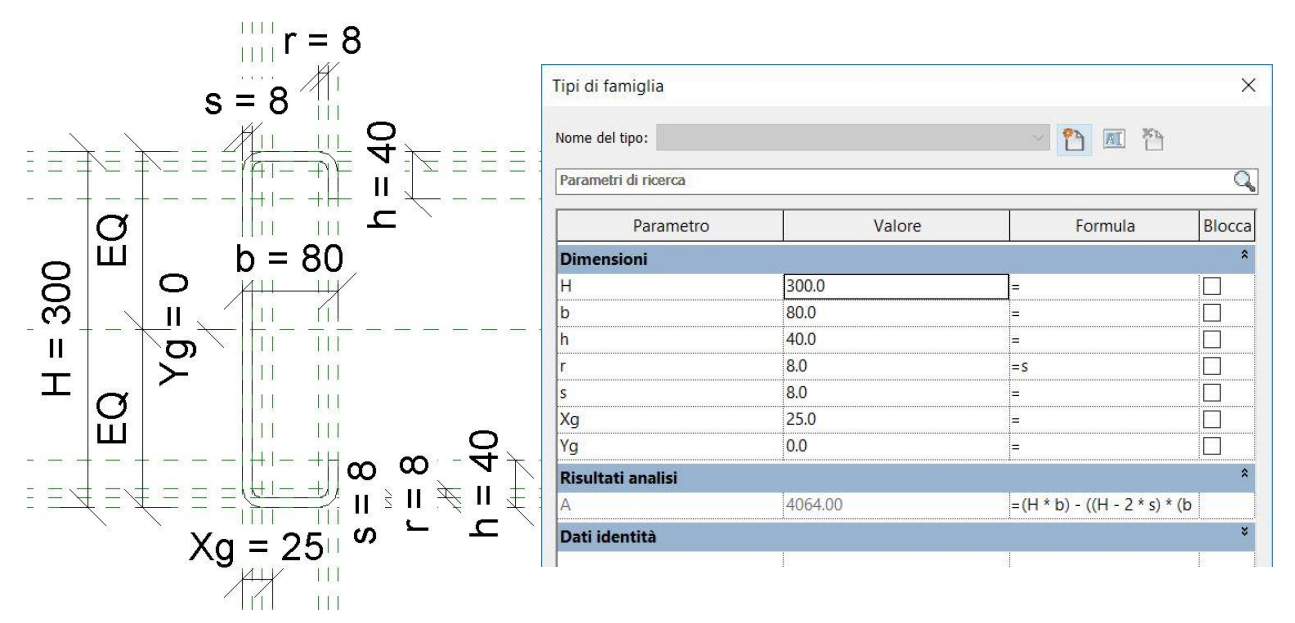

*Figura 0.4: C - Profilato a C rinforzato. I parametri che governano i due profili creati: vista quotata del profilo a dettaglio alto e finestra Tipi di famiglia.*

#### **Modellazione nuovo profilato**

- 1) *C – profilato a C* è stata copiato e rinominato *C – Profilato a C rinforzato* dando vita alla nuova famiglia di travi.
- 2) Nella nuova famiglia sono state caricate le famiglie dei due nuovi profili create in precedenza.
- 3) Nelle proprietà della famiglia *C – Profilato a C rinforzato* si è selezionato alla voce *Forma sezione* l'opzione *Profilato a C con orli* che impone i seguenti parametri predefiniti:

#### Appendice A

Profilato a C con orli

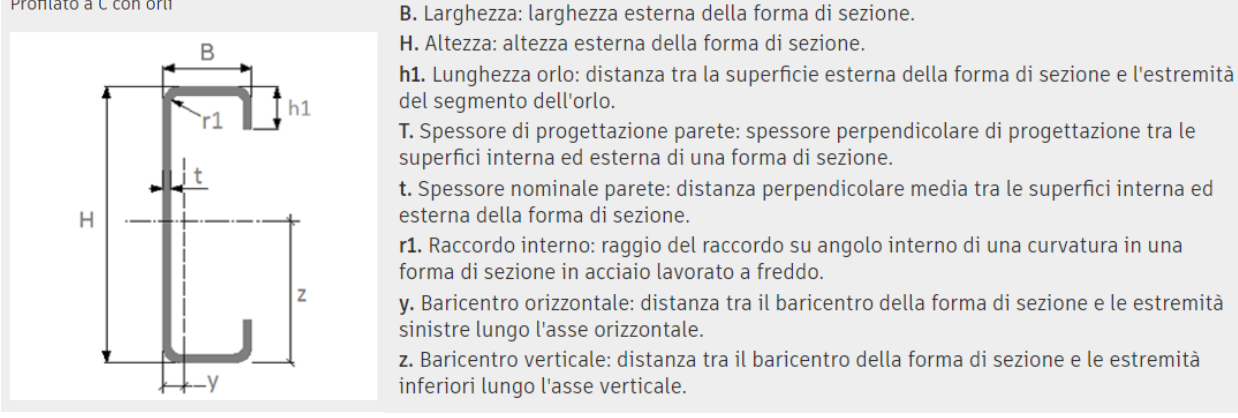

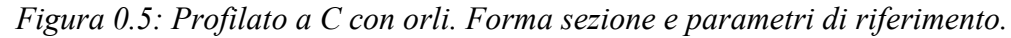

4) Nella finestra *Tipi di famiglia*, i parametri di tipo del gruppo *Dimensioni* sono stati rinominati come segue:

H: altezza esterna della forma di sezione (corrispondente all'anima)

- b: larghezza esterna della forma di sezione (corrispondente alle flange)
- h: altezza esterna dei risvolti (corrispondente agli orli)
- s: spessore del profilato

r: raggio di curvatura del raccordo interno del profilato

Xg: coordinata orizzontale del baricentro della sezione rispetto all'asse verticale che ne definisce l'origine

5) Sono stati creati i diversi tipi di famiglia corrispondenti ai diversi dimensionamenti dei profili e per ognuno sono stati inseriti i valori dei vari parametri dimensionali.

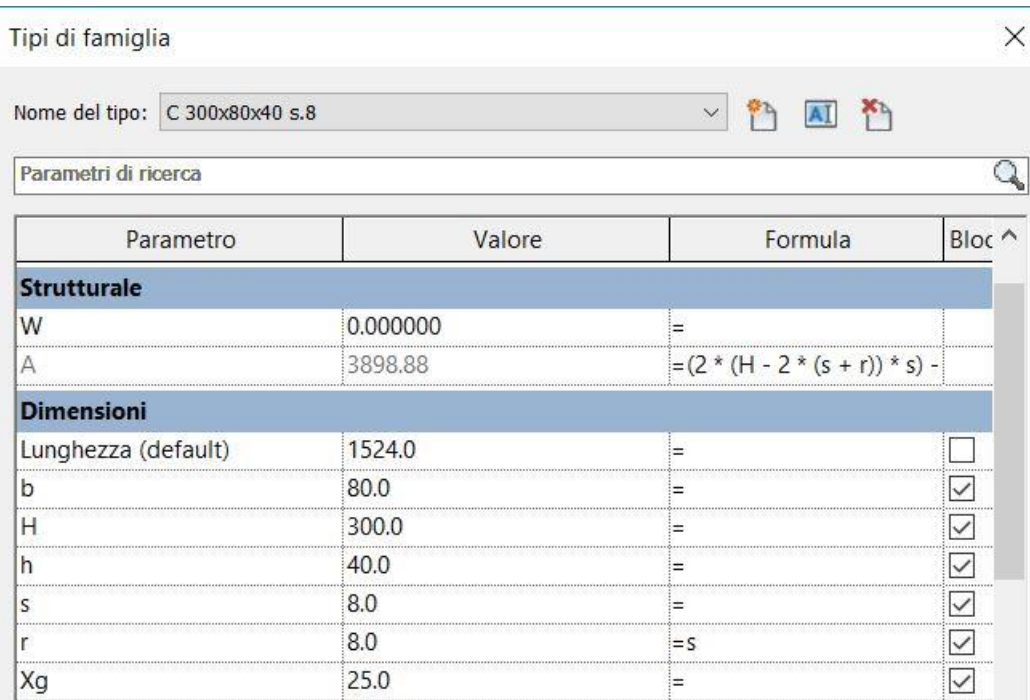

*Figura 0.6: C - Profilato a C rinforzato. Esempio di tipo di famiglia e relativi valori dei parametri.*

6) Si sono associati i parametri delle famiglie dei profili nidificate ai corrispettivi e omonimi parametri della famiglia *C – Profilato a C rinforzato* che le ospita:

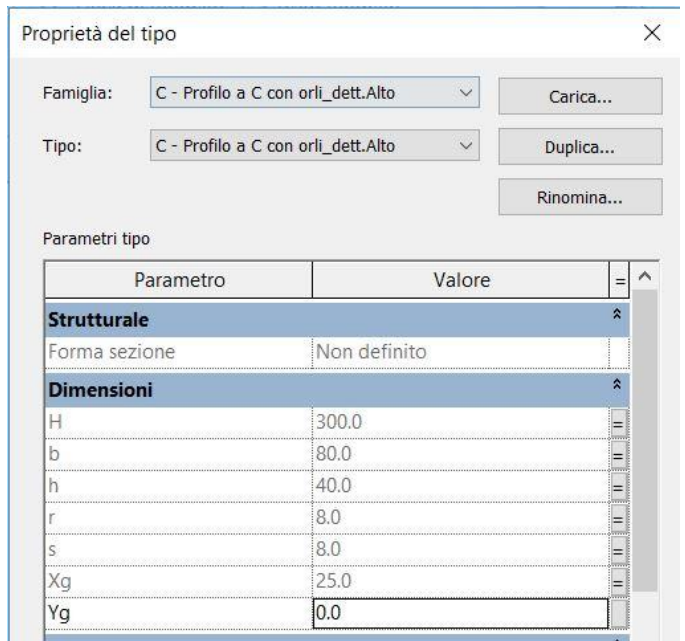

*Figura 0.7: C – Profilato a C rinforzato. Parametri del profilo nidificato a dettaglio alto: i mezzitoni e l'uguale sul lato destro indicano l'associazione eseguita.*

- 7) Si sono modificate le due estrusioni che definiscono il profilato sostituendo i nuovi profili caricati a quelli preesistenti ottenendo così le forme volute.
- 8) Si è associata la proprietà *Materiale* delle estrusioni al parametro di istanza *Materiale* della famiglia *C – Profilato a C rinforzato*.

## **Pannelli di legno in CLT**

 $\overline{a}$ 

#### **Modulo aggiuntivo Xlam Dolomiti**

Non si sono individuati applicativi specifici per la modellazione di pannelli di legno in CLT disponibili gratuitamente. Per tale ragione la modellazione dei pannelli è stata condotta utilizzando un modulo aggiuntivo per Revit scaricabile gratuitamente, previa registrazione, dal sito dell'azienda Xlam Dolomiti<sup>7</sup> che consente di creare muri e pavimenti (solai) con la corretta stratigrafia. Una volta scaricato, nella barra multifunzione di Revit compare una nuova scheda che

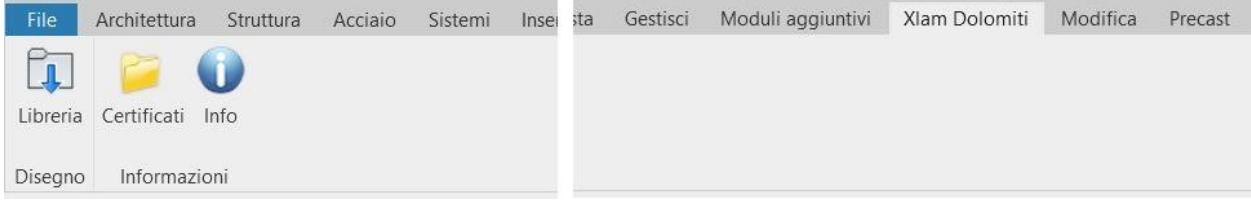

*Figura 0.8: Pannelli di legno in CLT. Scheda del modulo aggiuntivo Xlam Dolomiti all'interno della barra mutlifunzione di Revit.*

porta il nome dell'azienda: all'interno del gruppo Disegno, cliccando su *Libreria* si apre la finestra che consente di definire il tipo di pannello che si desidera e caricarlo nel progetto.

<sup>7</sup> <https://www.xlamdolomiti.it/librerie-bim-gratuite-per-revit-e-autodesk>

#### Appendice A

#### **Creazione materiale – Abete Rosso**

Il modulo aggiuntivo assegna automaticamente ai vari strati un materiale tra quelli disponibili nel progetto appartenente alla categoria legno. Poiché è possibile scegliere tra quelli disponibili, si è preventivamente creato il materiale denominato Abete Rosso.

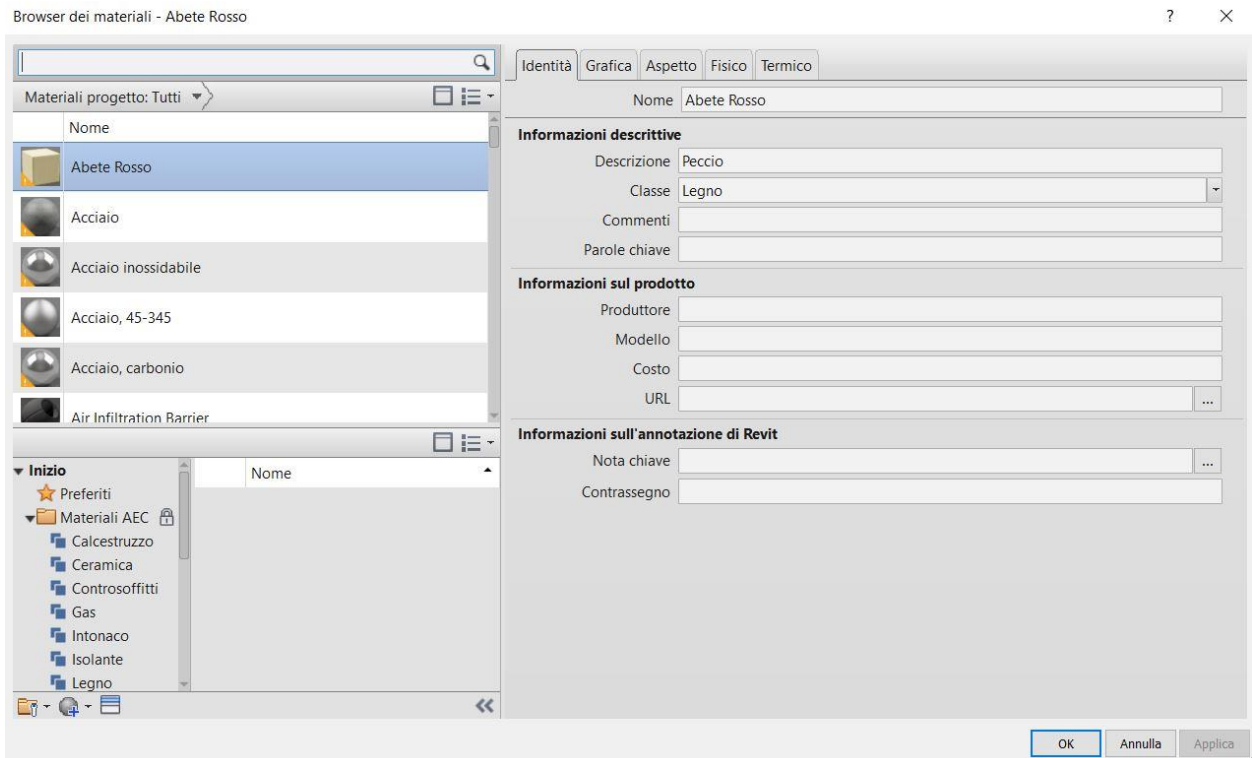

*Figura 0.9: Pannelli di legno in CLT. Materiale preventivamente creato per l'assegnazione ai vari strati.*

#### **Creazione pannelli**

Una volta aperta la scheda *Xlam Dolomiti* – *Libreria*:

| Tipo di elemento | Wall     | 5X124P<br>$\checkmark$<br>Codice         | $\checkmark$   |
|------------------|----------|------------------------------------------|----------------|
| Lamella          | Spessore | Materiale                                | Orientazione   |
|                  | 0.03     | Default - Arredi<br>v                    | 10             |
| $\overline{2}$   | 0.017    | $\vee$<br>Default - Arredi               | 90             |
| $\overline{3}$   | 0.03     | $\mathcal{G}$<br>Default - Arredi        | $\theta$       |
| $\overline{4}$   | 0.017    | $\checkmark$<br>Default - Arredi         | 90             |
| 5                | 0.03     | $\check{\mathbf{v}}$<br>Default - Arredi | $\overline{0}$ |
|                  |          |                                          |                |

*Figura 0.10: Pannelli di legno in CLT. Finestra per creare muri e pavimenti (solai).*

#### Modellazione BIM

- 1) si è selezionata la tipologia di elemento: *Wall* per creare muri, *Slab* per creare pavimenti (solai);
- 2) si è selezionato come modello di partenza il pannello avente il codice 5X124P;
- 3) si è assegnato il materiale Abete Rosso a tutti gli strati;
- 4) senza modificare la colonna *Orientazione*, si è caricato il nuovo elemento nel progetto;
- 5) una volta creati il muro ed il pavimento (solaio), si sono definiti nuovi tipi con numero e spessore degli strati differenti, utilizzando la finestra *Proprietà del tipo*;
- 6) si è modellato ogni pannello o fascia di completamento che compone il solaio creando una istanza di pavimento strutturale;
- 7) si è modellato ogni pannello o elemento d'angolo delle chiusure verticali creando una istanza di muro strutturale.

### **Anomalie di rappresentazione nel modello**

Si segnala una anomalia nella rappresentazione grafica in Revit. Porte e finestre impiegati nel modello sono oggetti BIM modellati dalla casa produttrice Schüco e disponibili in un unico file Revit reperibile nel sito BIMobject. Pur essendo oggetti della stessa natura, mostrano un comportamento differente. Nella vista 3D del modello lo spessore del muro forato dal serramento, sia per porte che per finestre, appare di colorazione grigiastra: rappresentazione che fa pensare sia presente un qualche elemento di sagomatura come in effetti avviene generalmente nella realtà (ad esempio il lamierino di alluminio a protezione dell'imbotte della finestra). Nelle viste di pianta, invece, la rappresentazione appare differente: le porte non presentano la sagomatura grigia e addirittura appare invisibile la porzione di muro sottostante il serramento, tanto che si scorgono gli strati sottostanti.

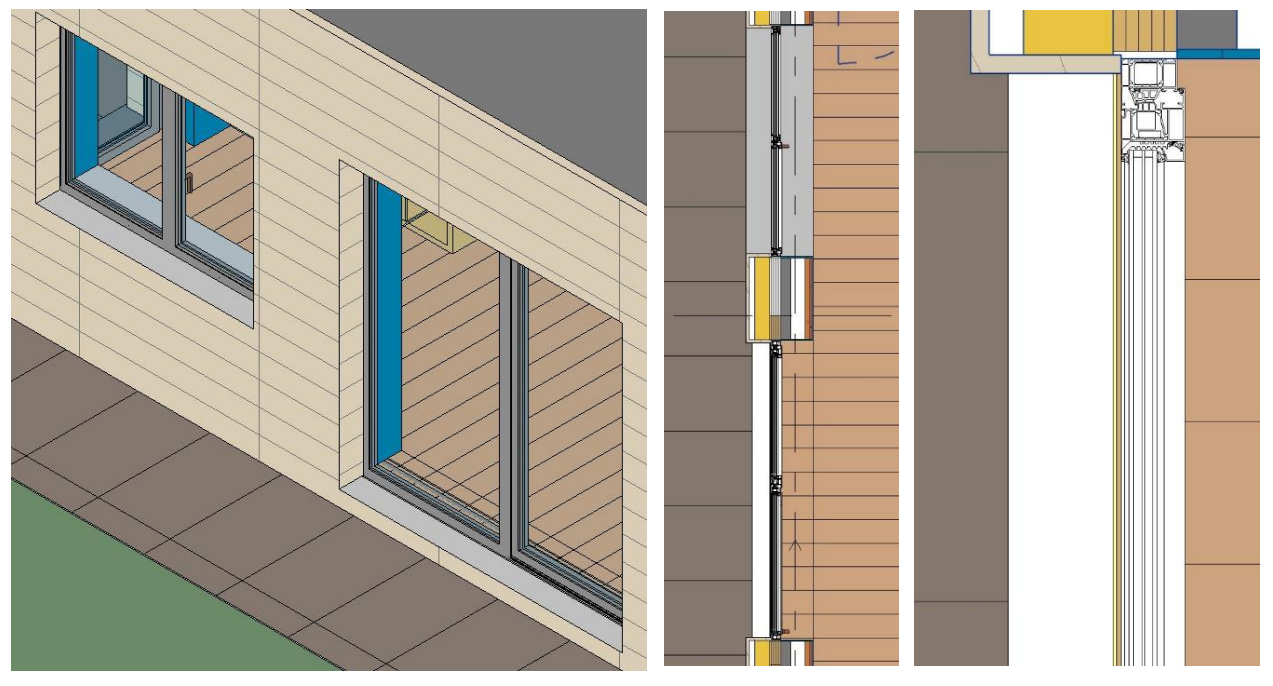

*Figura 0.11: vista 3D e di pianta di una porta e una finestra adiacenti e particolare della porta in pianta.*

Si è quindi provato a intervenire sull'intervallo di visualizzazione della vista di pianta portando la profondità della vista da 0 a -100 mm rispetto al livello 0 - Piano Terra. Tale modifica risolve il problema e la rappresentazione torna a mostrare la fascia grigia.

#### Appendice A

Nel presente progetto l'anomalia di rappresentazione non era visibile in virtù della presenza di lastre di soglia in pietra nelle porte. Tuttavia osservando la sezione verticale in corrispondenza della porta il comportamento anomalo appare ingiustificato e meritevole di correzione da parte della casa produttrice del software.

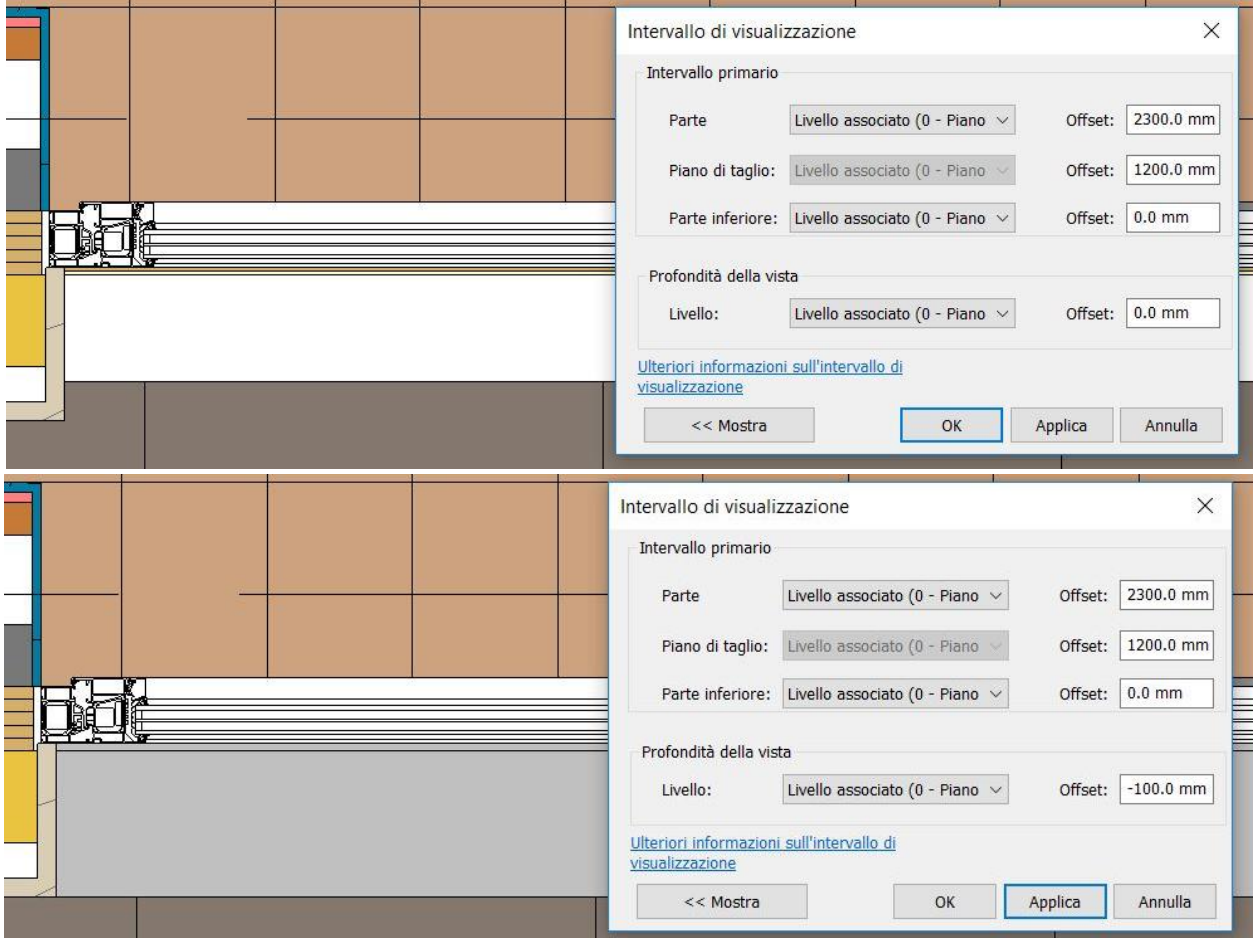

*Figura 0.13: anomalie di rappresentazione. Differenze di visualizzazione al variare della profondità della vista.*

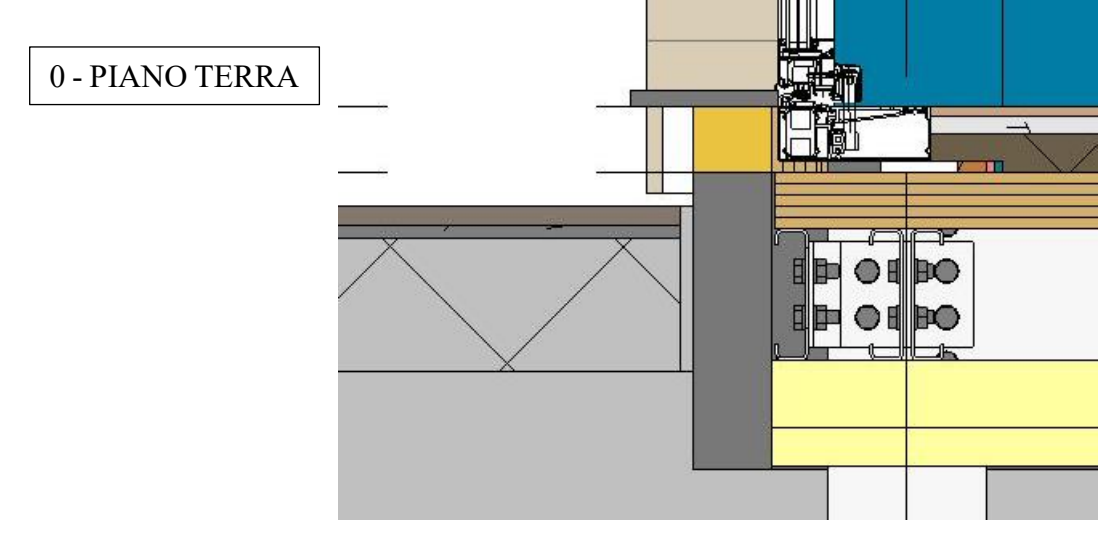

*Figura 0.12: particolare della vista di sezione verticale in corrispondenza della soglia della porta.*

# **Indici**

# **Indice delle figure**

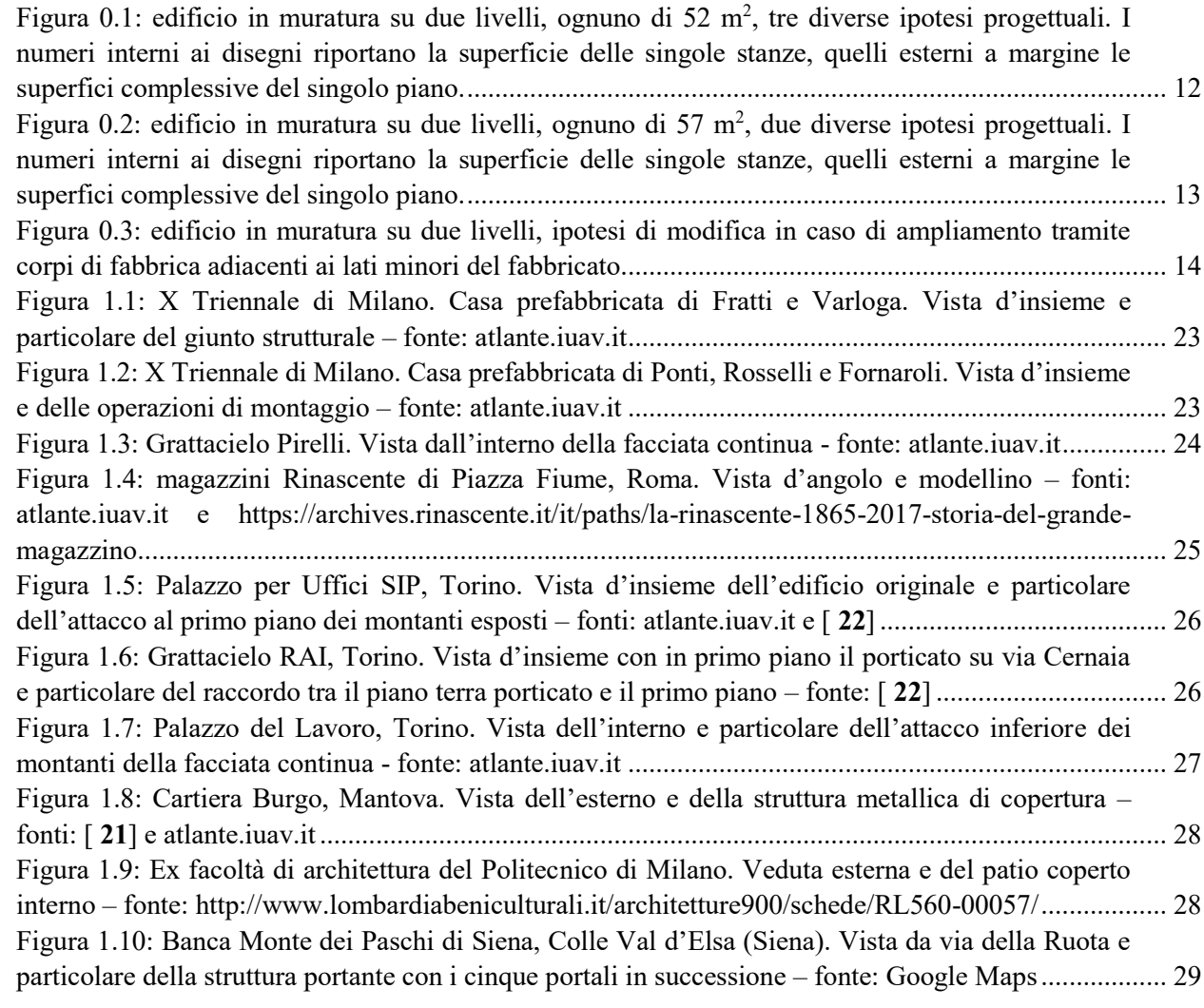

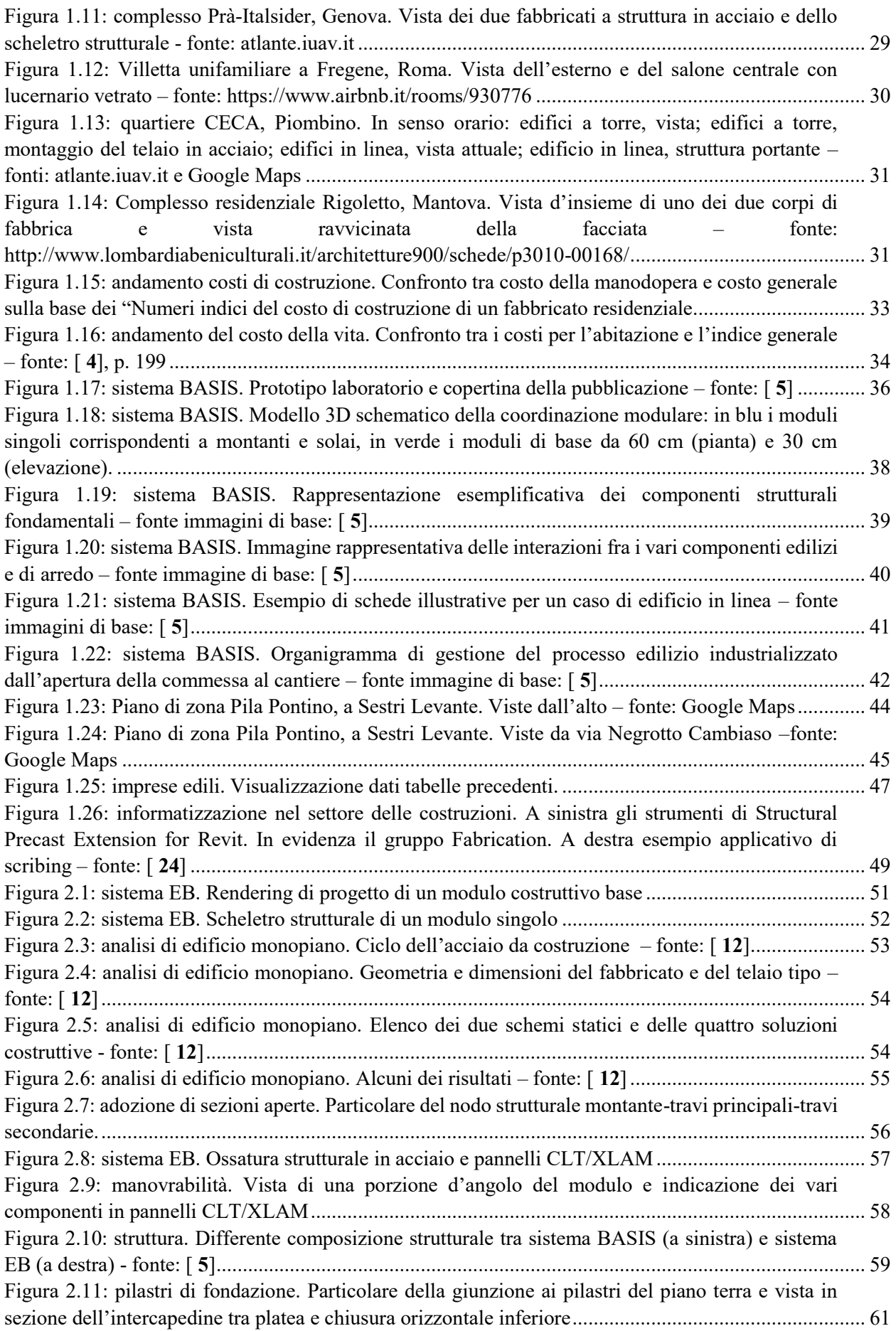

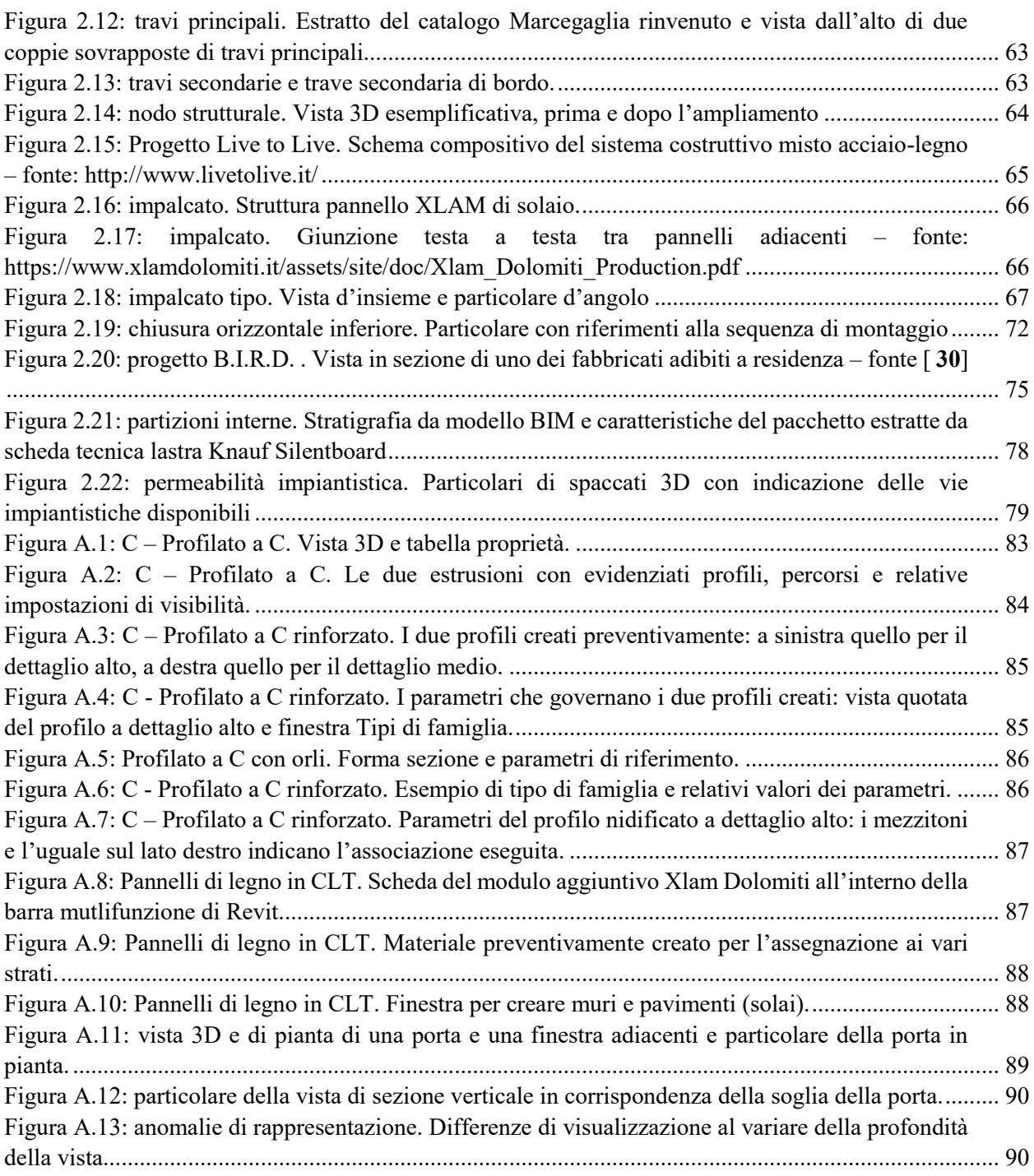

## **Indice delle tabelle**

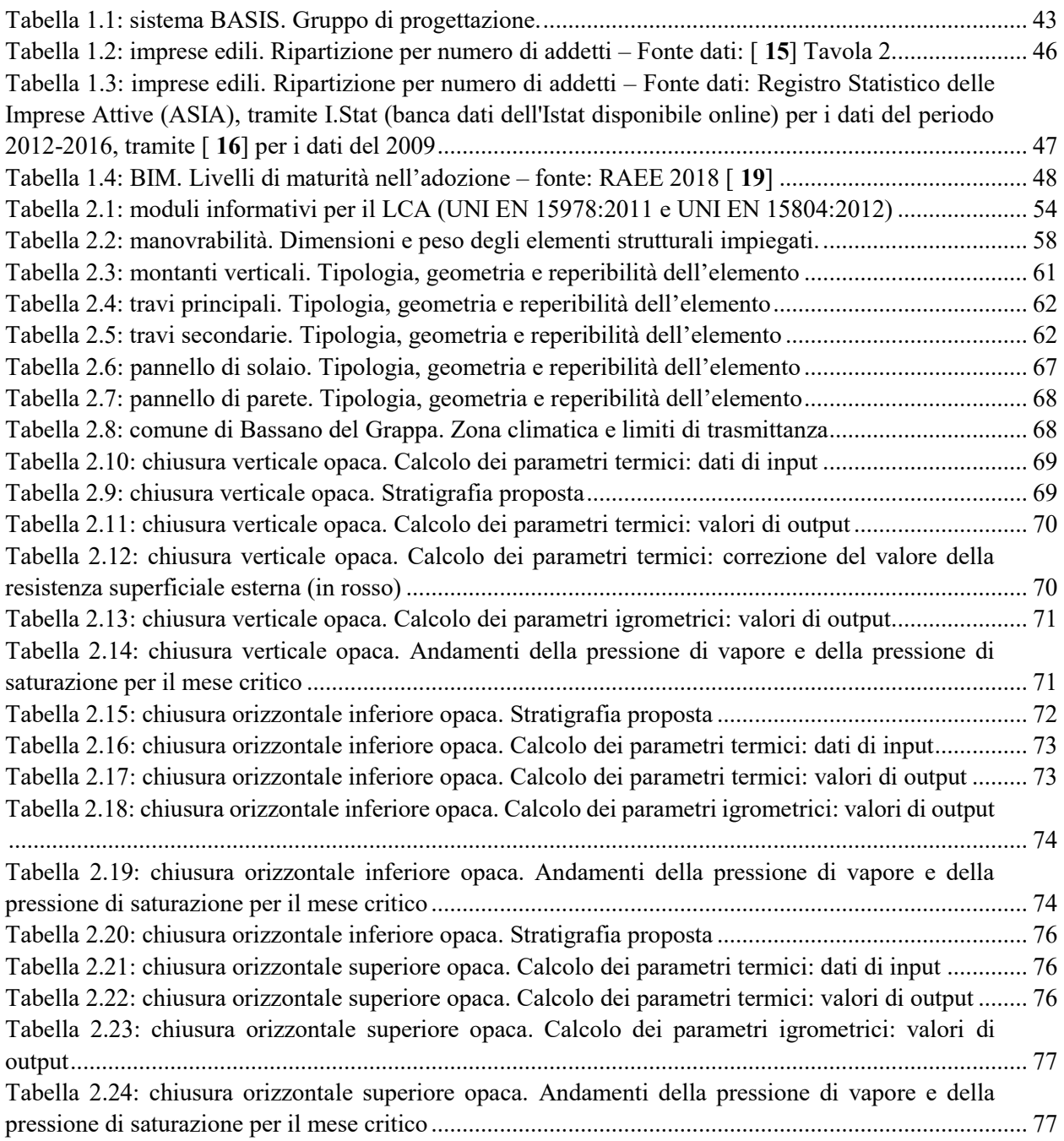

## **Bibliografia**

- 1. Griffini EA. *Costruzione razionale della casa: i nuovi materiali. Orientamenti attuali nella costruzione, la distribuzione, la organizzazione della casa*. Milano: Hoepli; 1932.
- 2. D'Orazio M. *Contributi alla storia della costruzione metallica - Progetti e realizzazioni degli anni '30 per l'edilizia abitativa*. Città di Castello (PG): Alinea; 2008.
- 3. Zordan M. *Acciaio e industrializzazione - Analisi di alcune singolari sperimentazioni del secondo Novecento italiano*. Roma: Gangemi Editore; 2012.
- 4. Alessandri G. Costi nell'edilizia residenziale. *Aggiornamenti Sociali*. Marzo 1972(3/Anno 23):193-206.
- 5. *Basis - sistema integrato per l'edilizia residenziale industrializzata*. Genova: Nuova Italsider; Settembre 1983.
- 6. *Basis e personal computer: la progettazione delle strutture civili in acciaio assistita dal calcolatore: manuale d'uso*. Genova: Nuova Italsider; 1985.
- 7. VV. A. *Aldo Luigi Ruzzo percorsi di architettura - 1957-1983 progetti dello studio A. Pino A.L. Ruzzo*. Genova: Costa & Nolan; 1986.
- 8. La Finsider cerca sbocchi nell'edilizia per l'acciaio. *la Repubblica*. 12 Settembre 1984:44.
- 9. E ora nell'edilizia mettiamoci più ferro. *la Repubblica*. 11 Agosto 1984:35.
- 10. L'Italsider costruirà un villaggio in Cina. *la Repubblica*. 28 Giugno 1986:44.
- 11. *World Steel Recycling in Figures 2013-2017*. Bruxelles: BIR Bureau of International Recycling; 2018.
- 12. Pubblicazioni. *www.promozioneacciaio.it*. [https://www.promozioneacciaio.it/cms/it5426-analisi-comparativa-del-ciclo-di-vita](https://www.promozioneacciaio.it/cms/it5426-analisi-comparativa-del-ciclo-di-vita-di-un-tipico-edificio-monopiano.asp)[di-un-tipico-edificio-monopiano.asp.](https://www.promozioneacciaio.it/cms/it5426-analisi-comparativa-del-ciclo-di-vita-di-un-tipico-edificio-monopiano.asp) Accessed giugno 2, 2018.
- 13. Pangrazzi M. *Memorie della Tesi di Laurea - Sviluppo di soluzioni costruttive prefabbricate per la realizzazione di solai composti acciaio-legno*. Trento: Università degli Studi di Trento; 2014/15.
- 14. Freitag JK. *Architectural engineering. With especial reference to high building construction, including many examples of prominent office buildings.* New York: J. Wiley & sons; 1912.
- 15. Istituto centrale di statistica. *4° CENSIMENTO GENERALE DELL'INDUSTRIA E DEL COMMERCIO - 1961*. Vol VII - DATI GENERALI RIASSUNTIVI. Roma; 1968.
- 16. Gottfried A, Di Giuda GM, Villa V, Piantanida P. Analysis of accidents in the construction industry in Italy. Paper presented at: ASEA-SEC-1, 28th November– 2nd December, 2012; Perth (Australia).
- 17. Alessandri G. L'industrializzazione dell'edilizia. *Aggiornamenti sociali*. Marzo 1974(3/Anno 25):199-206.
- 18. Barucco M. *Progettare e costruire in acciaio sagomato a freddo*. Monfalcone (GO): EdicomEdizioni; 2015.
- 19. ENEA Dipartimento Unità per l'Efficienza Energetica. *Rapporto Annuale Efficienza Energetica 2018*. Roma: ENEA; 2018. RAEE 2018.
- 20. Federacciai, ed. *Profilati formati a freddo a sezione aperta e chiusa - Prontuario per il calcolo delle strutture in acciaio*. Milano: Siderservizi; 1989.
- 21. Zordan M. L'archiettura dell'acciaio in Italia. *Quaderno del dottorato di ricerca in Ingegneria Edile/Architettura - EU*. Vol 1. Pavia: Università degli Studi di Pavia.
- 22. Bardelli PG. Potenzialità riconoscibili nel recupero delle strutture in acciaio. Paper presented at: Edifici Recuperati - Nuove tecnologie dell'acciaio applicazioni al campo dell'Architettura e dell'Ingegneria Edile, 2008; Torino.
- 23. Franco G, Musso SF, eds. *Architetture in Liguria dopo il 1945*. Genova: De Ferrari; 2016.
- 24. Odorizzi P. Building Information Modelling Nuovi strumenti per lo sviluppo costruttivo e per la gestione delle costruzioni in acciaio. Paper presented at: Edifi ci a Grande Altezza - Nuove tecnologie dell'acciaio applicazioni al campo dell'Architettura e dell'Ingegneria Edile, 2008; Torino.
- 25. Loss C, Rossi S, Tannert T. In-Plane Stiffness of Hybrid Steel–Cross-Laminated. *Journal of Structural Engineering*. Agosto 2018;144(8).
- 26. Loss C, Frangi A. Experimental investigation on in-plane stiffness and strength of. *Engineering Structures*. Maggio 2017;138:229-244.
- 27. Loss C, Davison B. Innovative composite steel-timber floors with prefabricated modular components. *Engineering Structures*. Febbraio 2017;132:695-713.
- 28. Loss C, Piazza M, Zandonini R. Connections for steel–timber hybrid prefabricated buildings. Part II: Innovative modular structures. *Construction and Building Materials*. Settembre 2016;122:796–808.
- 29. Loss C, Piazza M, Zandonini R. Connections for steel–timber hybrid prefabricated buildings. Part I: Experimental tests. *Construction and Building Materials*. Settembre 2016;122:781–795.
- <span id="page-96-0"></span>30. Zambelli E. Innovazione edilizia sostenibile: alcuni progetti recenti. Paper presented at: Tecnologia Stratificata a Secco – Innovazione sostenibile e risparmio energetico degli edifici, 11 novembre 2005; Torino.